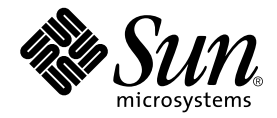

# C User's Guide

Forte Developer 7

Sun Microsystems, Inc. 4150 Network Circle Santa Clara, CA 95054 U.S.A. 650-960-1300

Part No. 816-2454-10 May 2002, Revision A

Send comments about this document to: docfeedback@sun.com

Copyright © 2002 Sun Microsystems, Inc., 4150 Network Circle, Santa Clara, California 95054, U.S.A. All rights reserved.

Sun Microsystems, Inc. has intellectual property rights relating to technology embodied in the product that is described in this document. In particular, and without limitation, these intellectual property rights may include one or more of the U.S. patents listed at http://www.sun.com/patents and one or more additional patents or pending patent applications in the U.S. and in other countries.

This document and the product to which it pertains are distributed under licenses restricting their use, copying, distribution, and decompilation. No part of the product or of this document may be reproduced in any form by any means without prior written authorization of Sun and its licensors, if any.

Third-party software, including font technology, is copyrighted and licensed from Sun suppliers.

Parts of the product may be derived from Berkeley BSD systems, licensed from the University of California. UNIX is a registered trademark in the U.S. and in other countries, exclusively licensed through X/Open Company, Ltd.

Sun, Sun Microsystems, the Sun logo, Forte, Java, Solaris, iPlanet, NetBeans, and docs.sun.com are trademarks or registered trademarks of Sun Microsystems, Inc. in the U.S. and other countries.

All SPARC trademarks are used under license and are trademarks or registered trademarks of SPARC International, Inc. in the U.S. and other countries. Products bearing SPARC trademarks are based upon architecture developed by Sun Microsystems, Inc.

Netscape and Netscape Navigator are trademarks or registered trademarks of Netscape Communications Corporation in the United States and other countries.

Sun f90/f95 is derived in part from Cray CF90™, a product of Cray Inc.

libdwarf and lidredblack are Copyright 2000 Silicon Graphics Inc. and are available under the GNU Lesser General Public License from http://www.sgi.com.

Federal Acquisitions: Commercial Software—Government Users Subject to Standard License Terms and Conditions.

DOCUMENTATION IS PROVIDED "AS IS" AND ALL EXPRESS OR IMPLIED CONDITIONS, REPRESENTATIONS AND WARRANTIES, INCLUDING ANY IMPLIED WARRANTY OF MERCHANTABILITY, FITNESS FOR A PARTICULAR PURPOSE OR NON-INFRINGEMENT, ARE DISCLAIMED, EXCEPT TO THE EXTENT THAT SUCH DISCLAIMERS ARE HELD TO BE LEGALLY INVALID.

Copyright © 2002 Sun Microsystems, Inc., 4150 Network Circle, Santa Clara, California 95054, Etats-Unis. Tous droits réservés.

Sun Microsystems, Inc. a les droits de propriété intellectuels relatants à la technologie incorporée dans le produit qui est décrit dans ce document. En particulier, et sans la limitation, ces droits de propriété intellectuels peuvent inclure un ou plus des brevets américains énumérés à http://www.sun.com/patents et un ou les brevets plus supplémentaires ou les applications de brevet en attente dans les Etats - Unis et dans les autres pays.

Ce produit ou document est protégé par un copyright et distribué avec des licences qui en restreignent l'utilisation, la copie, la distribution, et la décompilation. Aucune partie de ce produit ou document ne peut être reproduite sous aucune forme, parquelque moyen que ce soit, sans l'autorisation préalable et écrite de Sun et de ses bailleurs de licence, s'il y en a.

Le logiciel détenu par des tiers, et qui comprend la technologie relative aux polices de caractères, est protégé par un copyright et licencié par des fournisseurs de Sun.

Des parties de ce produit pourront être dérivées des systèmes Berkeley BSD licenciés par l'Université de Californie. UNIX est une marque déposée aux Etats-Unis et dans d'autres pays et licenciée exclusivement par X/Open Company, Ltd.

Sun, Sun Microsystems, le logo Sun, Forte, Java, Solaris, iPlanet, NetBeans, et docs.sun.com sont des marques de fabrique ou des marques déposées de Sun Microsystems, Inc. aux Etats-Unis et dans d'autres pays.

Toutes les marques SPARC sont utilisées sous licence et sont des marques de fabrique ou des marques déposées de SPARC International, Inc. aux Etats-Unis et dans d'autres pays. Les produits protant les marques SPARC sont basés sur une architecture développée par Sun Microsystems, Inc.

Netscape et Netscape Navigator sont des marques de fabrique ou des marques déposées de Netscape Communications Corporation aux Etats-Unis et dans d'autres pays.

Sun f90/f95 est deriveé d'une part de Cray CF90™, un produit de Cray Inc.

libdwarf et lidredblack sont Copyright 2000 Silicon Graphics Inc., et sont disponible sur GNU General Public License à http://www.sgi.com.

LA DOCUMENTATION EST FOURNIE "EN L'ÉTAT" ET TOUTES AUTRES CONDITIONS, DECLARATIONS ET GARANTIES EXPRESSES OU TACITES SONT FORMELLEMENT EXCLUES, DANS LA MESURE AUTORISEE PAR LA LOI APPLICABLE, Y COMPRIS NOTAMMENT TOUTE GARANTIE IMPLICITE RELATIVE A LA QUALITE MARCHANDE, A L'APTITUDE A UNE UTILISATION PARTICULIERE OU A L'ABSENCE DE CONTREFAÇON.

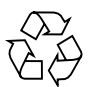

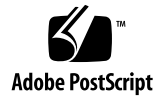

### Contents

**[Before You Begin xxix](#page-28-0)** [Typographic Conventions xxx](#page-29-0) [Shell Prompts xxxi](#page-30-0) [Accessing Forte Developer Development Tools and Man Pages xxxi](#page-30-1) [Accessing Forte Developer Compilers and Tools xxxi](#page-30-2) [Accessing Forte Developer Man Pages xxxii](#page-31-0) [Accessing Forte Developer Documentation xxxiii](#page-32-0) [Product Documentation in Accessible Formats xxxiv](#page-33-0) [Related Forte Developer Documentation xxxiv](#page-33-1) [Accessing Related Solaris Documentation xxxv](#page-34-0) [Sending Your Comments xxxv](#page-34-1)

### **[1. Introduction to the C Compiler 1-1](#page-36-0)**

- [1.1 Standards Conformance 1-1](#page-36-1)
- [1.2 Organization of the Compiler 1-1](#page-36-2)
- [1.3 C-Related Programming Tools 1-3](#page-38-0)

### **[2. C-Compiler Information Specific to Sun's Implementation 2-1](#page-40-0)**

- [2.1 Environment Variables 2-1](#page-40-1)
	- [2.1.1](#page-40-2) OMP\_DYNAMIC 2-1
- [2.1.2](#page-40-3) OMP\_NESTED 2-1
- [2.1.3](#page-40-4) OMP\_NUM\_THREADS 2-1
- [2.1.4](#page-41-0) OMP\_SCHEDULE 2-2
- [2.1.5](#page-41-1) PARALLEL 2-2
- [2.1.6](#page-41-2) SUN\_PROFDATA 2-2
- [2.1.7](#page-41-3) SUN PROFDATA DIR 2-2
- [2.1.8](#page-41-4) SUNPRO SB\_INIT\_FILE\_NAME 2-2
- [2.1.9](#page-41-5) SUNW\_MP\_THR\_IDLE 2-2
- [2.1.10](#page-42-0) TMPDIR 2-3
- [2.2 Keywords 2-3](#page-42-1)
	- [2.2.1](#page-42-2)  $\qquad$  \_ \_ \_ \_ asm Keyword 2-3
	- [2.2.2](#page-42-3) \_Restrict Keyword 2-3
- [2.3](#page-43-0) long long Data Type 2-4
	- [2.3.1 Printing](#page-43-1) long long Data Types 2-4
	- [2.3.2 Usual Arithmetic Conversions 2-4](#page-43-2)
- [2.4 Constants 2-5](#page-44-0)
	- [2.4.1 Integral Constants 2-5](#page-44-1)
	- [2.4.2 Character Constants 2-6](#page-45-0)
- [2.5 Include Files 2-7](#page-46-0)
	- [2.5.1 Using the](#page-47-0) -I- Option to Change the Search Algorithm 2-8
- [2.6 Nonstandard Floating Point 2-10](#page-49-0)
- [2.7 Preprocessing Directives and Names 2-11](#page-50-0)
	- [2.7.1 Assertions 2-11](#page-50-1)
	- [2.7.2 Pragmas 2-12](#page-51-0)
	- [2.7.3 Predefined Names 2-21](#page-60-0)
- [2.8 Labels as Values 2-22](#page-61-0)

### **[3. Parallelizing Sun C Code 3-1](#page-64-0)**

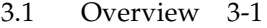

[3.1.1 Example of Use 3-1](#page-64-2)

- [3.2 Parallelizing for OpenMP 3-2](#page-65-0)
	- [3.2.1 Handling OpenMP Runtime Warnings 3-2](#page-65-1)
- [3.3 Environment Variables 3-2](#page-65-2)
- [3.4 Data Dependence and Interference 3-5](#page-68-0)
	- [3.4.1 Parallel Execution Model 3-7](#page-70-0)
	- [3.4.2 Private Scalars and Private Arrays 3-8](#page-71-0)
	- [3.4.3 Storeback 3-10](#page-73-0)
	- [3.4.4 Reduction Variables 3-11](#page-74-0)
- [3.5 Speedups 3-11](#page-74-1)
	- [3.5.1 Amdahl's Law 3-12](#page-75-0)
- [3.6 Load Balance and Loop Scheduling 3-15](#page-78-0)
	- [3.6.1 Static or Chunk Scheduling 3-16](#page-79-0)
	- [3.6.2 Self Scheduling 3-16](#page-79-1)
	- [3.6.3 Guided Self Scheduling 3-16](#page-79-2)
- [3.7 Loop Transformations 3-17](#page-80-0)
	- [3.7.1 Loop Distribution 3-17](#page-80-1)
	- [3.7.2 Loop Fusion 3-18](#page-81-0)
	- [3.7.3 Loop Interchange 3-19](#page-82-0)
- [3.8 Aliasing and Parallelization 3-20](#page-83-0)
	- [3.8.1 Array and Pointer References 3-21](#page-84-0)
	- [3.8.2 Restricted Pointers 3-21](#page-84-1)
	- [3.8.3 Explicit Parallelization and Pragmas 3-22](#page-85-0)

#### **4. [Incremental Link Editor \(](#page-94-0)**ild**) 4-1**

- [4.1 Introduction 4-1](#page-94-1)
- [4.2 Overview of Incremental Linking 4-2](#page-95-0)
- [4.3 How to Use](#page-95-1) ild 4-2
- [4.4 How](#page-97-0) ild Works 4-4
- [4.5 What](#page-98-0) ild Cannot Do 4-5
- [4.6 Reasons for Full Relinks 4-6](#page-99-0)
	- [4.6.1](#page-99-1) ild Deferred-Link Messages 4-6
	- [4.6.2](#page-99-2) ild Relink Messages 4-6
	- [4.6.3 Example 1: Internal Free Space Exhausted 4-7](#page-100-0)
	- [4.6.4 Example 2: Running](#page-100-1) strip 4-7
	- [4.6.5 Example 3:](#page-101-0) ild Version 4-8
	- [4.6.6 Example 4: Too Many Files Changed 4-8](#page-101-1)
	- [4.6.7 Example 5: Full Relink 4-8](#page-101-2)
	- [4.6.8 Example 6: New Working Directory 4-9](#page-102-0)
- [4.7](#page-102-1) ild Options 4-9
	- $4.7.1 -a 4-9$  $4.7.1 -a 4-9$
	- [4.7.2](#page-103-0) -B dynamic | static 4-10
	- [4.7.3](#page-103-1) -d y|n 4-10
	- [4.7.4](#page-103-2) -e epsym 4-10
	- $4.7.5 -q 4-10$  $4.7.5 -q 4-10$
	- [4.7.6](#page-103-4) -I *name* 4-10
	- [4.7.7](#page-104-0) -i 4-11
	- [4.7.8](#page-104-1) -L*path* 4-11
	- [4.7.9](#page-104-2) -l*x* 4-11
	- [4.7.10](#page-104-3) -m 4-11
	- [4.7.11](#page-104-4) -o *outfile* 4-11

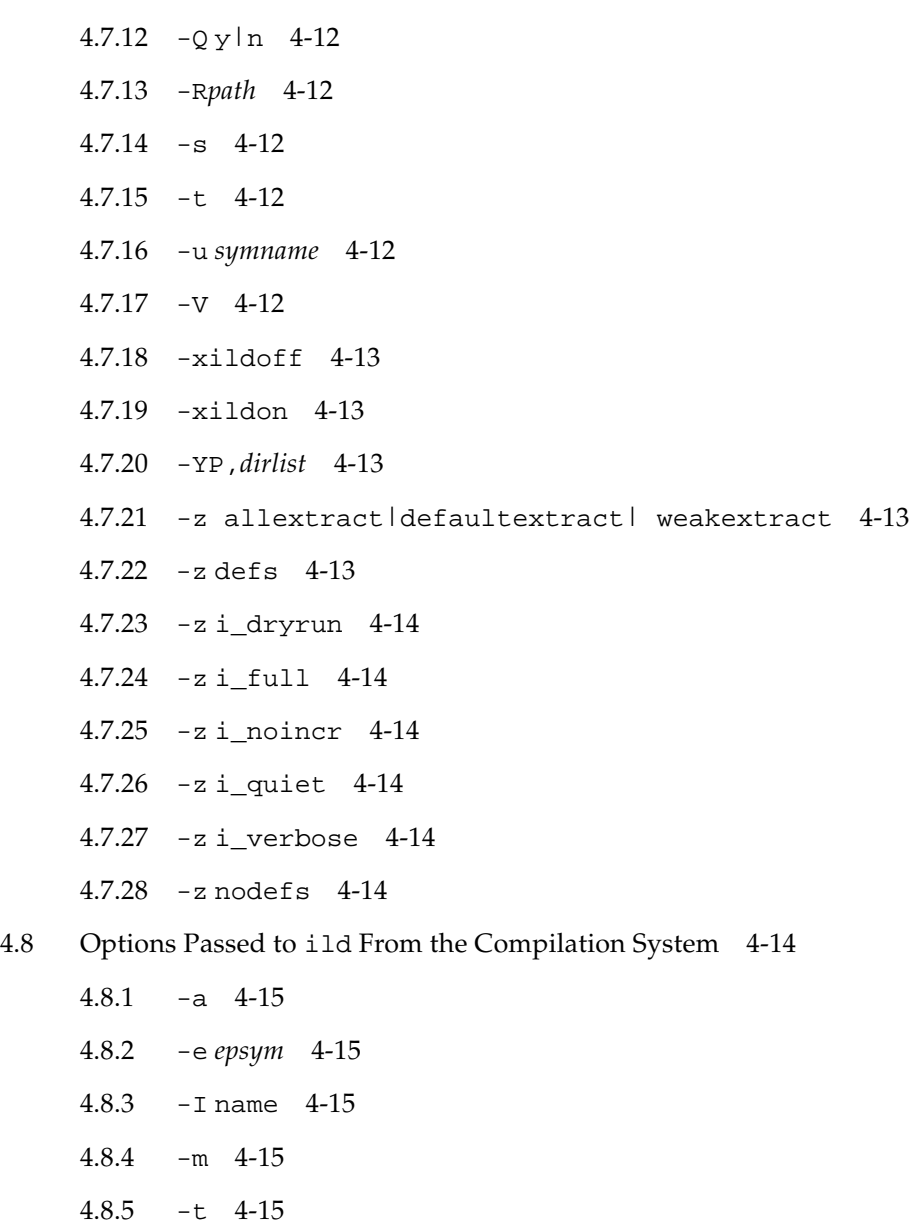

- [4.8.6](#page-108-5) -u *symname* 4-15
- [4.8.7 Environment 4-16](#page-109-0)

[4.9](#page-111-0) ld Options not Supported by ild 4-18

- [4.9.1](#page-111-1) -B symbolic 4-18
- [4.9.2](#page-111-2) -b 4-18
- [4.9.3](#page-111-3) -G 4-18
- [4.9.4](#page-111-4) -h name 4-18
- [4.9.5](#page-112-0) -z muldefs 4-19
- [4.9.6](#page-112-1) -z text 4-19
- [4.10 Additional Unsupported Commands 4-19](#page-112-2)
	- [4.10.1](#page-112-3) -D *token,token, ...* 4-19
	- [4.10.2](#page-112-4) -F name 4-19
	- [4.10.3](#page-112-5) -M *mapfile* 4-19
	- [4.10.4](#page-113-0) -r 4-20
- [4.11 Files That](#page-113-1) ild Uses 4-20

### **5.** [lint](#page-114-0) **Source Code Checker 5-1**

- [5.1 Basic and Enhanced](#page-114-1) lint Modes 5-1
- [5.2 Using](#page-115-0) lint 5-2
- [5.3 The](#page-117-0) lint Options 5-4
	- [5.3.1](#page-117-1) -# 5-4
	- [5.3.2](#page-117-2) -### 5-4
	- [5.3.3](#page-118-0) -a 5-5
	- [5.3.4](#page-118-1) -b 5-5
	- [5.3.5](#page-118-2) -C *filename* 5-5
	- [5.3.6](#page-118-3) -c 5-5
	- [5.3.7](#page-118-4) -dirout=*dir* 5-5
	- [5.3.8](#page-118-5) [-err=warn](#page-109-0) 5-5
	- [5.3.9](#page-119-0) -errchk=*l(, l)* 5-6
	- [5.3.10](#page-120-0) -errfmt=*f* 5-7
- [5.3.11](#page-120-1) -errhdr=*h* 5-7
- [5.3.12](#page-121-0) -erroff=*tag*(, *tag*) 5-8
- [5.3.13](#page-122-0) -errtags=*a* 5-9
- [5.3.14](#page-122-1) -errwarn=*t* 5-9
- [5.3.15](#page-123-0) -F 5-10
- [5.3.16](#page-123-1) -fd 5-10
- [5.3.17](#page-123-2) -flagsrc=*file* 5-10
- [5.3.18](#page-123-3) -h 5-10
- [5.3.19](#page-123-4) -I*dir* 5-10
- [5.3.20](#page-123-5) -k 5-10
- [5.3.21](#page-123-6) -L*dir* 5-10
- [5.3.22](#page-124-0) -l*x* 5-11
- [5.3.23](#page-124-1) -m 5-11
- [5.3.24](#page-124-2) -Ncheck=*c* 5-11
- [5.3.25](#page-125-0) -Nlevel=*n* 5-12
- [5.3.26](#page-126-0) -n 5-13
- [5.3.27](#page-126-1) -o*x* 5-13
- [5.3.28](#page-126-2) -p 5-13
- [5.3.29](#page-126-3) -R*file* 5-13
- [5.3.30](#page-126-4) -s 5-13
- [5.3.31](#page-127-0) -u 5-14
- [5.3.32](#page-127-1) -V 5-14
- [5.3.33](#page-127-2) -v 5-14
- [5.3.34](#page-127-3) -W*file* 5-14
- [5.3.35](#page-127-4) -x 5-14
- [5.3.36](#page-127-5) -XCC=*a* 5-14
- [5.3.37](#page-128-0) -Xalias\_level[=*l*] 5-15
- [5.3.38](#page-128-1) -Xarch=v9 5-15
- [5.3.39](#page-128-2) -Xexplicitpar=*a* 5-15
- [5.3.40](#page-128-3) -Xkeeptmp=*a* 5-15
- [5.3.41](#page-128-4) -Xtemp=*dir* 5-15
- [5.3.42](#page-129-0) -Xtime=*a* 5-16
- [5.3.43](#page-129-1) -Xtransition=*a* 5-16
- [5.3.44](#page-129-2) -y 5-16
- [5.4](#page-129-3) lint Messages 5-16
	- [5.4.1 Options to Suppress Messages 5-17](#page-130-0)
	- [5.4.2](#page-130-1) lint Message Formats 5-17
- [5.5](#page-133-0) lint Directives 5-20
	- [5.5.1 Predefined Values 5-20](#page-133-1)
	- [5.5.2 Directives 5-20](#page-133-2)
- [5.6](#page-137-0) lint Reference and Examples 5-24
	- [5.6.1 Diagnostics Performed by](#page-137-1) lint 5-24
	- [5.6.2](#page-142-0) lint Libraries 5-29
	- [5.6.3](#page-144-0) lint Filters 5-31

#### **[6. Type-Based Alias Analysis 6-1](#page-146-0)**

- [6.1 Introduction to Type-Based Analysis 6-1](#page-146-1)
- [6.2 Using Pragmas for Finer Control 6-2](#page-147-0)
- [6.3 Checking With](#page-150-0) lint 6-5
	- [6.3.1 Struct Pointer Cast of Scalar Pointer 6-6](#page-151-0)
	- [6.3.2 Struct Pointer Cast of Void Pointer 6-6](#page-151-1)
	- [6.3.3 Cast of Struct Field to Structure Pointer 6-7](#page-152-0)
	- [6.3.4 Explicit Aliasing Required 6-7](#page-152-1)
- [6.4 Examples of Memory Reference Constraints 6-8](#page-153-0)

### **[7. Transitioning to ISO C 7-1](#page-164-0)**

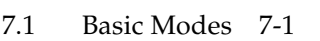

- [7.1.1](#page-164-2) -Xa 7-1 [7.1.2](#page-164-3) -Xc 7-1  $7.1.3 -Xs$  $7.1.3 -Xs$  7-2 [7.1.4](#page-165-1) -Xt 7-2 [7.2 A Mixture of Old- and New-Style Functions 7-2](#page-165-2) [7.2.1 Writing New Code 7-2](#page-165-3) [7.2.2 Updating Existing Code 7-3](#page-166-0) [7.2.3 Mixing Considerations 7-3](#page-166-1) [7.3 Functions With Varying Arguments 7-6](#page-169-0) [7.4 Promotions: Unsigned Versus Value Preserving 7-9](#page-172-0) [7.4.1 Background 7-9](#page-172-1) [7.4.2 Compilation Behavior 7-9](#page-172-2) [7.4.3 First Example: The Use of a Cast 7-10](#page-173-0) [7.4.4 Bit-fields 7-11](#page-174-0) [7.4.5 Second Example: Same Result 7-11](#page-174-1) [7.4.6 Integral Constants 7-11](#page-174-2) [7.4.7 Third Example: Integral Constants 7-12](#page-175-0) [7.5 Tokenization and Preprocessing 7-13](#page-176-0) [7.5.1 ISO C Translation Phases 7-13](#page-176-1) [7.5.2 Old C Translation Phases 7-14](#page-177-0) [7.5.3 Logical Source Lines 7-15](#page-178-0) [7.5.4 Macro Replacement 7-15](#page-178-1) [7.5.5 Using Strings 7-16](#page-179-0)
	- [7.5.6 Token Pasting 7-17](#page-180-0)
- [7.6](#page-180-1) const and volatile 7-17
	- [7.6.1 Types, Only for](#page-181-0) lvalue 7-18
	- [7.6.2 Type Qualifiers in Derived Types 7-18](#page-181-1)
	- [7.6.3](#page-182-0) const Means readonly 7-19
	- [7.6.4 Examples of](#page-183-0) const Usage 7-20
	- [7.6.5](#page-183-1) volatile Means Exact Semantics 7-20
	- [7.6.6 Examples of](#page-183-2) volatile Usage 7-20
- [7.7 Multibyte Characters and Wide Characters 7-21](#page-184-0)
	- [7.7.1 Asian Languages Require Multibyte Characters 7-21](#page-184-1)
	- [7.7.2 Encoding Variations 7-22](#page-185-0)
	- [7.7.3 Wide Characters 7-22](#page-185-1)
	- [7.7.4 Conversion Functions 7-23](#page-186-0)
	- [7.7.5 C Language Features 7-23](#page-186-1)
- [7.8 Standard Headers and Reserved Names 7-24](#page-187-0)
	- [7.8.1 Standard Headers 7-24](#page-187-1)
	- [7.8.2 Names Reserved for Implementation Use 7-25](#page-188-0)
	- [7.8.3 Names Reserved for Expansion 7-26](#page-189-0)
	- [7.8.4 Names Safe to Use 7-26](#page-189-1)
- [7.9 Internationalization 7-27](#page-190-0)
	- [7.9.1 Locales 7-27](#page-190-1)
	- [7.9.2 The](#page-190-2) setlocale() Function 7-27
	- [7.9.3 Changed Functions 7-28](#page-191-0)
	- [7.9.4 New Functions 7-29](#page-192-0)
- [7.10 Grouping and Evaluation in Expressions 7-30](#page-193-0)
	- [7.10.1 Definitions 7-30](#page-193-1)
	- [7.10.2 The K&R C Rearrangement License 7-31](#page-180-0)
	- [7.10.3 The ISO C Rules 7-32](#page-195-0)
- [7.10.4 The Parentheses 7-32](#page-195-1)
- [7.10.5 The As If Rule 7-32](#page-195-2)
- [7.11 Incomplete Types 7-33](#page-196-0)
	- [7.11.1 Types 7-33](#page-196-1)
	- [7.11.2 Completing Incomplete Types 7-34](#page-197-0)
	- [7.11.3 Declarations 7-34](#page-197-1)
	- [7.11.4 Expressions 7-34](#page-197-2)
	- [7.11.5 Justification 7-35](#page-198-0)
	- [7.11.6 Examples 7-35](#page-198-1)
- [7.12 Compatible and Composite Types 7-36](#page-199-0)
	- [7.12.1 Multiple Declarations 7-36](#page-199-1)
	- [7.12.2 Separate Compilation Compatibility 7-36](#page-199-2)
	- [7.12.3 Single Compilation Compatibility 7-37](#page-200-0)
	- [7.12.4 Compatible Pointer Types 7-37](#page-200-1)
	- [7.12.5 Compatible Array Types 7-37](#page-200-2)
	- [7.12.6 Compatible Function Types 7-38](#page-201-0)
	- [7.12.7 Special Cases 7-38](#page-201-1)
	- [7.12.8 Composite Types 7-38](#page-201-2)

### **[8. Converting Applications for a 64-Bit Environment 8-1](#page-202-0)**

- [8.1 Overview of the Data Model Differences 8-1](#page-202-1)
- [8.2 Implementing Single Source Code 8-2](#page-203-0)
	- [8.2.1 Derived Types 8-3](#page-204-0)
	- [8.2.2 Tools 8-6](#page-207-0)
- [8.3 Converting to the LP64 Data Type Model 8-7](#page-208-0)
	- [8.3.1 Integer and Pointer Size Change 8-7](#page-208-1)
	- [8.3.2 Integer and Long Size Change 8-8](#page-209-0)
	- [8.3.3 Sign Extension 8-8](#page-209-1)
- [8.3.4 Pointer Arithmetic Instead of Integers 8-10](#page-211-0)
- [8.3.5 Structures 8-10](#page-211-1)
- [8.3.6 Unions 8-11](#page-212-0)
- [8.3.7 Type Constants 8-12](#page-213-0)
- [8.3.8 Beware of Implicit Declarations 8-12](#page-213-1)
- [8.3.9](#page-214-0) sizeof( ) Is an Unsigned long 8-13
- [8.3.10 Use Casts to Show Your Intentions 8-13](#page-214-1)
- [8.3.11 Check Format String Conversion Operation 8-14](#page-215-0)
- [8.4 Other Considerations 8-15](#page-216-0)
	- [8.4.1 Derived Types That Have Grown in Size 8-15](#page-216-1)
	- [8.4.2 Check for Side Effects of Changes 8-15](#page-216-2)
	- [8.4.3 Check Whether Literal Uses of](#page-216-3) long Still Make Sense 8-15
	- [8.4.4 Use](#page-217-0) #ifdef for Explicit 32-bit Versus 64-bit Prototypes 8-16
	- [8.4.5 Calling Convention Changes 8-16](#page-217-1)
	- [8.4.6 Algorithm Changes 8-16](#page-217-2)
- [8.5 Checklist for Getting Started 8-17](#page-218-0)

### **9.** [cscope](#page-220-0)**: Interactively Examining a C Program 9-1**

- [9.1 The](#page-220-1) cscope Process 9-1
- [9.2 Basic Use 9-2](#page-221-0)
	- [9.2.1 Step 1: Set Up the Environment 9-2](#page-221-1)
	- [9.2.2 Step 2: Invoke the](#page-222-0) cscope Program 9-3
	- [9.2.3 Step 3: Locate the Code 9-4](#page-223-0)
	- [9.2.4 Step 4: Edit the Code 9-10](#page-229-0)
	- [9.2.5 Command-Line Options 9-11](#page-230-0)
	- [9.2.6 View Paths 9-14](#page-233-0)
	- [9.2.7](#page-234-0) cscope and Editor Call Stacks 9-15
	- [9.2.8 Examples 9-15](#page-209-1)

### [9.2.9 Command-Line Syntax for Editors 9-19](#page-238-0)

[9.3 Unknown Terminal Type Error 9-20](#page-239-0)

### **[A. C Compiler Options A-1](#page-240-0)**

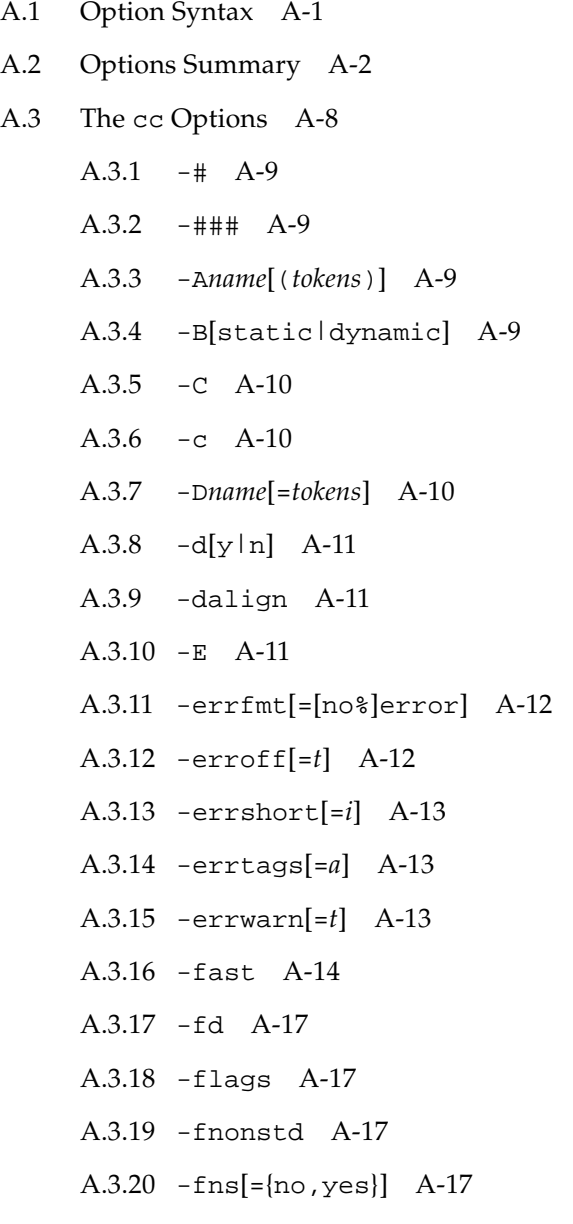

[A.3.21](#page-257-0) [-fprecision=](#page-234-1)*p* A-18

- [A.3.22](#page-257-1) -fround=*r* A-18
- [A.3.23](#page-257-2) -fsimple[=*n*] A-18
- [A.3.24](#page-258-0) -fsingle A-19
- [A.3.25](#page-259-0) -fstore A-20
- [A.3.26](#page-259-1) -ftrap=*t* A-20
- [A.3.27](#page-259-2) -G A-20
- [A.3.28](#page-260-0) -g A-21
- [A.3.29](#page-260-1) -H A-21
- [A.3.30](#page-261-0) -h *name* A-22
- [A.3.31](#page-261-1) -I[-|*dir*] A-22
- [A.3.32](#page-261-2) -i A-22
- [A.3.33](#page-261-3) -KPIC A-22
- [A.3.34](#page-262-0) -Kpic A-23
- [A.3.35](#page-262-1) -keeptmp A-23
- [A.3.36](#page-262-2) -L*dir* A-23
- [A.3.37](#page-262-3) -l*name* A-23
- [A.3.38](#page-262-4) -mc A-23
- [A.3.39](#page-262-5) -misalign A-23
- [A.3.40](#page-263-0) -misalign2 A-24
- [A.3.41](#page-263-1) -mr[,*string*] A-24
- [A.3.42](#page-263-2) -mt A-24
- [A.3.43](#page-263-3) -native A-24
- [A.3.44](#page-263-4) -nofstore A-24
- [A.3.45](#page-263-5) -O A-24
- [A.3.46](#page-264-0) -o *filename* A-25
- [A.3.47](#page-264-1) -P A-25
- [A.3.48](#page-264-2) -p A-25
- [A.3.49](#page-264-3)  $-Q[y|n]$  A-25 [A.3.50](#page-264-4) -qp A-25 [A.3.51](#page-264-5) -R*dir*[:*dir*] A-25 [A.3.52](#page-265-0) -S A-26 [A.3.53](#page-265-1) -s A-26 [A.3.54](#page-265-2) -U*name* A-26 [A.3.55](#page-266-0) -V A-27 [A.3.56](#page-266-1) -v A-27 [A.3.57](#page-266-2) -W*c*,*arg* A-27 [A.3.58](#page-267-0) -w A-28 [A.3.59](#page-267-1) -X[c|a|t|s] A-28 [A.3.60](#page-268-0) -x386 A-29 [A.3.61](#page-268-1) -x486 A-29 [A.3.62](#page-268-2) -xa A-29 [A.3.63](#page-269-0) -xalias\_level[=*l*] A-30 [A.3.64](#page-271-0) -xarch=*isa* A-32 [A.3.65](#page-276-0) -xautopar A-37 [A.3.66](#page-277-0) -xbuiltin[=(%all|%none)] A-38 [A.3.67](#page-277-1) -xCC A-38 [A.3.68](#page-277-2) -xc99[=*o*] A-38 [A.3.69](#page-278-0) -xcache[=*c*] A-39 [A.3.70](#page-279-0) –xcg[89|92] A-40 [A.3.71](#page-279-1) -xchar[=*o*] A-40 [A.3.72](#page-281-0) -xchar\_byte\_order[=*o*] A-42 [A.3.73](#page-281-1) -xcheck[=*o*] A-42 [A.3.74](#page-282-0) -xchip[=*c*] A-43
- [A.3.75](#page-283-0) -xcode[=*v*] A-44
- [A.3.76](#page-284-0) -xcrossfile[=*n*] A-45
- [A.3.77](#page-285-0) -xcsi A-46
- [A.3.78](#page-285-1) -xdepend A-46
- [A.3.79](#page-285-2) -xe A-46
- [A.3.80](#page-286-0) -xexplicitpar A-47
- [A.3.81](#page-286-1) -xF A-47
- [A.3.82](#page-287-0) -xhelp=*f* A-48
- [A.3.83](#page-287-1) -xildoff A-48
- [A.3.84](#page-287-2) -xildon A-48
- [A.3.85](#page-287-3) -xinline=*list* A-48
- [A.3.86](#page-289-0) -xipo[=*a*] A-50
- [A.3.87](#page-290-0) -xlibmieee A-51
- [A.3.88](#page-290-1) -xlibmil A-51
- [A.3.89](#page-291-0) -xlic\_lib=sunperf A-52
- [A.3.90](#page-291-1) -xlicinfo A-52
- [A.3.91](#page-291-2) -xloopinfo A-52
- [A.3.92](#page-291-3) -xM A-52
- [A.3.93](#page-292-0) -xM1 A-53
- [A.3.94](#page-292-1) -xMerge A-53
- [A.3.95](#page-293-0) -xmaxopt[=*v*] A-54
- [A.3.96](#page-293-1) -xmemalign=*ab* A-54
- [A.3.97](#page-294-0) -xnativeconnect[=*a*[,*a*]...] A-55
- [A.3.98](#page-295-0) -xnolib A-56
- [A.3.99](#page-295-1) -xnolibmil A-56
- [A.3.100](#page-295-2) -xO[1|2|3|4|5] A-56
- [A.3.101](#page-297-0) -xopenmp[=*i*] A-58
- [A.3.102](#page-298-0) -xP A-59

[A.3.103](#page-298-1) -xparallel A-59

[A.3.104](#page-299-0) -xpentium A-60

[A.3.105](#page-299-1) -xpg A-60

- [A.3.106](#page-299-2) -xprefetch=[*val*],*val* A-60
- [A.3.107](#page-300-0) -xprefetch\_level=*l* A-61
- [A.3.108](#page-301-0) -xprofile=*p* A-62
- [A.3.109](#page-303-0) -xreduction A-64
- [A.3.110](#page-304-0) -xregs=*r*[,*r*…] A-65
- [A.3.111](#page-305-0) -xrestrict[=*f*] A-66
- $A.3.112 xs$  $A.3.112 xs$   $A-66$
- $A.3.113$  -xsafe=mem  $A-67$
- [A.3.114](#page-306-1) -xsb A-67
- [A.3.115](#page-306-2) -xsbfast A-67
- [A.3.116](#page-306-3) -xsfpconst A-67
- [A.3.117](#page-307-0) -xspace A-68
- [A.3.118](#page-307-1) -xstrconst A-68
- [A.3.119](#page-307-2) -xtarget=*t* A-68
- [A.3.120](#page-312-0) -xtemp=*dir* A-73
- [A.3.121](#page-312-1) -xtime A-73
- [A.3.122](#page-312-2) -xtransition A-73
- [A.3.123](#page-313-0) -xtrigraphs A-74
- [A.3.124](#page-314-0) -xunroll=*n* A-75
- $A.3.125$  -xvector  $[\frac{1}{2}$  |  $\frac{1}{2}$  |  $\frac{1}{2}$  |  $\frac{1}{2}$  |  $\frac{1}{2}$  |  $\frac{1}{2}$  |  $\frac{1}{2}$  |  $\frac{1}{2}$  |  $\frac{1}{2}$  |  $\frac{1}{2}$  |  $\frac{1}{2}$  |  $\frac{1}{2}$  |  $\frac{1}{2}$  |  $\frac{1}{2}$  |  $\frac{1}{2}$  |  $\frac{1}{2}$  |  $\frac{1}{2}$
- [A.3.126](#page-315-0) -xvpara A-76
- [A.3.127](#page-315-1) -Y*c*, *dir* A-76
- [A.3.128](#page-315-2) -YA, *dir* A-76
- [A.3.129](#page-315-3) -YI, *dir* A-76

[A.3.130](#page-315-4) -YP, *dir* A-76 [A.3.131](#page-315-5) -YS, *dir* A-76 [A.3.132](#page-316-0) -Zll A-77

[A.4 Options Passed to the Linker A-77](#page-316-1)

#### **[B. ISO C Data Representations B-1](#page-318-0)**

- [B.1 Storage Allocation B-1](#page-318-1)
- [B.2 Data Representations B-2](#page-319-0)
	- [B.2.1 Integer Representations B-3](#page-320-0)
	- [B.2.2 Floating-Point Representations B-4](#page-321-0)
	- [B.2.3 Exceptional Values B-6](#page-323-0)
	- [B.2.4 Hexadecimal Representation of Selected Numbers B-7](#page-324-0)
	- [B.2.5 Pointer Representation B-7](#page-324-1)
	- [B.2.6 Array Storage B-8](#page-325-0)
	- [B.2.7 Arithmetic Operations on Exceptional Values B-8](#page-325-1)
- [B.3 Argument-Passing Mechanism B-10](#page-327-0)

#### **[C. Implementation-Defined ISO/IEC C Behavior C-1](#page-330-0)**

- [C.1 Implementation Compared to the ISO Standard C-1](#page-330-1)
	- [C.1.1 Translation \(G.3.1\) C-1](#page-330-2)
	- [C.1.2 Environment \(G.3.2\) C-2](#page-331-0)
	- [C.1.3 Identifiers \(G.3.3\) C-2](#page-331-1)
	- [C.1.4 Characters \(G.3.4\) C-3](#page-332-0)
	- [C.1.5 Integers \(G.3.5\) C-4](#page-333-0)
	- [C.1.6 Floating-Point \(G.3.6\) C-6](#page-335-0)
	- [C.1.7 Arrays and Pointers \(G.3.7\) C-7](#page-336-0)
	- [C.1.8 Registers \(G.3.8\) C-8](#page-337-0)
	- [C.1.9 Structures, Unions, Enumerations, and Bit-Fields \(G.3.9\) C-8](#page-337-1)
- [C.1.10 Qualifiers \(G.3.10\) C-10](#page-339-0)
- [C.1.11 Declarators \(G.3.11\) C-10](#page-339-1)
- [C.1.12 Statements \(G.3.12\) C-10](#page-339-2)
- [C.1.13 Preprocessing Directives \(G.3.13\) C-10](#page-339-3)
- [C.1.14 Library Functions \(G.3.14\) C-12](#page-341-0)
- [C.1.15 Locale-Specific Behavior \(G.4\) C-18](#page-347-0)

#### **[D. Supported Features of C99 D-1](#page-350-0)**

- [D.1 Idempotent Qualifiers D-1](#page-350-1)
- [D.2 \\_Pragma D-2](#page-351-0)
- [D.3 Mixed Declarations and Code D-4](#page-353-0)
- [D.4](#page-353-1) Static and Other Type Qualifiers Allowed in Array Declarators D-4
- [D.5 Flexible Array Members D-5](#page-354-0)
- [D.6 Declarations Using Implicit](#page-355-0) int D-6
- [D.7 Disallowed Implicit](#page-356-0) int and Implicit Function Declarations D-7
- [D.8 Declaration in](#page-356-1) for-Loop Statement D-7
- [D.9 C99 Keywords D-8](#page-357-0)

[D.9.1 Using the](#page-357-1) restrict Keyword D-8

- [D.10](#page-357-2) \_\_func\_\_ Support D-8
- [D.11 Macros With a Variable Number of Arguments D-9](#page-358-0)
- [D.12 Variable Length Arrays \(VLA\): D-10](#page-359-0)
- [D.13](#page-360-0) inline Specifier for Static Functions D-11
- [D.14 Commenting Code With // D-11](#page-360-1)

### **E. [Performance Tuning](#page-362-0)** *(SPARC)* **E-1**

- [E.1 Limits E-1](#page-362-1)
- [E.2](#page-363-0) libfast.a Library E-2

### **[F. The Differences Between K&R Sun C and Sun ISO C F-1](#page-364-0)**

- [F.1 K&R Sun C Incompatibilities With Sun ISO C F-1](#page-364-1)
- [F.2 Keywords F-8](#page-371-0)

### **[G. Implementation-Specific Information of OpenMP G-1](#page-372-0)**

**[Index Index-1](#page-374-0)**

## Figures

- FIGURE 1-1 Organization of the C Compilation System 1-2
- FIGURE 3-1 Master and Slave Threads 3-7
- FIGURE 3-2 Parallel Execution of a Loop 3-8
- FIGURE 3-3 Fixed Problem Speedups 3-13
- FIGURE 3-4 Amdahl's Law Speedup Curve 3-13
- FIGURE 3-5 Speedup Curve With Overheads 3-14
- FIGURE 4-1 An Example of Incremental Linking 4-3

### Tables

- TABLE 1-1 Components of the C Compilation System 1-3
- TABLE 2-1 Data Type Suffixes 2-5
- TABLE 2-2 Predefined Identifier 2-21
- TABLE 5-1 -errchk Arguments 5-6
- TABLE 5-2 The -errfmt Values 5-7
- TABLE 5-3 The -errhdr Values 5-7
- TABLE 5-4 The -erroff Values 5-8
- TABLE 5-5 The -errwarn Values 5-9
- TABLE 5-6 The -Ncheck Values 5-11
- TABLE 5-7 lint Options to Suppress Messages 5-17
- TABLE 5-8 lint Directives 5-21
- TABLE 7-1 Trigraph Sequences 7-13
- TABLE 7-2 Standard Headers 7-24
- TABLE 7-3 Names Reserved for Expansion 7-26
- TABLE 8-1 Data Type Size for ILP32 and LP64 8-2
- TABLE 9-1 cscope Menu Manipulation Commands 9-4
- TABLE 9-2 Commands for Use After an Initial Search 9-6
- TABLE 9-3 Commands for Selecting Lines to Be Changed 9-16
- TABLE A-1 Compiler Options Grouped by Functionality A-2
- TABLE A-2 The -errfmt Values A-12
- TABLE A-3 -erroff Arguments A-12
- TABLE A-4 The -errshort Values A-13
- TABLE A-5 -errwarn Values A-14
- TABLE A-6 The -fast Expansion Values A-15
- TABLE A-7 The Levels of Alias-Disambiguation A-30
- TABLE A-8 –xarch ISA Keywords A-32
- TABLE A-9 -xarch Matrix A-33
- TABLE A-10 -xarch Values for SPARC Platforms A-34
- TABLE A-11 -xarch Values on x86 A-37
- TABLE A-12 The -xcache Values A-39
- TABLE A-13 The -xchar Values A-41
- TABLE A-14 The -xcheck Values A-42
- TABLE A-15 The -xchip Values A-43
- TABLE A-16 The -xinline Arguments A-49
- TABLE A-17 xmemalign Alignment and Behavior Values A-54
- TABLE A-18 Examples of -xmemalign A-55
- TABLE A-19 -xprefetch Arguments A-60
- TABLE A-20 The -xregs Values A-65
- TABLE A-21 The -xtarget Values A-68
- TABLE A-22 xtarget Expansions on SPARC A-69
- TABLE A-23 -xtarget Expansions on Intel Architecture A-73
- TABLE B-1 Storage Allocation for Data Types B-1
- TABLE B-2 Representation of short B-3
- TABLE B-3 Representation of int B-3
- TABLE B-4 Representation of long on Intel and SPARC v8 versus SPARC v9 B-3
- TABLE B-5 Representation of long long B-4
- TABLE B-6 float Representation B-5
- TABLE B-7 double Representation B-5
- TABLE B-8 long double Representation (SPARC) B-5
- TABLE B-9 long double Representation (Intel) B-5
- TABLE B-10 float Representations B-6
- TABLE B-11 double Representations B-6
- TABLE B-12 long double Representations B-6
- TABLE B-13 Hexadecimal Representation of Selected Numbers (SPARC) B-7
- TABLE B-14 Hexadecimal Representation of Selected Numbers (Intel) B-7
- TABLE B-15 Array Types and Storage B-8
- TABLE B-16 Abbreviation Usage B-9
- TABLE B-17 Addition and Subtraction Results B-9
- TABLE B-18 Multiplication Results B-9
- TABLE B-19 Division Results B-10
- TABLE B-20 Comparison Results B-10
- TABLE C-1 Representations and Sets of Values of Integers C-4
- TABLE C-2 Values for a float C-6
- TABLE C-3 Values for a double C-6
- TABLE C-4 Values for long double C-6
- TABLE C-5 Padding and Alignment of Structure Members C-8
- TABLE C-6 Character Sets Tested by isalpha, islower, Etc. C-13
- TABLE C-7 Values Returned on Domain Errors C-13
- TABLE C-8 Semantics for signal Signals C-14
- TABLE C-9 Names of Months C-19
- TABLE C-10 Days and Abbreviated Days of the Week C-19
- TABLE F-1 K&R Sun C Incompatibilities With Sun ISO C F-1
- TABLE F-2 ISO C Standard Keywords F-8
- TABLE F-3 Sun C (K&R) Keywords F-8

## <span id="page-28-0"></span>Before You Begin

This manual describes the Forte Developer 7 C language compiler along with ISO C compiler-specific information. It is intended for application developers who have a working knowledge of C, and UNIX®.

This manual provides a reference appendix of compiler commands, explains how to optimize your code through type-based alias analysis, describes which ISO/IEC 9899:1999, Programming Language - C standard features are supported, describes the lint program that you can use to examine your code, provides instructions for parallelizing your code, explains how to transition to ISO compliant code, describes the incremental linker, and the interactive program cscope. There are also several appendices with reference material such as ISO C data representations, implementation defined behavior, the differences between Sun C ( $K \& R$ ) and Sun ISO C, performance tuning, and converting applications to compile for the 64-bit environment.

# Typographic Conventions

### **TABLE P-1** Typeface Conventions

<span id="page-29-0"></span>

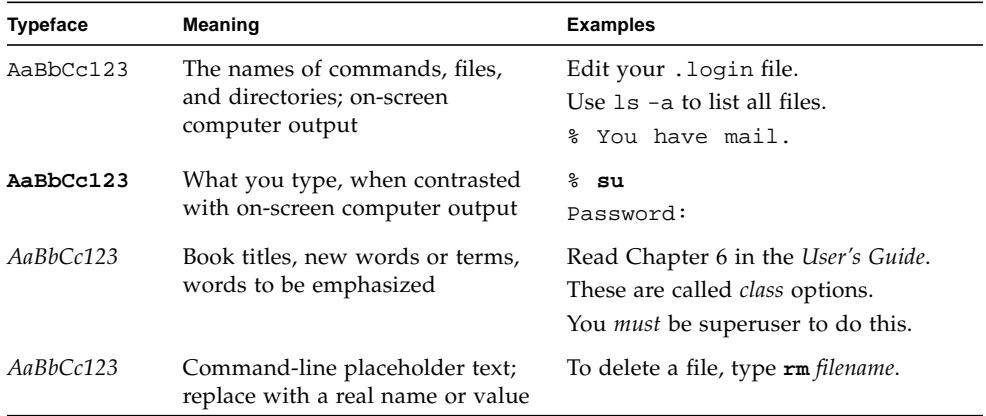

### **TABLE P-2** Code Conventions

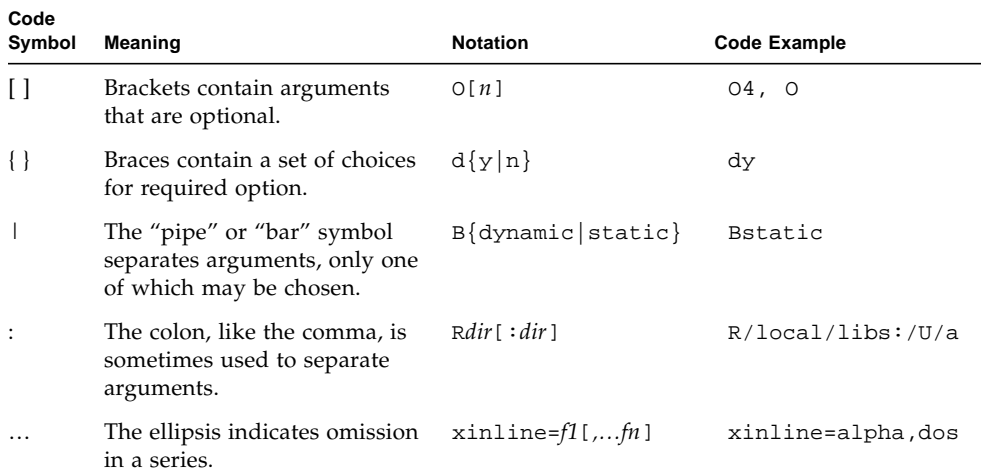

## <span id="page-30-0"></span>Shell Prompts

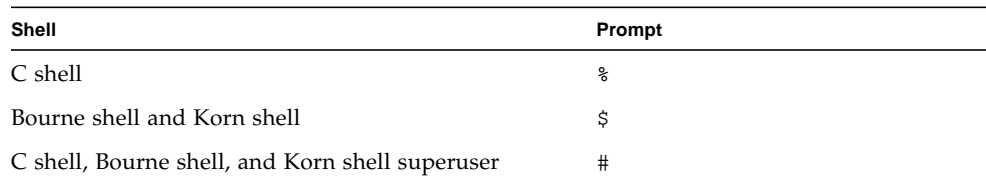

# <span id="page-30-1"></span>Accessing Forte Developer Development Tools and Man Pages

The Forte Developer product components and man pages are not installed into the standard /usr/bin/ and /usr/share/man directories. To access the Forte Developer compilers and tools, you must have the Forte Developer component directory in your PATH environment variable. To access the Forte Developer man pages, you must have the Forte Developer man page directory in your MANPATH environment variable.

For more information about the PATH variable, see the  $csh(1)$ ,  $sh(1)$ , and  $ksh(1)$ man pages. For more information about the MANPATH variable, see the man(1) man page. For more information about setting your PATH and MANPATH variables to access this Forte Developer release, see the installation guide or your system administrator.

**Note –** The information in this section assumes that your Forte Developer products are installed in the /opt directory. If your product software is not installed in the /opt directory, ask your system administrator for the equivalent path on your system.

### <span id="page-30-2"></span>Accessing Forte Developer Compilers and Tools

Use the steps below to determine whether you need to change your PATH variable to access the Forte Developer compilers and tools.

### ▼ To Determine Whether You Need to Set Your PATH Environment Variable

**1. Display the current value of the** PATH **variable by typing the following at a command prompt:**

% **echo \$PATH**

**2. Review the output for a string of paths that contain** /opt/SUNWspro/bin/**.**

If you find the path, your PATH variable is already set to access Forte Developer development tools. If you do not find the path, set your PATH environment variable by following the instructions in the next section.

- ▼ To Set Your PATH Environment Variable to Enable Access to Forte Developer Compilers and Tools
	- **1. If you are using the C shell, edit your home** .cshrc **file. If you are using the Bourne shell or Korn shell, edit your home** .profile **file.**
	- **2. Add the following to your** PATH **environment variable.** /opt/SUNWspro/bin

### <span id="page-31-0"></span>Accessing Forte Developer Man Pages

Use the following steps to determine whether you need to change your MANPATH variable to access the Forte Developer man pages.

- ▼ To Determine Whether You Need to Set Your MANPATH Environment Variable
	- **1. Request the** dbx **man page by typing the following at a command prompt:**

% **man dbx**

### **2. Review the output, if any.**

If the dbx(1) man page cannot be found or if the man page displayed is not for the current version of the software installed, follow the instructions in the next section for setting your MANPATH environment variable.

- To Set Your MANPATH Environment Variable to Enable Access to Forte Developer Man Pages
- **1. If you are using the C shell, edit your home** .cshrc **file. If you are using the Bourne shell or Korn shell, edit your home** .profile **file.**
- **2. Add the following to your** MANPATH **environment variable.**

/opt/SUNWspro/man

# <span id="page-32-0"></span>Accessing Forte Developer Documentation

You can access Forte Developer product documentation at the following locations:

■ The product documentation is available from the documentation index installed with the product on your local system or network at /opt/SUNWspro/docs/index.html.

If your product software is not installed in the /opt directory, ask your system administrator for the equivalent path on your system.

- Most manuals are available from the docs . sun . com<sup>sm</sup> web site. The following titles are available through your installed product only:
	- *Standard C++ Library Class Reference*
	- *Standard C++ Library User's Guide*
	- *Tools.h++ Class Library Reference*
	- *Tools.h++ User's Guide*

The docs.sun.com web site (http://docs.sun.com) enables you to read, print, and buy Sun Microsystems manuals through the Internet. If you cannot find a manual, see the documentation index installed with the product on your local system or network.

**Note –** Sun is not responsible for the availability of third-party web sites mentioned in this document and does not endorse and is not responsible or liable for any content, advertising, products, or other materials on or available from such sites or resources. Sun will not be responsible or liable for any damage or loss caused or alleged to be caused by or in connection with use of or reliance on any such content, goods, or services available on or through any such sites or resources.

### <span id="page-33-0"></span>Product Documentation in Accessible Formats

Forte Developer 7 product documentation is provided in accessible formats that are readable by assistive technologies for users with disabilities. You can find accessible versions of documentation as described in the following table. If your product software is not installed in the /opt directory, ask your system administrator for the equivalent path on your system.

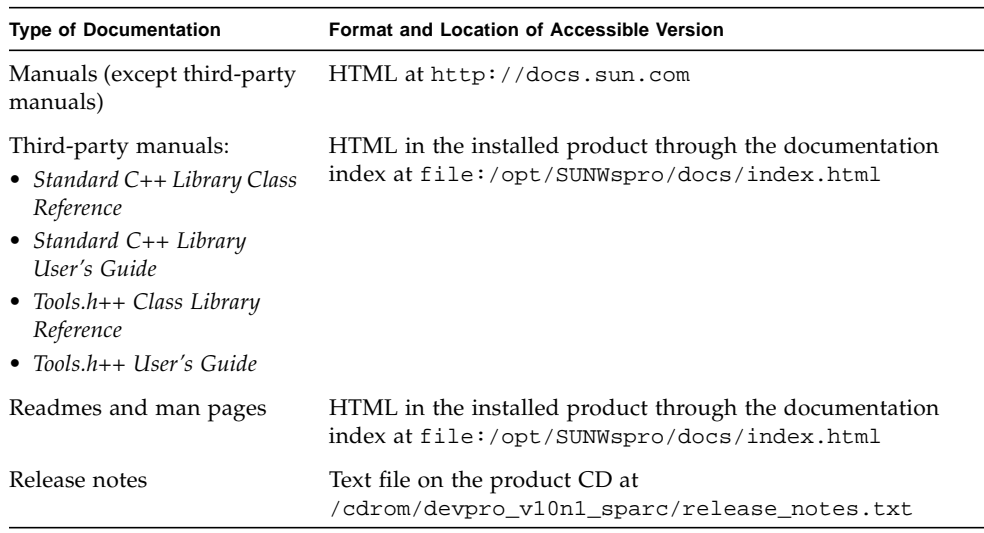

### <span id="page-33-1"></span>Related Forte Developer Documentation

The following table describes related documentation that is available at file:/opt/SUNWspro/docs/index.html. If your product software is not installed in the /opt directory, ask your system administrator for the equivalent path on your system.

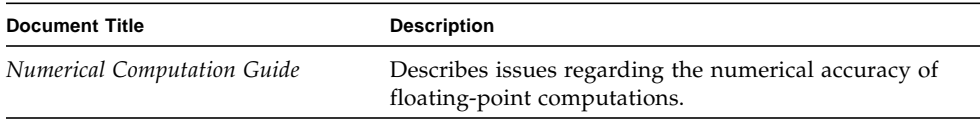

# <span id="page-34-0"></span>Accessing Related Solaris Documentation

The following table describes related documentation that is available through the docs.sun.com web site.

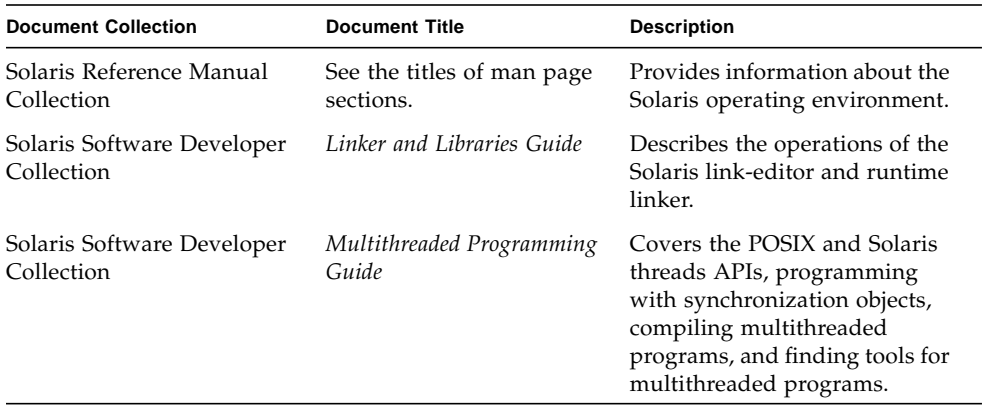

# <span id="page-34-1"></span>Sending Your Comments

Sun is interested in improving its documentation and welcomes your comments and suggestions. Email your comments to Sun at this address:

docfeedback@sun.com
## Introduction to the C Compiler

This chapter provides information about the C compiler, including operating environments, standards conformance, organization of the compiler, and C-related programming tools.

## 1.1 Standards Conformance

The compiler conforms to the following standards:

- The ISO/IEC 9899:1990, Programming Languages C standard. For information on implementation-specific behavior, see [Appendix C.](#page-330-0)
- The FIPS 160 standard.

This release also supports some of the features specified in the following standard:

■ The ISO/IEC 9899:1999, Programming Language - C standard. For more information on supported features, see [Appendix D](#page-350-0).

Because the compiler also supports traditional K&R C (Kernighan and Ritchie, or pre-ANSI C), it can ease your migration to ISO C.

The term C99 used in this book refers to the ISO/IEC 9899:1999 C programming language. There term C90 refers to the ISO/IEC 9899:1990 C programming language.

## 1.2 Organization of the Compiler

The C compilation system consists of a compiler, an assembler, and a link editor. The cc command invokes each of these components automatically unless you use command-line options to specify otherwise.

[Appendix A](#page-240-0) discusses all the options available with cc.

The following figure shows the organization of the C compilation system.

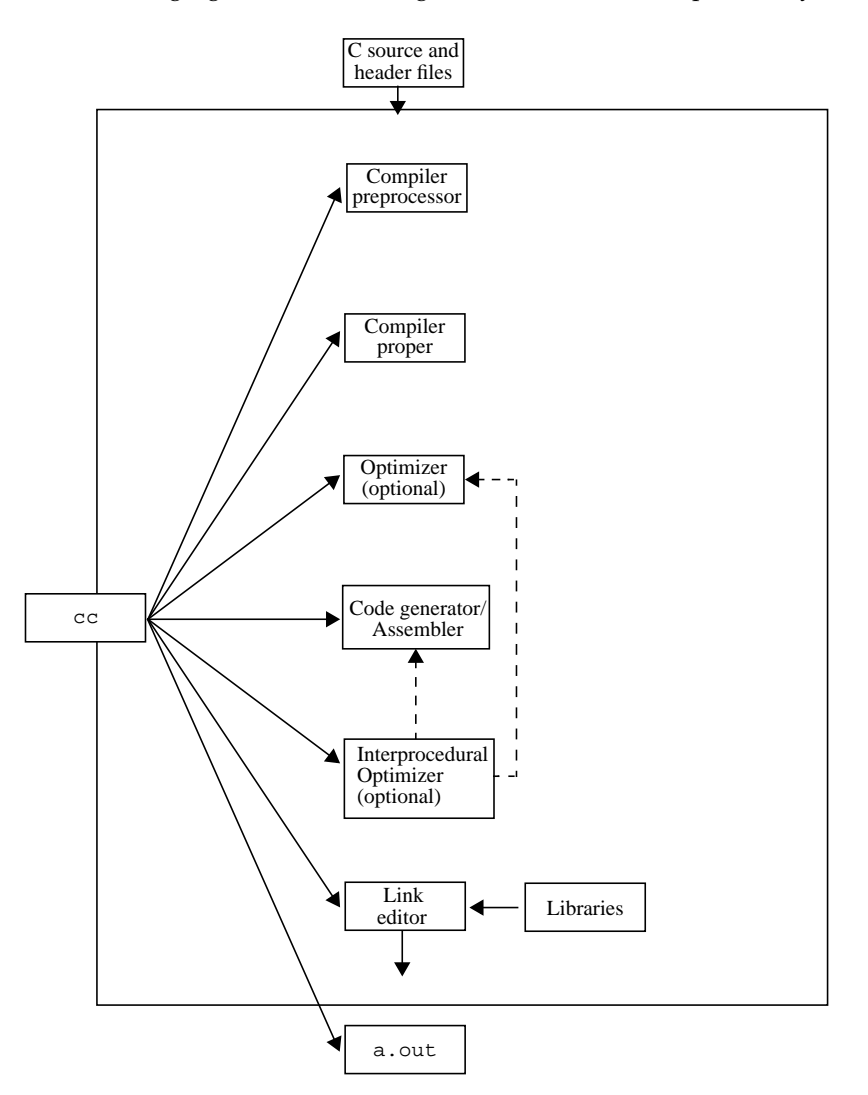

**FIGURE 1-1** Organization of the C Compilation System

The following table summarizes the components of the compilation system.

| <b>Component</b> | <b>Description</b>                                   | <b>Notes on Use</b>                                   |
|------------------|------------------------------------------------------|-------------------------------------------------------|
| cpp              | Preprocessor                                         | -Xs only                                              |
| acomp            | Compiler (preprocessor built in for non-Xs<br>modes) |                                                       |
| ssbd             | Static synchronization bug detection                 | (SPARC)                                               |
| iropt            | Code optimizer                                       | $(SPARC) -0, -x02,$<br>$-x03, -x04, -x05,$<br>$-fast$ |
| fbe              | Assembler                                            |                                                       |
| cg               | Code generator, inliner, assembler                   | (SPARC)                                               |
| ipo              | Interprocedural Optimizer                            | (SPARC)                                               |
| postopt          | Postoptimizer                                        | (SPARC)                                               |
| ir2hf            | Intermediate code translator                         | ( <i>INTEL</i> )                                      |
| ube              | Code generator                                       | ( <i>INTEL</i> )                                      |
| ube_ipa          | Interprocedure analyzer                              | ( <i>INTEL</i> )                                      |
| 1d               | Linker                                               |                                                       |
| ild              | Incremental linker                                   | $(SPARC) - g$ , -xildon                               |
| mcs              | Manipulate comment section                           | $-mr$                                                 |

**TABLE 1-1** Components of the C Compilation System

# 1.3 C-Related Programming Tools

There are a number of tools available to aid in developing, maintaining, and improving your C programs. The two most closely tied to C, cscope and lint, are described in this book. In addition, a man page exists for each of these tools.

Other tools for source browsing, debugging and performance analysis are available. See ["Accessing Forte Developer Documentation" on page xxxiii](#page-32-0) for more information.

## C-Compiler Information Specific to Sun's Implementation

The C compiler is compatible with some of the features of the C language described in the new ISO C standard, ISO/IEC 9899-1999. If you wish to compile code that is compatible with the previous C standard, ISO/IEC 9889-1990 standard (and amendment 1), use  $-xc99$ = $\text{?}$  and the compiler disregards the enhancements of the ISO/IEC 9899-1999 standard. This chapter documents those areas specific to the C compiler.

## 2.1 Environment Variables

2.1.1 OMP\_DYNAMIC

Enable or disable dynamic adjustment of the number of threads.

2.1.2 OMP\_NESTED

Enable or disable nested parallelism.

#### 2.1.3 OMP\_NUM\_THREADS

Set the number of threads to use during execution.

### 2.1.4 OMP SCHEDULE

Set the run-time schedule type and chunk size.

### 2.1.5 PARALLEL

*(SPARC)* Specifies the number of processors available to the program for multiprocessor execution. If the target machine has multiple processors, the threads can map to independent processors. Running the program leads to the creation of two threads that execute the parallelized portions of the program.

### 2.1.6 SUN PROFDATA

Controls the name of the file in which the -xprofile=collect command stores execution-frequency data.

### 2.1.7 SUN\_PROFDATA\_DIR

Controls in which directory the -xprofile=collect command places the execution-frequency data-file.

### 2.1.8 SUNPRO SB INIT FILE NAME

The absolute path name of the directory containing the  $\cdot$  sbinit(5) file. This variable is used only if the -xsb or -xsbfast flag is used.

### 2.1.9 SUNW\_MP\_THR\_IDLE

Controls the status of each thread after it finishes its share of a parallel job. You can set SUNW\_MP\_THR\_IDLE to either spin or sleep [*n* s|*n* ms]. The default is spin, which means the thread goes spin-waiting. The other choice, sleep [*n* s|*n* ms] puts the thread to sleep after spin-waiting for *n* units. The wait can be seconds (s is the default unit) or milliseconds (ms) where 1s means one second, 10ms means ten milliseconds. If a new job arrives before *n* units is reached, the thread stops spin-waiting and starts doing the new job. If SUNW\_MP\_THR\_IDLE contains an illegal value or is not set, spin is used as the default.

### 2.1.10 TMPDIR

cc normally creates temporary files in the directory /tmp. You can specify another directory by setting the environment variable TMPDIR to the directory of your choice. However, if TMPDIR is not a valid directory, cc uses /tmp. The -xtemp option has precedence over the TMPDIR environment variable.

If you use a Bourne shell, type:

\$ **TMPDIR**=*dir***; export TMPDIR**

If you use a C shell, type:

% **setenv TMPDIR** *dir*

## 2.2 Keywords

### 2.2.1 \_ \_ \_ \_ \_ \_ \_ asm Keyword

The  $\Box$  asm keyword (note the initial double-underscore) is a synonym for the asm keyword. If you use asm, rather than  $\angle$   $\equiv$   $\angle$  asm, and compile in  $\angle$   $\angle$   $\angle$  mode, the compiler issues a warning. The compiler does not issue a warning if you use  $\overline{\phantom{a}}$  \_ \_asm in  $-xc$  mode. The  $\overline{\phantom{a}}$   $\overline{\phantom{a}}$  asm statement has the form:

\_ \_asm("*string*");

where *string* is a valid assembly language statement. The  $\angle$   $\angle$   $\angle$  asm statements must appear within function bodies.

### 2.2.2 \_Restrict Keyword

The C compiler supports the \_Restrict keyword as an equivalent to the restrict keyword in the C99 standard. The \_Restrict keyword is available with -xc99=%none and -xc99=%all, whereas the restrict keyword is only available with  $-xc99=\text{all}$ .

For more information on supported C99 features, see [Appendix D](#page-350-0).

## 2.3 long long Data Type

When you compile with  $-xc99=\n\text{none}$ , the Sun C compiler includes the data-types long long, and unsigned long long, which are similar to the data-type long. The long long data-type stores 64 bits of information; long stores 32 bits of information on SPARC V8 and Intel. The long data-type stores 64 bits on SPARC V9. The long long data-type is not available in -Xc mode.

## 2.3.1 Printing long long Data Types

To print or scan long long data types, prefix the conversion specifier with the letters ll. For example, to print llvar, a variable of long long data type, in signed decimal format, use:

```
printf("%lld\n", llvar);
```
## 2.3.2 Usual Arithmetic Conversions

Some binary operators convert the types of their operands to yield a common type, which is also the type of the result. These are called the usual arithmetic conversions:

- If either operand is type long double, the other operand is converted to long double.
- Otherwise, if either operand has type double, the other operand is converted to double.
- Otherwise, if either operand has type float, the other operand is converted to float.
- Otherwise, the integral promotions are performed on both operands. Then, these rules are applied:
	- If either operand has type unsigned long long int, the other operator is converted to unsigned long long int.
	- If either operand has type long long int, the other operator is converted to long long int.
- If either operand has type unsigned long int, the other operand is converted to unsigned long int.
- Otherwise, when you compile on SPARC V9 only, if one operand has type long int and the other has type unsigned int, both operands are converted to unsigned long int.
- Otherwise, if either operand has type long int, the other operand is converted to long int.
- Otherwise, if either operand has type unsigned int, the other operand is converted to unsigned int.
- Otherwise, both operands have type int.

## 2.4 Constants

This section contains information related to constants that is specific to the Sun C compiler.

## 2.4.1 Integral Constants

Decimal, octal, and hexadecimal integral constants can be suffixed to indicate type, as shown in the following table.

| <b>Suffix</b>                             | <b>Type</b>                     |
|-------------------------------------------|---------------------------------|
| u or U                                    | unsigned                        |
| 1 or L                                    | long                            |
| 11 or LL                                  | long long <sup>1</sup>          |
| lu, LU, Lu, lU, ul, uL, Ul, or<br>UL      | unsigned long                   |
| llu, LLU, LLu, llU, ull,<br>ULL, uLL, Ull | unsigned long long <sup>1</sup> |

**TABLE 2-1** Data Type Suffixes

<span id="page-44-0"></span>1. The long long and unsigned long long are not available with -xc99=%none and -Xc mode.

With the  $-xc99=\pm 11$ , the compiler uses the first item of the following list in which the value can be represented, as required by the size of the constant:

- int
- long int
- long long int

The compiler issues a warning if the value exceeds the largest value a long long int can represent.

With the  $-xc99$ =<sup>8</sup> none, the compiler uses the first item of the following list in which the value can be represented, as required by the size of the constant, when assigning types to unsuffixed constants:

- int
- long int
- unsigned long int
- long long int
- unsigned long long int

### 2.4.2 Character Constants

A multiple-character constant that is not an escape sequence has a value derived from the numeric values of each character. For example, the constant '123' has a value of:

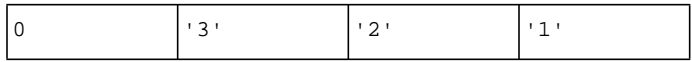

or 0x333231.

With the  $-xs$  option and in other, non-ISO versions of C, the value is:

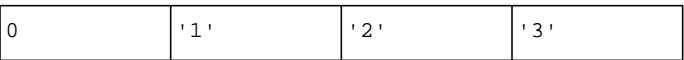

or 0x313233.

## 2.5 Include Files

To include any of the standard header files supplied with the C compilation system, use this format:

```
#include <stdio.h>
```
The angle brackets  $\langle \langle \rangle$  cause the preprocessor to search for the header file in the standard place for header files on your system, usually the /usr/include directory.

The format is different for header files that you have stored in your own directories:

#include "header.h"

For statements of the form #include "foo.h" (where quotation marks are used), the compiler searches for include files in the following order:

- 1. The current directory (that is, the directory containing the "including" file)
- 2. The directories named with -I options, if any
- 3. The /usr/include directory

If your header file is not in the same directory as the source files that include it, specify the path of the directory in which it is stored with the –I option to cc. Suppose, for instance, that you have included both stdio.h and header.h in the source file mycode.c:

```
#include <stdio.h>
#include "header.h"
```
Suppose further that header.h is stored in the directory../defs. The command:

```
% cc –I../defs mycode.c
```
directs the preprocessor to search for header.h first in the directory containing mycode.c, then in the directory ../defs, and finally in the standard place. It also directs the preprocessor to search for stdio.h first in ../defs, then in the standard place. The difference is that the current directory is searched only for header files whose names you have enclosed in quotation marks.

You can specify the –I option more than once on the cc command-line. The preprocessor searches the specified directories in the order they appear. You can specify multiple options to cc on the same command-line:

```
% cc –o prog –I../defs mycode.c
```
## 2.5.1 Using the -I- Option to Change the Search Algorithm

The new  $-I$ - option gives more control over the default search rules. When  $-I$ appears in the command line:

- The compiler never searches the current directory, unless the directory is listed explicitly in  $a - I$  directive. This effect applies even for include statements of the form #include "foo.h".
- For include statements of the form #include "foo.h", the compiler searches for include files in the following order:
	- a. The directories named with  $-I$  options (both before and after  $-I$ )
	- b. The /usr/include directory
- For include statements of the form #include <foo.h>, the compiler searches for include files in the following order:
	- a. The directories named with  $-I$  that appear after  $-I$  (that is, the compiler does not search the  $-I$  directories that appear before  $-I$ -)
	- b. The /usr/include directory

The following example shows the results of using  $-I$ -when compiling prog.c.

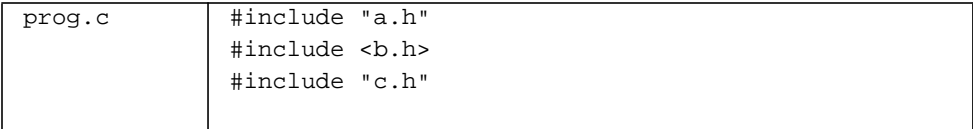

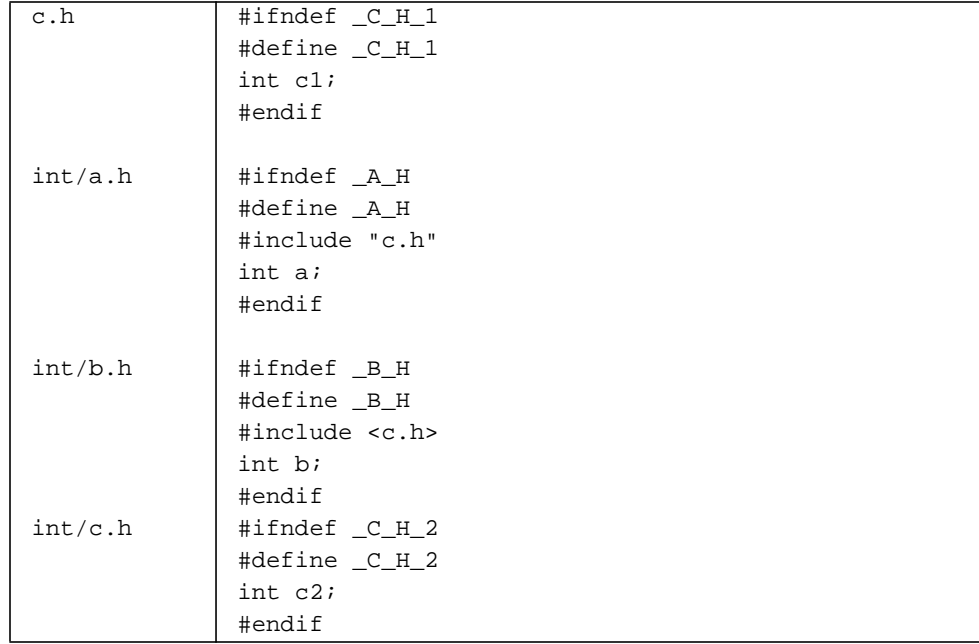

The following command shows the default behavior of searching the current directory (the directory of the including file) for include statements of the form #include "foo.h". When processing the #include "c.h" statement in inc/a.h, the preprocessor includes the c.h header file from the inc subdirectory. When processing the #include "c.h" statement in prog.c, the preprocessor includes the c.h file from the directory containing prog.c. Note that the -H option instructs the compiler to print the paths of the included files.

```
example% cc -c -Iinc -H prog.c
inc/a.h
       inc/c.h
inc/b.h
      inc/c.h
c.h
```
The next command shows the effect of the -I- option. The preprocessor does not look in the including directory first when it processes statements of the form #include "foo.h". Instead, it searches the directories named by the -I options in

the order that they appear in the command line. When processing the #include "c.h" statement in inc/a.h, the preprocessor includes the ./c.h header file instead of the inc/c.h header file.

```
example% cc -c -I. -I- -Iinc -H prog.c
inc/a.h
       ./c.h
inc/b.h
       inc/c.h
./c.h
```
For more information, see Section A.3.31, " $-I[-|\text{dir}]$ " on page A-22.

## 2.6 Nonstandard Floating Point

IEEE 754 floating-point default arithmetic is "nonstop." Underflows are "gradual." The following is a summary, see the *Numerical Computation Guide* for details.

Nonstop means that execution does not halt on occurrences like division by zero, floating-point overflow, or invalid operation exceptions. For example, consider the following, where  $x$  is zero and  $y$  is positive:

 $z = y / xi$ 

By default,  $z$  is set to the value  $+Inf$ , and execution continues. With the  $-fronted$ option, however, this code causes an exit, such as a core dump.

Here is how gradual underflow works. Suppose you have the following code:

```
x = 10;
for (i = 0; i < I</math>ARGE NUMBER; <math>i++</math>)x = x / 10;
```
The first time through the loop,  $x$  is set to 1; the second time through, to 0.1; the third time through, to  $0.01$ ; and so on. Eventually, x reaches the lower limit of the machine's capacity to represent its value. What happens the next time the loop runs?

Let's say that the smallest number characterizable is 1.234567e-38

The next time the loop runs, the number is modified by "stealing" from the mantissa and "giving" to the exponent so the new value is 1.23456e-39 and, subsequently, 1.2345e-40 and so on. This is known as "gradual underflow," which is the default behavior. In nonstandard mode, none of this "stealing" takes place; typically,  $x$  is simply set to zero.

## 2.7 Preprocessing Directives and Names

This section describes assertions, pragmas, and predefined names.

## 2.7.1 Assertions

A line of the form:

#assert *predicate (token-sequence)*

associates the *token-sequence* with the predicate in the assertion name space (separate from the space used for macro definitions). The predicate must be an identifier token.

#assert *predicate*

asserts that *predicate* exists, but does not associate any token sequence with it.

The compiler provides the following predefined predicates by default (not in  $-xc$ ) mode):

```
#assert system (unix)
#assert machine (sparc)(SPARC)
#assert machine (i386)(Intel)
#assert cpu (sparc)(SPARC)
#assert cpu (i386)(Intel)
```
lint provides the following predefinition predicate by default (not in -Xc mode):

```
#assert lint (on)
```
Any assertion may be removed by using #unassert, which uses the same syntax as assert. Using #unassert with no argument deletes all assertions on the predicate; specifying an assertion deletes only that assertion.

An assertion may be tested in a  $\#$ if statement with the following syntax:

```
#if #predicate(non-empty token-list)
```
For example, the predefined predicate system can be tested with the following line:

#if #system(unix)

which evaluates true.

### 2.7.2 Pragmas

Preprocessing lines of the form:

#pragma *pp-tokens*

specify implementation-defined actions.

The following #pragmas are recognized by the compilation system. The compiler ignores unrecognized pragmas. Using the -v option will give a warning for unrecognized pragmas.

#### 2.7.2.1 #pragma align *integer* (*variable*[, *variable*])

The align pragma makes all the mentioned variables memory aligned to *integer* bytes, overriding the default. The following limitations apply:

- The *integer* value must be a power of 2 between 1 and 128; valid values are: 1, 2, 4, 8, 16, 32, 64, and 128.
- *variable* is a global or static variable; it cannot be an automatic variable.
- If the specified alignment is smaller than the default, the default is used.
- The pragma line must appear before the declaration of the variables which it mentions; otherwise, it is ignored.
- Any variable that is mentioned but not declared in the text following the pragma line is ignored. For example:

```
#pragma align 64 (aninteger, astring, astruct)
int aninteger;
static char astring[256];
struct astruct{int a; char *b;};
```
### 2.7.2.2 #pragma does\_not\_read\_global\_data (*funcname* [, *funcname*])

This pragma asserts that the specified list of routines do not read global data directly or indirectly. This allows for better optimization of code around calls to such routines. In particular, assignment statements or stores could be moved around such calls.

This pragma is permitted only after the prototype for the specified functions are declared. If the assertion about global access is not true, then the behavior of the program is undefined.

#### 2.7.2.3 #pragma does\_not\_return (*funcname* [, *funcname*])

This pragma is an assertion to the compiler backend that the calls to the specified routines will not return. This allows the optimizer to perform optimizations consistent with that assumption. For example, register life-times will terminate at the call sites which in turn allows more optimizations.

If the specified function does return, then the behavior of the program is undefined.

This pragma is permitted only after the prototype for the specified functions are declared as the following example shows:

```
extern void exit(int);
#pragma does_not_return(exit)
extern void __assert(int);
#pragma does_not_return(__assert)
```
#### 2.7.2.4 #pragma does\_not\_write\_global\_data (*funcname [, funcname]*)

This pragma asserts that the specified list of routines do not write global data directly or indirectly. This allows for better optimization of code around calls to such routines. In particular, assignment statements or stores could be moved around such calls.

This pragma is permitted only after the prototype for the specified functions are declared. If the assertion about global access is not true, then the behavior of the program is undefined.

#### 2.7.2.5 #pragma error\_messages (on|off|default*, tag… tag*)

The error message pragma provides control within the source program over the messages issued by the C compiler and lint. For the C compiler, the pragma has an effect on warning messages only. The -w option of the C compiler overrides this pragma by suppressing all warning messages.

■ #pragma error\_messages (on, *tag… tag*)

The on option ends the scope of any preceding #pragma error\_messages option, such as the off option, and overrides the effect of the -erroff option.

■ #pragma error\_messages (off, *tag… tag*)

The off option prevents the C compiler or the lint program from issuing the given messages beginning with the token specified in the pragma. The scope of the pragma for any specified error message remains in effect until overridden by another #pragma error\_messages, or the end of compilation.

■ #pragma error\_messages (default, *tag… tag*)

The default option ends the scope of any preceding #pragma error\_messages directive for the specified tags.

### 2.7.2.6 #pragma fini (*f1[, f2…,fn]*)

Causes the implementation to call functions *f1* to *fn* (finalization functions) after it calls main() routine. Such functions are expected to be of type void and to accept no arguments, and are called either when a program terminates under program control or when the containing shared object is removed from memory. As with "initialization functions," finalization functions are executed in the order processed by the link editors.

#### 2.7.2.7 #pragma ident *string*

Places *string* in the .comment section of the executable.

#### 2.7.2.8 #pragma init (*f1[, f2…,fn]*)

Causes the implementation to call functions *f1* to *fn* (initialization functions) before it calls main(). Such functions are expected to be of type void and to accept no arguments, and are called while constructing the memory image of the program at the start of execution. In the case of initializers in a shared object, they are executed during the operation that brings the shared object into memory, either program start-up or some dynamic loading operation, such as dlopen(). The only ordering of calls to initialization functions is the order in which they were processed by the link editors, both static and dynamic.

#### 2.7.2.9 #pragma [no\_]inline (*funcname[, funcname]*)

This pragma controls the inlining of routine names listed in the argument of the pragma. The scope of this pragma is over the entire file. Only global inlining control is allowed, call-site specific control is not permitted by this pragma.

If you use #pragma inline, it provides a suggestion to the compiler to inline the calls in the current file that match the list of routines listed in the pragma. This suggestion may be ignored under certain cases. For example, the suggestion is ignored when the body of the function is in a different module and the crossfile option is not used.

If you use #pragma no\_inline, it provides a suggestion to the compiler to not inline the calls in the current file that match the list of routines listed in the pragma.

Both #pragma inline and #pragma no\_inline are permitted only after the prototype for the specified functions are declared as the following example shows:

```
static void foo(int);
static int bar(int, char *);
#pragma inline(foo, bar)
```
#### 2.7.2.10 #pragma int\_to\_unsigned (*funcname*)

For a function that returns a type of unsigned, in -Xt or -Xs mode, changes the function return to be of type int.

- 2.7.2.11 *(SPARC)* #pragma MP serial\_loop Refer to [Section 3.8.3.1, "Serial Pragmas" on page 3-23](#page-86-0) for details. 2.7.2.12 *(SPARC)* #pragma MP serial\_loop\_nested Refer to [Section 3.8.3.1, "Serial Pragmas" on page 3-23](#page-86-0) for details.
- 2.7.2.13 *(SPARC)* #pragma MP taskloop

Refer to [Section 3.8.3.2, "Parallel Pragma" on page 3-23](#page-86-1) for details.

#### 2.7.2.14 *(SPARC)* #pragma nomemorydepend

This pragma specifies that for any iteration of a loop, there are no memory dependences. That is, within any iteration of a loop there are no references to the same memory. This pragma will permit the compiler (pipeliner) to schedule instructions, more effectively, within a single iteration of a loop. If any memory dependences exist within any iteration of a loop, the results of executing the program are undefined. The pragma applies to the next for loop within the current block. The compiler takes advantage of this information at optimization level of 3 or above.

#### 2.7.2.15 *(SPARC)* #pragma no\_side\_effect(*funcname[, funcname…]*)

*funcname* specifies the name of a function within the current translation unit. The function must be declared prior to the pragma. The pragma must be specified prior to the function's definition. For the named function, *funcname*, the pragma declares that the function has no side effects of any kind. This means that *funcname* returns a result value that depends only on the passed arguments. In addition, *funcname* and any called descendants:

- Do not access for reading or writing any part of the program state visible in the caller at the point of the call.
- Do not perform I/O.
- Do not change any part of the program state not visible at the point of the call.

The compiler can use this information when doing optimizations using the function. If the function does have side effects, the results of executing a program which calls this function are undefined. The compiler takes advantage of this information at optimization level of 3 or above.

#### 2.7.2.16 #pragma opt *level* (*funcname[, funcname]*)

The value of *level* specifies the optimization level for the *funcname* subprograms. You can assign opt levels 0, 1, 2, 3, 4, 5. You can turn off optimization by setting *level* to 0. The *funcname* subprograms must be prototyped prior to the pragma.

The level of optimization for any function listed in the pragma is reduced to the value of -xmaxopt. The pragma is ignored when -xmaxopt=off.

#### 2.7.2.17 #pragma pack(*n*)

Use #pragma pack( $n$ ) to affect member packing of a structure. By default, members of a structure are aligned on their natural boundaries; one byte for a char, two bytes for a short, four bytes for an integer etc. If *n* is present, it must be a power of 2 specifying the strictest natural alignment for any structure member. Zero is not accepted.

You can use #pragma pack(*n*) to specify an alignment boundary for a structure member. For example, #pragma pack(2) aligns int, long, long long, float, double, long double, and pointers on two byte boundaries instead of their natural alignment boundaries.

If *n* is the same or greater than the strictest alignment on your platform, (four on Intel, eight on SPARC v8, and 16 on SPARC v9), the directive has the effect of natural alignment. Also, if  $n$  is omitted, member alignment reverts to the natural alignment boundaries.

The #pragma pack(*n*) directive applies to all structure definitions which follow it until the next pack directive. If the same structure is defined in different translation units with different packing, your program may fail in unpredictable ways. In particular, you should not use #pragma pack(*n*) prior to including a header that defines the interface of a precompiled library. The recommended usage of #pragma pack(*n*) is to place it in your program code immediately before any structure to be packed. Follow the packed structure immediately with #pragma pack( ).

Note that when you use #pragma pack, the alignment of the packed structure itself is the same as its more strictly aligned member. Therefore any declaration of that struct will be at the pack alignment. For example, a struct with only chars has no alignment restrictions, whereas a struct containing a double would be aligned on an 8-byte boundary.

**Note –** If you use #pragma pack to align struct members on boundaries other than their natural boundaries, accessing these fields may lead to a bus error on SPARC. See Section A.3.96, "-xmemalign=[ab" on page A-54,](#page-293-0) for the optimal way to compile such programs.

#### 2.7.2.18 *(SPARC)* #pragma pipeloop(*n*)

This pragma accepts a positive constant integer value, or 0, for the argument *n*. This pragma specifies that a loop is pipelineable and the minimum dependence distance of the loop-carried dependence is *n*. If the distance is 0, then the loop is effectively a Fortran-style doall loop and should be pipelined on the target processors. If the distance is greater than 0, then the compiler (pipeliner) will only try to pipeline *n* successive iterations. The pragma applies to the next for loop within the current block. The compiler takes advantage of this information at optimization level of 3 or above.

#### 2.7.2.19 #pragma rarely\_called(*funcname[, funcname]*)

This pragma provides a hint to the compiler backend that the specified functions are called infrequently. This allows the compiler to perform profile-feedback style optimizations on the call-sites of such routines without the overhead of a profile-collections phase. Since this pragma is a suggestion, the compiler optimizer may not perform any optimizations based on this pragma.

The #pragma rarely\_called preprocessor directive is only permitted after the prototype for the specified functions are declares. The following is an example of #pragma rarely\_called:

```
extern void error (char *message);
#pragma rarely_called(error)
```
#### 2.7.2.20 #pragma redefine\_extname *old\_extname new\_extname*

This pragma causes every externally defined occurrence of the name *old\_extname* in the object code to be replaced by *new\_extname*. As a result, the linker only sees the name *new\_extname* at link time. If #pragma redefine\_extname is encountered after the first use of *old\_extname*, as a function definition, an initializer, or an expression, the effect is undefined. (This pragma is not supported in  $-Xs$  mode.)

When #pragma redefine extname is available, the compiler provides a definition of the predefined macro PRAGMA\_REDEFINE\_EXTNAME, which lets you write portable code that works both with and without #pragma redefine\_extname.

The purpose of #pragma redefine\_extname is to allow an efficient means of redefining a function interface when the name of the function cannot be changed. For example, when the original function definition must be maintained in a library, for compatibility with existing programs, along with a new definition of the same function for use by new programs. This can be accomplished by adding the new

function definition to the library by a new name. Consequently, the header file that declares the function uses #pragma redefine\_extname so that all of the uses of the function are linked with the new definition of that function.

```
#if defined(__STDC__)
#ifdef PRAGMA REDEFINE EXTNAME
extern int myroutine(const long *, int *);
#pragma redefine_extname myroutine __fixed_myroutine
#else /* PRAGMA REDEFINE EXTNAME */
static int
myroutine(const long * arg1, int * arg2)
{
    extern int __myroutine(const long *, int*);
   return ( myroutine(arg1, arg2));
}
#endif /* __PRAGMA_REDEFINE_EXTNAME */
#else /* STDC */#ifdef __PRAGMA_REDEFINE_EXTNAME
extern int myroutine();
#pragma redefine_extnmae myroutine __fixed_myroutine
#else /* PRAGMA REDEFINE EXTNAME */
static int
myroutine(arg1, arg2)
   long *arg1;
   int *arg2;
{
   extern int __fixed_myroutine();
    return (__fixed_myroutine(arg1, arg2));
}
#endif /* __PRAGMA_REDEFINE_EXTNAME */
#endif /* STDC */
```
2.7.2.21 #pragma returns\_new\_memory (*funcname[, funcname]*)

This pragma asserts that the return value of the specified functions does not alias with any memory at the call site. In effect, this call returns a new memory location. This informations allows the optimizer to better track pointer values and clarify memory location. This results in improved scheduling, pipelining, and parallelization of loops. However, if the assertion is false, the behavior of the program is undefined.

This pragma is permitted only after the prototype for the specified functions are declared as the following example shows:

```
void *malloc(unsigned);
#pragma returns_new_memory(malloc)
```
#### 2.7.2.22 #pragma unknown\_control\_flow (*name[, name]*)

In order to describe procedures that alter the flow graphs of their callers, the C compiler provides the #pragma unknown\_control\_flow directive. Typically, this directive accompanies declarations of functions like setjmp(). On Sun systems, the include file <setjmp.h> contains the following:

```
extern int setjmp();
#pragma unknown_control_flow(setjmp)
```
Other functions with properties like those of  $set_j$  must be declared similarly.

In principle, an optimizer that recognizes this attribute could insert the appropriate edges in the control flow graph, thus handling function calls safely in functions that call setjmp(), while maintaining the ability to optimize code in unaffected parts of the flow graph.

#### 2.7.2.23 *(SPARC)* #pragma unroll (*unroll\_factor*)

This pragma accepts a positive constant integer value for the argument *unroll\_factor*. The pragma applies to the next for loop within the current block. For unroll factor other than 1, this directive serves as a suggestion to the compiler that the specified loop should be unrolled by the given factor. The compiler will, when possible, use that unroll factor. When the unroll factor value is 1, this directive serves as a command which specifies to the compiler that the loop is not to be unrolled. The compiler takes advantage of this information at optimization level of 3 or above.

#### 2.7.2.24 #pragma weak *symbol1 [*= *symbol2]*

Defines a weak global symbol. This pragma is used mainly in source files for building libraries. The linker does not produce an error message if it is unable to resolve a weak symbol.

#pragma weak *symbol*

defines *symbol* to be a weak symbol. The linker does not produce an error message if it does not find a definition for *symbol*.

```
#pragma weak symbol1 = symbol2
```
defines *symbol1* to be a weak symbol, which is an alias for the symbol *symbol2*. This form of the pragma can only be used in the same translation unit where *symbol2* is defined, either in the sourcefiles or one of its included headerfiles. Otherwise, a compilation error will result.

If your program calls but does not define *symbol1*, and *symbol1* is a weak symbol in a library being linked, the linker uses the definition from that library. However, if your program defines its own version of *symbol1*, then the program's definition is used and the weak global definition of *symbol1* in the library is not used. If the program directly calls *symbol2*, the definition from the library is used; a duplicate definition of *symbol2* causes an error.

### 2.7.3 Predefined Names

The following identifier is predefined as an object-like macro:

| <b>Identifier</b> | <b>Description</b> |  |
|-------------------|--------------------|--|
| STDC              | STDC 1-Xc          |  |
|                   | $STDC$ 0 -Xa, -Xt  |  |
|                   | Not defined -Xs    |  |

**TABLE 2-2** Predefined Identifier

The compiler issues a warning if \_\_STDC\_\_ is undefined (#undef \_\_STDC\_\_). \_\_STDC\_\_ is not defined in -Xs mode.

Predefinitions (not valid in -Xc mode):

- sun
- unix
- sparc *(SPARC)*
- i386 *(Intel)*

The following predefinitions are valid in all modes:

- \_\_sun
- \_\_unix
- \_\_SUNPRO\_C=0x540
- $\blacksquare$ 'uname -s'\_'uname -r' (example: \_\_SunOS\_5\_7)
- \_\_sparc *(SPARC)*
- \_\_i386 *(Intel)*
- \_\_BUILTIN\_VA\_ARG\_INCR
- \_\_SVR4
- \_\_sparcv9 (-Xarch=v9, v9a)

The compiler also predefines the object-like macro \_\_PRAGMA\_REDEFINE\_EXTNAME to indicate that the pragma will be recognized. The following is predefined in -Xa and -Xt modes only:

\_\_RESTRICT

## 2.8 Labels as Values

The C compiler recognizes the extension to C known as computed goto. Computed goto enables runtime determination of branching destinations. The address of a label can be acquired by using the ' $&&$  operator and assigned to a pointer of type void \*:

```
void *ptr;
...
ptr = &&label1;
```
A later goto statement can branch to label1 through ptr:

```
goto *ptr;
```
Because  $ptr$  is computed at runtime,  $ptr$  can take on the address of any label that is in-scope and the goto statement can branch to it.

One way of using computed goto is for the implementation of a jump table:

static void \*ptrarray[] = {  $&\&$ label1,  $&\&$ label2,  $&\&$ label3 };

Now the array elements can be selected by indexing:

```
goto *ptrarray[i];
```
Addresses of labels can only be computed from the current function scope. Attempting to take addresses of labels out of the current function yields unpredictable results.

The jump table works similarly to a switch statement though there are some key differences and the jump table can make it more difficult to follow program flow. A notable difference is that the switch-statement jump-destinations are all in the forward direction from the switch reserved word; using computed goto to implement a jump table enables branching in both forward and reverse directions.

```
#include <stdio.h>
void foo()
{
 void *ptr;
 ptr = & \& label1;goto *ptr;
 printf("Failed!\n");
 return;
  label1:
 printf("Passed!\n");
 return;
}
int main(void)
{
 void *ptr;
 ptr = &&label1;
 goto *ptr;
 printf("Failed!\n");
 return 0;
  label1:
  foo();
  return 0;
}
```
The following example also makes use of a jump table to control program flow:

```
#include <stdio.h>
int main(void)
{
  int i = 0;
  static void * ptr[3]={&&label1, &&label2, &&label3};
 goto *ptr[i];
 label1:
 printf("label1\n");
 return 0;
 label2:
 printf("label2\n");
 return 0;
 label3:
 printf("label3\n");
 return 0;
}
%example: a.out
%example: label1
```
Another application of computed goto is as an interpreter for threaded code. The label addresses within the interpreter function can be stored in the threaded code for fast dispatching.

Here is an alternate way to write the above example:

```
static const int ptrarray[] = \{ \&\&\}label1 - &&label1,
&&label2 - &&label1, &&label3 - &&label1 };
goto *(&&label1 + ptrarray[i]);
```
This is more efficient for shared library code, as it reduces the number of dynamic relocations that are needed, and by consequence, allows the data (ptrarray elements) to be read-only.

## Parallelizing Sun C Code

The Sun C compiler can optimize code to run on SPARC shared-memory multiprocessor machines. The process is called *parallelizing*. The compiled code can execute in parallel using the multiple processors on the system. This chapter explains how you can take advantage of the compiler's parallelizing features.

## 3.1 Overview

The C compiler generates parallel code for those loops that it determines are safe to parallelize. Typically, these loops have iterations that are independent of each other. For such loops, it does not matter in what order the iterations are executed or if they are executed in parallel. Many, though not all, vector loops fall into this category.

Because of the way aliasing works in C, it is difficult to determine the safety of parallelization. To help the compiler, Sun C offers pragmas and additional pointer qualifications to provide aliasing information known to the programmer that the compiler cannot determine.

### 3.1.1 Example of Use

The following example illustrates how to enable and control parallelized C:

% **cc -fast -xO4 -xautopar example.c -o example**

This generates an executable called example, which can be executed normally. If you wish to take advantage of multiprocessor execution, see [Section A.3.65,](#page-276-0) "-xautopar[" on page A-37](#page-276-0).

## 3.2 Parallelizing for OpenMP

You can compile your code so that it complies with the OpenMP specification. For more information on the OpenMP specification for C, visit the web site at http://www.openmp.org/specs/.

To take advantage of the compiler's OpenMP support, you need to issue the compiler's -xopenmp option. See [Section A.3.101, "](#page-297-0)-xopenmp[=i]" on page A-58.

## <span id="page-65-0"></span>3.2.1 Handling OpenMP Runtime Warnings

The OpenMP runtime system can issue warnings for non-fatal errors. Use the following function to register a call back function to handle these warnings:

int sunw mp\_register\_warn(void  $(*func)$  (void  $*)$  )

You can access the prototype for this function by issuing a #include preprocessor directive for <sunw\_mp\_misc.h>.

If you do not want to register a function, set the environment variable SUNW\_MP\_WARN to TRUE and the warning messages are sent to stderr. For more information on SUNW\_MP\_WARN, see "[SUNW\\_MP\\_WARN](#page-67-0)" on page 3-4.

For information specific to this implementation of OpenMP, see [Appendix G.](#page-372-0)

## 3.3 Environment Variables

There are four environment variables that relate to parallelized C:

- PARALLEL
- SUNW\_MP\_THR\_IDLE
- SUNW\_MP\_WARN
- STACKSIZE

#### PARALLEL

Set the PARALLEL environment variable if you can take advantage of multiprocessor execution. The PARALLEL environment variable specifies the number of processors available to the program. The following example shows that PARALLEL is set to two:

```
% setenv PARALLEL 2
```
If the target machine has multiple processors, the threads can map to independent processors. Running the program leads to the creation of two threads that execute the parallelized portions of the program.

#### SUNW\_MP\_THR\_IDLE

Currently, the starting thread of a program creates bound threads. Once created, these bound threads participate in executing the parallel part of a program (parallel loop, parallel region, etc.) and keep spin-waiting while the sequential part of the program runs. These bound threads never sleep or stop until the program terminates. Having these threads spin-wait generally gives the best performance when a parallelized program runs on a dedicated system. However, threads that are spin-waiting use system resources.

Use the SUNW\_MP\_THR\_IDLE environment variable to control the status of each thread after it finishes its share of a parallel job.

```
% setenv SUNW_MP_THR_IDLE value
```
You can substitute either spin or  $\varepsilon$ leep[*n*  $\varepsilon$ |*n* ms] for *value*. The default is spin, which means the thread should spin (or busy-wait) after completing a parallel task, until a new parallel task arrives.

The other choice,  $s \leq \frac{p}{n} s |n \text{ ms}|$  puts the thread to sleep after spin-waiting *n* units. The wait unit can be seconds (s, the default unit) or milliseconds (ms), where 1s means one second, and 10ms means ten milliseconds. sleep with no arguments puts the thread to sleep immediately after completing a parallel task. sleep, sleep0, sleep0s, and sleep0ms are all equivalent.

If a new job arrives before *n* units is reached, the thread stops spin-waiting and starts doing the new job. If SUNW\_MP\_THR\_IDLE contains an illegal value or isn't set, spin is used as the default.

#### <span id="page-67-0"></span>SUNW\_MP\_WARN

Set this environment variable to TRUE to print warning messages from OpenMP and other parallelization runtime-systems.

#### % **setenv SUNW\_MP\_WARN TRUE**

If you registered a function by using sunw\_mp\_register\_warn() to handle warning messages, then SUNW\_MP\_WARN prints no warning messages, even if you set it to TRUE. If you did not register a function and set SUNW\_MP\_WARN to TRUE, SUNW\_MP\_WARN prints the warning messages to stderr. If you do not register a function and you do not set SUNW\_MP\_WARN, no warning messages are issued. For more information on sunw\_mp\_register\_warn() see [Section 3.2.1, "Handling](#page-65-0) [OpenMP Runtime Warnings" on page 3-2](#page-65-0).

#### STACKSIZE

The executing program maintains a main memory stack for the master thread and distinct stacks for each slave thread. Stacks are temporary memory address spaces used to hold arguments and automatic variables over subprogram invocations.

The default size of the main stack is about eight megabytes. Use the limit command to display the current main stack size as well as set it.

```
% limit
cputime unlimited
filesize unlimited
datasize 2097148 kbytes
stacksize 8192 kbytes <- current main stack size
coredumpsize 0 kbytes
descriptors 256
memorysize unlimited
% limit stacksize 65536 <- set main stack to 64Mb
```
Each slave thread of a multithreaded program has its own thread stack. This stack mimics the main stack of the master thread but is unique to the thread. The thread's private arrays and variables (local to the thread) are allocated on the thread stack. All slave threads have the same stack size, which is one megabyte for 32-bit applications and two megabytes for 64-bit applications by default. The size is set with the STACKSIZE environment variable:

```
% setenv STACKSIZE 8192 <- Set thread stack size to 8 Mb
```
Setting the thread stack size to a value larger than the default may be necessary for most parallelized code.

Sometimes the compiler may generate a warning message that indicates a bigger stack size is needed. However, it may not be possible to know just how large to set it, except by trial and error, especially if private/local arrays are involved. If the stack size is too small for a thread to run, the program will abort with a segmentation fault.

#### 3.3.0.1 Keyword

The keyword restrict can be used with parallelized C. The proper use of the keyword restrict helps the optimizer in understanding the aliasing of data required to determine if a code sequence can be parallelized. Refer to ["C99 Keywords" on](#page-357-0) [page D-8](#page-357-0) for details.

## 3.4 Data Dependence and Interference

The C compiler performs analysis on loops in programs to determine if it is safe to execute different iterations of the loops in parallel. The purpose of this analysis is to determine if any two iterations of the loop could interfere with each other. Typically this happens if one iteration of a variable could read a variable while another iteration is writing the very same variable. Consider the following program fragment:

```
CODE EXAMPLE 3-1 A Loop With Dependence
```

```
for (i=1; i < 1000; i++) {
   sum = sum + a[i]; /* S1 */
}
```
In [CODE EXAMPLE 3-1](#page-68-0) any two successive iterations,  $\pm$  and  $\pm$  1, will write and read the same variable sum. Therefore, in order for these two iterations to execute in parallel some form of locking on the variable would be required. Otherwise it is not safe to allow the two iterations to execute in parallel.

However, the use of locks imposes overhead that might slowdown the program. The C compiler will not ordinarily parallelize the loop in [CODE EXAMPLE 3-1](#page-68-0). In [CODE EXAMPLE 3-1](#page-68-0) there is a data dependence between two iterations of the loop. Consider another example:

<span id="page-69-0"></span>**CODE EXAMPLE 3-2** A Loop Without Dependence

```
for (i=1; i < 1000; i++)a[i] = 2 * a[i]; /* S1 */
}
```
In this case each iteration of the loop references a different array element. Therefore different iterations of the loop can be executed in any order. They may be executed in parallel without any locks because no two data elements of different iterations can possibly interfere.

The analysis performed by the compiler to determine if two different iterations of a loop could reference the same variable is called data dependence analysis. Data dependences prevent loop parallelization if one of the references writes to the variable. The dependence analysis performed by the compiler can have three outcomes:

- There is a dependence. In this case, it is not safe to execute the loop in parallel. [CODE EXAMPLE 3-1](#page-68-0) illustrates this case.
- There is no dependence. The loop may safely execute in parallel using an arbitrary number of processors. [CODE EXAMPLE 3-2](#page-69-0) illustrates this case.
- The dependence cannot be determined. The compiler assumes, for safety, that there might be a dependence that prevents parallel execution of the loop and will not parallelize the loop.

In [CODE EXAMPLE 3-3](#page-69-1), whether or not two iterations of the loop write to the same element of array a depends on whether or not array b contains duplicate elements. Unless the compiler can determine this fact, it assumes there is a dependence and does not parallelize the loop.

<span id="page-69-1"></span>**CODE EXAMPLE 3-3** A Loop That May or May Not Contain Dependencies

```
for (i=1; i < 1000; i++) {
   a[b[i]] = 2 * a[i];}
```
### 3.4.1 Parallel Execution Model

The parallel execution of loops is performed by Solaris threads. The thread starting the initial execution of the program is called the master thread. At program start-up the master thread creates multiple slave threads as shown in the following figure. At the end of the program all the slave threads are terminated. Slave thread creation is performed exactly once to minimize the overhead.

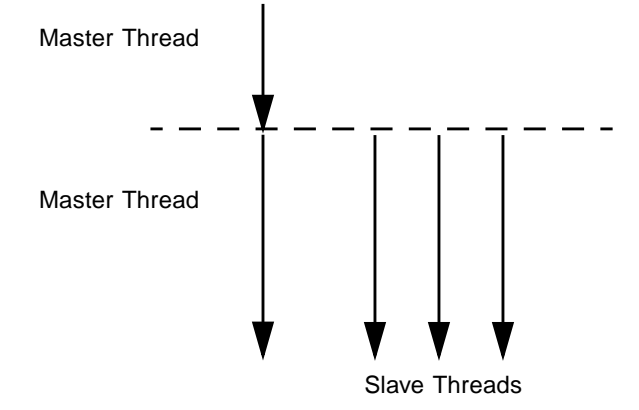

**FIGURE 3-1** Master and Slave Threads

After start-up, the master thread starts the execution of the program while slave threads wait idly. When the master thread encounters a parallel loop, different iterations of the loop are distributed among the slave and master threads which start the execution of the loop. After each thread finishes execution of its chunk it synchronizes with the remaining threads. This synchronization point is called a *barrier*. The master thread cannot continue executing the remainder of the program until all the threads have finished their work and reached the barrier. The slave threads go into a wait state after the barrier waiting for more parallel work, and the master thread continues to execute the program.

During this process, various overheads can occur:

- The overhead of synchronization and work distribution
- The overhead of barrier synchronization

In general, there may be some parallel loops for which the amount of useful work performed is not enough to justify the overhead. For such loops, there may be appreciable slowdown. In the following figure, a loop is parallelized. However the barriers, represented by horizontal bars, introduce significant overhead. The work between the barriers is performed serially or in parallel as indicated. The amount of time required to execute the loop in parallel is considerably less than the amount of time required to synchronize the master and slave threads at the barriers.

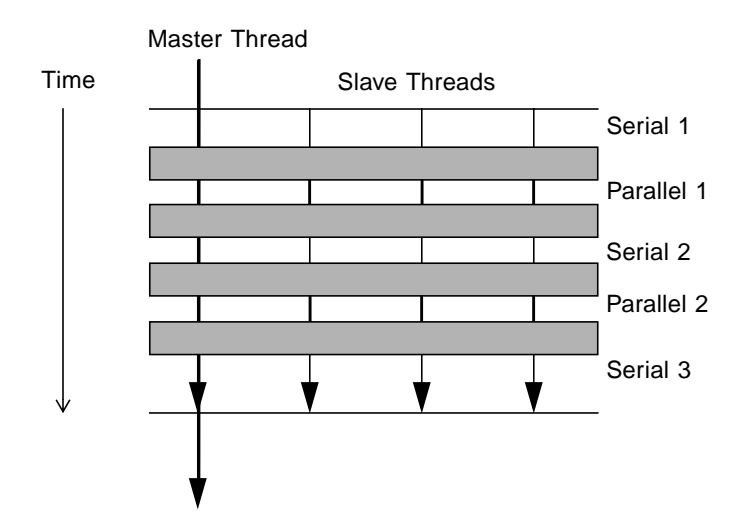

**FIGURE 3-2** Parallel Execution of a Loop

### 3.4.2 Private Scalars and Private Arrays

There are some data dependences for which the compiler may still be able to parallelize a loop. Consider the following example.

**CODE EXAMPLE 3-4** A Parallelizable Loop With Dependence

```
for (i=1; i < 1000; i++)t = 2 * a[i]; /* S1 */
  b[i] = t; /* S2 */
}
```
In this example, assuming that arrays a and b are non-overlapping arrays, there appears to be a data dependence in any two iterations due to the variable t. The following statements execute during iterations one and two.

```
CODE EXAMPLE 3-5 Iterations One and Two
```

```
t = 2*a[1]; /* 1 */
b[1] = t; /* 2 */
t = 2*a[2]; /* 3 */
b[2] = t; /* 4 */
```
Because statements one and three modify the variable t, the compiler cannot execute them in parallel. However, the value of  $t$  is always computed and used in the same iteration so the compiler can use a separate copy of  $t$  for each iteration. This
eliminates the interference between different iterations due to such variables. In effect, we have made variable t as a private variable for each thread executing that iteration. This can be illustrated as follows:

```
CODE EXAMPLE 3-6 Variable t as a Private Variable for Each Thread
```

```
for (i=1; i < 1000; i++)pt[i] = 2 * a[i]; / x S1 */
  b[i] = pt[i]; /* S2 */
}
```
[CODE EXAMPLE 3-6](#page-72-0) is essentially the same example as [CODE EXAMPLE 3-3,](#page-69-0) but each scalar variable reference  $t$  is now replaced by an array reference  $pt$ . Each iteration now uses a different element of pt, and this results in eliminating any data dependencies between any two iterations. Of course one problem with this illustration is that it may lead to an extra large array. In practice, the compiler only allocates one copy of the variable for each thread that participates in the execution of the loop. Each such variable is, in effect, private to the thread.

The compiler can also privatize array variables to create opportunities for parallel execution of loops. Consider the following example:

<span id="page-72-1"></span>**CODE EXAMPLE 3-7** A Parallelizable Loop With an Array Variable

```
for (i=1; i < 1000; i++)for (i=1; j < 1000; j++)x[j] = 2 * a[i]; /* S1 */
      b[i][j] = x[j]; /* S2 */
   }
}
```
In [CODE EXAMPLE 3-7](#page-72-1), different iterations of the outer loop modify the same elements of array x, and thus the outer loop cannot be parallelized. However, if each thread executing the outer loop iterations has a private copy of the entire array x, then there would be no interference between any two iterations of the outer loop. This is illustrated as follows:

**CODE EXAMPLE 3-8** A Parallelizable Loop Using a Privatized Array

```
for (i=1; i < 1000; i++) {
   for (i=1; j < 1000; j++)px[i][j] = 2 * a[i]; /* S1 */
      b[i][j] = px[i][j]; /* S2 */
   }
}
```
As in the case of private scalars, it is not necessary to expand the array for all the iterations, but only up to the number of threads executing in the systems. This is done automatically by the compiler by allocating one copy of the original array in the private space of each thread.

## 3.4.3 Storeback

Privatization of variables can be very useful for improving the parallelism in the program. However, if the private variable is referenced outside the loop then the compiler needs to assure that it has the right value. Consider the following example:

<span id="page-73-0"></span>**CODE EXAMPLE 3-9** A Parallelized Loop Using Storeback

```
for (i=1; i < 1000; i++)t = 2 * a[i]; /* S1 */
  b[i] = t; /* S2 */
}
x = t; /* S3 */
```
In [CODE EXAMPLE 3-9](#page-73-0) the value of  $t$  referenced in statement S3 is the final value of  $t$ computed by the loop. After the variable t has been privatized and the loop has finished executing, the right value of  $t$  needs to be stored back into the original variable. This is called storeback. This is done by copying the value of t on the final iteration back to the original location of variable t. In many cases the compiler can do this automatically. But there are situations where the last value cannot be computed so easily:

**CODE EXAMPLE 3-10** A Loop That Cannot Use Storeback

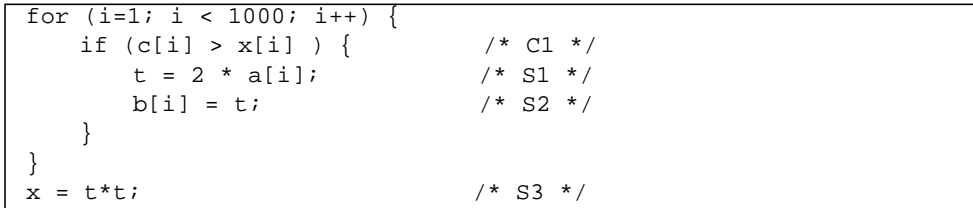

For correct execution, the value of  $t$  in statement S3 is not, in general, the value of  $t$ on the final iteration of the loop. It is in fact the last iteration for which the condition C1 is true. Computing the final value of  $t$  is quite hard in the general cases. In cases like this the compiler will not parallelize the loop.

## 3.4.4 Reduction Variables

There are cases when there is a real dependence between iterations of a loop and the variables causing the dependence cannot simply be privatized. This can arise, for example, when values are being accumulated from one iteration to the next.

<span id="page-74-0"></span>**CODE EXAMPLE 3-11** A Loop That May or May Not Be Parallelized

```
for (i=1; i < 1000; i++)sum += a[i]*b[i]; /* S1 */
}
```
In [CODE EXAMPLE 3-11](#page-74-0), the loop computes the vector product of two arrays into a common variable called sum. This loop cannot be parallelized in a simple manner. The compiler can take advantage of the associative nature of the computation in statement S1 and allocate a private variable called psum[i] for each thread. Each copy of the variable psum[i] is initialized to 0. Each thread computes its own partial sum in its own copy of the variable psum[i]. Before crossing the barrier, all the partial sums are added onto the original variable sum. In this example, the variable sum is called a reduction variable because it computes a sum-reduction. However, one danger of promoting scalar variables to reduction variables is that the manner in which rounded values are accumulated can change the final value of sum. The compiler performs this transformation only if you specifically give permission for it to do so.

# 3.5 Speedups

If the compiler does not parallelized a portion of a program where a significant amount of time is spent, then no speedup occurs. This is basically a consequence of Amdahls Law. For example, if a loop that accounts for five percent of the execution time of a program is parallelized, then the overall speedup is limited to five percent. However, there may not be any improvement depending on the size of the workload and parallel execution overheads.

As a general rule, the larger the fraction of program execution that is parallelized, the greater the likelihood of a speedup.

Each parallel loop incurs a small overhead during start-up and shutdown. The start overhead includes the cost of work distribution, and the shutdown overhead includes the cost of the barrier synchronization. If the total amount of work performed by the loop is not big enough then no speedup will occur. In fact the loop might even slow down. So if a large amount of program execution is accounted by a large number of short parallel loops, then the whole program may slow down instead of speeding up.

The compiler performs several loop transformations that try to increase the granularity of the loops. Some of these transformations are loop interchange and loop fusion. So in general, if the amount of parallelism in a program is small or is fragmented among small parallel regions, then the speedup is less.

Often scaling up a problem size improves the fraction of parallelism in a program. For example, consider a problem that consists of two parts: a quadratic part that is sequential, and a cubic part that is parallelizable. For this problem the parallel part of the workload grows faster than the sequential part. So at some point the problem will speedup nicely, unless it runs into resource limitations.

It is beneficial to try some tuning, experimentation with directives, problem sizes and program restructuring in order to achieve benefits from parallel C.

## 3.5.1 Amdahl's Law

Fixed problem-size speedup is generally governed by Amdahl's law. Amdahl's Law simply says that the amount of parallel speedup in a given problem is limited by the sequential portion of the problem.The following equation describes the speedup of a problem where F is the fraction of time spent in sequential region, and the remaining fraction of the time is spent uniformly among *P* processors. If the second term of the equation drops to zero, the total speedup is bounded by the first term, which remains fixed.

$$
\frac{1}{S} = F + \frac{(1 - F)}{P}
$$

The following figure illustrates this concept diagrammatically. The darkly shaded portion represents the sequential part of the program, and remains constant for one, two, four, and eight processors, while the lightly shaded portion represents the parallel portion of the program that can be divided uniformly among an arbitrary number of processors.

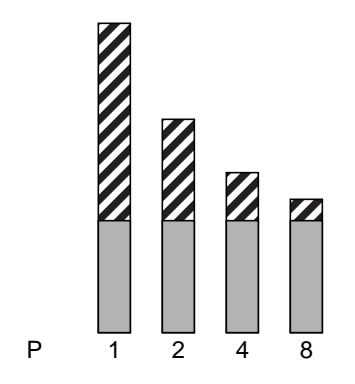

**FIGURE 3-3** Fixed Problem Speedups

In reality, however, you may incur overheads due to communication and distribution of work to multiple processors. These overheads may or may not be fixed for arbitrary number of processors used.

[FIGURE 3-4](#page-76-0) illustrates the ideal speedups for a program containing 0%, 2%, 5%, and 10% sequential portions. Here, no overhead is assumed.

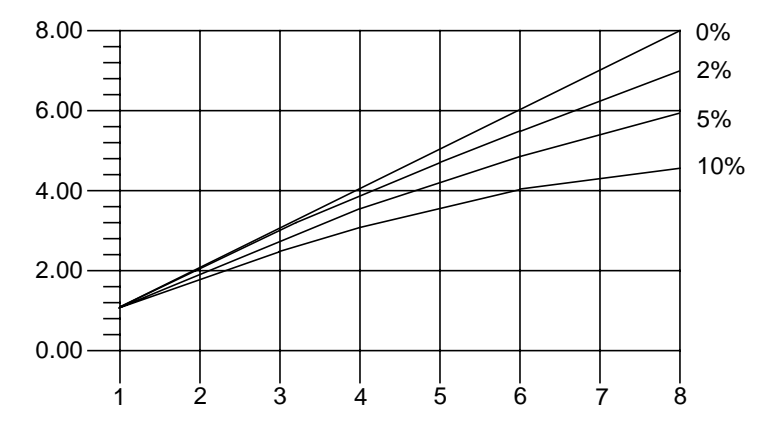

<span id="page-76-0"></span>**FIGURE 3-4** Amdahl's Law Speedup Curve

#### 3.5.1.1 Overheads

Once the overheads are incorporated in the model the speedup curves change dramatically. Just for the purposes of illustration we assume that overheads consist of two parts: a fixed part which is independent of the number of processors, and a non-fixed part that grows quadratically with the number of the processors used:

$$
\frac{1}{S} = \frac{1}{F + \left(1 - \frac{F}{P}\right) + K_1 + K_2 P^2}
$$

In this equation,  $K_1$  and  $K_2$  are some fixed factors. Under these assumptions the speedup curve is shown in the following figure. It is interesting to note that in this case the speedups peak out. After a certain point adding more processors is detrimental to performance as shown in the following figure.

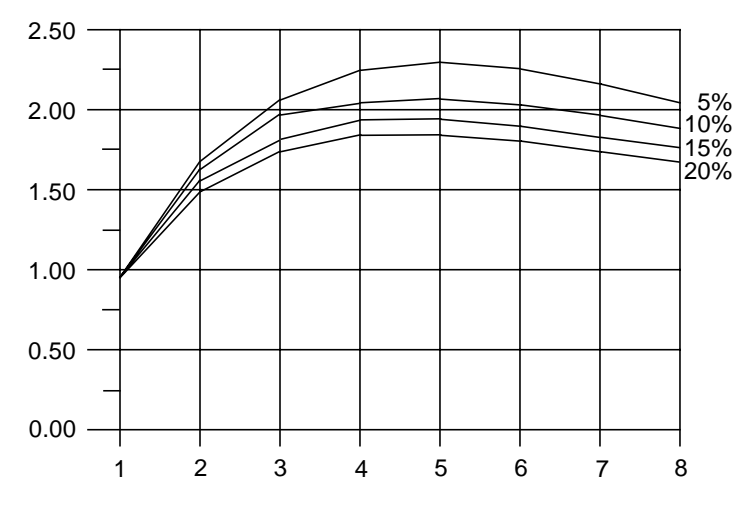

**FIGURE 3-5** Speedup Curve With Overheads

#### 3.5.1.2 Gustafson's Law

Amdahls Law can be misleading for predicting parallel speedups in real problems. The fraction of time spent in sequential sections of the program sometimes depends on the problem size. That is, by scaling the problem size, you may improve the chances of speedup. The following example demonstrates this.

**CODE EXAMPLE 3-12** Scaling the Problem Size May Improve Chances of Speedup

```
/*
* initialize the arrays
*/
for (i=0; i < n; i++) {
   for (j=0; j < n; j++) {
       a[i][j] = 0.0;b[i][j] = \ldotsc[i][j] = \ldots}
}
/*
* matrix multiply
*/
for (i=0; i < n; i++) {
   for(j=0; j < n; j++) {
       for (k=0; k < n; k++) {
           a[i][j] = b[i][k]*c[k][j];}
    }
}
```
Assume an ideal overhead of zero and assume that only the second loop nest is executed in parallel. It is easy to see that for small problem sizes (i.e. small values of n), the sequential and parallel parts of the program are not so far from each other. However, as n grows larger, the time spent in the parallel part of the program grows faster than the time spent in the sequential part. For this problem, it is beneficial to increase the number of processors as the problem size increases.

# 3.6 Load Balance and Loop Scheduling

Loop scheduling is the process of distributing iterations of a parallel loop to multiple threads. In order to maximize the speedup, it is important that the work be distributed evenly among the threads while not imposing too much overhead. The compiler offers several types of scheduling for different situations.

# 3.6.1 Static or Chunk Scheduling

It is beneficial to divide the work evenly among the different threads on the system when the work performed by different iterations of a loop is the same. This approach is known as static scheduling.

**CODE EXAMPLE 3-13** A Good Loop for Static Scheduling

```
for (i=1; i < 1000; i++)sum += a[i]*b[i]; /* S1 */
}
```
Under static or chunk scheduling, each thread will get the same number of iterations. If there were 4 threads, then in the above example, each thread will get 250 iterations. Provided there are no interruptions and each thread progresses at the same rate, all the threads will complete at the same time.

# 3.6.2 Self Scheduling

Static scheduling will not achieve good load balance, in general, when the work performed by each iteration varies. In static scheduling, each thread grabs the same chunk of iterations. Each thread, except the master thread, upon completion of its chunk waits to participate in the next parallel loop execution. The master thread continues execution of the program. In self scheduling, each thread grabs a different small chunk of iteration and after completion of its assigned chunk, tries to acquire more chunks from the same loop.

# 3.6.3 Guided Self Scheduling

In guided self scheduling (GSS), each thread gets successively smaller number of chunks. In cases where the size of each iteration varies, GSS can help balance the load.

# 3.7 Loop Transformations

The compiler performs several loop restructuring transformations to help improve the parallelization of a loop in programs. Some of these transformations can also improve the single processor execution of loops as well. The transformations performed by the compiler are described below.

# 3.7.1 Loop Distribution

Often loops contain a few statements that cannot be executed in parallel and many statements that can be executed in parallel. Loop Distribution attempts to remove the sequential statements into a separate loop and gather the parallelizable statements into a different loop. This is illustrated in the following example:

**CODE EXAMPLE 3-14** A Candidate for Loop Distribution

```
for (i=0; i < n; i++)x[i] = y[i] + z[i]*w[i]; /* S1 */
  a[i+1] = (a[i-1] + a[i] + a[i+1]/3.0; /* S2 */
  y[i] = z[i] - x[i]; /* S3 */
}
```
Assuming that arrays  $x$ ,  $y$ ,  $w$ ,  $a$ , and  $z$  do not overlap, statements S1 and S3 can be parallelized but statement S2 cannot be. Here is how the loop looks after it is split or distributed into two different loops:

**CODE EXAMPLE 3-15** The Distributed Loop

```
/* L1: parallel loop */
for (i=0; i < n; i++) {
  x[i] = y[i] + z[i]*w[i]; /* S1 */
  y[i] = z[i] - x[i]; /* S3 */
}
/* L2: sequential loop */
for (i=0; i < n; i++) {
   a[i+1] = (a[i-1] + a[i] + a[i+1]/3.0; /* S2 */
}
```
After this transformation, loop L1 does not contain any statements that prevent the parallelization of the loop and may be executed in parallel. Loop L2, however, still has a non-parallelizable statement from the original loop.

Loop distribution is not always profitable or safe to perform. The compiler performs analysis to determine the safety and profitability of distribution.

## 3.7.2 Loop Fusion

If the granularity of a loop, or the work performed by a loop, is small, the performance gain from distribution may be insignificant. This is because the overhead of parallel loop start-up is too high compared to the loop workload. In such situations, the compiler uses loop fusion to combine several loops into a single parallel loop, and thus increase the granularity of the loop. Loop fusion is easy and safe when loops with identical trip counts are adjacent to each other. Consider the following example:

**CODE EXAMPLE 3-16** Loops With Small Work Loads

```
/* L1: short parallel loop */
for (i=0; i < 100; i++) {
  a[i] = a[i] + b[i]; /* S1 */
}
/* L2: another short parallel loop */
for (i=0; i < 100; i++) {
   b[i] = a[i] * d[i]; /* S2 */
}
```
The two short parallel loops are next to each other, and can be safely combined as follows:

**CODE EXAMPLE 3-17** The Two Loops Fused

```
/* L3: a larger parallel loop */
for (i=0; i < 100; i++) {
   a[i] = a[i] + b[i]; /* S1 */
   b[i] = a[i] * d[i]; /* S2 */
}
```
The new loop generates half the parallel loop execution overhead. Loop fusion can also help in other ways. For example if the same data is referenced in two loops, then combining them can improve the locality of reference.

However, loop fusion is not always safe to perform. If loop fusion creates a data dependence that did not exist before then the fusion may result in incorrect execution. Consider the following example:

<span id="page-82-0"></span>**CODE EXAMPLE 3-18** Unsafe Fusion Candidates

```
/* L1: short parallel loop */
for (i=0; i < 100; i++) {
   a[i] = a[i] + b[i]; /* S1 */
}
/* L2: a short loop with data dependence */
for (i=0; i < 100; i++) {
   a[i+1] = a[i] * d[i]; /* S2 */
}
```
If the loops in [CODE EXAMPLE 3-18](#page-82-0) are fused, a data dependence is created from statement S2 to S1. In effect, the value of  $a[i]$  in the right hand side of statement S1 is computed in statement S2. If the loops are not fused, this would not happen. The compiler performs safety and profitability analysis to determine if loop fusion should be done. Often, the compiler can fuse an arbitrary number of loops. Increasing the granularity in this manner can sometimes push a loop far enough up for it to be profitable for parallelization.

## 3.7.3 Loop Interchange

It is generally more profitable to parallelize the outermost loop in a nest of loops, since the overheads incurred are small. However, it is not always safe to parallelize the outermost loops due to dependences that might be carried by such loops. This is illustrated in the following:

**CODE EXAMPLE 3-19** Nested Loop That Cannot Be Parallelized

```
for (i=0; i \le n; i++)for (j=0; j < n; j++) {
       a[i][i+1] = 2.0* a[i][i-1];}
}
```
In this example, the loop with the index variable i cannot be parallelized, because of a dependency between two successive iterations of the loop. The two loops can be interchanged and the parallel loop (the j-loop) becomes the outer loop:

**CODE EXAMPLE 3-20** The Loops Interchanged

```
for (j=0; j<n; j++) {
   for (i=0; i<n; i++) {
       a[j][i+1] = 2.0 * a[j][i-1];}
}
```
The resulting loop incurs an overhead of parallel work distribution only once, while previously, the overhead was incurred n times. The compiler performs safety and profitability analysis to determine whether to perform loop interchange.

# 3.8 Aliasing and Parallelization

ISO C aliasing can often prevent loops from getting parallelized. Aliasing occurs when there are two possible references to the same memory location. Consider the following example:

**CODE EXAMPLE 3-21** A Loop With Two References to the Same Memory Location

```
void copy(float a[], float b[], int n) {
   int i;
   for (i=0; i < n; i++) {
       a[i] = b[i]; /* S1 */
    }
}
```
Since variables a and b are parameters, it is possible that a and b may be pointing to overlapping regions of memory; e.g, if copy were called as follows:

```
copy (x[10], x[11], 20);
```
In the called routine, two successive iterations of the copy loop may be reading and writing the same element of the array x. However, if the routine copy were called as follows then there is no possibility of overlap in any of the 20 iterations of the loop:

copy  $(x[10], x[40], 20)$ ;

In general, it is not possible for the compiler to analyze this situation correctly without knowing how the routine is called. The compiler provides a keyword extension to ISO C that lets you convey this kind of aliasing information. See [Section 3.8.2, "Restricted Pointers" on page 3-21](#page-84-0) for more information.

## 3.8.1 Array and Pointer References

Part of the aliasing problem is that the C language can define array referencing and definition through pointer arithmetic. In order for the compiler to effectively parallelize loops, either automatically or explicitly with pragmas, all data that is laid out as an array must be referenced using C array reference syntax and not pointers. If pointer syntax is used, the compiler cannot determine the relationship of the data between different iterations of a loop. Thus it will be conservative and not parallelize the loop.

### <span id="page-84-0"></span>3.8.2 Restricted Pointers

In order for a compiler to effectively perform parallel execution of a loop, it needs to determine if certain lvalues designate distinct regions of storage. Aliases are lvalues whose regions of storage are not distinct. Determining if two pointers to objects are aliases is a difficult and time consuming process because it could require analysis of the entire program. Consider function vsq() below:

**CODE EXAMPLE 3-22** A Loop With Two Pointers

```
void vsq(int n, double * a, double * b) {
   int i;
   for (i=0; i<n; i++) {
       b[i] = a[i] * a[i];}
}
```
The compiler can parallelize the execution of the different iterations of the loops if it knows that pointers a and b access different objects. If there is an overlap in objects accessed through pointers a and b then it would be unsafe for the compiler to execute the loops in parallel. At compile time, the compiler does not know if the objects accessed by a and b overlap by simply analyzing the function  $\text{vsq}(\cdot)$ ; the compiler may need to analyze the whole program to get this information.

Restricted pointers are used to specify pointers which designate distinct objects so that the compiler can perform pointer alias analysis. The following is an example of function vsq() in which function parameters are declared as restricted pointers:

void vsq(int n, double \* restrict a, double \* restrict b)

Pointers a and b are declared as restricted pointers, so the compiler knows that a and b point to distinct regions of storage. With this alias information, the compiler is able to parallelize the loop.

The keyword restrict is a type-qualifier, like volatile, and it shall only qualify pointer types. restrict is recognized as a keyword when you use -xc99=%all (except with -Xs). There are situations in which you may not want to change the source code. You can specify that pointer-valued function-parameters be treated as restricted pointers by using the following command line option:

-xrestrict=[*func1*,…,*funcn*]

If a function list is specified, then pointer parameters in the specified functions are treated as restricted; otherwise, all pointer parameters in the entire C file are treated as restricted. For example, -xrestrict=vsq, qualifies the pointers a and b given in the first example of the function vsq() with the keyword restrict.

It is critical that you use restrict correctly. If pointers qualified as restricted pointers point to objects which are not distinct, the compiler can incorrectly parallelize loops resulting in undefined behavior. For example, assume that pointers a and b of function  $\text{vsq}()$  point to objects which overlap, such that  $\text{b}[i]$  and  $a[i+1]$  are the same object. If a and b are not declared as restricted pointers the loops will be executed serially. If a and b are incorrectly qualified as restricted pointers the compiler may parallelize the execution of the loops, which is not safe, because  $b[i+1]$  should only be computed after  $b[i]$  is computed.

## 3.8.3 Explicit Parallelization and Pragmas

Often, there is not enough information available for the compiler to make a decision on the legality or profitability of parallelization. Sun ISO C supports pragmas that allow the programmer to effectively parallelize loops that otherwise would be too difficult or impossible for the compiler to handle.

#### 3.8.3.1 Serial Pragmas

There are two serial pragmas, and both apply to for loops:

- #pragma MP serial loop
- #pragma MP serial\_loop\_nested

The #pragma MP serial\_loop pragma indicates to the compiler that the next for loop is not to be automatically parallelized.

The #pragma MP serial\_loop\_nested pragma indicates to the compiler that the next for loop and any for loops nested within the scope of this for loop are not to be automatically parallelized. The scope of the serial\_loop\_nested pragma does not extend beyond the scope of the loop to which it applies.

#### 3.8.3.2 Parallel Pragma

There is one parallel pragma: #pragma MP taskloop [*options*].

The MP taskloop pragma can, optionally, take one or more of the following arguments.

- maxcpus *(number\_of\_processors)*
- private *(list\_of\_private\_variables)*
- shared *(list\_of\_shared\_variables)*
- readonly *(list\_of\_readonly\_variables)*
- storeback *(list\_of\_storeback\_variables)*
- savelast
- reduction *(list\_of\_reduction\_variables)*
- schedtype *(scheduling\_type)*

Only one option can be specified per MP taskloop pragma; however, the pragmas are cumulative and apply to the next for loop encountered within the current block in the source code:

```
#pragma MP taskloop maxcpus(4)
#pragma MP taskloop shared(a,b)
#pragma MP taskloop storeback(x)
```
These options may appear multiple times prior to the for loop to which they apply. In case of conflicting options, the compiler will issue a warning message.

#### *Nesting of* for *Loops*

An MP taskloop pragma applies to the next for loop within the current block. There is no nesting of parallelized for loops by parallelized C.

#### *Eligibility for Parallelizing*

An MP taskloop pragma suggests to the compiler that, unless otherwise disallowed, the specified for loop should be parallelized.

Any for loop with irregular control flow and unknown loop iteration increment is ineligible for parallelization. For example, for loops containing set jmp, long jmp, exit, abort, return, goto, labels, and break should not be considered as candidates for parallelization.

Of particular importance is to note that for loops with inter-iteration dependencies can be eligible for explicit parallelization. This means that if an MP taskloop pragma is specified for such a loop the compiler will simply honor it, unless the for loop is disqualified. It is the user's responsibility to make sure that such explicit parallelization will not lead to incorrect results.

If both the serial\_loop or serial\_loop\_nested and taskloop pragmas are specified for a for loop, the last one specified will prevail.

Consider the following example:

```
#pragma MP serial_loop_nested
   for (i=0; i<100; i++) {
   # pragma MP taskloop
      for (j=0; j<1000; j++) {
      ...
 }
}
```
The i loop will not be parallelized but the j loop might be.

#### *Number of Processors*

#pragma MP taskloop maxcpus (*number\_of\_processors*) specifies the number of processors to be used for this loop, if possible.

The value of maxcpus must be a positive integer. If maxcpus equals 1, then the specified loop will be executed in serial. (Note that setting maxcpus to be 1 is equivalent to specifying the serial\_loop pragma.) The smaller of the values of maxcpus or the interpreted value of the PARALLEL environment variable will be used. When the environment variable PARALLEL is not specified, it is interpreted as having the value 1.

If more than one maxcpus pragma is specified for a for loop, the last one specified will prevail.

#### *Classifying Variables*

A variable used in a loop is classified as being either a private, shared, reduction, or readonly variable. The variable belongs to only one of these classifications. A variable can only be classified as a reduction or readonly variable through an explicit pragma. See #pragma MP taskloop reduction and #pragma MP taskloop readonly. A variable can be classified as being either a private or shared variable through an explicit pragma or through the following default scoping rules.

#### *Default Scoping Rules for* private *and* shared *Variables*

A private variable is one whose value is private to each processor processing some iterations of a for loop. In other words, the value assigned to a private variable in one iteration of a for loop is not propagated to other processors processing other iterations of that for loop. A shared variable, on the other hand, is a variable whose current value is accessible by all processors processing iterations of a for loop. The value assigned to a shared variable by one processor working on iterations of a loop may be seen by other processors working on other iterations of the loop. Loops being explicitly parallelized through use of #pragma MP taskloop directives, that contain references to shared variables, must ensure that such sharing of values does not cause any correctness problems (such as race conditions). No synchronization is provided by the compiler on updates and accesses to shared variables in an explicitly parallelized loop.

In analyzing explicitly parallelized loops, the compiler uses the following "default scoping rules" to determine whether a variable is private or shared:

- If a variable is not explicitly classified via a pragma, the variable will default to being classified as a shared variable if it is declared as a pointer or array, and is only referenced using array syntax within the loop. Otherwise, it will be classified as a private variable.
- The loop index variable is always treated as a private variable and is always a storeback variable.

It is *highly recommended* that all variables used in an explicitly parallelized for loop be explicitly classified as one of shared, private, reduction, or readonly, to avoid the "default scoping rules."

Since the compiler does not perform any synchronization on accesses to shared variables, extreme care must be exercised before using an MP taskloop pragma for a loop that contains, for example, array references. If inter-iteration data dependencies exist in such an explicitly parallelized loop, then its parallel execution may give erroneous results. The compiler may or may not be able to detect such a potential problem situation and issue a warning message. In any case, the compiler will not disable the explicit parallelization of loops with potential shared variable problems.

private *Variables*

#pragma MP taskloop private (*list\_of\_private\_variables*)

Use this pragma to specify all the variables that should be treated as private variables for this loop. All other variables used in the loop that are not explicitly specified as shared, readonly, or reduction variables, are either shared or private as defined by the default scoping rules.

A private variable is one whose value is private to each processor processing some iterations of a loop. In other words, the value assigned to a private variable by one of the processors working on iterations of a loop is not propagated to other processors processing other iterations of that loop. A private variable has no initial value at the start of each iteration of a loop and must be set to a value within the iteration of a loop prior to its first use within that iteration. Execution of a program with a loop containing an explicitly declared private variable whose value is used prior to being set will result in undefined behavior.

shared *Variables*

#pragma MP taskloop shared (*list\_of\_shared\_variables*)

Use this pragma to specify all the variables that should be treated as shared variables for this loop. All other variables used in the loop that are not explicitly specified as private, readonly, storeback or reduction variables, are either shared or private as defined by the default scoping rules.

A shared variable is a variable whose current value is accessible by all processors processing iterations of a for loop. The value assigned to a shared variable by one processor working on iterations of a loop may be seen by other processors working on other iterations of the loop.

readonly *Variables*

#pragma MP taskloop readonly *(list\_of\_readonly\_variables)*

readonly variables are a special class of shared variables that are not modified in any iteration of a loop. Use this pragma to indicate to the compiler that it may use a separate copy of that variable's value for each processor processing iterations of the loop.

#### storeback *Variables*

#pragma MP taskloop storeback *(list\_of\_storeback\_variables)*

Use this pragma to specify all the variables to be treated as storeback variables.

A storeback variable is one whose value is computed in a loop, and this computed value is then used after the termination of the loop. The last loop iteration values of storeback variables are available for use after the termination of the loop. Such a variable is a good candidate to be declared explicitly via this directive as a storeback variable when the variable is a private variable, whether by explicitly declaring the variable private or by the default scoping rules.

Note that the storeback operation for a storeback variable occurs at the last iteration of the explicitly parallelized loop, regardless of whether or not that iteration updates the value of the storeback variable. In other words, the processor that processes the last iteration of a loop may not be the same processor that currently contains the last updated value for a storeback variable. Consider the following example:

```
#pragma MP taskloop private(x)
#pragma MP taskloop storeback(x)
   for (i=1; i \le n; i++) {
      if (...) {
          x = . . .}
}
   printf ("%d", x);
```
In the previous example the value of the storeback variable x printed out via the printf() call may not be the same as that printed out by a serial version of the i loop, because in the explicitly parallelized case, the processor that processes the last iteration of the loop (when  $i == n$ ), which performs the storeback operation for x may not be the same processor that currently contains the last updated value for x. The compiler will attempt to issue a warning message to alert the user of such potential problems.

In an explicitly parallelized loop, variables referenced as arrays are not treated as storeback variables. Hence it is important to include them in the *list\_of\_storeback\_variables* if such storeback operation is desired (for example, if the variables referenced as arrays have been declared as private variables).

savelast

#pragma MP taskloop savelast

Use this pragma to specify all the private variables of a loop that you want to be treated as storeback variables. The syntax of this pragma is as follows:

#pragma MP taskloop savelast

It is often convenient to use this form, rather than list out each private variable of a loop when declaring each variable as storeback variables.

#### reduction *Variables*

#pragma MP taskloop reduction *(list\_of\_reduction\_variables)* specifies that all the variables appearing in the reduction list will be treated as reduction variables for the loop. A reduction variable is one whose partial values can be individually computed by each of the processors processing iterations of the loop, and whose final value can be computed from all its partial values. The presence of a list of reduction variables can facilitate the compiler in identifying that the loop is a reduction loop, allowing generation of parallel reduction code for it. Consider the following example:

```
#pragma MP taskloop reduction(x)
   for (i=0; i<n; i++) {
       x = x + a[i];}
```
the variable x is a (sum) reduction variable and the i loop is a(sum) reduction loop.

#### *Scheduling Control*

The Sun ISO C compiler supports several pragmas that can be used in conjunction with the taskloop pragma to control the loop scheduling strategy for a given loop. The syntax for this pragma is:

#pragma MP taskloop schedtype *(scheduling\_type)*

This pragma can be used to specify the specific *scheduling\_type* to be used to schedule the parallelized loop. *Scheduling\_type* can be one of the following:

■ static

In static scheduling all the iterations of the loop are uniformly distributed among all the participating processors. Consider the following example:

```
#pragma MP taskloop maxcpus(4)
#pragma MP taskloop schedtype(static)
    for (i=0; i<1000; i++) {
...
}
```
In the above example, each of the four processors will process 250 iterations of the loop.

■ self [*(chunk\_size)*]

In self scheduling, each participating processor processes a fixed number of iterations (called the "chunk size") until all the iterations of the loop have been processed. The optional *chunk\_size* parameter specifies the "chunk size" to be used. *Chunk\_size* must be a positive integer constant, or variable of integral type. If specified as a variable, *chunk\_size* must evaluate to a positive integer value at the beginning of the loop. If this optional parameter is not specified or its value is not positive, the compiler will select the chunk size to be used. Consider the following example:

```
#pragma MP taskloop maxcpus(4)
#pragma MP taskloop schedtype(self(120))
for (i=0; i<1000; i++) {
...
}
```
In the above example, the number of iterations of the loop assigned to each participating processor, in order of work request, are:

120, 120, 120, 120, 120, 120, 120, 120, 40.

■ gss [(*min\_chunk\_size*)]

In guided self scheduling, each participating processor processes a variable number of iterations (called the "min chunk size") until all the iterations of the loop have been processed. The optional *min\_chunk\_size* parameter specifies that each variable chunk size used must be at least *min\_chunk\_size* in size. *Min\_chunk\_size* must be a positive integer constant, or variable of integral type. If specified as a variable, *min\_chunk\_size* must evaluate to a positive integer value at

the beginning of the loop. If this optional parameter is not specified or its value is not positive, the compiler will select the chunk size to be used. Consider the following example:

```
#pragma MP taskloop maxcpus(4)
#pragma MP taskloop schedtype(gss(10))
for (i=0; i<1000; i++) {
...
}
```
In the above example, the number of iterations of the loop assigned to each participating processor, in order of work request, are:

250, 188, 141, 106, 79, 59, 45, 33, 25, 19, 14, 11, 10, 10, 10.

■ factoring [(*min\_chunk\_size*)]

In factoring scheduling, each participating processor processes a variable number of iterations (called the "min chunk size") until all the iterations of the loop have been processed. The optional *min\_chunk\_size* parameter specifies that each variable chunk size used must be at least *min\_chunk\_size* in size. *Min\_chunk\_size* must be a positive integer constant, or variable of integral type. If specified as a variable *min\_chunk\_size* must evaluate to a positive integer value at the beginning of the loop. If this optional parameter is not specified or its value is not positive, the compiler will select the chunk size to be used. Consider the following example:

```
#pragma MP taskloop maxcpus(4)
#pragma MP taskloop schedtype(factoring(10))
for (i=0; i<1000; i++) {
...
}
```
In the above example, the number of iterations of the loop assigned to each participating processor, in order of work request, are:

125, 125, 125, 125, 62, 62, 62, 62, 32, 32, 32, 32, 16, 16, 16, 16, 10, 10, 10, 10, 10, 10

# Incremental Link Editor (ild)

This chapter describes ild, ild-specific features, example messages, and ild options.

# 4.1 Introduction

ild is an incremental version of the Link Editor ld, and replaces ld for linking programs. Use ild to complete the edit, compile, link, and debug loop efficiently and more quickly. You can avoid relinking entirely by using the *fix and continue* feature of dbx which allows you to work without relinking. However, if you need to relink, the process can be faster if you use ild. For more information on fix and continue, see Chapter 11 in *Debugging a Program With* dbx.

ild links incrementally so you can insert modified object code into an executable file that you created earlier, without relinking unmodified object files. The time required to relink depends upon the amount of code modified. Linking your application on every build does not require the same amount of time; small changes in code can be relinked very quickly.

On the initial link, ild requires about the same amount of time that ld requires, but subsequent ild links can be much faster than an ld link. The cost of the reduced link time is an increase in the size of the executable.

# 4.2 Overview of Incremental Linking

When you use ild in place of 1d, the initial link causes the various text, data, bss, exception table sections, etc., to be padded with additional space for future expansion (see [FIGURE 4-1\)](#page-96-0). Additionally, all relocation records and the global symbol table are saved into a new persistent state region in the executable file. On subsequent incremental links, ild uses timestamps to determine which object files have changed and patches the changed object code into a previously built executable. That is, previous versions of the object files are invalidated and the new object files are loaded into the space vacated, or into the pad sections of the executable when needed. All references to symbols in invalidated object files are patched to point to the correct new object files.

ild does not support all ld command options. If ild is passed a command option that it does not support, ild directly invokes /usr/ccs/bin/ld to perform the link. See Section 4.9, "ld [Options not Supported by](#page-111-0) ild" on page 4-18 for more information on commands that are not supported by the Incremental Linker.

# 4.3 How to Use ild

ild is invoked automatically by the compilation system in place of ld under certain conditions. When you invoke a compilation system, you are invoking a compiler driver. When you pass certain options to the driver, the driver uses ild. The compiler driver reads the options from the command line and executes various programs in the correct order and adds files from the list of arguments that are passed.

For example, cc first runs acomp (the front-end of the compiler), then acomp runs the optimizing code generator, then cc does the same thing for the other source files listed on the command line. The driver can then generate a call to either ild or ld, depending on the options, passing it all of the files just compiled, plus other files and libraries needed to make the program complete.

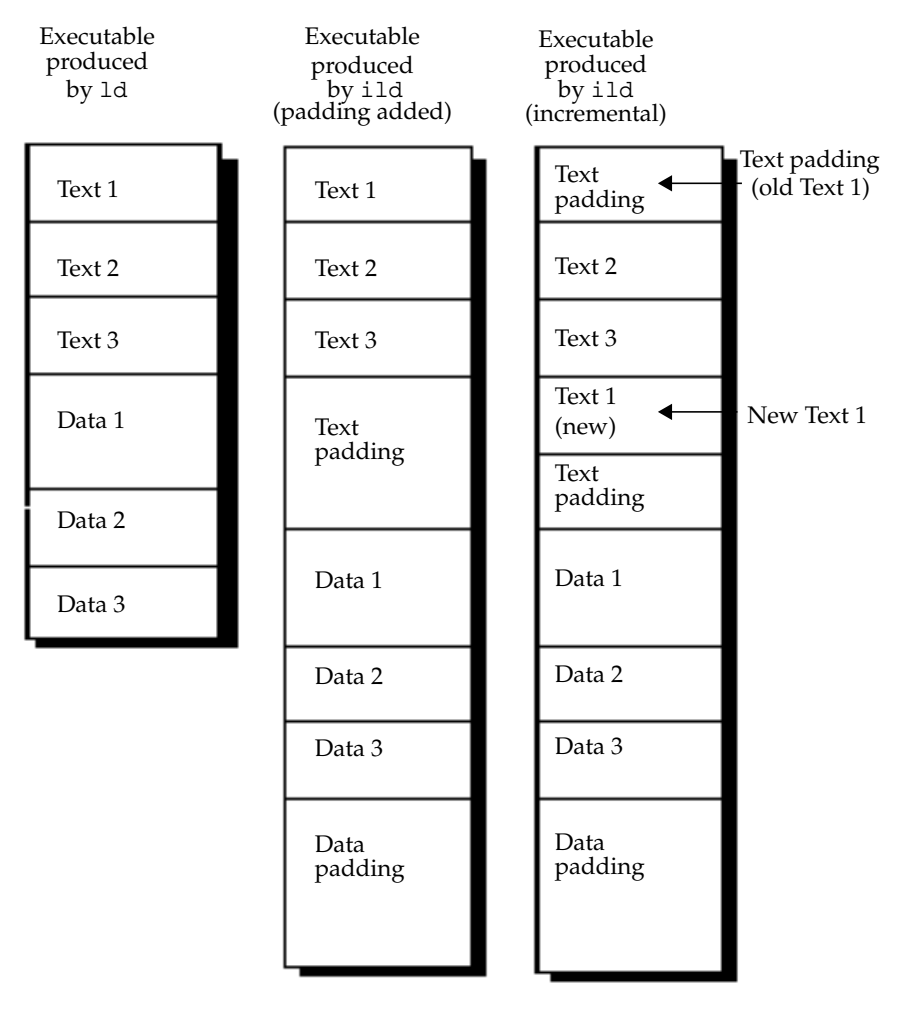

The following figure shows an example of incremental linking.

<span id="page-96-0"></span>**FIGURE 4-1** An Example of Incremental Linking

The following compilation system options control whether a link step is performed by ild or ld:

- -xildon Always use ild
- -xildoff Always use ld

**Note –** If -xildon and -xildoff are both present, the last command listed is used by the driver to select the linker.

- -g When neither -xildoff or -G are given, use ild for link-only invocations (no source files on the command line). For a complete explanation of  $-q$ , see [Section A.3.28, "](#page-260-0)-g" on page A-21.
- -G Prevents the -g option from having any effect on linker selection. For a complete explanation of -G, see [Section A.3.27, "](#page-259-0)-G" on page A-20.

When you use the  $-q$  option to invoke debugging, and you have the default Makefile structure (which includes compile-time options such as -g on the link command line), you use ild automatically when doing development.

# <span id="page-97-0"></span>4.4 How ild Works

On an initial link, ild saves information about:

- All of the object files looked at.
- The symbol table for the executable produced.
- All symbolic references not resolved at compile time.

Initial ild links take about as much time as an ld link.

On incremental links, ild:

- Determines which files have changed.
- Relinks the modified object files.
- Uses stored information to modify changed symbolic references in the rest of the program.

Incremental ild links are much faster than ld links.

In general, you do one initial link and all subsequent links are incremental.

For example, ild saves a list of all places where symbol foo is referenced in your code. If you do an incremental link that changes the value of foo, ild must change the value of all references to foo.

ild spreads out the components of the program and each section of the executable has padding added to it. Padding makes the executable modules larger than when they were linked by ld. As object files increase in size during successive incremental links, the padding can become exhausted. If this occurs, ild displays a message and does a complete full relink of the executable.

For example, as [FIGURE 4-1](#page-96-0) shows, each of the three columns shows the sequence of text and data in a linked executable program. The left column shows text and data in an executable linked by ld. The center column shows the addition of text and data padding in an executable linked by ild. Assume that a change is made to the source file for Text 1 that causes the Text section to grow without affecting the size of the

other sections. The right column shows that the original location of Text 1 has been replaced by Text padding (Text 1 has been invalidated). Text 1 has been moved to occupy a portion of the Text padding space.

To produce a smaller nonincremental executable, run the compiler driver (for example, cc or CC) with the -xildoff option, and ld is invoked to produce a more compact executable.

The resulting executable from ild can be debugged by dbx because dbx/Debugger understands the padding that ild inserts between programs.

For any command-line option that ild does not understand, ild invokes ld. ild is compatible with ld (in /usr/ccs/bin/ld). See [Section 4.7, "](#page-102-0)ild Options" on [page 4-9](#page-102-0), for details.

There are no special or extra files used by ild.

# 4.5 What ild Cannot Do

When ild is invoked to create shared objects, ild invokes ld to create the link.

Performance of ild may suffer greatly if you change a high percentage of object files. ild automatically does a full relink when it detects that a high percentage of files have been changed.

Do not use ild to produce the final production code for shipment. ild makes the file larger because parts of the program have been spread out due to padding. Because of the padding and additional time required to link, it is recommended that you do not use the -xildon option for production code. (Use -xildoff on the link line if -g is present.)

ild may not link small programs much faster, and the increase in size of the executable is greater than that for larger programs.

Third-party tools that work on executables may have unexpected results on ild-produced binaries.

Any program that modifies an executable, for example strip or mcs, might affect the ability of ild to perform an incremental link. When this happens, ild issues a message and performs a full relink. For more information on a full relink, see [Section 4.6, "Reasons for Full Relinks" on page 4-6.](#page-99-0)

# <span id="page-99-0"></span>4.6 Reasons for Full Relinks

The following section explains under which circumstances ild calls ld to complete a link.

# 4.6.1 ild Deferred-Link Messages

The message 'ild: calling ld to finish link'… means that ild cannot complete the link, and is deferring the link request to ld for completion. By default, these messages are displayed as needed. You can suppress these messages by using the -z i\_quiet option.

The following message is suppressed if  $id$  is implicitly requested  $(-q)$ , but is displayed if -xildon is on the command line. This message is displayed in all cases if you use the -z i\_verbose option, and never displayed if you use the -z i\_quiet option.

ild: calling ld to finish link -- cannot handle shared libraries in archive *library name*

Here are further examples of  $-z$  i\_verbose messages:

ild: calling ld to finish link -- cannot handle keyword *Keyword*

ild: calling ld to finish link -- cannot handle keyword -d

ild: calling ld to finish link -- cannot handle -z *keyword*

ild: calling ld to finish link -- cannot handle argument *keyword*

# 4.6.2 ild Relink Messages

The message 'ild: (Performing full relink)' … means that for some reason ild cannot do an incremental link and must do a full relink. This is not an error. It is to inform you that this link will take longer than an incremental link (see Section 4.4, "How ild [Works" on page 4-4](#page-97-0), for more details). ild messages can be controlled by ild options  $-z$  i\_quiet and  $-z$  i\_verbose. Some messages have a verbose mode with more descriptive text.

You can suppress all of these messages by using the ild option  $-z$  i\_quiet. If the default message has a verbose mode, the message ends with an ellipsis  $([...])$ indicating more information is available. You can view the additional information by using the -z i\_verbose option. Example messages are shown with the -z i\_verbose option selected.

# 4.6.3 Example 1: Internal Free Space Exhausted

The most common of the full relink messages is the internal free space exhausted message:

```
$ cat test1.c
                                 int main() { return 0; }
                                 $ rm a.out
# This creates test1.o $ cc -xildon -c -g test1.c
# This creates a.out with
minimal debugging information.
                                 $ cc -xildon -z i_verbose -g test1.o
# A one-line compile and link
puts all debugging information
into a.out.
                                 $ cc -xildon -z i_verbose -g test1.c
                                 ild: (Performing full relink) internal free
                                 space in output file exhausted (sections)
                                 $
```
These commands show that going from a one-line compile to a two-line compile causes debugging information to grow in the executable. This growth causes ild to run out of space and do an full relink.

## 4.6.4 Example 2: Running strip

Another problem arises when you run strip. Continuing from Example 1:

```
# Strip a.out $ strip a.out
# Try to do an incremental
link
                           $ cc -xildon -z i_verbose -g test1.c
                           ild: (Performing full relink) a.out has been
                           altered since the last incremental link --
                           maybe you ran strip or mcs on it?
                           $
```
# 4.6.5 Example 3: ild Version

When a new version of ild is run on an executable created by an older version of ild, you see the following error message:

# Assume old\_executable was created by an earlier version of ild

```
$ cc -xildon -z i_verbose foo.o -o old_executable
ild: (Performing full relink) an updated ild
has been installed since a.out was last linked
(2/16)
```
**Note –** The numbers (2/16) are used only for internal reporting.

## 4.6.6 Example 4: Too Many Files Changed

Sometimes ild determines that it will be faster to do a full relink than an incremental link. For example:

```
$ rm a.out
$ cc -xildon -z i_verbose \
      x0.o x1.o x2.o x3.o x4.o x5.o x6.o x7.o x8.o test2.o
$ touch x0.o x1.o x2.o x3.o x4.o x5.o x6.o x7.o x8.o
$ cc -xildon -z i_verbose \
      x0.o x1.o x2.o x3.o x4.o x5.o x6.o x7.o x8.o test2.o
ild: (Performing full relink) too many files changed
```
Here, use of the touch command causes  $id$  to determine that files  $x0$ . o through x8.o have changed and that a full relink will be faster than incrementally relinking all nine object files.

## 4.6.7 Example 5: Full Relink

There are certain conditions that can cause a full relink on the next link, as compared to the previous examples that cause a full relink on this link.

The next time you try to link that program, you see the message:

# ild detects previous error and does a full relink

```
$ cc -xildon -z i_verbose broken.o
ild: (Performing full relink) cannot do incremental
relink due to problems in the previous link
```
A full relink occurs.

# 4.6.8 Example 6: New Working Directory

```
% cd /tmp
                            % cat y.c
                                int main(){ return 0; }
                            % cc -c y.c
                            % rm -f a.out
# initial link with cwd
equal to /tmp
                            % cc -xildon -z i_verbose y.o -o a.out
                            % mkdir junk
                            % mv y.o y.c a.out junk
                            % cd junk
# incremental link, cwd
is now /tmp/junk
                            % cc -xildon -z i_verbose y.o -o a.out
                            ild: (Performing full relink) current directory has
                            changed from '/tmp' to '/tmp/junk'
                            %
```
# <span id="page-102-0"></span>4.7 ild Options

This section describes the linker control options directly accepted by the compilation system and linker options that may be passed through the compilation system to ild.

## $4.7.1 -a$

In static mode only, produce an executable object file; give errors for undefined references. This is the default behavior for static mode.

## <span id="page-103-0"></span>4.7.2 -B dynamic | static

Options governing library inclusion. Option -Bdynamic is valid in dynamic mode only. These options can be specified any number of times on the command line as toggles: if the -Bstatic option is given, no shared objects are accepted until -Bdynamic is seen. See option Section 4.7.9, "-l[x" on page 4-11](#page-104-0).

## $4.7.3$   $-d \text{ y} \ln$

When  $-dy$  (the default) is specified, ild uses dynamic linking; when  $-dn$  is specified, ild uses static linking. See option [Section 4.7.2, "](#page-103-0)-B dynamic | static" [on page 4-10.](#page-103-0)

### $4.7.4$  -e epsym

Set the entry point address for the output file to be that of the symbol epsym.

## $4.7.5 -g$

The compilation systems invoke ild in place of ld when the -g option (output debugging information) is given, unless any of the following are true:

- The -G option (produce a shared library) is given
- The -xildoff option is present
- Any source files are named on the command line

#### 4.7.6 -I *name*

When building an executable, use *name* as the path name of the interpreter to be written into the program header. The default in static mode is no interpreter; in dynamic mode, the default is the name of the runtime linker,  $/$ usr $/$ lib $/$ ld.so.1. Either case may be overridden by -I*name*. exec only loads this interpreter when it loads a out and will pass control to the interpreter rather than to a out directly.

# $4.7.7 - i$

Ignores LD\_LIBRARY\_PATH setting. This option is useful when an LD LIBRARY PATH setting is in effect to influence the runtime library search, which would interfere with the link editing being performed. (This also applies to the setting of LD\_LIBRARY\_PATH\_64).

## 4.7.8 -L*path*

Adds *path* to the library search directories. ild searches for libraries first in any directories specified by the -L options, and then in the standard directories. This option is useful only if it precedes the -l options to which it applies on the command line. You can use the environment variable LD\_LIBRARY\_PATH and LD\_LIBRARY\_PATH\_64 to supplement the library search path (see ["LD\\_LIBRARY\\_PATH" on page 4-16\)](#page-109-0).

#### <span id="page-104-0"></span>4.7.9 -l*x*

Searches a library lib*x*.so or lib*x*.a, the conventional names for shared objects and archive libraries, respectively. In dynamic mode, unless the -Bstatic option is in effect, ild searches each directory specified in the library search path for a file lib*x*.so or lib*x*.a. The directory search stops at the first directory containing either. ild chooses the file ending in .so if -l expands to two files whose names are of the form lib*x*.so and lib*x*.a. If no lib*x*.so is found, then ild accepts lib*x*.a. In static mode, or when the -Bstatic option is in effect, ild selects only the file ending in .a. A library is searched when its name is encountered, so the placement of -l is significant.

#### $4.7.10 -m$

Produce a memory map or listing of the input/output sections on the standard output.

## 4.7.11 -o *outfile*

Produces an output object file named *outfile*. The name of the default object file is a.out.

# $4.7.12 - Qy \ln$

Under -Qy, an ident string is added to the .comment section of the output file to identify the version of the link editor used to create the file. This results in multiple 1d idents when there have been multiple linking steps, such as when using  $1d - r$ . This is identical with the default action of the  $cc$  command. Option  $-\Omega n$  suppresses version identification.

### 4.7.13 -R*path*

This option gives a colon-separated list of directories that specifies library search directories to the runtime linker. If present and not null, *path* is recorded in the output object file and passed to the runtime linker. Multiple instances of this option are concatenated and separated by a colon.

#### $4.7.14 - s$

Strips symbolic information from the output file. Any debugging information and associated relocation entries are removed. Except for relocatable files or shared objects, the symbol table and string table sections are also removed from the output object file.

#### $4.7.15 - t$

Turn off the warning about multiply defined symbols that are not the same size.

### 4.7.16 -u *symname*

Enter *symname* as an undefined symbol in the symbol table. This is useful for loading entirely from an archive library, since initially the symbol table is empty and an unresolved reference is needed to force the loading of the first routine. The placement of this option on the command line is significant; it must be placed before the library that defines the symbol.

#### $4.7.17 -V$

Output a message about the version of ild being used.

### 4.7.18 -xildoff

Incremental linker off. Force the use of bundled 1d. This is the default if  $-q$  is not being used, or -G is being used. You can override this default with -xildon.

#### 4.7.19 -xildon

Incremental linker. Force the use of ild in incremental mode. This is the default if -g is being used. You can override this default with -xildoff.

#### 4.7.20 -YP,*dirlist*

(cc only) Changes the default directories used for finding libraries. Option *dirlist* is a colon-separated path list.

**Note –** ild uses the "-z *name*" form for special options. The *i*\_ prefix to the -z options identifies those options peculiar to ild.

# 4.7.21 -z allextract|defaultextract| weakextract

Alter the extraction criteria of objects from any archives that follow. By default archive members are extracted to satisfy undefined references and to promote tentative definitions with data definitions. Weak symbol references do not trigger extraction. Under -z allextract, all archive members are extracted from the archive. Under -z weakextract, weak references trigger archive extraction. -z defaultextract provides a means of returning to the default following use of the former extract options.

### $4.7.22 - z$  defs

Forces a fatal error if any undefined symbols remain at the end of the link. This is the default when building an executable. It is also useful when building a shared object to assure that the object is self-contained, that is, that all its symbolic references are resolved internally.

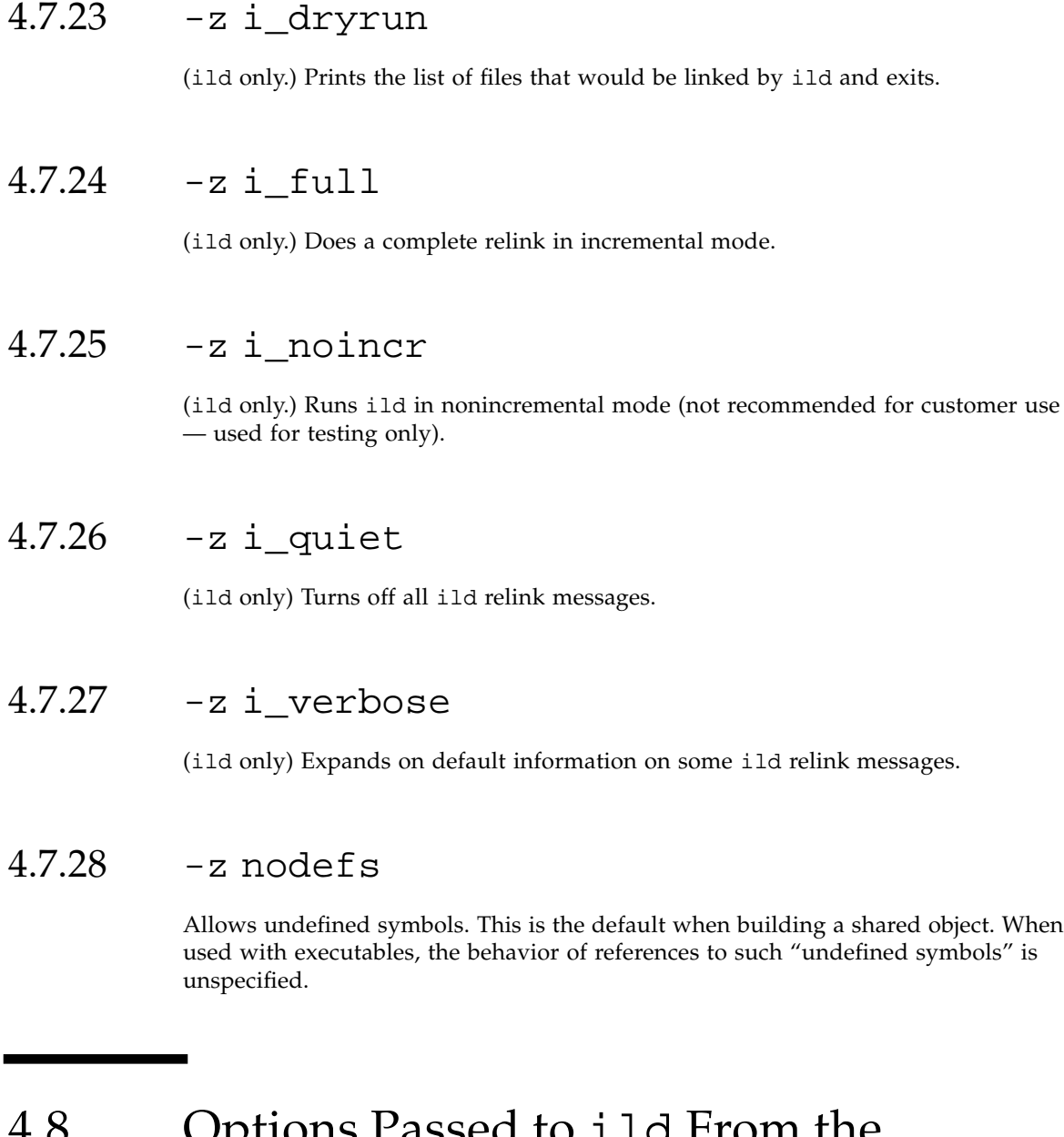

# $\texttt{+.0} \qquad \text{Qpuons}$  rassed to  $\texttt{lll}$  from the Compilation System

The following options are accepted by ild, but you must use the form:

-Wl,*arg*,*arg* (for cc), to pass them to ild through the compilation system.
# $4.8.1 -a$

In static mode only, produces an executable object file; gives errors for undefined references. This is the default behavior for static mode. Option -a cannot be used with the -r option.

### 4.8.2 -e *epsym*

Sets the entry point address for the output file to be that of the symbol *epsym*.

#### 4.8.3 -I name

When building an executable, uses *name* as the path name of the interpreter to be written into the program header. The default in static mode is no interpreter; in dynamic mode, the default is the name of the runtime linker,  $/$ usr $/$ lib $/$ ld.so.1. Either case can be overridden by -I *name*. The exec system call loads this interpreter when it loads the a. out and passes control to the interpreter rather than to the a.out directly.

#### $4.8.4$  -m

Produces a memory map or listing of the input/output sections on the standard output.

### $4.8.5 - t$

Turn off the warning about symbols that are defined more than once and that are not the same size.

#### 4.8.6 -u *symname*

Enters *symname* as an undefined symbol in the symbol table. This is useful for loading entirely from an archive library because, initially, the symbol table is empty and an unresolved reference is needed to force the loading of the first routine. The placement of this option on the command line is significant; it must be placed before the library that defines the symbol.

# 4.8.7 Environment

LD\_LIBRARY\_PATH

A list of directories which is searched for the libraries that are specified with the -l option. Multiple directories are separated by a colon. In the most general case, it contains two directory lists separated by a semicolon:

*dirlist1; dirlist2*

If ild is called with any number of occurrences of -L, as in:

ild ...-L*path1* ... -L*pathn* ...

then the search path ordering is:

*dirlist1 path1* ... *pathn dirlist2* LIBPATH

When the list of directories does not contain a semicolon, it is interpreted as follows:

*dirlist2*

LD\_LIBRARY\_PATH is also used to specify library search directories to the runtime linker. That is, if LD\_LIBRARY\_PATH exists in the environment, the runtime linker searches the directories named in it, before its default directory, for shared objects to be linked with the program at execution.

**Note –** When running a set-user-ID or set-group-ID program, the runtime linker searches only for libraries in  $/\text{usr}/\text{lib}$ . It also searches for any full pathname specified within the executable. A full pathname is the result of a runpath being specified when the executable was constructed. Any library dependencies specified as relative pathnames are silently ignored.

LD\_LIBRARY\_PATH\_64

On Solaris 7 and Solaris 8, this environment variable is similar to LD\_LIBRARY\_PATH but overrides it when searching for 64-bit dependencies.

When you run Solaris 7 or Solaris 8 on a SPARC processor and link in 32-bit mode, LD\_LIBRARY\_PATH\_64 is ignored. If only LD\_LIBRARY\_PATH is defined, it is used for both 32-bit and 64-bit linking. If both LD\_LIBRARY\_PATH and LD\_LIBRARY\_PATH\_64 are defined, the 32-bit linking will be done using LD\_LIBRARY\_PATH and the 64-bit linking will be done using LD\_LIBRARY\_PATH\_64.

#### LD\_OPTIONS

A default set of options to ild. LD\_OPTIONS is interpreted by ild as though its value had been placed on the command line immediately following the name used to invoke ild, as in:

ild \$LD\_OPTIONS ... *other-arguments* ...

#### LD\_PRELOAD

A list of shared objects that are to be interpreted by the runtime linker. The specified shared objects are linked in after the program being executed and before any other shared objects that the program references.

**Note –** When running a set-user-ID or set-group-ID program, this option is silently ignored.

#### LD\_RUN\_PATH

An alternative mechanism for specifying a runpath to the link editor (see the -R option). If both  $LD_RUN_PATH$  and the  $-R$  option are specified, the  $-R$  is used.

#### LD\_DEBUG

(not supported by ild) Provide a list of tokens that cause the runtime linker to print debugging information to the standard error. The special token *help* indicates the full list of tokens available.

**Note –** Environment variable names beginning with the characters 'LD\_'are reserved for possible future enhancements to ld. Environment variable-names beginning with the characters 'ILD\_ ' are reserved for possible future enhancements to ild.

# 4.9 ld Options not Supported by ild

If ild determines that a command line option is not implemented, ild directly invokes /usr/css/bin/ld to perform the link.

The following options, which may be given to the compilation system, are not supported by ild.

## 4.9.1 -B symbolic

In dynamic mode only, when building a shared object, bind references to global symbols to their definitions within the object, if definitions are available. Normally, references to global symbols within shared objects are not bound until runtime, even if definitions are available, so that definitions of the same symbol in an executable or other shared objects can override the object's own definition. ld issues warnings for undefined symbols unless -z *defs* overrides.

#### 4.9.2 -b

In dynamic mode only, when creating an executable, does not do special processing for relocations that reference symbols in shared objects. Without the -b option, the link editor creates special position-independent relocations for references to functions defined in shared objects and arranges for data objects defined in shared objects to be copied into the memory image of the executable by the runtime linker. With the  $-b$  option, the output code can be more efficient, but it is less sharable.

#### $4.9.3 -G$

In dynamic mode only, produces a shared object. Undefined symbols are allowed.

#### 4.9.4 -h name

In dynamic mode only, when building a shared object, records *name* in the object's dynamic section. Option *name* is recorded in executables that are linked with this object rather than the object's UNIX System file name. Accordingly, *name* is used by the runtime linker as the name of the shared object to search for at runtime.

# $4.9.5 -z$  muldefs

Allows multiple symbol definitions. By default, multiple symbol definitions occurring between relocatable objects result in a fatal error condition. This option suppresses the error condition, and allows the first symbol definition to be taken.

#### $4.9.6$   $-z$  text

In dynamic mode only, forces a fatal error if any relocations against non-writable, allocatable sections remain.

# 4.10 Additional Unsupported Commands

In addition, the following options that may be passed directly to ld, are not supported by ild:

### 4.10.1 -D *token,token, ...*

Prints debugging information as specified by each token, to the standard error. The special token *help* indicates the full list of tokens available.

# 4.10.2 -F name

Useful only when building a shared object. Specifies that the symbol table of the shared object is used as a "filter" on the symbol table of the shared object specified by *name*.

# 4.10.3 -M *mapfile*

Reads *mapfile* as a text file of directives to ld. See *SunOS 5.3 Linker and Libraries Manual* for a description of mapfiles.

# $4.10.4 -r$

Combines relocatable object files to produce one relocatable object file. ld does not complain about unresolved references. This option cannot be used in dynamic mode or with -a.

# 4.11 Files That ild Uses

- lib*x*.a libraries
- a.out output file

# lint Source Code Checker

This chapter explains how you can use the lint program to check your C code for errors that may cause a compilation failure or unexpected results at runtime. In many cases, lint warns you about incorrect, error-prone, or nonstandard code that the compiler does not necessarily flag.

The lint program issues every error and warning message produced by the C compiler. It also issues warnings about potential bugs and portability problems. Many messages issued by lint can assist you in improving your program's effectiveness, including reducing its size and required memory.

The lint program uses the same locale as the compiler and the output from lint is directed to stderr. See [Chapter 6](#page-146-0) for more information on and examples of how to use lint to check code before you perform type-based alias-disambiguation.

# 5.1 Basic and Enhanced lint Modes

The lint program operates in two modes:

- *Basic*, which is the default
- *Enhanced*, which includes everything done by basic lint, as well as additional, detailed analysis of code

In both basic and enhanced modes, lint compensates for separate and independent compilation in C by flagging inconsistencies in definition and use across files, including any libraries you have used. In a large project environment especially, where the same function may be used by different programmers in hundreds of separate modules of code, lint can help discover bugs that otherwise might be difficult to find. A function called with one less argument than expected, for example, looks at the stack for a value the call has never pushed, with results correct in one condition, incorrect in another, depending on whatever happens to be in

memory at that stack location. By identifying dependencies like this one and dependencies on machine architecture as well, lint can improve the reliability of code run on your machine or someone else's.

In enhanced mode, lint provides more detailed reporting than in basic mode. In basic mode, lint's capabilities include:

- Structure and flow analysis of the source program
- Constant propagations and constant expression evaluations
- Analysis of control flow and data flow
- Analysis of data types usage

In enhanced mode, lint can detect these problems:

- Unused #include directives, variables, and procedures
- Memory usage after its deallocation
- Unused assignments
- Usage of a variable value before its initialization
- Deallocation of nonallocated memory
- Usage of pointers when writing in constant data segments
- Nonequivalent macro redefinitions
- Unreached code
- Conformity of the usage of value types in unions
- Implicit casts of actual arguments.

# 5.2 Using lint

Invoke the lint program and its options from the command line. To invoke lint in the basic mode, use the following command:

% **lint** *file1***.c** *file2***.c**

Enhanced lint is invoked with the -Nlevel or -Ncheck option. For example, you can invoke enhanced lint as follows:

% **lint -Nlevel=3** *file1***.c** *file2***.c**

lint examines code in two *passes*. In the first pass, lint checks for error conditions within C source files; in the second pass, it checks for inconsistencies across C source files. This process is invisible to the user unless lint is invoked with -c:

```
% lint -c file1.c file2.c
```
That command directs lint to execute the first pass only and collect information relevant to the second—about inconsistencies in definition and use across *file1*.c and *file2*.c—in intermediate files named *file1*.ln and *file2*.ln:

% **ls** *file1*.c *file1*.ln *file2*.c *file2*.ln

This way, the  $-e$  option to lint is analogous to the  $-e$  option to  $ce$ , which suppresses the link editing phase of compilation. Generally speaking, lint's command-line syntax closely follows cc's.

When the .ln files are linted:

% **lint** *file1***.ln** *file2***.ln**

the second pass is executed. lint processes any number of .c or .ln files in their command-line order. Thus,

% **lint** *file1***.ln** *file2***.ln** *file3***.c**

directs lint to check *file3*.c for errors internal to it and all three files for consistency.

lint searches directories for included header files in the same order as cc. You can use the -I option to lint as you would the -I option to cc. See [Section 2.5,](#page-46-0) ["Include Files" on page 2-7.](#page-46-0)

You can specify multiple options to lint on the same command line. Options can be concatenated unless one of the options takes an argument or if the option has more than one letter:

```
% lint -cp -Idir1 -Idir2 file1.c file2.c
```
That command directs lint to:

- Execute the first pass only
- Perform additional portability checks
- Search the specified directories for included header files

lint has many options you can use to direct lint to perform certain tasks and report on certain conditions.

# 5.3 The lint Options

The lint program is a static analyzer. It cannot evaluate the runtime consequences of the dependencies it detects. Certain programs, for instance, may contain hundreds of unreachable break statements that are of little importance, but which lint flags nevertheless. This is one example where the lint command-line options and directives—special comments embedded in the source text—come in:

- You can invoke lint with the -b option to suppress all the error messages about unreachable break statements.
- You can precede any unreachable statement with the comment /\*NOTREACHED\*/ to suppress the diagnostic for that statement.

The lint options are listed below alphabetically. Several lint options relate to suppressing lint diagnostic messages. These options are also listed in [TABLE 5-7,](#page-130-0) following the alphabetized options, along with the specific messages they suppress. The options for invoking enhanced lint begin with -N.

lint recognizes many cc command-line options, including -A, -D, -E, -g, -H, -O,  $-P$ ,  $-U$ ,  $-Xa$ ,  $-Xc$ ,  $-Xs$ ,  $-Xt$ , and  $-Y$ , although  $-g$  and  $-O$  are ignored. Unrecognized options are warned about and ignored.

# $5.3.1 -#$

Turns on verbose mode, showing each component as it is invoked.

### $5.3.2$   $-$ ###

Shows each component as it is invoked, but does not actually execute it.

# $5.3.3 -a$

Suppresses certain messages. Refer to [TABLE 5-7.](#page-130-0)

#### $5.3.4 - b$

Suppresses certain messages. Refer to [TABLE 5-7.](#page-130-0)

# 5.3.5 -C *filename*

Creates a .ln file with the file name specified. These .ln files are the product of lint's first pass only. *filename* can be a complete path name.

#### $5.3.6 -c$

Creates a .ln file consisting of information relevant to lint's second pass for every .c file named on the command line. The second pass is not executed.

# 5.3.7 -dirout=*dir*

Specifies the directory *dir* where the lint output files (.1n files) will be placed. This option affects the -c option.

# 5.3.8 -err=warn

-err=warn is a macro for -errwarn=%all. See [Section 5.3.14, "](#page-122-0)-errwarn=t" on [page 5-9](#page-122-0).

# 5.3.9 -errchk=*l(, l)*

Perform additional checking as specified by *l*. The default is -errchk=%none. Specifying -errchk is equivalent to specifying -errchk=%all. *l* is a comma-separated list of checks that consists of one or more of the following. For example, -errchk=longptr64, structarg.

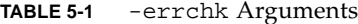

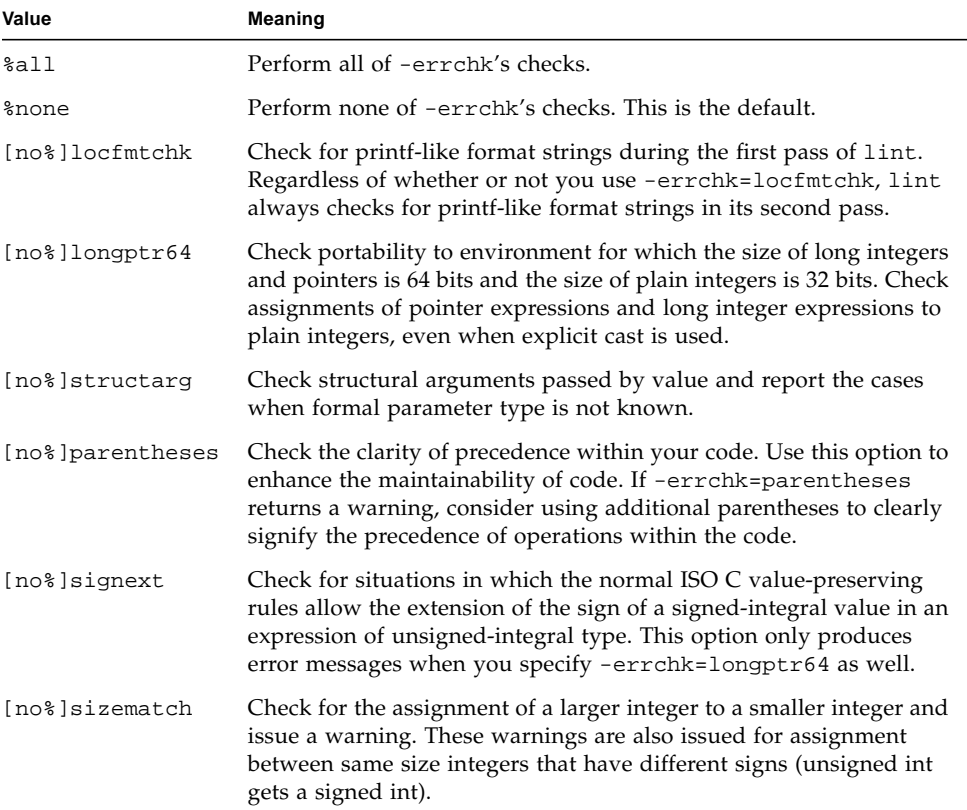

# 5.3.10 -errfmt=*f*

Specifies the format of lint output. *f* can be one of the following: macro, simple, src, or tab.

**TABLE 5-2** The -errfmt Values

| Value  | <b>Meaning</b>                                                                                                    |  |
|--------|----------------------------------------------------------------------------------------------------|--|
| macro  | Displays the source code, the line number, and the place of the error,<br>with macro unfolding                                                                                               |  |
| simple | Displays the line number and the place number, in brackets, of the<br>error, for one-line (simple) diagnostic messages. Similar to the -s<br>option, but includes error-position information |  |
| src    | Displays the source code, the line number, and the place of the error (no<br>macro unfolding)                                                                                                |  |
| tab    | Displays in tabular format. This is the default.                                                                                                    |  |

The default is -errfmt=tab. Specifying -errfmt is equivalent to specifying -errfmt=tab.

If more than one format is specified, the last format specified is used, and lint warns about the unused formats.

# 5.3.11 -errhdr=*h*

Enables the reporting of certain messages for header files when used with -Ncheck. *h* is a comma-separated list that consists of one or more of the following: *dir*, no%*dir*, %all, %none, %user.

**TABLE 5-3** The -errhdr Values

| Value               | <b>Meaning</b>                                                                                                    |  |
|---------------------|----------------------------------------------------------------------------------------------------|--|
| dir                 | Checks header files used in the directory dir                                                                                                    |  |
| nordir              | Does not check header files used in the directory dir                                                                                                    |  |
| %all                | Checks all used header files                                                                                                    |  |
| <i><b>%none</b></i> | Does not check header files. This is the default.                                                                                                    |  |
| <b>%user</b>        | Checks all used user header files, that is, all header files except those in<br>/usr/include and its subdirectories, as well as those supplied by the<br>compiler |  |

The default is -errhdr=%none. Specifying -errhdr is equivalent to specifying -errhdr=%user.

Examples:

```
% lint -errhdr=inc1 -errhdr=../inc2
```
checks used header files in directories inc1 and ../inc2.

```
% lint -errhdr=%all,no%../inc
```
checks all used header files except those in the directory ../inc.

# 5.3.12 -erroff=*tag*(, *tag*)

Suppresses or enables lint error messages.

*t* is a comma-separated list that consists of one or more of the following: *tag*, no%*tag*, %all, %none.

**TABLE 5-4** The -erroff Values

| Value          | Meaning                                                                                                    |  |
|----------------|----------------------------------------------------------------------------------------------------|--|
| tag            | Suppresses the message specified by this tag. You can display the tag<br>for a message by using the -errtags=yes option. |  |
| no% <i>tag</i> | Enables the message specified by this tag                                                                                |  |
| %all           | Suppresses all messages                                                                                                  |  |
| %none          | Enables all messages. This is the default.                                                                               |  |

The default is -erroff=%none. Specifying -erroff is equivalent to specifying -erroff=%all.

Examples:

% **lint -erroff=%all,no%E\_ENUM\_NEVER\_DEF,no%E\_STATIC\_UNUSED**

prints only the messages "enum never defined" and "static unused", and suppresses other messages.

% **lint -erroff=E\_ENUM\_NEVER\_DEF,E\_STATIC\_UNUSED**

suppresses only the messages "enum never defined" and "static unused".

### 5.3.13 -errtags=*a*

Displays the message tag for each error message. *a* can be either yes or no. The default is -errtags=no. Specifying -errtags is equivalent to specifying -errtags=yes.

Works with all -errfmt options.

# <span id="page-122-0"></span>5.3.14 -errwarn=*t*

If the indicated warning message is issued, lint exits with a failure status. *t* is a comma-separated list that consists of one or more of the following: *tag*, no%*tag*, %all, %none. Order is important; for example %all,no%*tag* causes lint to exit with a fatal status if any warning except *tag* is issued. The following table list the -errwarn values:

#### **TABLE 5-5** The -errwarn Values

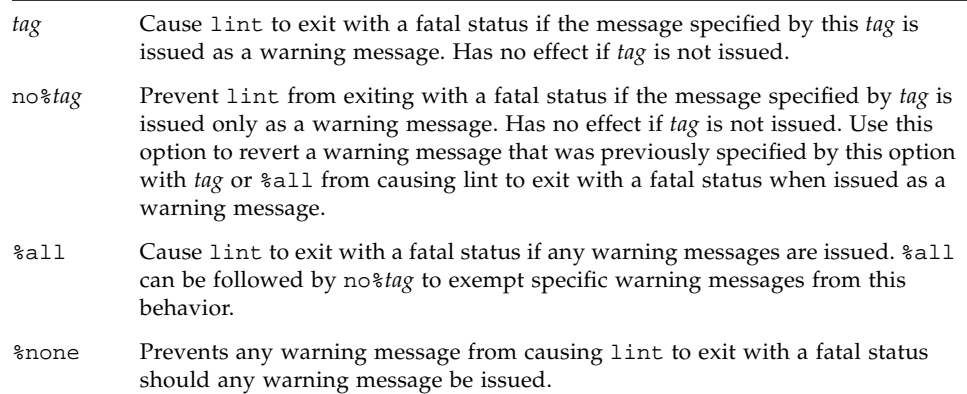

The default is -errwarn=%none. If you specify -errwarn alone, it is equivalent to -errwarn=%all.

 $5.3.15 - F$ 

Prints the path names as supplied on the command line rather than only their base names when referring to the .c files named on the command line.

#### $5.3.16$   $-fd$

Reports about old-style function definitions or declarations.

# 5.3.17 -flagsrc=*file*

Executes lint with options contained in the file *file*. Multiple options can be specified in *file*, one per line.

#### 5.3.18 -h

Suppresses certain messages. Refer to [TABLE 5-7.](#page-130-0)

# 5.3.19 -I*dir*

Searches the directory *dir* for included header files.

#### $5.3.20 - k$

Alter the behavior of /\* LINTED [*message*] \*/ directives or NOTE(LINTED(*message*)) annotations. Normally, lint suppresses warning messages for the code following these directives. Instead of suppressing the messages, lint prints an additional message containing the comment inside the directive or annotation.

# 5.3.21 -L*dir*

Searches for a lint library in the directory *dir* when used with -l.

# 5.3.22  $-1x$

Accesses the lint library llib-l*x*.ln.

## $5.3.23 - m$

Suppresses certain messages. Refer to [TABLE 5-7.](#page-130-0)

## 5.3.24 -Ncheck=*c*

Checks header files for corresponding declarations; checks macros. *c* is a comma-separated list of checks that consists of one or more of the following: macro, extern, %all, %none, no%macro, no%extern.

**TABLE 5-6** The -Ncheck Values

| Value     | <b>Meaning</b>                                                                                                    |  |
|-----------|----------------------------------------------------------------------------------------------------|--|
| macro     | Checks for consistency of macro definitions across files                                                                                                    |  |
| extern    | Checks for one-to-one correspondence of declarations between source<br>files and their associated header files (for example, for file1.c and<br>file1.h). Ensure that there are neither extraneous nor missing<br>extern declarations in a header file. |  |
| %all      | Performs all of -Ncheck's checks                                                                                                    |  |
| %none     | Performs none of -Ncheck's checks. This is the default.                                                                                                    |  |
| no%macro  | Performs none of -Ncheck's macro checks                                                                                                    |  |
| no%extern | Performs none of -Ncheck's extern checks                                                                                                    |  |

The default is -Ncheck=%none. Specifying -Ncheck is equivalent to specifying -Ncheck=%all.

Values may be combined with a comma, for example, -Ncheck=extern, macro.

Example:

% **lint -Ncheck=%all,no%macro**

performs all checks except macro checks.

### $5.3.25 - N \cdot 5.3.25 = n$

Specifies the level of analysis for reporting problems. This option allows you to control the amount of detected errors. The higher the level, the longer the verification time. *n* is a number: 1, 2, 3, or 4.The default is -Nevel=2. Specifying -Nlevel is equivalent to specifying -Nlevel=4.

#### $5.3.25.1$   $-Nlevel=1$

Analyzes single procedures. Reports unconditional errors that occur on some program execution paths. Does not do global data and control flow analysis.

#### $5.3.25.2 -N level = 2$

The default. Analyzes the whole program, including global data and control flow. Reports unconditional errors that occur on some program execution paths.

#### 5.3.25.3 -Nlevel=3

Analyzes the whole program, including constant propagation, cases when constants are used as actual arguments, as well as the analysis performed under -Nlevel=2.

Verification of a C program at this analysis level takes two to four times longer then at the preceding level. The extra time is required because lint assumes partial interpretation of the program by creating sets of possible values for program variables. These sets of variables are created on the basis of constants and conditional statements that contain constant operands available in the program. The sets form the basis for creating other sets (a form of constant propagation). Sets received as the result of the analysis are evaluated for correctness according to the following algorithm:

If a correct value exists among all possible values of an object, then that correct value is used as the basis for further propagation; otherwise an error is diagnosed.

#### $5.3.25.4$   $-Nlevel=4$

Analyzes the whole program, and reports conditional errors that could occur when certain program execution paths are used, as well as the analysis performed under -Nlevel=3.

At this analysis level, there are additional diagnostic messages. The analysis algorithm generally corresponds to the analysis algorithm of -Nlevel=3 with the exception that any invalid values now generate an error message. The amount of

time required for analysis at this level can increase as much as two orders (about 20 to 100 time more slowly). In this case the extra time required is directly proportional to the program complexity as characterized by recursion, conditional statements etc. As a result of this, it may be difficult to use this level of analysis for a program that exceeds 100,000 lines.

### $5.3.26 - n$

Suppresses checks for compatibility with the default lint standard C library.

#### 5.3.27 -o*x*

Causes lint to create a lint library with the name llib-l*x*.ln. This library is created from all the .ln files that lint used in its second pass. The -c option nullifies any use of the -o option. To produce a llib-l*x*.ln without extraneous messages, you can use the  $-x$  option. The  $-y$  option is useful if the source file(s) for the lint library are just external interfaces. The lint library produced can be used later if lint is invoked with -l*x*.

By default, you create libraries in lint's basic format. If you use lint's enhanced mode, the library created will be in enhanced format, and can only be used in enhanced mode.

### $5.3.28 - p$

Enables certain messages relating to portability issues.

# 5.3.29 -R*file*

Write a . 1n file to *file*, for use by cxref(1). This option disables the enhanced mode, if it is switched on.

### $5.3.30 - s$

Converts compound messages into simple ones.

 $5.3.31 - u$ Suppresses certain messages. Refer to [TABLE 5-7.](#page-130-0) This option is suitable for running lint on a subset of files of a larger program.  $5.3.32 -V$ Writes the product name and releases to standard error.  $5.3.33 -v$ Suppresses certain messages. Refer to [TABLE 5-7.](#page-130-0) 5.3.34 -W*file* Write a . 1n file to *file*, for use by cflow(1). This option disables the enhanced mode, if it is switched on.  $5.3.35 - x$ Suppresses certain messages. Refer to [TABLE 5-7.](#page-130-0) 5.3.36 -XCC=*a* Accepts C++-style comments. In particular, // can be used to indicate the start of a comment. *a* can be either yes or no. The default is -XCC=no. Specifying -XCC is equivalent to specifying -XCC=yes.

> **Note –** You only need to use this option if you use  $-xc99$ = none. Under  $-xc99=$  all (the default), lint accepts comments which are indicated by  $//$ .

# 5.3.37 -Xalias\_level[=*l*]

where *l* is one of any, basic, weak, layout, strict, std, or strong. See [TABLE A-7](#page-269-0) for a detailed explanation of the different levels of disambiguation.

If you do not specify -Xalias\_level, the default of the flag is -Xalias level=any. This means that there is no type-based alias-analysis. If you specify -Xalias\_level but do not supply a level, the default is -Xalias level=layout.

Be sure to run lint at a level of disambiguation that is no more strict than the level at which you ran the compiler. If you run lint at a level of disambiguation that is more strict than the level at which you compiled, the results will be difficult to interpret and possibly misleading.

See [Chapter 6](#page-146-0) for a detailed explanation of disambiguation as well as a list of pragmas designed to help with disambiguation.

### $5.3.38 -Xarch=v9$

Predefines the sparcv9 macro and searches for v9 versions of lint libraries.

# 5.3.39 -Xexplicitpar=*a*

*(SPARC)* Directs lint to recognize #pragma MP directives. *a* can be either yes or no. The default is -Xexplicitpar=no. Specifying -Xexplicitpar is equivalent to specifying -Xexplicitpar=yes.

### 5.3.40 -Xkeeptmp=*a*

Keeps temporary files created during linting instead of deleting them automatically. *a* can be either yes or no. The default is -Xkeeptmp=no. Specifying -Xkeeptmp is equivalent to specifying -Xkeeptmp=yes.

# 5.3.41 -Xtemp=*dir*

Sets the directory for temporary files to *dir*. Without this option, temporary files go into /tmp.

# 5.3.42 -Xtime=*a*

Reports the execution time for each lint pass. *a* can be either yes or no. The default is -Xtime=no. Specifying -Xtime is equivalent to specifying -Xtime=yes.

#### 5.3.43 -Xtransition=*a*

Issues warnings for the differences between K&R C and Sun ISO C. *a* can be either yes or no. The default is -Xtransition=no. Specifying -Xtransition is equivalent to specifying -Xtransition=yes.

### $5.3.44 -y$

Treats every . c file named on the command line as if it begins with the directive  $/$ \* LINTLIBRARY \*/ or the annotation NOTE(LINTLIBRARY). A lint library is normally created using the  $/*$  LINTLIBRARY  $*/$  directive or the NOTE(LINTLIBRARY) annotation.

# 5.4 lint Messages

Most of lint's messages are simple, one-line statements printed for each occurrence of the problem they diagnose. Errors detected in included files are reported multiple times by the compiler, but only once by lint, no matter how many times the file is included in other source files. Compound messages are issued for inconsistencies across files and, in a few cases, for problems within them as well. A single message describes every occurrence of the problem in the file or files being checked. When use of a lint filter (see Section 5.6.2, "lint [Libraries" on page 5-29\)](#page-142-0) requires that a message be printed for each occurrence, compound diagnostics can be converted to the simple type by invoking lint with the -s option.

lint's messages are written to stderr.

# 5.4.1 Options to Suppress Messages

You can use several lint options to suppress lint diagnostic messages. Messages can be suppressed with the -erroff option, followed by one or more *tags*. These mnemonic tags can be displayed with the -errtags=yes option.

The following table lists the options that suppress lint messages.

<span id="page-130-0"></span>

| Option      | <b>Messages Suppressed</b>                                                                                                    |
|-------------|----------------------------------------------------------------------------------------------------|
| $-a$        | assignment causes implicit narrowing conversion<br>conversion to larger integral type may sign-extend<br>incorrectly                                                                                                    |
| -b          | statement not reached (unreachable break and empty<br>statements)                                                                                                    |
| -h          | assignment operator "=" found where equality operator<br>"==" was expected<br>constant operand to op: "!"<br>fallthrough on case statements<br>pointer cast may result in improper alignment<br>precedence confusion possible; parenthesize<br>statement has no consequent: if<br>statement has no consequent: else |
| $-m$        | declared global, could be static                                                                                                    |
| -erroff=tag | One or more lint messages specified by tag                                                                                                    |
| $-u$        | name defined but never used<br>name used but not defined                                                                                                    |
| $-v$        | arguments unused in function                                                                                                    |
| $-x$        | name declared but never used or defined                                                                                                    |

**TABLE 5-7** lint Options to Suppress Messages

# 5.4.2 lint Message Formats

The lint program can, with certain options, show precise source file lines with pointers to the line position where the error occurred. The option enabling this feature is -errfmt=*f*. Under this option, lint provides the following information:

- Source line(s) and position(s)
- Macro unfolding
- **Exerch**-prone stack(s)

For example, the following program, Test1.c, contains an error.

```
1 #include <string.h>
2 static void cpv(char *s, char* v, unsigned n)
3 { int i;
4 for (i=0; i<=n; i++)5 *_{V++} = *_{S++} ;6 }
7 void main(int argc, char* argv[])
8 {
9 if (argc != 0){
10 \text{cpv}(\text{argv}[0], \text{argc}, \text{strlen}(\text{argv}[0]));
11}
```
Using lint on Test1.c with the option:

```
% lint -errfmt=src -Nlevel=2 Test1.c
```
produces the following output:

```
|static void cpv(char *s, char* v, unsigned n)
                    | ^ line 2, Test1.c
      |
                 | cpv(argv[0], argc, strlen(argv[0]));
                               | ^ line 10, Test1.c
warning: improper pointer/integer combination: arg #2
      |
      |static void cpv(char *s, char* v, unsigned n)
                                        | ^ line 2, Test1.c
      |
      |cpv(argv[0], argc, strlen(argv[0]));
                                | ^ line 10, Test1.c
|| || || || || ||
                *_{V++} = *_{S++};
                 | ^ line 5, Test1.c
warning:use of a pointer produced in a questionable way
   v defined at Test1.c(2):Test1.c(5) call stack:
      \text{main}() , \text{Test1.c}(10)\text{cpv}(\ ) , Testl.c(5)
```
The first warning indicates two source lines that are contradictory. The second warning shows the call stack, with the control flow leading to the error.

Another program, Test2.c, contains a different error:

```
1 #define AA(b) AR[b+l]
2 #define B(c,d) c+AA(d)
3
4 int x=0;
5
6 int AR[10]={1,2,3,4,5,6,77,88,99,0};
7
8 main()
9 {
10 int y=-5, z=5;
11 return B(y,z);
12 }
```
Using lint on Test2.c with the option:

```
% lint -errfmt=macro Test2.c
```
produces the following output, showing the steps of macro substitution:

```
| return B(y, z);
                   | ^ line 11, Test2.c
|| || || || || ||
       | \nexists #define B(c,d) c+AA(d)
                              | ^ line 2, Test2.c
|| || || || || ||
        |#define AA(b) AR[b+l]
                                | ^ line 1, Test2.c
error: undefined symbol: l
\overline{\phantom{a}}return B(y,z);
                       | ^ line 11, Test2.c
|| || || || || ||
       |#define B(c,d) c+AA(d)
                              | ^ line 2, Test2.c
|| || || || || ||
         |#define AA(b) AR[b+l]
                                 | ^ line 1, Test2.c
variable may be used before set: l
lint: errors in Test2.c; no output created
lint: pass2 not run - errors in Test2.c
```
# 5.5 lint Directives

# 5.5.1 Predefined Values

The following predefinitions are valid in all modes:

- \_\_sun
- \_\_unix
- \_\_lint
- $\blacksquare$  \_\_SUNPRO\_C=0x540
- $\blacksquare$ 'uname -s'\_'uname -r' (example: \_\_SunOS\_5\_7)
- \_\_RESTRICT (-Xa and -Xt modes only)
- \_\_sparc *(SPARC)*
- \_\_i386 *(Intel)*
- \_\_BUILTIN\_VA\_ARG\_INCR
- $\blacksquare$   $SVR4$
- \_\_sparcv9 (-Xarch=v9)

These predefinitions are not valid in -Xc mode:

- sun
- unix
- sparc *(SPARC)*
- **i386** *(Intel)*
- lint

## 5.5.2 Directives

lint directives in the form of  $/* \dots */$  are supported for existing annotations, but will not be supported for future annotations. Directives in the form of source code annotations, NOTE(...), are recommended for all annotations.

Specify lint directives in the form of source code annotations by including the file note.h, for example:

#include <note.h>

Lint shares the Source Code Annotations scheme with several other tools. When you install the Sun C compiler, you also automatically install the file /usr/lib/note/SUNW\_SPRO-lint, which contains the names of all the

annotations that LockLint understands. However, the Sun C source code checker, lint, also checks all the files in /usr/lib/note and /opt/SUNWspro/prod/lib/note for all valid annotations.

You may specify a location other than /usr/lib/note by setting the environment variable NOTEPATH, as in:

setenv NOTEPATH \$NOTEPATH:other\_location

The following table lists the lint directives along with their actions.

**TABLE 5-8** lint Directives

| <b>Directive</b>                                                                   | <b>Action</b>                                                                                                    |  |
|------------------------------------------------------------------------------------|----------------------------------------------------------------------------------------------------|--|
| NOTE (ALIGNMENT $(\text{frame}, n)$ )<br>where $n=1$ , 2, 4, 8, 16,<br>32, 64, 128 | Makes lint set the following function result<br>alignment in $n$ bytes. For example, $m$ alloc() is<br>defined as returning a char* or void* when in fact it<br>really returns pointers that are word, or even<br>doubleword, aligned. |  |
|                                                                                    | Suppresses the following message:                                                                                                    |  |
|                                                                                    | · improper alignment                                                                                                    |  |
| NOTE(ARGSUSED(n))<br>/*ARGSUSEDn*/                                                 | This directive acts like the $-v$ option for the next<br>function.                                                                                                    |  |
|                                                                                    | Suppresses the following message for every argument<br>but the first $n$ in the function definition it precedes.<br>Default is 0. For the NOTE format, $n$ must be specified.<br>• argument unused in function                         |  |
| NOTE (ARGUNUSED<br>$(par_name[par_name])$                                          | Makes lint not check the mentioned arguments for<br>usage (this option acts only for the next function).<br>Suppresses the following message for every argument<br>listed in NOTE or directive.                                        |  |
|                                                                                    | · argument unused in function                                                                                                    |  |
| NOTE (CONSTCOND)<br>/*CONSTCOND*/                                                  | Suppresses complaints about constant operands for<br>the conditional expression. Suppresses the following<br>messages for the constructs it precedes. Also<br>NOTE (CONSTANTCONDITION) or<br>/* CONSTANTCONDITION */.                  |  |
|                                                                                    | constant in conditional context                                                                                                    |  |
|                                                                                    | constant operands to op: "!"                                                                                                    |  |
|                                                                                    | logical expression always false: op "&&"                                                                                                    |  |
|                                                                                    | logical expression always true: op "  "                                                                                                    |  |

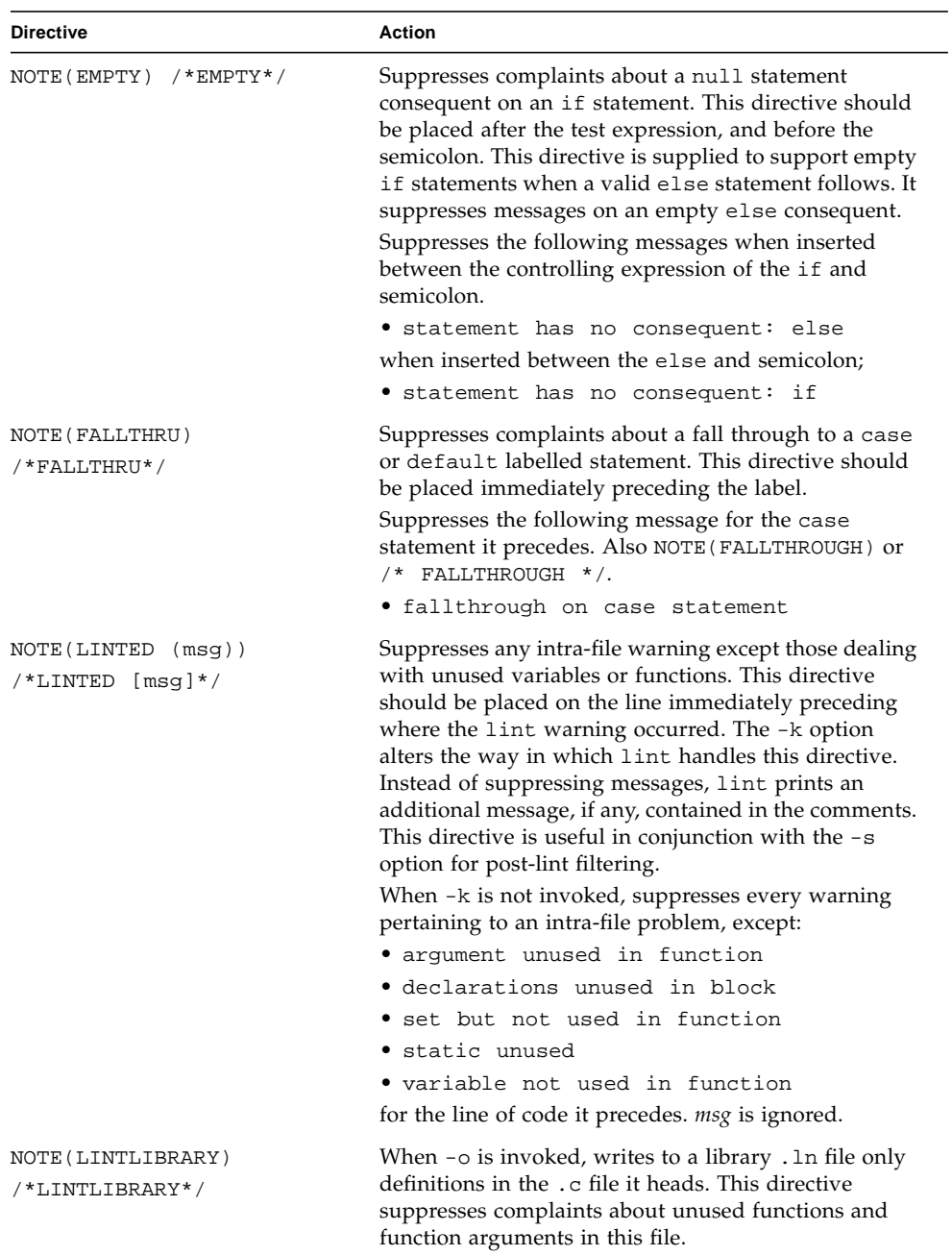

#### **TABLE 5-8** lint Directives *(Continued)*

| <b>Directive</b>                                                                            | <b>Action</b>                                                                                                    |
|---------------------------------------------------------------------------------------------|----------------------------------------------------------------------------------------------------|
| NOTE (NOTREACHED)<br>/*NOTREACHED*/                                                         | At appropriate points, stops comments about<br>unreachable code. This comment is typically placed<br>just after calls to functions such as $ext{ext}(2)$ .                                                                                                    |
|                                                                                             | Suppresses the following messages for the closing<br>curly brace it precedes at the end of the function.                                                                                                    |
|                                                                                             | • statement not reached                                                                                                    |
|                                                                                             | for the unreached statements it precedes;                                                                                                    |
|                                                                                             | · fallthrough on case statement                                                                                                    |
|                                                                                             | for the case it precedes that cannot be reached from<br>the preceding case;                                                                                                    |
|                                                                                             | • function falls off bottom without<br>returning value                                                                                                    |
| NOTE (PRINTFLIKE $(n)$ )<br>$NOTE$ (PRINTFLIKE ( $fun\_name,n$ ))<br>$/*$ PRINTFLIKE $n^*/$ | Treats the <i>n</i> th argument of the function definition it<br>precedes as a [fs]printf() format string and issues<br>the following messages for mismatches between the<br>remaining arguments and the conversion<br>specifications. Lint issues these warnings by default<br>for errors in the calls to [fs]printf() functions<br>provided by the standard C library.<br>For the NOTE format, $n$ must be specified. |
|                                                                                             | · malformed format strings                                                                                                    |
|                                                                                             | for invalid conversion specifications in that argument,<br>and function argument type inconsistent with format;                                                                                                    |
|                                                                                             | · too few arguments for format                                                                                                    |
|                                                                                             | . too many arguments for format                                                                                                    |
| NOTE (PROTOLIB(n))<br>$/*PROTOLIBn*/$                                                       | When $n$ is 1 and NOTE (LINTLIBRARY) or $/*$<br>LINTLIBRARY */ is used, writes to a library . 1n file<br>only function prototype declarations in the .c file it                                                                                                    |
|                                                                                             | heads. The default is 0, which cancels the process.                                                                                                    |
|                                                                                             | For the NOTE format, <i>n</i> must be specified.                                                                                                    |

**TABLE 5-8** lint Directives *(Continued)*

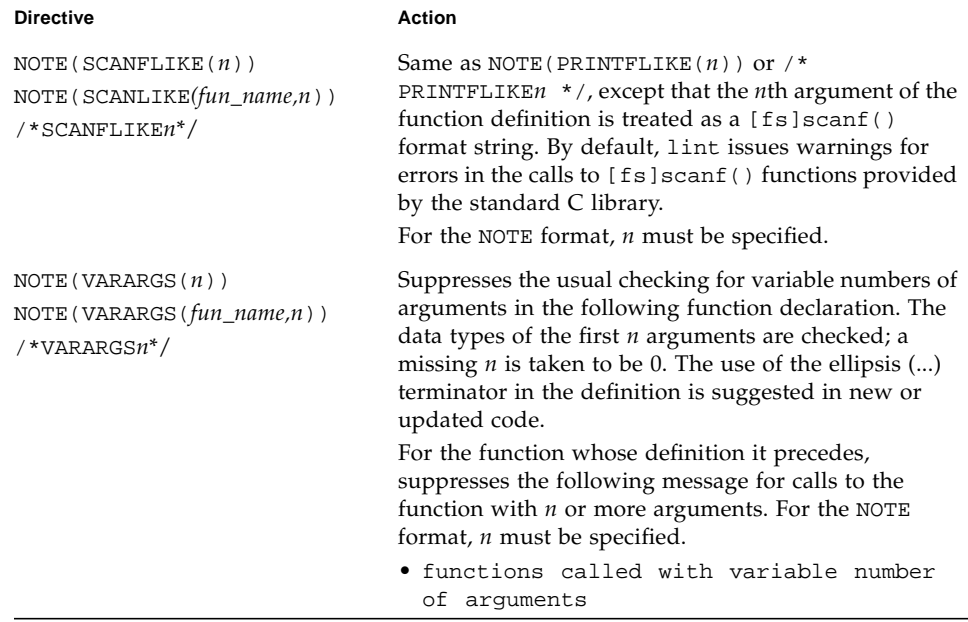

#### **TABLE 5-8** lint Directives *(Continued)*

# 5.6 lint Reference and Examples

This section provides reference information on lint, including checks performed by lint, lint libraries, and lint filters.

# 5.6.1 Diagnostics Performed by lint

lint-specific diagnostics are issued for three broad categories of conditions: inconsistent use, nonportable code, and questionable constructs. In this section, we review examples of lint's behavior in each of these areas, and suggest possible responses to the issues they raise.

## 5.6.1.1 Consistency Checks

Inconsistent use of variables, arguments, and functions is checked within files as well as across them. Generally speaking, the same checks are performed for prototype uses, declarations, and parameters as lint checks for old-style functions. If your program does not use function prototypes, lint checks the number and types of parameters in each call to a function more strictly than the compiler. lint also identifies mismatches of conversion specifications and arguments in [fs]printf() and [fs]scanf() control strings.

Examples:

- Within files, lint flags non-void functions that "fall off the bottom" without returning a value to the invoking function. In the past, programmers often indicated that a function was not meant to return a value by omitting the return type:  $fun() \ \{ \}$ . That convention means nothing to the compiler, which regards fun() as having the return type int. Declare the function with the return type void to eliminate the problem.
- Across files, lint detects cases where a non-void function does not return a value, yet is used for its value in an expression—and the opposite problem, a function returning a value that is sometimes or always ignored in subsequent calls. When the value is *always* ignored, it may indicate an inefficiency in the function definition. When it is *sometimes* ignored, it's probably bad style (typically, not testing for error conditions). If you need not check the return values of string functions like strcat(), strcpy(), and  $sprintf()$ , or output functions like printf() and putchar(), cast the offending calls to void.
- lint identifies variables or functions that are declared but not used or defined; used, but not defined; or defined, but not used. When lint is applied to some, but not all files of a collection to be loaded together, it produces error messages about functions and variables that are:
	- Declared in those files, but defined or used elsewhere
	- Used in those files, but defined elsewhere
	- Defined in those files, but used elsewhere

Invoke the  $-x$  option to suppress the first complaint,  $-y$  to suppress the latter two.

#### 5.6.1.2 Portability Checks

Some nonportable code is flagged by lint in its default behavior, and a few more cases are diagnosed when lint is invoked with -p or -Xc. The latter causes lint to check for constructs that do not conform to the ISO C standard. For the messages issued under -p and -Xc, see Section 5.6.2, "lint [Libraries" on page 5-29.](#page-142-0)

Examples:

■ In some C language implementations, character variables that are not explicitly declared signed or unsigned are treated as signed quantities with a range typically from -128 to 127. In other implementations, they are treated as nonnegative quantities with a range typically from 0 to 255. So the test:

```
char c;
c = getchar()if (c == EOF)...
```
where EOF has the value -1, always fails on machines where character variables take on nonnegative values. lint invoked with -p checks all comparisons that imply a *plain* char may have a negative value. However, declaring c as a signed char in the above example eliminates the diagnostic, not the problem. That's because getchar() must return all possible characters and a distinct EOF value, so a char cannot store its value. We cite this example, perhaps the most common one arising from implementation-defined sign-extension, to show how a thoughtful application of lint's portability option can help you discover bugs not related to portability. In any case, declare c as an int.

- A similar issue arises with bit-fields. When constant values are assigned to bit-fields, the field may be too small to hold the value. On a machine that treats bit-fields of type int as unsigned quantities, the values allowed for int  $x:3$ range from 0 to 7, whereas on machines that treat them as signed quantities, they range from -4 to 3. However, a three-bit field declared type int cannot hold the value 4 on the latter machines. lint invoked with -p flags all bit-field types other than unsigned int or signed int. These are the only *portable* bit-field types. The compiler supports int, char, short, and long bit-field types that may be unsigned, signed, or *plain*. It also supports the enum bit-field type.
- Bugs can arise when a larger-sized type is assigned to a smaller-sized type. If significant bits are truncated, accuracy is lost:

```
short s;
long l;
s = 1;
```
lint flags all such assignments by default; the diagnostic can be suppressed by invoking the -a option. Bear in mind that you may be suppressing other diagnostics when you invoke lint with this or any other option. Check the list in Section 5.6.2, "lint [Libraries" on page 5-29](#page-142-0) for the options that suppress more than one diagnostic.

■ A cast of a pointer to one object type to a pointer to an object type with stricter alignment requirements may not be portable. lint flags:

```
int *fun(y)
char *y;
{
    return(int *)y;
}
```
because, on most machines, an int cannot start on an arbitrary byte boundary, whereas a char can. You can suppress the diagnostic by invoking lint with -h, although, again, you may be disabling other messages. Better still, eliminate the problem by using the generic pointer void \*.

■ ISO C leaves the order of evaluation of complicated expressions undefined. That is, when function calls, nested assignment statements, or the increment and decrement operators cause side effects when a variable is changed as a by-product of the evaluation of an expression, the order in which the side effects take place is highly machine-dependent. By default, lint flags any variable changed by a side effect and used elsewhere in the same expression:

```
int a[10];
main()
{
    int i = 1;
    a[i++] = i;}
```
In this example, the value of  $a[1]$  may be 1 if one compiler is used, 2 if another. The bitwise logical operator  $\&$  can give rise to this diagnostic when it is mistakenly used in place of the logical operator &&:

if  $((c = \operatorname{qetchar}())$  != EOF &  $c$  != '0')

#### 5.6.1.3 Questionable Constructs

lint flags a miscellany of legal constructs that may not represent what the programmer intended. Examples:

■ An unsigned variable always has a nonnegative value. So the test:

unsigned x; if (x < 0) ...

always fails. The test:

unsigned x; if  $(x > 0)$  ...

is equivalent to:

if  $(x := 0)$  ...

This may not be the intended action. lint flags questionable comparisons of unsigned variables with negative constants or 0. To compare an unsigned variable to the bit pattern of a negative number, cast it to unsigned:

if  $(u == (unsigned) -1) ...$ 

Or use the U suffix:

if  $(u == -10) ...$ 

■ lint flags expressions without side effects that are used in a context where side effects are expected—that is, where the expression may not represent what the programmer intends. It issues an additional warning whenever the equality operator is found where the assignment operator is expected—that is, where a side effect is expected:

```
int fun()
{
   int a, b, x, y;
   (a = x) & (b == y);
}
```
■ lint cautions you to parenthesize expressions that mix both the logical and bitwise operators (specifically,  $\alpha$ ,  $\beta$ ,  $\gamma$ ,  $\langle \alpha \rangle$ ,  $\gamma$ ), where misunderstanding of operator precedence may lead to incorrect results. Because the precedence of bitwise  $\&$ , for example, falls below logical  $==$ , the expression:

if  $(x \& a == 0) \ldots$ 

is evaluated as:

if  $(x \& (a == 0)) ...$ 

which is most likely not what you intended. Invoking lint with -h disables the diagnostic.

# <span id="page-142-0"></span>5.6.2 lint Libraries

You can use lint libraries to check your program for compatibility with the library functions you have called in it—the declaration of the function return type, the number and types of arguments the function expects, and so on. The standard lint libraries correspond to libraries supplied by the C compilation system, and generally are stored in a standard place on your system. By convention, lint libraries have names of the form llib-lx.ln.

The lint standard C library, llib-lc.ln, is appended to the lint command line by default; checks for compatibility with it can be suppressed by invoking the -n option. Other lint libraries are accessed as arguments to -l. That is:

% **lint -l***x file1***.c** *file2***.c**

directs lint to check the usage of functions and variables in file1.c and file2.c for compatibility with the lint library llib-l*x*.ln. The library file, which consists only of definitions, is processed exactly as are ordinary source files and ordinary .ln files, except that functions and variables used inconsistently in the library file, or defined in the library file but not used in the source files, elicit no complaints.

To create your own lint library, insert the directive NOTE(LINTLIBRARY) at the head of a C source file, then invoke lint for that file with the -o option and the library name given to -l:

```
% lint -ox file1.c file2.c
```
causes only definitions in the source files headed by NOTE(LINTLIBRARY) to be written to the file  $\text{lib-}lx \cdot \text{ln}$ . (Note the analogy of  $\text{lint} \rightarrow \text{to} \text{ to } \text{cc} \rightarrow \text{ol}$ ) A library can be created from a file of function prototype declarations in the same way, except that both NOTE(LINTLIBRARY) and NOTE(PROTOLIB(*n*))must be inserted at the head of the declarations file. If *n* is 1, prototype declarations are written to a library .ln file just as are old-style definitions. If *n* is 0, the default, the process is cancelled. Invoking lint with -y is another way of creating a lint library. The command line:

% **lint -y -o***x file1***.c** *file2***.c**

causes each source file named on that line to be treated as if it begins with NOTE(LINTLIBRARY), and only its definitions to be written to  $11$ ib-lx.ln.

By default, lint searches for lint libraries in the standard place. To direct lint to search for a lint library in a directory other than the standard place, specify the path of the directory with the -L option:

% **lint -L***dir* **-l***x file1***.c** *file2***.c**

In enhanced mode, lint produces .ln files which store additional information than .ln files produced in basic mode. In enhanced mode, lint can read and understand all .ln files generated by either basic or enhanced lint modes. In basic mode, lint can read and understand .ln files generated only using basic lint mode.

By default, lint uses libraries from the /usr/lib directory. These libraries are in the basic lint format. You can run a makefile once, and create enhanced lint libraries in a new format, which will enable enhanced lint to work more effectively. To run the makefile and create the new libraries, enter the command:

#### % **cd /opt/SUNWspro/prod/src/lintlib; make**

where /opt/SUNWspro/prod is the installation directory. After the makefile is run, lint uses the new libraries in enhanced mode, instead of the libraries in the /usr/lib directory.

The specified directory is searched before the standard place.
## 5.6.3 lint Filters

A lint filter is a project-specific post-processor that typically uses an awk script or similar program to read the output of lint and discard messages that your project has deemed as *not* identifying real problems—string functions, for instance, returning values that are sometimes or always ignored. lint filters generate customized diagnostic reports when lint options and directives do not provide sufficient control over output.

Two options to lint are particularly useful in developing a filter:

- Invoking lint with -s causes compound diagnostics to be converted into simple, one-line messages issued for each occurrence of the problem diagnosed. The easily parsed message format is suitable for analysis by an awk script.
- Invoking lint with -k causes certain comments you have written in the source file to be printed in output, and can be useful both in documenting project decisions and specifying the post-processor's behavior. In the latter instance, if the comment identifies an expected lint message, and the reported message is the same, the message can be filtered out. To use  $-k$ , insert on the line preceding the code you wish to comment the NOTE(LINTED(*msg*))directive, where *msg* refers to the comment to be printed when lint is invoked with -k.

Refer to the list of directives in [TABLE 5-8](#page-134-0) for an explanation of what lint does when -k is *not* invoked for a file containing NOTE(LINTED(*msg*)).

# Type-Based Alias Analysis

This document explains how to use the -xalias\_level option and several new pragmas to enable the compiler to perform type-based alias analysis and optimizations. You use these extensions to express type-based information about the way pointers are used in your C program. The C compiler uses this information, in turn, to do a significantly better job of alias disambiguation for pointer-based memory references in your program.

See Section A.3.63, "[-xalias\\_level](#page-269-0)[=l]" on page A-30 for a detailed explanation of this command's syntax. Also, see Section 5.3.37, "[-Xalias\\_level\[=](#page-128-0)l]" on [page 5-15](#page-128-0) for an explanation of the lint program's type-based alias-analysis capabilities.

# 6.1 Introduction to Type-Based Analysis

You can use the -xalias\_level option to specify one of seven alias levels. Each level specifies a certain set of properties about the way you use pointers in your C program.

As you compile with higher levels of the -xalias\_level option, the compiler makes increasingly extensive assumptions about the pointers in your code. You have greater programming freedom when the compiler makes fewer assumptions. However, the optimizations that result from these narrow assumptions may not result in significant runtime performance improvement. If you code in accordance with the compiler assumptions of the more advanced levels of the -xalias\_level option, there is a greater chance that the resulting optimizations will enhance runtime performance.

The -xalias\_level option specifies which alias level applies to each translation unit. For cases where more detail is beneficial, you can use new pragmas to override whatever alias levels are in effect so that you can explicitly specify the aliasing relationships between individual types or pointer variables in the translation unit.

These pragmas are most useful when the pointer usage in a translation unit is covered by one of the available alias levels, but a few specific pointer variables are used in an irregular way that is not allowed by one of the available levels.

# 6.2 Using Pragmas for Finer Control

For cases in which type-based analysis can benefit from more detail, you can use the following pragmas to override the alias level in effect and specify the aliasing relationships between individual types or pointer variables in the translation unit. These pragmas provide the most benefit when the use of pointers in a translation unit is consistent with one of the available alias levels, but a few specific pointer variables are used in an irregular way not allowed by one of the available levels.

**Note –** You must declare the named type or variable prior to the pragma or a warning message is issued and the pragma is ignored. The results of the program are undefined if the pragma appears after the first memory reference to which its meaning applies.

The following terms are used in the pragma definitions.

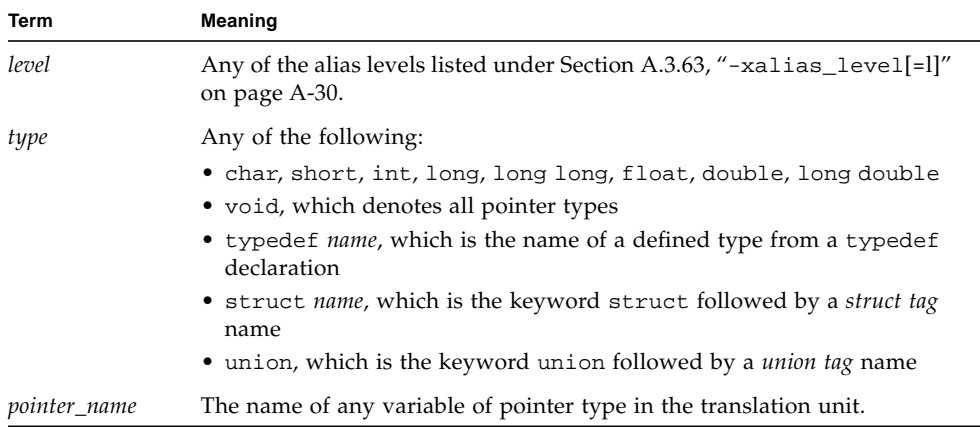

### 6.2.0.1 #pragma alias\_level *level* (*list*)

Replace *level* with one of the seven alias levels: any, basic, weak, layout, strict, std, or strong. You can replace *list* with either a single type or a comma-delimited list of types, or you can replace *list* with either a single pointer or a comma-delimited list of pointers. For example, you can issue #pragma alias\_level as follows:

- #pragma alias\_level *level* (type [, type])
- #pragma alias\_level *level* (pointer [, pointer])

This pragma specifies that the indicated alias level applies either to all of the memory references of the translation unit for the listed types, or to all of the dereferences of the translation unit where any of the named pointer variables are being dereferenced.

If you specify more than one alias level to be applied to a particular dereference, the level that is applied by the pointer name, if any, has precedence over all other levels. The level applied by the type name, if any, has precedence over the level applied by the option. In the following example, the std level applies to  $p$  if the program is compiled with #pragma alias\_level set higher than any.

```
typedef int * int_ptr;
int ptr p;
#pragma alias_level strong (int_ptr)
#pragma alias_level std (p)
```
### 6.2.0.2 #pragma alias (type, type [, type]…)

This pragma specifies that all the listed types alias each other. In the following example, the compiler assumes that the indirect access \*pt aliases the indirect access \*pf.

```
#pragma alias (int, float)
int *pt;
float *pf;
```
### 6.2.0.3 #pragma alias (pointer, pointer [, pointer]…)

This pragma specifies that at the point of any dereference of any of the named pointer variables, the pointer value being dereferenced can point to the same object as any of the other named pointer variables. However, the pointer is not limited to only the objects contained in the named variables and can point to objects that are

not included in the list. This pragma overrides the aliasing assumptions of any applied alias levels. In the following example, any indirect accesses of  $p$  and  $q$  after the pragma are considered to alias regardless of their type.

#pragma alias(p, q)

### 6.2.0.4 #pragma may\_point\_to (pointer, variable [, variable]…)

This pragma specifies that at the point of any dereference of the named pointer variable, the pointer value being dereferenced can point to the objects that are contained in any of the named variables. However, the pointer is not limited to only the objects contained in the named variables and can point to objects that are not included in the list. This pragma overrides the aliasing assumptions of any applied alias levels. In the following example, the compiler assumes that any indirect access of \*p, aliases any direct accesses a, b, and c.

#pragma alias may\_point\_to(p, a, b, c)

### 6.2.0.5 #pragma noalias (type, type [, type]…)

This pragma specifies that the listed types do not alias each other. In the following example, the compiler assumes that any indirect access of \*p does not alias the indirect access \*ps.

```
struct S {
   float f;
   ...} *ps;
#pragma noalias(int, struct S)
int *p;
```
### 6.2.0.6 #pragma noalias (pointer, pointer [, pointer]…)

This pragma specifies that at the point of any dereference of any of the named pointer variables, the pointer value being dereferenced does not point to the same object as any of the other named pointer variables. This pragma overrides all other applied alias levels. In the following example, the compiler assumes that any indirect access of \*p does not alias the indirect access \*q regardless of the types of the two pointers.

#pragma noalias(p, q)

### 6.2.0.7 #pragma may\_not\_point\_to (pointer, variable [, variable]…)

This pragma specifies that at the point of any dereference of the named pointer variable, the pointer value being dereferenced does not point to the objects that are contained in any of the named variables. This pragma overrides all other applied alias levels. In the following example, the compiler assumes that any indirect access of \*p does not alias the direct accesses a, b, or c.

#pragma may\_not\_point\_to(p, a, b, c)

# 6.3 Checking With lint

The lint program recognizes the same levels of type-based alias-disambiguation as the compiler's -xalias\_level command. The lint program also recognizes the pragmas related to type-based alias-disambiguation documented in this chapter. For a detailed explanation of the lint -Xalias\_level command, see [Section 5.3.37,](#page-128-0) "[-Xalias\\_level\[=](#page-128-0)l]" on page 5-15.

There are four situations that lint detects and for which it generates warnings:

- Casting a scalar pointer to a struct pointer
- Casting a void pointer to a struct pointer
- Casting a structure field to a scalar pointer
- Casting a struct pointer to a struct pointer at the level of -Xalias\_level=strict without explicit aliasing.

## 6.3.1 Struct Pointer Cast of Scalar Pointer

In the following example, the pointer p of type integer is cast as a pointer of type struct foo. With lint -Xalias\_level=weak (or higher), this generates a warning.

```
struct foo {
    int a;
    int b;
  };
struct foo *f;
int *p;
void main()
{
    f = (struct foo *)p; /* struct pointer cast of scalar pointer
warning */
}
```
### 6.3.2 Struct Pointer Cast of Void Pointer

In the following example, the void pointer vp, is cast as a struct pointer. With lint -Xalias\_level=weak (or higher), this generates a warning.

```
struct foo {
   int a;
   int b;
  };
struct foo *f;
void *vp;
void main()
{
    f = (struct foo *)vp; /* struct pointer cast of void pointer
warning */
}
```
**6-6** C User's Guide • May 2002

## 6.3.3 Cast of Struct Field to Structure Pointer

In the following example, the address of structure member foo.b is being cast as an integer pointer and then assigned to p. With lint -Xalias\_level=weak (or higher), this generates a warning.

```
struct foo {
   int a;
    int b;
  };
struct foo *f;
int *p;
void main()
{
    p = (int *)*F-* /* cast of struct field to structure pointer
warning */
}
```
### 6.3.4 Explicit Aliasing Required

In the following example, the pointer f1 of type struct fooa is being cast as a pointer of type struct foob. With lint -Xalias\_level=strict (or higher) such a cast requires explicit aliasing, unless the struct types are identical (the same number of fields of the same type). In addition, at alias levels standard and strong, the

assumptions is that the tags must match for aliasing to occur. Use #pragma alias (struct fooa, struct foob) before the assignment to f1 and lint stops generating the warning.

```
struct fooa {
    int a;
};
struct foob {
    int b;
};
struct fooa *f1;
struct foob *f2;
void main()
{
    f1 = (struct fooa *)f2; /* explicit aliasing required warning
*/
}
```
# 6.4 Examples of Memory Reference Constraints

This section provides examples of code that are likely to appear in your source files. Each example is followed by a discussion of the compiler's assumptions about the code as dictated by the applied level of type-based analysis.

Consider the following code. It can be compiled with different levels of aliasing to demonstrate the aliasing relationship of the shown types.

<span id="page-154-0"></span>**CODE EXAMPLE 6-1**

| struct foo {    |
|-----------------|
| int fl;         |
| short $f2$ ;    |
| short f3;       |
| int $f4$ ;      |
| $\}$ *fp;       |
|                 |
| struct bar $\{$ |
| int b1;         |
| int b2;         |
| $int\ b3;$      |
| $\}$ *bp;       |
|                 |
| int *ip;        |
| short *sp;      |

If [CODE EXAMPLE 6-1](#page-154-0) is compiled with the -xalias\_level=any option, the compiler considers the following indirect accesses as aliases to each other:

\*ip, \*sp, \*fp, \*bp, fp->f1, fp->f2, fp->f3, fp->f4, bp->b1, bp->b2, bp->b3

If [CODE EXAMPLE 6-1](#page-154-0) is compiled with the -xalias\_level=basic option, the compiler considers the following indirect accesses as aliases to each other:

\*ip, \*bp, fp->f1, fp->f4, bp->b1, bp->b2, bp->b3

Additionally,  $*_sp, fp \rightarrow f2$ , and  $fp \rightarrow f3$  can alias each other, and  $*_sp$  and  $*_sp$  can alias each other.

However, under -xalias level=basic, the compiler assumes the following:

- \*ip does not alias \*sp.
- $\bullet$  \*ip does not alias fp->f2 and fp->f3.
- \*sp does not alias fp->f1, fp->f4, bp->b1, bp->b2, and bp->b3.

The compiler makes these assumptions because the access types of the two indirect accesses are different basic types.

If [CODE EXAMPLE 6-1](#page-154-0) is compiled with the  $-xalias$  level=weak option, the compiler assumes the following alias information:

- \*ip can alias \*fp, fp->f1, fp->f4, \*bp, bp->b1, bp->b2, and bp->b3.
- \*sp can alias \*fp, fp->f2 and fp->f3.
- fp->f1 can alias bp->b1.
- $\Box$  fp->f4 can alias bp->b3.

The compiler assumes that  $fp - > fp1$  does not alias  $bp - >b2$  because  $f1$  is a field with offset 0 in a structure, whereas  $b2$  is a field with a 4-byte offset in a structure. Similarly, the compiler assumes that  $fp$ -> $f1$  does not alias bp->b3, and  $fp$ -> $f4$ does not alias either bp->b1 or bp->b2.

If [CODE EXAMPLE 6-1](#page-154-0) is compiled with the -xalias\_level=layout option, the compiler assumes the following information:

- $\bullet$  \*ip can alias \*fp, \*bp, fp->f1, fp->f4, bp->b1, bp->b2, and bp->b3.
- $\bullet$  \*sp can alias \*fp, fp->f2, and fp->f3.
- $\Box$  fp->f1 can alias bp->b1 and \*bp.
- \*fp and \*bp can alias each other.

 $fp$ ->f4 does not alias  $bp$ ->b3 because f4 and b3 are not corresponding fields in the common initial sequence of foo and bar.

If [CODE EXAMPLE 6-1](#page-154-0) is compiled with the -xalias\_level=strict option, the compiler assumes the following alias information:

- $\bullet$  \*ip can alias \*fp, fp->f1, fp->f4, \*bp, bp->b1, bp->b2, and bp->b3.
- $\bullet$  \*sp can alias \*fp, fp->f2, and fp->f3.

With -xalias level=strict, the compiler assumes that  $*fp$ ,  $*bp$ , fp- $>f1$ ,  $fp \rightarrow 52$ ,  $fp \rightarrow 53$ ,  $fp \rightarrow 54$ ,  $bp \rightarrow b1$ ,  $bp \rightarrow b2$ , and  $bp \rightarrow b3$  do not alias each other because foo and bar are not the same when field names are ignored. However, fp aliases fp->f1 and bp aliases bp->b1.

If [CODE EXAMPLE 6-1](#page-154-0) is compiled with the -xalias\_level=std option, the compiler assumes the following alias information:

- $\bullet$  \*ip can alias \*fp, fp->f1, fp->f4, \*bp, bp->b1, bp->b2, and bp->b3.
- $\bullet$  \*sp can alias \*fp, fp->f2, and fp->f3.

However, fp->f1 does not alias bp->b1, bp->b2, or bp->b3 because foo and bar are not the same when field names are considered.

If [CODE EXAMPLE 6-1](#page-154-0) is compiled with the -xalias\_level=strong option, the compiler assumes the following alias information:

- \*ip does not alias fp->f1, fp->f4, bp->b1, bp->b2, and bp->b3 because a pointer, such as \*ip, should not point to the interior of a structure.
- Similarly, \*sp does not alias fp->f1 or fp->f3.
- \*ip does not alias \*fp, \*bp, and \*sp due to differing types.
- \*sp does not alias \*fp, \*bp, and \*ip due to differing types.

Consider the following example source code. It demonstrates the aliasing relationship of the shown types when compiled with different levels of aliasing.

### <span id="page-156-0"></span>**CODE EXAMPLE 6-2**

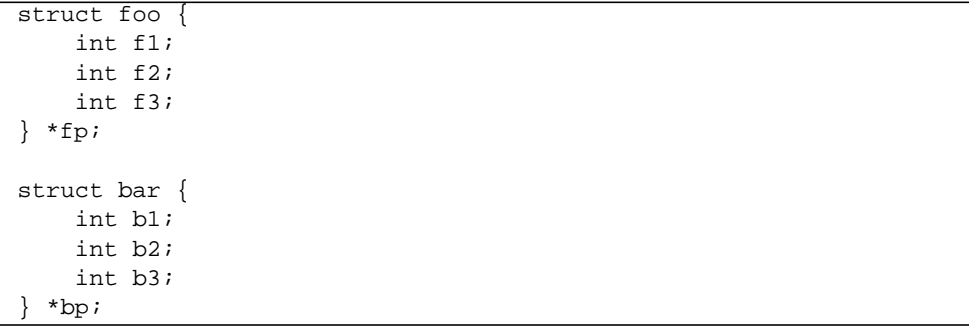

If [CODE EXAMPLE 6-2](#page-156-0) is compiled with the -xalias\_level=any option, the compiler assumes the following alias information:

\*fp, \*bp, fp->f1, fp->f2, fp->f3, bp->b1, bp->b2 and bp->b3 all can alias each other because any two memory accesses alias each other at the level of -xalias\_level=any.

If [CODE EXAMPLE 6-2](#page-156-0) is compiled with the -xalias\_level=basic option, the compiler assumes the following alias information:

\*fp, \*bp,  $fp-51$ ,  $fp-52$ ,  $fp-53$ ,  $bp-51$ ,  $bp-52$  and  $bp-53$  all can alias each other. Any two field accesses using pointers \*fp and \*bp can alias each other in this example because all the structure fields are the same basic type.

If [CODE EXAMPLE 6-2](#page-156-0) is compiled with the -xalias\_level=weak option, the compiler assumes the following alias information:

- \*fp and \*fp can alias each other.
- fp->f1 can alias bp->b1, \*bp and \*fp.
- $\blacksquare$  fp->f2 can alias bp->b2, \*bp and \*fp.
- fp->f3 can alias bp->b3, \*bp and \*fp.

However, -xalias\_level=weak imposes the following restrictions:

- fp->f1 does not alias bp->b2 or bp->b3 because f1 has an offset of zero, which is different from that of b2 (four bytes) and b3 (eight bytes).
- fp->f2 does not alias bp->b1 or bp->b3 because f2 has an offset of four bytes, which is different from b1 (zero bytes) and b3 (eight bytes).
- fp->f3 does not alias bp->b1 or bp->b2 because f3 has an offset of eight bytes, which is different from b1 (zero bytes) and b2 (four bytes).

If [CODE EXAMPLE 6-2](#page-156-0) is compiled with the -xalias\_level=layout options, the compiler assumes the following alias information:

- \*fp and \*bp can alias each other.
- $\blacksquare$  fp->f1 can alias bp->b1, \*bp, and \*fp.
- fp->f2 can alias bp->b2, \*bp, and \*fp.
- fp->f3 can alias bp->b3, \*bp, and \*fp.

However, -xalias\_level=layout imposes the following restrictions:

- fp->f1 does not alias bp->b2 or bp->b3 because field f1 corresponds to field b1 in the common initial sequence of foo and bar.
- fp->f2 does not alias bp->b1 or bp->b3 because f2 corresponds to field b2 in the common initial sequence of foo and bar.
- fp->f3 does not alias bp->b1 or bp->b2 because f3 corresponds to field b3 in the common initial sequence of foo and bar.

If [CODE EXAMPLE 6-2](#page-156-0) is compiled with the -xalias\_level=strict option, the compiler assumes the following alias information:

- \*fp and \*bp can alias each other.
- $\blacksquare$  fp->f1 can alias bp->b1, \*bp, and \*fp.
- $\blacksquare$  fp->f2 can alias bp->b2, \*bp, and \*fp.
- fp->f3 can alias bp->b3, \*bp, and \*fp.

However, -xalias level=strict imposes the following restrictions:

- fp->f1 does not alias bp->b2 or bp->b3 because field f1 corresponds to field b1 in the common initial sequence of foo and bar.
- fp->f2 does not alias bp->b1 or bp->b3 because f2 corresponds to field b2 in the common initial sequence of foo and bar.
- fp->f3 does not alias bp->b1 or bp->b2 because f3 corresponds to field b3 in the common initial sequence of foo and bar.

If [CODE EXAMPLE 6-2](#page-156-0) is compiled with the -xalias\_level=std option, the compiler assumes the following alias information:

 $fp$ ->f1,  $fp$ ->f2,  $fp$ ->f3,  $bp$ ->b1,  $bp$ ->b2, and  $bp$ ->b3 do not alias each other.

If [CODE EXAMPLE 6-2](#page-156-0) is compiled with the -xalias\_level=strong option, the compiler assumes the following alias information:

fp->f1, fp->f2, fp->f3, bp->b1, bp->b2, and bp->b3 do not alias each other.

Consider the following example source code that demonstrates that certain levels of aliasing cannot handle interior pointers. For a definition of interior pointers see [TABLE A-7.](#page-269-1)

<span id="page-158-0"></span>**CODE EXAMPLE 6-3**

```
struct foo {
         int f1;
         struct bar *f2;
         struct bar *f3;
         int f4;
         int f5;
         struct bar fb[10];
} *fp;
struct bar
         struct bar *b2;
         struct bar *b3;
         int b4;
} *bp;
bp=(struct bar*)(&fp->f2);
```
The dereference in [CODE EXAMPLE 6-3](#page-158-0) is not supported by weak, layout, strict, or std. After the pointer assignment bp=(struct bar\*)( $\&fp$ ->f2), the following pair of memory accesses touches the same memory locations:

- fp->f2 and bp->b2 access the same memory location
- fp->f3 and bp->b3 access the same memory location
- fp->f4 and bp->b4 access the same memory location

However, under options weak, layout, strict, and std, the compiler assumes that fp->f2 and bp->b2 do not alias. The compiler makes this assumption because b2 has an offset of zero, which is different from the offset of f2 (four bytes), and foo and bar do not have a common initial sequence. Similarly, the compiler also assumes that  $bp \rightarrow b3$  does not alias  $fp \rightarrow f3$ , and  $bp \rightarrow b4$  does not alias  $fp \rightarrow f4$ .

Thus, the pointer assignment bp=(struct bar<sup>\*</sup>)( $&$ fp->f2)creates a situation in which the compiler's assumptions about alias information are incorrect. This may lead to incorrect optimization.

Try compiling after you make the modifications shown in the following example.

```
struct foo {
        int f1;
        struct bar fb; /* Modified line */
#define f2 fb.b2 /* Modified line */
#define f3 fb.b3 /* Modified line */
#define f4 fb.b4 /* Modified line */
        int f5;
        struct bar fb[10];
} *fp;
struct bar
        struct bar *b2;
        struct bar *b3;
        int b4;
} *bp;
bp=(struct bar*)(&fp->f2);
```
After the pointer assignment bp=(struct bar\*)( $&$ fp->f2), the following pair of memory accesses touches the same memory locations:

- fp->f2 and bp->b2
- fp->f3 and bp->b3
- fp->f4 and bp->b4

By examining the changes shown in the preceding code example, you can see that the expression fp->f2 is another form of the expression fp->fb.b2. Because fp->fb is of type bar, fp->f2 accesses the b2 field of bar. Furthermore, bp->b2 also accesses the b2 field of bar. Therefore, the compiler assumes that  $fp$ ->f2 aliases bp->b2. Similarly, the compiler assumes that fp->f3 aliases bp->b3, and  $fp$ ->f4 aliases bp->b4. As a result, the aliasing assumed by the compiler matches the actual aliases caused by the pointer assignment.

Consider the following example source code.

<span id="page-160-0"></span>**CODE EXAMPLE 6-4**

```
struct foo {
          int f1;
          int f2;
} *fp;
struct bar {
          int b1;
          int b2;
\} *bp;
struct cat {
          int c1;
          struct foo cf;
          int c2;
          int c3;
} *cp;
struct dog {
          int d1;
          int d2;
          struct bar db;
          int d3;
  *dp;
```
If [CODE EXAMPLE 6-4](#page-160-0) is compiled with the  $-xalias$  level=weak option, the compiler assumes the following alias information:

- $\blacksquare$  fp->f1 can alias bp->b1, cp->c1, dp->d1, cp->cf.f1, and df->db.b1.
- fp->f2 can alias bp->b2, cp->cf.f1, dp->d2, cp->cf.f2, df->db.b2,  $cp->c2$ .
- $\bullet$  bp->b1 can alias fp->f1, cp->c1, dp->d1, cp->cf.f1, and df->db.b1.
- bp->b2 can alias fp->f2, cp->cf.f1, dp->d2, cp->cf.f1, and df->db.b2.

fp->f2 can alias  $cp$ ->c2 because \*dp can alias \*cp and \*fp can alias  $dp$ ->db.

- cp->c1 can alias fp->f1, bp->b1, dp->d1, and dp->db.b1.
- cp->cf.f1 can alias fp->f1, fp->f2, bp->b1, bp->b2, dp->d2, and dp->d1.

cp->cf.f1 does not alias dp->db.b1.

- cp->cf.f2 can alias fp->f2, bp->b2, dp->db.b1, and dp->d2.
- cp->c2 can alias dp->db.b2.

cp->c2 does not alias dp->db.b1 and cp->c2 does not alias dp->d3.

With respect to offsets,  $cp - > c2$  can alias db- $>$ db.b1 only if  $*dp$  aliases  $cp - > cf$ . However, if  $*$ dp aliases  $cp$ ->cf, then dp->db.b1 must alias beyond the end of foo cf, which is prohibited by object restrictions. Therefore, the compiler assumes that cp->c2 cannot alias db->db.b1.

cp->c3 can alias dp->d3.

Notice that cp->c3 does not alias dp->db.b2. These memory references do not alias because the offsets of the fields of the types involved in the dereferences differ and do not overlap. Based on this, the compiler assumes they cannot alias.

- $\blacksquare$  dp->d1 can alias fp->f1, bp->b1, and cp->c1.
- $\blacksquare$  dp->d2 can alias fp->f2, bp->b2, and cp->cf.f1.
- $\blacksquare$  dp->db.b1 can alias fp->f1, bp->b1, and cp->c1.
- $\blacksquare$  dp->db.b2 can alias fp->f2, bp->b2, cp->c2, and cp->cf.f1.
- dp->d3 can alias cp->c3.

Notice that  $dp$ ->d3 does not alias  $cp$ ->cf.f2. These memory references do not alias because the offsets of the fields of the types involved in the dereferences differ and do not overlap. Based on this, the compiler assumes they cannot alias.

If [CODE EXAMPLE 6-4](#page-160-0) is compiled with the -xalias\_level=layout option, the compiler assumes only the following alias information:

- fp->f1, bp->b1, cp->c1 and dp->d1 all can alias each other.
- fp->f2, bp->b2 and dp->d2 all can alias each other.
- fp->f1 can alias cp->cf.f1 and dp->db.b1.
- bp->b1 can alias cp->cf.f1 and dp->db.b1.
- fp->f2 can alias cp->cf.f2 and dp->db.b2.
- bp->b2 can alias cp->cf.f2 and dp->db.b2.

If [CODE EXAMPLE 6-4](#page-160-0) is compiled with the -xalias\_level=strict option, the compiler assumes only the following alias information:

- fp->f1 and bp->b1 can alias each other.
- fp->f2 and bp->b2 can alias each other.
- fp->f1 can alias cp->cf.f1 and dp->db.b1.
- bp->b1 can alias cp->cf.f1 and dp->db.b1.
- fp->f2 can alias cp->cf.f2 and dp->db.b2.
- bp->b2 can alias cp->cf.f2 and dp->db.b2.

If [CODE EXAMPLE 6-4](#page-160-0) is compiled with the -xalias\_level=std option, the compiler assumes only the following alias information:

- $\blacksquare$  fp->f1 can alias cp->cf.f1.
- bp->b1 can alias dp->db.b1.
- $\blacksquare$  fp->f2 can alias cp->cf.f2.
- bp->b2 can alias dp->db.b2.

Consider the following example source code.

<span id="page-162-0"></span>**CODE EXAMPLE 6-5**

```
struct foo {
         short f1;
         short f2;
         int f3;
} *fp;
struct bar {
         int b1;
         int b2;
} *bp;
union moo {
         struct foo u_f;
         struct bar u_b;
} u;
```
Here are the compiler's assumptions based on the following alias levels:

- If [CODE EXAMPLE 6-5](#page-162-0) is compiled with the -xalias\_level=weak option, fp->f3 and bp->b2 can alias each other.
- If [CODE EXAMPLE 6-5](#page-162-0) is compiled with the -xalias\_level=layout option, no fields can alias each other.
- If [CODE EXAMPLE 6-5](#page-162-0) is compiled with the -xalias\_level=strict option, fp->f3 and bp->b2 can alias each other.
- If [CODE EXAMPLE 6-5](#page-162-0) is compiled with the -xalias\_level=std option, no fields can alias each other.

Consider the following example source code.

<span id="page-162-1"></span>**CODE EXAMPLE 6-6**

```
struct bar;
struct foo {
         struct foo *ffp;
         struct bar *fbp;
\} *fp;
struct bar {
         struct bar *bbp;
        long b2;
 * bp ;
```
Here are the compiler's assumptions based on the following alias levels:

- If [CODE EXAMPLE 6-6](#page-162-1) is compiled with the -xalias level=weak option, only fp->ffp and bp->bbp can alias each other.
- If [CODE EXAMPLE 6-6](#page-162-1) is compiled with the -xalias\_level=layout option, only fp->ffp and bp->bbp can alias each other.
- If [CODE EXAMPLE 6-6](#page-162-1) is compiled with the -xalias level=strict option, no fields can alias because the two struct types are still different even after their tags are removed.
- If [CODE EXAMPLE 6-6](#page-162-1) is compiled with the -xalias\_level=std option, no fields can alias because the two types and the tags are not the same.

Consider the following example source code:

**CODE EXAMPLE 6-7**

```
struct foo;
struct bar;
#pragma alias (struct foo, struct bar)
struct foo {
         int f1;
         int f2;
\} *fp;
struct bar {
         short b1;
         short b2;
         int b3;
 } *bp;
```
The pragma in this example tells the compiler that foo and bar are allowed to alias each other. The compiler makes the following assumptions about alias information:

- $\blacksquare$  fp->f1 can alias with bp->b1, bp->b2, and bp->b3
- $\blacksquare$  fp->f2 can alias with bp->b1, bp->b2, and bp->b3

# Transitioning to ISO C

This chapter provides information which you can use to help you port applications for K&R style C to conform with 9899:1990 ISO/IEC C standard. The information is presented under the assumption that you are using -xc99=%none because you do not want to conform with the newer, 9899:1999 ISO/IEC C standard. The C compiler defaults to -xc99=%all which supports the 9899:1999 ISO/IEC C standard.

# 7.1 Basic Modes

The ISO C compiler allows both old-style and new-style C code. The compiler provides varying degrees of compliance to the ISO C standard when you use the following  $-x$  (note case) options with  $-xc99$ = $\text{?}$ none.  $-xa$  is the default mode. Note that the compiler's default mode is  $-xc99=\text{ball}$ , so its behavior under each of the -X options depends on the setting of -xc99.

### $7.1.1 - Xa$

ISO C plus K&R C compatibility extensions, with semantic changes required by ISO C. Where K&R C and ISO C specify different semantics for the same construct, the compiler issues warnings about the conflict and uses the ISO C interpretation. This is the default mode.

### $7.1.2 -Xc$

(c = conformance) Maximally conformant ISO C, without K&R C compatibility extensions. The compiler issues errors and warnings for programs that use ISO C constructs.

 $(s = K &R C)$  The compiled language includes all features compatible with ISO K&R C. The computer warns about all language constructs that have differing behavior between ISO C and K&R C.

### $7.1.4 -Xt$

(t = transition) ISO C plus K&R C compatibility extensions, *without* semantic changes required by ISO C. Where K&R C and ISO C specify different semantics for the same construct, the compiler issues warnings about the conflict and uses the K&R C interpretation.

# 7.2 A Mixture of Old- and New-Style Functions

The 1990 ISO C standard's most sweeping change to the language is the function prototype borrowed from the C++ language. By specifying for each function the number and types of its parameters, not only does every regular compile get the benefits of argument and parameter checks (similar to those of lint) for each function call, but arguments are automatically converted (just as with an assignment) to the type expected by the function. The 1990 ISO C standard includes rules that govern the mixing of old- and new-style function declarations since there are many, many lines of existing C code that could and should be converted to use prototypes.

## 7.2.1 Writing New Code

When you write an entirely new program, use new-style function declarations (function prototypes) in headers and new-style function declarations and definitions in other C source files. However, if there is a possibility that someone will port the code to a machine with a pre-ISO C compiler, we suggest you use the macro

\_\_STDC\_\_ (which is defined only for ISO C compilation systems) in both header and source files. Refer to [Section 7.2.3, "Mixing Considerations" on page 7-3](#page-166-0) for an example.

An ISO C-conforming compiler must issue a diagnostic whenever two incompatible declarations for the same object or function are in the same scope. If all functions are declared and defined with prototypes, and the appropriate headers are included by the correct source files, all calls should agree with the definition of the functions. This protocol eliminates one of the most common C programming mistakes.

## 7.2.2 Updating Existing Code

If you have an existing application and want the benefits of function prototypes, there are a number of possibilities for updating, depending on how much of the code you would like to change:

1. Recompile without making any changes.

Even with no coding changes, the compiler warns you about mismatches in parameter type and number when invoked with the –v option.

2. Add function prototypes just to the headers.

All calls to global functions are covered.

3. Add function prototypes to the headers and start each source file with function prototypes for its local (static) functions.

All calls to functions are covered, but doing this requires typing the interface for each local function twice in the source file.

4. Change all function declarations and definitions to use function prototypes.

For most programmers, choices 2 and 3 are probably the best cost/benefit compromise. Unfortunately, these options are precisely the ones that require detailed knowledge of the rules for mixing old and new styles.

## <span id="page-166-0"></span>7.2.3 Mixing Considerations

For function prototype declarations to work with old-style function definitions, both must specify functionally identical interfaces or have *compatible types* using ISO C's terminology.

For functions with varying arguments, there can be no mixing of ISO C's ellipsis notation and the old-style varargs() function definition. For functions with a fixed number of parameters, the situation is fairly straightforward: just specify the types of the parameters as they were passed in previous implementations.

In K&R C, each argument was converted just before it was passed to the called function according to the default argument promotions. These promotions specified that all integral types narrower than int were promoted to int size, and any float argument was promoted to double, hence simplifying both the compiler and libraries. Function prototypes are more expressive—the specified parameter type is what is passed to the function.

Thus, if a function prototype is written for an existing (old-style) function definition, there should be no parameters in the function prototype with any of the following types:

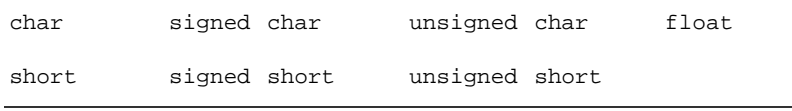

There still remain two complications with writing prototypes: typedef names and the promotion rules for narrow unsigned types.

If parameters in old-style functions were declared using typedef names, such as off t and ino t, it is important to know whether or not the typedef name designates a type that is affected by the default argument promotions. For these two, off\_t is a long, so it is appropriate to use in a function prototype; ino\_t used to be an unsigned short, so if it were used in a prototype, the compiler issues a diagnostic because the old-style definition and the prototype specify different and incompatible interfaces.

Just what should be used instead of an unsigned short leads us into the final complication. The one biggest incompatibility between K&R C and the 1990 ISO C compiler is the promotion rule for the widening of unsigned char and unsigned short to an int value. (See [Section 7.4, "Promotions: Unsigned Versus Value](#page-172-0) [Preserving" on page 7-9.](#page-172-0)) The parameter type that matches such an old-style parameter depends on the compilation mode used when you compile:

- -Xs and -Xt should use unsigned int
- –Xa and –Xc should use int

The best approach is to change the old-style definition to specify either int or unsigned int and use the matching type in the function prototype. You can always assign its value to a local variable with the narrower type, if necessary, after you enter the function.

Watch out for the use of id's in prototypes that may be affected by preprocessing. Consider the following example:

```
#define status 23
void my_exit(int status); /* Normally, scope begins */
                          /* and ends with prototype */
```
Do not mix function prototypes with old-style function declarations that contain narrow types.

```
void foo(unsigned char, unsigned short);
void foo(i, j) unsigned char i; unsigned short j; {...}
```
Appropriate use of \_\_STDC\_\_ produces a header file that can be used for both the old and new compilers:

```
header.h:
    struct s \{ / * : : : : * / };#ifdef __STDC__
      void errmsg(int, ...);
       struct s *f(const char *);
       int g(void);
    #else
     void errmsg();
     struct s *f();
     int g();
    #endif
```
The following function uses prototypes and can still be compiled on an older system:

```
struct s *
#ifdef __STDC__
   f(const char *p)
#else
   f(p) char *p;
#endif
{
    /* . . . */
}
```
Here is an updated source file (as with choice 3 above). The local function still uses an old-style definition, but a prototype is included for newer compilers:

```
source.c:
  #include "header.h"
      typedef /* . . . */ MyType;
   #ifdef __STDC__
      static void del(MyType *);
      /* . . . */
      static void
      del(p)MyType *p;
      {
          \cdot . \cdot \cdot /
      }
      /* . . . */
```
# 7.3 Functions With Varying Arguments

In previous implementations, you could not specify the parameter types that a function expected, but ISO C encourages you to use prototypes to do just that. To support functions such as  $print(f)$ , the syntax for prototypes includes a special ellipsis (…) terminator. Because an implementation might need to do unusual things to handle a varying number of arguments, ISO C requires that all declarations and the definition of such a function include the ellipsis terminator.

Since there are no names for the "…" part of the parameters, a special set of macros contained in stdarg.h gives the function access to these arguments. Earlier versions of such functions had to use similar macros contained in varargs.h.

Let us assume that the function we wish to write is an error handler called errmsg() that returns void, and whose only fixed parameter is an int that specifies details about the error message. This parameter can be followed by a file name, a line number, or both, and these are followed by format and arguments, similar to those of  $print()$ , that specify the text of the error message.

To allow our example to compile with earlier compilers, we make extensive use of the macro \_\_STDC\_\_ which is defined only for ISO C compilation systems. Thus, the function's declaration in the appropriate header file is:

```
#ifdef __STDC__
    void errmsg(int code, ...);
#else
   void errmsg();
#endif
```
The file that contains the definition of errmsg() is where the old and new styles can get complex. First, the header to include depends on the compilation system:

```
#ifdef __STDC__
#include <stdarg.h>
#else
#include <varargs.h>
#endif
#include <stdio.h>
```
stdio.h is included because we call  $f(x)$  and  $f(x)$  and  $f(y)$  later.

Next comes the definition for the function. The identifiers va\_alist and va\_dcl are part of the old-style varargs.h interface.

```
void
#ifdef __STDC__
errmsg(int code, ...)
#else
errmsg(va_alist) va_dcl /* Note: no semicolon! */
#endif
{
   /* more detail below */
}
```
Since the old-style variable argument mechanism did not allow us to specify any fixed parameters, we must arrange for them to be accessed before the varying portion. Also, due to the lack of a name for the "…" part of the parameters, the new va\_start() macro has a second argument—the name of the parameter that comes just before the "…" terminator.

As an extension, Sun ISO C allows functions to be declared and defined with no fixed parameters, as in:

```
int f(\ldots);
```
For such functions, va\_start() should be invoked with an empty second argument, as in:

```
va_start(ap,)
```
The following is the body of the function:

```
{
    va_list ap;
    char *fmt;
#ifdef __STDC__
    va start(ap, code);
#else
   int code;
   va start(ap);
    /* extract the fixed argument */
    code = va_{arg}(ap, int);#endif
    if (code & FILENAME)
        (void)fprintf(stderr, "\"%s\": ", va_arg(ap, char *));
    if (code & LINENUMBER)
        (void)fprintf(stderr, "%d: ", va_arg(ap, int));
    if (code & WARNING)
        (void)fputs("warning: ", stderr);
    fmt = va_{\text{arg}}(ap, \text{char } *);(void)vfprintf(stderr, fmt, ap);
    va_end(ap);
}
```
Both the va\_arg() and va\_end() macros work the same for the old-style and ISO C versions. Because  $va_{arg}(\cdot)$  changes the value of ap, the call to  $v$  for  $int(f)$ cannot be:

```
(void)vfprintf(stderr, va_arg(ap, char *), ap);
```
The definitions for the macros FILENAME, LINENUMBER, and WARNING are presumably contained in the same header as the declaration of errmsg().

A sample call to errmsg() could be:

```
errmsg(FILENAME, "<command line>", "cannot open: %s\n",
argv[optind]);
```
# <span id="page-172-0"></span>7.4 Promotions: Unsigned Versus Value Preserving

The following information appears in the Rationale section that accompanies the 1990 ISO C Standard: "QUIET CHANGE". A program that depends on unsigned preserving arithmetic conversions will behave differently, probably without complaint. This is considered to be the most serious change made by the Committee to a widespread current practice.

This section explores how this change affects our code.

### 7.4.1 Background

According to K&R, *The C Programming Language* (First Edition), unsigned specified exactly one type; there were no unsigned chars, unsigned shorts, or unsigned longs, but most C compilers added these very soon thereafter. Some compilers did not implement unsigned long but included the other two. Naturally, implementations chose different rules for type promotions when these new types mixed with others in expressions.

In most C compilers, the simpler rule, "unsigned preserving*,"* is used: when an unsigned type needs to be widened, it is widened to an unsigned type; when an unsigned type mixes with a signed type, the result is an unsigned type.

The other rule, specified by ISO C, is known as "value preserving," in which the result type depends on the relative sizes of the operand types. When an unsigned char or unsigned short is widened, the result type is int if an int is large enough to represent all the values of the smaller type. Otherwise, the result type is unsigned int. The value preserving rule produces the least surprise arithmetic result for most expressions.

## 7.4.2 Compilation Behavior

Only in the transition or ISO modes  $(-x t \text{ or } -x s)$  does the ISO C compiler use the unsigned preserving promotions; in the other two modes, conforming  $(-x_c)$  and ISO (–Xa), the value preserving promotion rules are used.

## 7.4.3 First Example: The Use of a Cast

In the following code, assume that an unsigned char is smaller than an int.

```
int f(void)
{
   int i = -2iunsigned char uc = 1;
  return (i + uc) < 17;
}
```
The code above causes the compiler to issue the following warning when you use the -xtransition option:

```
line 6: warning: semantics of "<" change in ISO C; use explicit
cast
```
The result of the addition has type int (value preserving) or unsigned int (unsigned preserving), but the bit pattern does not change between these two. On a two's-complement machine, we have:

```
i: 111...110 (-2)uc: 000...001 (1)===================
       111...111 (-1 or UINT_MAX)
```
This bit representation corresponds to  $-1$  for int and UINT\_MAX for unsigned int. Thus, if the result has type int, a signed comparison is used and the less-than test is true; if the result has type unsigned int, an unsigned comparison is used and the less-than test is false.

The addition of a cast serves to specify which of the two behaviors is desired:

```
value preserving:
    (i + (int)uc) < 17unsigned preserving:
    (i + (unsigned int)uc) < 17
```
Since differing compilers chose different meanings for the same code, this expression can be ambiguous. The addition of a cast is as much to help the reader as it is to eliminate the warning message.

## 7.4.4 Bit-fields

The same situation applies to the promotion of bit-field values. In ISO C, if the number of bits in an int or unsigned int bit-field is less than the number of bits in an int, the promoted type is int; otherwise, the promoted type is unsigned int. In most older C compilers, the promoted type is unsigned int for explicitly unsigned bit-fields, and int otherwise.

Similar use of casts can eliminate situations that are ambiguous.

### 7.4.5 Second Example: Same Result

In the following code, assume that both unsigned short and unsigned char are narrower than int.

```
int f(void)
{
    unsigned short us;
    unsigned char uc;
    return uc < us;
}
```
In this example, both automatics are either promoted to int or to unsigned int, so the comparison is sometimes unsigned and sometimes signed. However, the C compiler does not warn you because the result is the same for the two choices.

### 7.4.6 Integral Constants

As with expressions, the rules for the types of certain integral constants have changed. In K&R C, an unsuffixed decimal constant had type int only if its value fit in an int; an unsuffixed octal or hexadecimal constant had type int only if its value fit in an unsigned int. Otherwise, an integral constant had type long. At times, the value did not fit in the resulting type. In the 1990 ISO/IEC C standard, the constant type is the first type encountered in the following list that corresponds to the value:

- unsuffixed decimal: int, long, unsigned long
- unsuffixed octal or hexadecimal: int, unsigned int, long, unsigned long
- U suffixed: unsigned int, unsigned long
- L suffixed: long, unsigned long
- UL suffixed: unsigned long

The ISO C compiler warns you, when you use the -xtransition option, about any expression whose behavior might change according to the typing rules of the constants involved. The old integral constant typing rules are used only in the transition mode; the ISO and conforming modes use the new rules.

**Note –** The rules for typing unsuffixed decimal constants has changed in accordance with the 1999 ISO C standard. See [Section 2.4.1, "Integral Constants" on page 2-5](#page-44-0).

### 7.4.7 Third Example: Integral Constants

In the following code, assume ints are 16 bits.

```
int f(void)
{
  int i = 0;
   return i > 0xffff;
}
```
Because the hexadecimal constant's type is either int (with a value of  $-1$  on a two's-complement machine) or an unsigned int (with a value of 65535), the comparison is true in  $-Xs$  and  $-Xt$  modes, and false in  $-Xa$  and  $-Xc$  modes.

Again, an appropriate cast clarifies the code and suppresses a warning:

```
-Xt, -Xs modes:
   i > (int)0xffff
-Xa, -Xc modes:
   i > (unsigned int)0xffff
      or
    i > 0xffffU
```
The U suffix character is a new feature of ISO C and probably produces an error message with older compilers.

# 7.5 Tokenization and Preprocessing

Probably the least specified part of previous versions of C concerned the operations that transformed each source file from a bunch of characters into a sequence of tokens, ready to parse. These operations included recognition of white space (including comments), bundling consecutive characters into tokens, handling preprocessing directive lines, and macro replacement. However, their respective ordering was never guaranteed.

### 7.5.1 ISO C Translation Phases

The order of these translation phases is specified by ISO C.

Every trigraph sequence in the source file is replaced. ISO C has exactly nine trigraph sequences that were invented solely as a concession to deficient character sets, and are three-character sequences that name a character not in the ISO 646-1983 character set:

| <b>Trigraph Sequence</b> | <b>Converts to</b> |
|--------------------------|--------------------|
| $?? =$                   | #                  |
| $?? -$                   | $\tilde{}$         |
| 33 (                     | ſ                  |
| <b>33)</b>               | 1                  |
| 5.5i                     |                    |
| ? ? <                    | {                  |
| ??                       | λ                  |
| $3.5\sqrt{2}$            |                    |
| ??'                      | ᄉ                  |

**TABLE 7-1** Trigraph Sequences

These sequences must be understood by ISO C compilers, but we do not recommend their use. The ISO C compiler warns you, when you use the -xtransition option, whenever it replaces a trigraph while in transition  $(-x_t)$  mode, even in comments. For example, consider the following:

```
/* comment *??/
/* still comment? */
```
The ??/ becomes a backslash. This character and the following newline are removed. The resulting characters are:

```
/* comment */* still comment? */
```
The first / from the second line is the end of the comment. The next token is the  $*$ .

- 1. Every backslash/new-line character pair is deleted.
- 2. The source file is converted into preprocessing tokens and sequences of white space. Each comment is effectively replaced by a space character.
- 3. Every preprocessing directive is handled and all macro invocations are replaced. Each #included source file is run through the earlier phases before its contents replace the directive line.
- 4. Every escape sequence (in character constants and string literals) is interpreted.
- 5. Adjacent string literals are concatenated.
- 6. Every preprocessing token is converted into a regular token; the compiler properly parses these and generates code.
- 7. All external object and function references are resolved, resulting in the final program.

### 7.5.2 Old C Translation Phases

Previous C compilers did not follow such a simple sequence of phases, nor were there any guarantees for when these steps were applied. A separate preprocessor recognized tokens and white space at essentially the same time as it replaced macros and handled directive lines. The output was then completely retokenized by the compiler proper, which then parsed the language and generated code.

Because the tokenization process within the preprocessor was a moment-by-moment operation and macro replacement was done as a character-based, not token-based, operation, the tokens and white space could have a great deal of variation during preprocessing.

There are a number of differences that arise from these two approaches. The rest of this section discusses how code behavior may change due to line splicing, macro replacement, stringizing, and token pasting, which occur during macro replacement.

## 7.5.3 Logical Source Lines

In K&R C, backslash/new-line pairs were allowed only as a means to continue a directive, a string literal, or a character constant to the next line. ISO C extended the notion so that a backslash/new-line pair can continue anything to the next line. The result is a logical source line. Therefore, any code that relied on the separate recognition of tokens on either side of a backslash/new-line pair does not behave as expected.

### 7.5.4 Macro Replacement

The macro replacement process has never been described in detail prior to ISO C. This vagueness spawned a great many divergent implementations. Any code that relied on anything fancier than manifest constant replacement and simple function– like macros was probably not truly portable. This manual cannot uncover all the differences between the old C macro replacement implementation and the ISO C version. Nearly all uses of macro replacement with the exception of token pasting and stringizing produce exactly the same series of tokens as before. Furthermore, the ISO C macro replacement algorithm can do things not possible in the old C version. For example,

#define name (\*name)

causes any use of name to be replaced with an indirect reference through name. The old C preprocessor would produce a huge number of parentheses and stars and eventually produce an error about macro recursion.

The major change in the macro replacement approach taken by ISO C is to require macro arguments, other than those that are operands of the macro substitution operators # and ##, to be expanded recursively prior to their substitution in the replacement token list. However, this change seldom produces an actual difference in the resulting tokens.

## 7.5.5 Using Strings

**Note –** In ISO C, the examples below marked with a ‡ produce a warning about use of old features, when you use the -xtransition option. Only in the transition mode (–Xt and -Xs) is the result the same as in previous versions of C.

In K&R C, the following code produced the string literal " $x \, y$ !":

```
#define str(a) "a!" ‡
str(x y)
```
Thus, the preprocessor searched inside string literals and character constants for characters that looked like macro parameters. ISO C recognized the importance of this feature, but could not condone operations on parts of tokens. In ISO C, all invocations of the above macro produce the string literal "a!". To achieve the old effect in ISO C, we make use of the # macro substitution operator and the concatenation of string literals.

```
#define str(a) #a "!"
str(x y)
```
The above code produces the two string literals " $x \, y$ " and "!" which, after concatenation, produces the identical "x y!".

There is no direct replacement for the analogous operation for character constants. The major use of this feature was similar to the following:

```
#define CNTL(ch) (037 & 'ch') ‡
CNTL(L)
```
which produced

(037 & 'L')

which evaluates to the ASCII control-L character. The best solution we know of is to change all uses of this macro to:

```
#define CNTL(ch) (037 & (ch))
CNTL('L')
```
This code is more readable and more useful, as it can also be applied to expressions.

#### 7.5.6 Token Pasting

In K&R C, there were at least two ways to combine two tokens. Both invocations in the following produced a single identifier x1 out of the two tokens x and 1.

```
#define self(a) a
#define glue(a,b) a/**/b ‡
self(x)1
glue(x,1)
```
Again, ISO C could not sanction either approach. In ISO C, both the above invocations would produce the two separate tokens x and 1. The second of the above two methods can be rewritten for ISO C by using the ## macro substitution operator:

```
#define glue(a,b) a ## b
glue(x, 1)
```
# and ## should be used as macro substitution operators only when  $\text{---}$  smoods defined. Since ## is an actual operator, the invocation can be much freer with respect to white space in both the definition and invocation.

There is no direct approach to effect the first of the two old-style pasting schemes, but since it put the burden of the pasting at the invocation, it was used less frequently than the other form.

# 7.6 const and volatile

The keyword const was one of the C++ features that found its way into ISO C. When an analogous keyword, volatile, was invented by the ISO C Committee, the "type qualifier" category was created.

## 7.6.1 Types, Only for lvalue

const and volatile are part of an identifier's type, not its storage class. However, they are often removed from the topmost part of the type when an object's value is fetched in the evaluation of an expression—exactly at the point when an lvalue becomes an rvalue. These terms arise from the prototypical assignment  $"L = R"$ ; in which the left side must still refer directly to an object (an lvalue) and the right side need only be a value (an rvalue). Thus, only expressions that are lvalues can be qualified by const or volatile or both.

## 7.6.2 Type Qualifiers in Derived Types

The type qualifiers may modify type names and derived types. Derived types are those parts of C's declarations that can be applied over and over to build more and more complex types: pointers, arrays, functions, structures, and unions. Except for functions, one or both type qualifiers can be used to change the behavior of a derived type.

For example,

const int five = 5;

declares and initializes an object with type const int whose value is not changed by a correct program. The order of the keywords is not significant to C. For example, the declarations:

int const five = 5;

and

const five  $= 5$ ;

are identical to the above declaration in its effect.

The declaration

```
const int *pci = &five;
```
declares an object with type pointer to const int, which initially points to the previously declared object. The pointer itself does not have a qualified type—it points to a qualified type, and can be changed to point to essentially any int during program execution. pci cannot be used to modify the object to which it points unless a cast is used, as in the following:

```
*(int *)pci = 17;
```
If pci actually points to a const object, the behavior of this code is undefined.

The declaration

extern int \*const cpi;

says that somewhere in the program there exists a definition of a global object with type const pointer to int. In this case, cpi's value will not be changed by a correct program, but it can be used to modify the object to which it points. Notice that const comes after the \* in the above declaration. The following pair of declarations produces the same effect:

```
typedef int *INT_PTR;
extern const INT_PTR cpi;
```
These declarations can be combined as in the following declaration in which an object is declared to have type const pointer to const int:

const int \*const cpci;

#### 7.6.3 const Means readonly

In hindsight, readonly would have been a better choice for a keyword than const. If one reads const in this manner, declarations such as:

char \*strcpy(char \*, const char \*);

are easily understood to mean that the second parameter is only used to read character values, while the first parameter overwrites the characters to which it points. Furthermore, despite the fact that in the above example, the type of cpi is a pointer to a const int, you can still change the value of the object to which it points through some other means, unless it actually points to an object declared with const int type.

#### 7.6.4 Examples of const Usage

The two main uses for const are to declare large compile-time initialized tables of information as unchanging, and to specify that pointer parameters do not modify the objects to which they point.

The first use potentially allows portions of the data for a program to be shared by other concurrent invocations of the same program. It may cause attempts to modify this invariant data to be detected immediately by means of some sort of memory protection fault, since the data resides in a read-only portion of memory.

The second use helps locate potential errors before generating a memory fault during that demo. For example, functions that temporarily place a null character into the middle of a string are detected at compile time, if passed a pointer to a string that cannot be so modified.

#### 7.6.5 volatile Means Exact Semantics

So far, the examples have all used const because it's conceptually simpler. But what does volatile really mean? To a compiler writer, it has one meaning: take no code generation shortcuts when accessing such an object. In ISO C, it is a programmer's responsibility to declare every object that has the appropriate special properties with a volatile qualified type.

#### 7.6.6 Examples of volatile Usage

The usual four examples of volatile objects are:

- An object that is a memory-mapped I/O port
- An object that is shared between multiple concurrent processes
- An object that is modified by an asynchronous signal handler
- An automatic storage duration object declared in a function that calls set jmp, and whose value is changed between the call to setjmp and a corresponding call to longjmp

The first three examples are all instances of an object with a particular behavior: its value can be modified at any point during the execution of the program. Thus, the seemingly infinite loop:

```
flag = 1;
while (flag);
```
is valid as long as flag has a volatile qualified type. Presumably, some asynchronous event sets flag to zero in the future. Otherwise, because the value of flag is unchanged within the body of the loop, the compilation system is free to change the above loop into a truly infinite loop that completely ignores the value of flag.

The fourth example, involving variables local to functions that call setjmp, is more involved. The fine print about the behavior of set jmp and long jmp notes that there are no guarantees about the values for objects matching the fourth case. For the most desirable behavior, it is necessary for longjmp to examine every stack frame between the function calling setjmp and the function calling longjmp for saved register values. The possibility of asynchronously created stack frames makes this job even harder.

When an automatic object is declared with a volatile qualified type, the compilation system knows that it has to produce code that exactly matches what the programmer wrote. Therefore, the most recent value for such an automatic object is always in memory and not just in a register, and is guaranteed to be up-to-date when long imp is called.

# <span id="page-184-0"></span>7.7 Multibyte Characters and Wide Characters

At first, the internationalization of ISO C affected only library functions. However, the final stage of internationalization—multibyte characters and wide characters—also affected the language proper.

## 7.7.1 Asian Languages Require Multibyte Characters

The basic difficulty in an Asian-language computer environment is the huge number of ideograms needed for I/O. To work within the constraints of usual computer architectures, these ideograms are encoded as sequences of bytes. The associated operating systems, application programs, and terminals understand these byte

sequences as individual ideograms. Moreover, all of these encodings allow intermixing of regular single-byte characters with the ideogram byte sequences. Just how difficult it is to recognize distinct ideograms depends on the encoding scheme used.

The term "multibyte character" is defined by ISO C to denote a byte sequence that encodes an ideogram, no matter what encoding scheme is employed. All multibyte characters are members of the "extended character set." A regular single-byte character is just a special case of a multibyte character. The only requirement placed on the encoding is that no multibyte character can use a null character as part of its encoding.

ISO C specifies that program comments, string literals, character constants, and header names are all sequences of multibyte characters.

#### 7.7.2 Encoding Variations

The encoding schemes fall into two camps. The first is one in which each multibyte character is self-identifying, that is, any multibyte character can simply be inserted between any pair of multibyte characters.

The second scheme is one in which the presence of special shift bytes changes the interpretation of subsequent bytes. An example is the method used by some character terminals to get in and out of line-drawing mode. For programs written in multibyte characters with a shift-state-dependent encoding, ISO C requires that each comment, string literal, character constant, and header name must both begin and end in the unshifted state.

#### 7.7.3 Wide Characters

Some of the inconvenience of handling multibyte characters would be eliminated if all characters were of a uniform number of bytes or bits. Since there can be thousands or tens of thousands of ideograms in such a character set, a 16-bit or 32-bit sized integral value should be used to hold all members. (The full Chinese alphabet includes more than 65,000 ideograms!) ISO C includes the typedef name wchar\_t as the implementation-defined integral type large enough to hold all members of the extended character set.

For each wide character, there is a corresponding multibyte character, and vice versa; the wide character that corresponds to a regular single-byte character is required to have the same value as its single-byte value, including the null character. However, there is no guarantee that the value of the macro EOF can be stored in a wchar $_t$ , just as EOF might not be representable as a char.

## 7.7.4 Conversion Functions

The 1990 ISO/IEC C standard provides five library functions that manage multibyte characters and wide characters, the 1999 ISO/IEC C standard provides many more such functions.

## 7.7.5 C Language Features

To give even more flexibility to the programmer in an Asian-language environment, ISO C provides wide character constants and wide string literals. These have the same form as their non-wide versions, except that they are immediately prefixed by the letter L:

- 'x' regular character constant
- '¥' regular character constant
- L'x' wide character constant
- L'¥' wide character constant
- "abc¥xyz" regular string literal
- L"abcxyz" wide string literal

Multibyte characters are valid in both the regular and wide versions. The sequence of bytes necessary to produce the ideogram  $\angle$  is encoding-specific, but if it consists of more than one byte, the value of the character constant '¥' is implementation-defined, just as the value of 'ab' is implementation-defined. Except for escape sequences, a regular string literal contains exactly the bytes specified between the quotes, including the bytes of each specified multibyte character.

When the compilation system encounters a wide character constant or wide string literal, each multibyte character is converted into a wide character, as if by calling the mbtowc() function. Thus, the type of  $L'Y$  is wchar\_t; the type of abc $Yxyz$  is array of wchar\_t with length eight. Just as with regular string literals, each wide string literal has an extra zero-valued element appended, but in these cases, it is a wchar\_t with value zero.

Just as regular string literals can be used as a shorthand method for character array initialization, wide string literals can be used to initialize wchar\_t arrays:

```
wchar_t *wp = L"aYz";
wchar_t x[] = L"aYz";
wchar_t y[ ] = {L'a', L'Y', L'z', 0};wchar_t z[] = {'a', L'\', 'z', '\0'};
```
In the above example, the three arrays  $x$ ,  $y$ , and  $z$ , and the array pointed to by  $wp$ , have the same length. All are initialized with identical values.

Finally, adjacent wide string literals are concatenated, just as with regular string literals. However, with the 1990 ISO/IEC C standard, adjacent regular and wide string literals produce undefined behavior. Also, the 1990 ISO/IEC C standard specifies that a compiler is not required to produce an error if it does not accept such concatenations.

# 7.8 Standard Headers and Reserved Names

Early in the standardization process, the ISO Standards Committee chose to include library functions, macros, and header files as part of ISO C.

This section presents the various categories of reserved names and some rationale for their reservations. At the end is a set of rules to follow that can steer your programs clear of any reserved names.

#### 7.8.1 Standard Headers

The standard headers are:

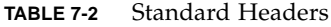

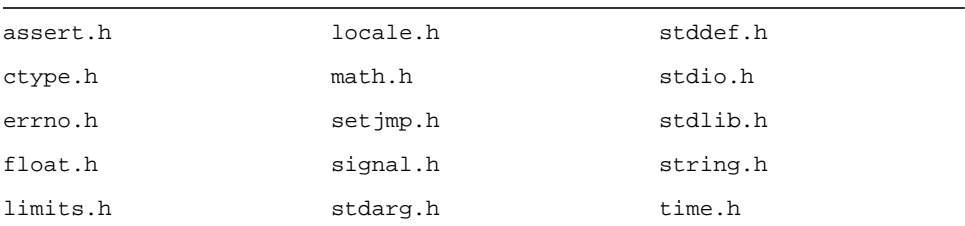

Most implementations provide more headers, but a strictly conforming 1990 ISO/IEC C program can only use these.

Other standards disagree slightly regarding the contents of some of these headers. For example, POSIX (IEEE 1003.1) specifies that fdopen is declared in stdio.h. To allow these two standards to coexist, POSIX requires the macro \_POSIX\_SOURCE to be #defined prior to the inclusion of any header to guarantee that these additional names exist. In its *Portability Guide*, X/Open has also used this macro scheme for its extensions. X/Open's macro is \_XOPEN\_SOURCE.

ISO C requires the standard headers to be both self-sufficient and idempotent. No standard header needs any other header to be #included before or after it, and each standard header can be #included more than once without causing problems. The Standard also requires that its headers be #included only in safe contexts, so that the names used in the headers are guaranteed to remain unchanged.

### 7.8.2 Names Reserved for Implementation Use

The Standard places further restrictions on implementations regarding their libraries. In the past, most programmers learned not to use names like read and write for their own functions on UNIX Systems. ISO C requires that only names reserved by the Standard be introduced by references within the implementation.

Thus, the Standard reserves a subset of all possible names for implementations to use. This class of names consists of identifiers that begin with an underscore and continue with either another underscore or a capital letter. The class of names contains all names matching the following regular expression:

\_[\_A-Z][0-9\_a-zA-Z]\*

Strictly speaking, if your program uses such an identifier, its behavior is undefined. Thus, programs using \_POSIX\_SOURCE (or \_XOPEN\_SOURCE) have undefined behavior.

However, undefined behavior comes in different degrees. If, in a POSIX-conforming implementation you use \_POSIX\_SOURCE, you know that your program's undefined behavior consists of certain additional names in certain headers, and your program still conforms to an accepted standard. This deliberate loophole in the ISO C standard allows implementations to conform to seemingly incompatible specifications. On the other hand, an implementation that does not conform to the POSIX standard is free to behave in any manner when encountering a name such as \_POSIX\_SOURCE.

The Standard also reserves all other names that begin with an underscore for use in header files as regular file scope identifiers and as tags for structures and unions, but not in local scopes. The common practice of having functions named \_filbuf and \_doprnt to implement hidden parts of the library is allowed.

## 7.8.3 Names Reserved for Expansion

In addition to all the names explicitly reserved, the 1990 ISO/IEC C standard also reserves (for implementations and future standards) names matching certain patterns:

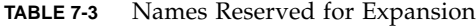

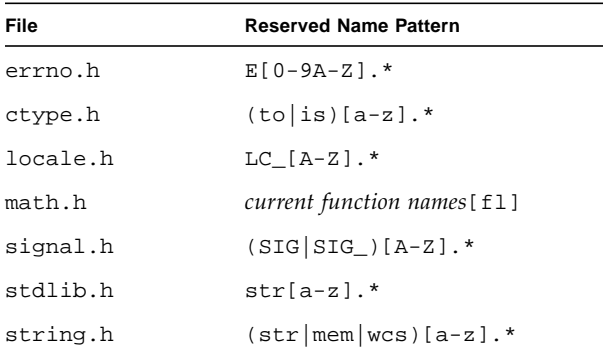

In the above lists, names that begin with a capital letter are macros and are reserved only when the associated header is included. The rest of the names designate functions and cannot be used to name any global objects or functions.

#### 7.8.4 Names Safe to Use

There are four simple rules you can follow to keep from colliding with any ISO C reserved names:

- #include all system headers at the top of your source files (except possibly after a #define of \_POSIX\_SOURCE or \_XOPEN\_SOURCE, or both).
- Do not define or declare any names that begin with an underscore.
- Use an underscore or a capital letter somewhere within the first few characters of all file scope tags and regular names. Beware of the va\_ prefix found in stdarg.h or varargs.h.
- Use a digit or a non-capital letter somewhere within the first few characters of all macro names. Almost all names beginning with an  $E$  are reserved if  $errno$ . h is #included.

These rules are just a general guideline to follow, as most implementations will continue to add names to the standard headers by default.

# 7.9 Internationalization

The section [Section 7.7, "Multibyte Characters and Wide Characters" on page 7-21](#page-184-0) introduced the internationalization of the standard libraries. This section discusses the affected library functions and gives some hints on how programs should be written to take advantage of these features. The section only discusses internationalization with respect to the 1990 ISO/IEC C standard. The 1999 ISO/IEC C standard has no significant extension to support internationalization over those discussed here.

#### 7.9.1 Locales

At any time, a C program has a current locale—a collection of information that describes the conventions appropriate to some nationality, culture, and language. Locales have names that are strings. The only two standardized locale names are "C" and "". Each program begins in the "C" locale, which causes all library functions to behave just like they have historically. The "" locale is the implementation's best guess at the correct set of conventions appropriate to the program's invocation. "C" and "" can cause identical behavior. Other locales may be provided by implementations.

For the purposes of practicality and expediency, locales are partitioned into a set of categories. A program can change the complete locale, or just one or more categories. Generally, each category affects a set of functions disjoint from the functions affected by other categories, so temporarily changing one category for a little while can make sense.

## 7.9.2 The setlocale() Function

The setlocale() function is the interface to the program's locale. In general, any program that uses the invocation country's conventions should place a call such as:

```
#include <locale.h>
7^*...*/
setlocale(LC_ALL, "");
```
early in the program's execution path. This call causes the program's current locale to change to the appropriate local version, since LC\_ALL is the macro that specifies the entire locale instead of one category. The following are the standard categories:

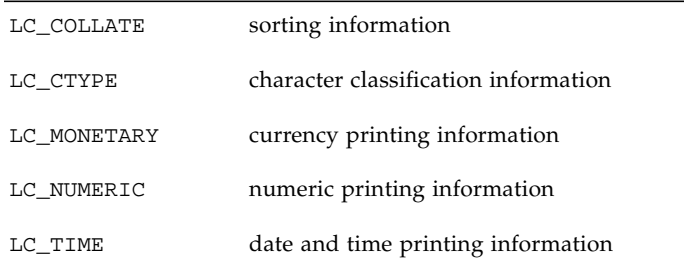

Any of these macros can be passed as the first argument to setlocale() to specify that category.

The setlocale() function returns the name of the current locale for a given category (or LC\_ALL) and serves in an inquiry-only capacity when its second argument is a null pointer. Thus, code similar to the following can be used to change the locale or a portion thereof for a limited duration:

```
#include <locale.h>
7^*...*/char *oloc;
/*...*/
oloc = setlocale(LC_category, NULL);
if (setlocale(LC_category, "new") != 0)
{
        /* use temporarily changed locale */
    (void)setlocale(LC_category, oloc);
}
```
Most programs do not need this capability.

### 7.9.3 Changed Functions

Wherever possible and appropriate, existing library functions were extended to include locale-dependent behavior. These functions came in two groups:

- Those declared by the ctype.h header (character classification and conversion), and
- Those that convert to and from printable and internal forms of numeric values, such as  $print(f)$  and strtod().

All ctype.h predicate functions, except isdigit() and isxdigit(), can return nonzero (true) for additional characters when the LC\_CTYPE category of the current locale is other than  $\mathbb{C}^n$ . In a Spanish locale, isalpha('ñ') should be true. Similarly, the character conversion functions,  $\text{tolower}($ ) and  $\text{topper}()$ , should appropriately handle any extra alphabetic characters identified by the isalpha() function. The ctype. h functions are almost always macros that are implemented using table lookups indexed by the character argument. Their behavior is changed by resetting the table(s) to the new locale's values, and therefore there is no performance impact.

Those functions that write or interpret printable floating values can change to use a decimal-point character other than period (.) when the LC\_NUMERIC category of the current locale is other than "C". There is no provision for converting any numeric values to printable form with thousands separator-type characters. When converting from a printable form to an internal form, implementations are allowed to accept such additional forms, again in other than the "C" locale. Those functions that make use of the decimal-point character are the  $print()$  and scanf() families, atof(), and strtod(). Those functions that are allowed implementation-defined extensions are  $atof(),atoi(),atol(),strod(),strtol(),strcol(),stroul(),and$ the scanf() family.

#### 7.9.4 New Functions

Certain locale-dependent capabilities were added as new standard functions. Besides setlocale(), which allows control over the locale itself, the Standard includes the following new functions:

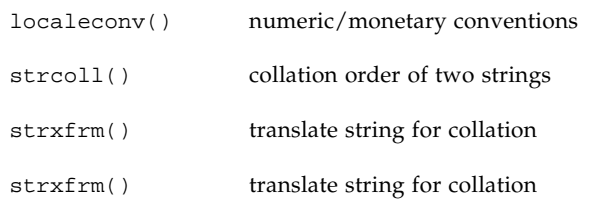

In addition, there are the multibyte functions mblen(), mbtowc(), mbstowcs(), wctomb(), and wcstombs().

The localeconv() function returns a pointer to a structure containing information useful for formatting numeric and monetary information appropriate to the current locale's LC\_NUMERIC and LC\_MONETARY categories. This is the only function whose behavior depends on more than one category. For numeric values, the structure

describes the decimal-point character, the thousands separator, and where the separator(s) should be located. There are fifteen other structure members that describe how to format a monetary value.

The strcoll() function is analogous to the stramp() function, except that the two strings are compared according to the LC\_COLLATE category of the current locale. The strxfrm() function can also be used to transform a string into another, such that any two such after-translation strings can be passed to strcmp(), and get an ordering analogous to what strcoll() would have returned if passed the two pre-translation strings.

The strftime() function provides formatting similar to that used with sprintf() of the values in a struct tm, along with some date and time representations that depend on the LC\_TIME category of the current locale. This function is based on the ascftime() function released as part of UNIX System V Release 3.2.

# 7.10 Grouping and Evaluation in Expressions

One of the choices made by Dennis Ritchie in the design of C was to give compilers a license to rearrange expressions involving adjacent operators that are mathematically commutative and associative, even in the presence of parentheses. This is explicitly noted in the appendix in the *The C Programming Language* by Kernighan and Ritchie. However, ISO C does not grant compilers this same freedom.

This section discusses the differences between these two definitions of C and clarifies the distinctions between an expression's side effects, grouping, and evaluation by considering the expression statement from the following code fragment.

```
int i, *p, f(void), g(void);
/* \ldots * /i = *+p + f() + q();
```
#### 7.10.1 Definitions

The side effects of an expression are its modifications to memory and its accesses to volatile qualified objects. The side effects in the above expression are the updating of i and p and any side effects contained within the functions  $f()$  and g().

An expression's grouping is the way values are combined with other values and operators. The above expression's grouping is primarily the order in which the additions are performed.

An expression's evaluation includes everything necessary to produce its resulting value. To evaluate an expression, all specified side effects must occur anywhere between the previous and next sequence point, and the specified operations are performed with a particular grouping. For the above expression, the updating of i and p must occur after the previous statement and by the  $\tau$  of this expression statement; the calls to the functions can occur in either order, any time after the previous statement, but before their return values are used. In particular, the operators that cause memory to be updated have no requirement to assign the new value before the value of the operation is used.

### 7.10.2 The K&R C Rearrangement License

The K&R C rearrangement license applies to the above expression because addition is mathematically commutative and associative. To distinguish between regular parentheses and the actual grouping of an expression, the left and right curly braces designate grouping. The three possible groupings for the expression are:

```
i = \{ \{ *++p + f() \} + g() \};i = \{ *++p + \{ f() + g() \} \}i = \{ \{ *++p + g() \} + f() \};
```
All of these are valid given K&R C rules. Moreover, all of these groupings are valid even if the expression were written instead, for example, in either of these ways:

```
i = *+p + (f() + q());
i = (g() + *+p) + f();
```
If this expression is evaluated on an architecture for which either overflows cause an exception, or addition and subtraction are not inverses across an overflow, these three groupings behave differently if one of the additions overflows.

For such expressions on these architectures, the only recourse available in K&R C was to split the expression to force a particular grouping. The following are possible rewrites that respectively enforce the above three groupings:

```
i = *+p; i += f(); i += g()i = f(); i += g(); i += *+p;i = *+p; i += q(); i += f();
```
### 7.10.3 The ISO C Rules

ISO C does not allow operations to be rearranged that are mathematically commutative and associative, but that are not actually so on the target architecture. Thus, the precedence and associativity of the ISO C grammar completely describes the grouping for all expressions; all expressions must be grouped as they are parsed. The expression under consideration is grouped in this manner:

 $i = \{ \{ *++p + f() \} + g() \};$ 

This code still does not mean that  $f()$  must be called before  $g()$ , or that p must be incremented before g() is called.

In ISO C, expressions need not be split to guard against unintended overflows.

#### 7.10.4 The Parentheses

ISO C is often erroneously described as honoring parentheses or evaluating according to parentheses due to an incomplete understanding or an inaccurate presentation.

Since ISO C expressions simply have the grouping specified by their parsing, parentheses still only serve as a way of controlling how an expression is parsed; the natural precedence and associativity of expressions carry exactly the same weight as parentheses.

The above expression could have been written as:

```
i = ((((*(++p)) + f()) + g());
```
with no different effect on its grouping or evaluation.

#### 7.10.5 The As If Rule

There were several reasons for the K&R C rearrangement rules:

- The rearrangements provide many more opportunities for optimizations, such as compile-time constant folding.
- The rearrangements do not change the result of integral-typed expressions on most machines.
- Some of the operations are both mathematically and computationally commutative and associative on all machines.

The ISO C Committee eventually became convinced that the rearrangement rules were intended to be an instance of the *as if* rule when applied to the described target architectures. ISO C's *as if* rule is a general license that permits an implementation to deviate arbitrarily from the abstract machine description as long as the deviations do not change the behavior of a valid C program.

Thus, all the binary bitwise operators (other than shifting) are allowed to be rearranged on any machine because there is no way to notice such regroupings. On typical two's-complement machines in which overflow wraps around, integer expressions involving multiplication or addition can be rearranged for the same reason.

Therefore, this change in C does not have a significant impact on most C programmers.

# <span id="page-196-0"></span>7.11 Incomplete Types

The ISO C standard introduced the term "incomplete type" to formalize a fundamental, yet misunderstood, portion of C, implicit from its beginnings. This section describes incomplete types, where they are permitted, and why they are useful.

## 7.11.1 Types

ISO separates C's types into three distinct sets: function, object, and incomplete. Function types are obvious; object types cover everything else, except when the size of the object is not known. The Standard uses the term "object type" to specify that the designated object must have a known size, but it is important to know that incomplete types other than void also refer to an object.

There are only three variations of incomplete types: void, arrays of unspecified length, and structures and unions with unspecified content. The type void differs from the other two in that it is an incomplete type that cannot be completed, and it serves as a special function return and parameter type.

# 7.11.2 Completing Incomplete Types

An array type is completed by specifying the array size in a following declaration in the same scope that denotes the same object. When an array without a size is declared and initialized in the same declaration, the array has an incomplete type only between the end of its declarator and the end of its initializer.

An incomplete structure or union type is completed by specifying the content in a following declaration in the same scope for the same tag.

#### 7.11.3 Declarations

Certain declarations can use incomplete types, but others require complete object types. Those declarations that require object types are array elements, members of structures or unions, and objects local to a function. All other declarations permit incomplete types. In particular, the following constructs are permitted:

- Pointers to incomplete types
- Functions returning incomplete types
- Incomplete function parameter types
- typedef names for incomplete types

The function return and parameter types are special. Except for void, an incomplete type used in such a manner must be completed by the time the function is defined or called. A return type of void specifies a function that returns no value, and a single parameter type of void specifies a function that accepts no arguments.

Since array and function parameter types are rewritten to be pointer types, a seemingly incomplete array parameter type is not actually incomplete. The typical declaration of main's argv, namely, char \*argv[], as an unspecified length array of character pointers, is rewritten to be a pointer to character pointers.

#### 7.11.4 Expressions

Most expression operators require complete object types. The only three exceptions are the unary & operator, the first operand of the comma operator, and the second and third operands of the ?: operator. Most operators that accept pointer operands also permit pointers to incomplete types, unless pointer arithmetic is required. The list includes the unary \* operator. For example, given:

void \*p

 $\&$ \*p is a valid subexpression that makes use of this.

# 7.11.5 Justification

Why are incomplete types necessary? Ignoring void, there is only one feature provided by incomplete types that C has no other way to handle, and that has to do with forward references to structures and unions. If one has two structures that need pointers to each other, the only way to do so is with incomplete types:

```
struct a { struct b *bp; };
struct b { struct a *ap; };
```
All strongly typed programming languages that have some form of pointer and heterogeneous data types provide some method of handling this case.

### 7.11.6 Examples

Defining typedef names for incomplete structure and union types is frequently useful. If you have a complicated bunch of data structures that contain many pointers to each other, having a list of typedefs to the structures up front, possibly in a central header, can simplify the declarations.

```
typedef struct item_tag Item;
typedef union note_tag Note;
typedef struct list tag List;
. . .
struct item_tag { . . . };
. . .
struct list_tag {
    struct list_tag {
};
```
Moreover, for those structures and unions whose contents should not be available to the rest of the program, a header can declare the tag without the content. Other parts of the program can use pointers to the incomplete structure or union without any problems, unless they attempt to use any of its members.

A frequently used incomplete type is an external array of unspecified length. Generally, it is not necessary to know the extent of an array to make use of its contents.

# 7.12 Compatible and Composite Types

With K&R C, and even more so with ISO C, it is possible for two declarations that refer to the same entity to be other than identical. The term "compatible type" is used in ISO C to denote those types that are "close enough". This section describes compatible types as well as "composite types"—the result of combining two compatible types.

#### 7.12.1 Multiple Declarations

If a C program were only allowed to declare each object or function once, there would be no need for compatible types. Linkage, which allows two or more declarations to refer to the same entity, function prototypes, and separate compilation all need such a capability. Separate translation units (source files) have different rules for type compatibility from within a single translation unit.

#### 7.12.2 Separate Compilation Compatibility

Since each compilation probably looks at different source files, most of the rules for compatible types across separate compiles are structural in nature:

- Matching scalar (integral, floating, and pointer) types must be compatible, as if they were in the same source file.
- Matching structures, unions, and enums must have the same number of members. Each matching member must have a compatible type (in the separate compilation sense), including bit-field widths.
- Matching structures must have the members in the same order. The order of union and enum members does not matter.
- Matching enum members must have the same value.

An additional requirement is that the names of members, including the lack of names for unnamed members, match for structures, unions, and enums, but not necessarily their respective tags.

# 7.12.3 Single Compilation Compatibility

When two declarations in the same scope describe the same object or function, the two declarations must specify compatible types. These two types are then combined into a single composite type that is compatible with the first two. More about composite types later.

The compatible types are defined recursively. At the bottom are type specifier keywords. These are the rules that say that unsigned short is the same as unsigned short int, and that a type without type specifiers is the same as one with int. All other types are compatible only if the types from which they are derived are compatible. For example, two qualified types are compatible if the qualifiers, const and volatile, are identical, and the unqualified base types are compatible.

#### 7.12.4 Compatible Pointer Types

For two pointer types to be compatible, the types they point to must be compatible and the two pointers must be identically qualified. Recall that the qualifiers for a pointer are specified after the \*, so that these two declarations

```
int *const cpi;
int *volatile vpi;
```
declare two differently qualified pointers to the same type, int.

### 7.12.5 Compatible Array Types

For two array types to be compatible, their element types must be compatible. If both array types have a specified size, they must match, that is, an incomplete array type (see [Section 7.11, "Incomplete Types" on page 7-33\)](#page-196-0) is compatible both with another incomplete array type and an array type with a specified size.

# 7.12.6 Compatible Function Types

To make functions compatible, follow these rules:

- For two function types to be compatible, their return types must be compatible. If either or both function types have prototypes, the rules are more complicated.
- For two function types with prototypes to be compatible, they also must have the same number of parameters, including use of the ellipsis (…) notation, and the corresponding parameters must be parameter-compatible.
- For an old-style function definition to be compatible with a function type with a prototype, the prototype parameters must *not* end with an ellipsis (…). Each of the prototype parameters must be parameter-compatible with the corresponding old-style parameter, after application of the default argument promotions.
- For an old-style function declaration (not a definition) to be compatible with a function type with a prototype, the prototype parameters must not end with an ellipsis (…). All of the prototype parameters must have types that would be unaffected by the default argument promotions.
- For two types to be parameter-compatible, the types must be compatible after the top-level qualifiers, if any, have been removed, and after a function or array type has been converted to the appropriate pointer type.

### 7.12.7 Special Cases

signed int behaves the same as int, except possibly for bit-fields, in which a plain int may denote an unsigned-behaving quantity.

Another interesting note is that each enumeration type must be compatible with some integral type. For portable programs, this means that enumeration types are separate types. In general, the ISO C standard views them in that manner.

#### 7.12.8 Composite Types

The construction of a composite type from two compatible types is also recursively defined. The ways compatible types can differ from each other are due either to incomplete arrays or to old-style function types. As such, the simplest description of the composite type is that it is the type compatible with both of the original types, including every available array size and every available parameter list from the original types.

# Converting Applications for a 64-Bit Environment

This chapter provides the information you need for writing code for the 32 bit or the 64-bit compilation environment.

Once you try to write or modify code for both the 32-bit and 64-bit compilation environments, you face two basic issues:

- Data type consistency between the different data-type models
- Interaction between the applications using different data-type models

Maintaining a single code-source with as few #ifdefs as possible is usually better than maintaining multiple source trees. Therefore, this chapter provides guidelines for writing code that works correctly in both 32-bit and 64-bit compilation environments. In some cases, the conversion of current code requires only a recompilation and relinking with the 64-bit libraries. However, for those cases where code changes are required, this chapter discusses the tools and strategies that make conversion easier.

# 8.1 Overview of the Data Model Differences

The biggest difference between the 32-bit and the 64-bit compilation environments is the change in data-type models.

The C data-type model for 32-bit applications is the ILP32 model, so named because integers, longs, and pointers are 32-bit data types. The LP64 data model, so named because longs and pointers grow to 64-bits, is the creation of a consortium of companies across the industry. The remaining C types, int, long long, short, and char are the same in both data-type models.

Regardless of the data-type model, the standard relationship between C integral types holds true:

```
sizeof (char) <= sizeof (short) <= sizeof (int) <= sizeof (long)
```
The following table lists the basic C data types and their corresponding sizes in bits for both the ILP32 and LP64 data models.

| C Data Type | LP32 | <b>LP64</b> |
|-------------|------|-------------|
| char        | 8    | 8           |
| short       | 16   | 16          |
| int         | 32   | 32          |
| long        | 32   | 64          |
| long long   | 64   | 64          |
| pointer     | 32   | 64          |
| enum        | 32   | 32          |
| float       | 32   | 32          |
| double      | 64   | 64          |
| long double | 128  | 128         |

**TABLE 8-1** Data Type Size for ILP32 and LP64

It is not unusual for current 32-bit applications to assume that integers, pointers, and longs are the same size. Because the size of longs and pointers change in the LP64 data model, you need to be aware that this change alone can cause many ILP32 to LP64 conversion problems.

In addition, it becomes very important to examine declarations and casts; how expressions are evaluated can be affected when the types change. The effects of standard C conversion rules are influenced by the change in data-type sizes. To adequately show what you intend, you need to explicitly declare the types of constants. You can also use casts in expressions to make certain that the expression is evaluated the way you intend. This is particularly true in the case of sign extension, where explicit casting is essential for demonstrating intent.

# 8.2 Implementing Single Source Code

The following sections describe some of the available resources that you can use to write single-source code that supports 32-bit and 64-bit compilation.

## 8.2.1 Derived Types

Use the system derived types to make code safe for both the 32-bit and the 64-bit compilation environment. In general, it is good programming practice to use derived types to allow for change. When you use derived data-types, only the system derived types need to change due to data model changes, or due to a port.

The system include files  $\langle s \rangle$  / types.h> and  $\langle s \rangle$  inttypes.h> contain constants, macros, and derived types that are helpful in making applications 32-bit and 64-bit safe.

#### $8.2.1.1$   $<$ sys/types.h>

Include <sys/types.h> in an application source file to gain access to the definition of \_LP64 and \_ILP32. This header also contains a number of basic derived types that should be used whenever appropriate. In particular, the following are of special interest:

- clock\_t represents the system times in clock ticks.
- dev t is used for device numbers.
- of f\_t is used for file sizes and offsets.
- ptrdiff\_t is the signed integral type for the result of subtracting two pointers.
- size\_t reflects the size, in bytes, of objects in memory.
- ssize\_t is used by functions that return a count of bytes or an error indication.
- time\_t counts time in seconds.

All of these types remain 32-bit quantities in the ILP32 compilation environment and grow to 64-bit quantities in the LP64 compilation environment.

#### 8.2.1.2 <inttypes.h>

The include file <inttypes.h> provides constants, macros, and derived types that help you make your code compatible with explicitly sized data items, independent of the compilation environment. It contains mechanisms for manipulating 8-bit, 16-bit, 32-bit, and 64-bit objects. The file is part of the new 1999 ISO/IEC C standard and the contents of the file track the proposals leading to its inclusion in the 1999 ISO/IEC C standard. The file will soon be updated to fully conform with the 1999 ISO/IEC C standard. The following is a discussion of the basic features provided by <inttypes.h>:

- Fixed-width integer types.
- Helpful types such as uintptr\_t
- Constant macros
- Limits
- Format string macros

The following sections provide more information about the basic features of <inttypes.h>.

#### <span id="page-205-0"></span>*Fixed-Width Integer Types*

The fixed-width integer types that <inttypes.h> provides, include signed integer types, such as int8\_t, int16\_t, int32\_t, int64\_t, and unsigned integer types, such as uint8\_t, uint16\_t, uint32\_t, and uint64\_t.

Derived types defined as the smallest integer types that can hold the specified number of bits include int\_least8\_t,…, int\_least64\_t, uint\_least8\_t,…, uint\_least64\_t.

It is safe to use an integer for such operations as loop counters and file descriptors; it is also safe to use a long for an array index. However, do not use these fixed-width types indiscriminately. Use fixed-width types for explicit binary representations of the following:

- On-disk data
- Over the data wire
- Hardware registers
- Binary interface specifications
- Binary data structures

#### *Helpful Types Such as* unintptr\_t

The <inttypes.h> file includes signed and unsigned integer types large enough to hold a pointer. These are given as intptr\_t and uintptr\_t. In addition, <inttypes.h> provides intmax\_t and uintmax\_t, which are the longest (in bits) signed and unsigned integer types available.

Use the uintptr $_t$  type as the integral type for pointers instead of a fundamental type such as unsigned long. Even though an unsigned long is the same size as a pointer in both the ILP32 and LP64 data models, using uintptr\_t means that only the definition of uintptr  $\pm$  is effected if the data model changes. This makes your code portable to many other systems. It is also a more clear way to express your intentions in C.

The intptr\_t and uintptr\_t types are extremely useful for casting pointers when you want to perform address arithmetic. Use intptr\_t and uintptr\_t types instead of long or unsigned long for this purpose.

#### *Constant Macros*

Use the macros  $INT8_C(c)$ , ...,  $INT64_C(c)$ ,  $UINT8_C(c)$ ,  $UINT64_C(c)$  to specify the size and sign of a given constant. Basically, these macros place an l, ul, ll, or ull at the end of the constant, if necessary. For example, INT64\_C(1) appends ll to the constant 1 for ILP32 and an l for LP64.

Use the INTMAX  $C(c)$  and UINTMAX  $C(c)$  macros to make a constant the biggest type. These macros can be very useful for specifying the type of constants described in [Section 8.3, "Converting to the LP64 Data Type Model" on page 8-7.](#page-208-0)

#### *Limits*

The limits defined by  $\langle$  inttypes.h> are constants that specify the minimum and maximum values of various integer types. This includes minimum and maximum values for each of the fixed-width types such as INT8\_MIN,…, INT64\_MIN, INT8\_MAX,…, INT64\_MAX, and their unsigned counterparts.

The <inttypes.h> file also provides the minimum and maximum for each of the least-sized types. These include INT\_LEAST8\_MIN,…, INT\_LEAST64\_MIN, INT\_LEAST8\_MAX,…, INT\_LEAST64\_MAX, as well as their unsigned counterparts.

Finally, <inttypes.h> defines the minimum and maximum value of the largest supported integer types. These include INTMAX\_MIN and INTMAX\_MAX and their corresponding unsigned versions.

#### *Format String Macros*

The  $\langle$  inttypes.h> file also includes the macros that specify the printf(3S) and scanf (3S) format specifiers. Essentially, these macros prepend the format specifier with an 1 or 11 to identify the argument as a long or long long, given that the number of bits in the argument is built into the name of the macro.

There are macros for  $print(3S)$  that print both the smallest and largest integer types in decimal, octal, unsigned, and hexadecimal formats as the following example shows:

```
int64 t i;
printf("i =%" PRIx64 "\n", i);
```
Similarly, there are macros for scanf(3S)that read both the smallest and largest integer types in decimal, octal, unsigned, and hexadecimal formats.

```
uint64_t u;
scanf("" "SCNu64 "n", \&u);
```
Do not use these macros indiscriminately. They are best used in conjunction with the fixed-width types discussed in ["Fixed-Width Integer Types" on page 8-4](#page-205-0).

#### 8.2.2 Tools

The lint program's -errchk option detects potential 64-bit porting problems. In addition, the -v option to the C compiler performs additional and more strict semantic checks. The -v option also enables certain lint-like checks on the named files.

When you enhance code to be 64-bit safe, use the header files present in the Solaris operating environment because these files have the correct definition of the derived types and data structures for the 64-bit compilation environment.

#### $8.2.21$  lint

Use lint to check code that is written for both the 32-bit and the 64-bit compilation environment. Specify the -errchk=longptr64 option to generate LP64 warnings. Also use the -errchk=longptr64 flag which checks portability to an environment for which the size of long integers and pointers is 64 bits and the size of plain integers is 32 bits. The -errchk=longptr64 flag checks assignments of pointer expressions and long integer expressions to plain integers, even when explicit casts are used.

Use the -errchk=longptr64, signext option to find code where the normal ISO C value-preserving rules allow the extension of the sign of a signed-integral value in an expression of unsigned-integral type.

Use the -Xarch=v9 option of lint when you want to check code that you intend to run in the 64-bit compilation environment only.

When lint generates warnings, it prints the line number of the offending code, a message that describes the problem, and whether or not a pointer is involved. The warning message also indicates the sizes of the involved data types. When you know a pointer is involved and you know the size of the data types, you can find specific 64-bit problems and avoid the pre-existing problems between 32-bit and smaller types.

Be aware, however, that even though lint gives warnings about potential 64-bit problems, it cannot detect all problems. Also, in many cases, code that is intentional and correct for the application generates a warning.

You can suppress the warning for a given line of code by placing a comment of the form "NOTE(LINTED("<optional message">))" on the previous line. This is useful when you want lint to ignore certain lines of code such as casts and assignments. Exercise extreme care when you use the "NOTE(LINTED("<optional message">))" comment because it can mask real problems. When you use NOTE, include #include<note.h>. Refer to the lint man page for more information.

# <span id="page-208-0"></span>8.3 Converting to the LP64 Data Type Model

The examples that follow illustrate some of the more common problems you are likely to encounter when you convert code. Where appropriate, the corresponding lint warnings are shown.

#### 8.3.1 Integer and Pointer Size Change

Since integers and pointers are the same size in the ILP32 compilation environment, some code relies on this assumption. Pointers are often cast to int or unsigned int for address arithmetic. Instead, cast your pointers to long because long and pointers are the same size in both ILP32 and LP64 data-type models. Rather than explicitly using unsigned long, use uintptr\_t instead because it expresses your intent more closely and makes the code more portable, insulating it against future changes. Consider the following example:

```
char *p;
p = (char *) ((int)p & PAGEOFFSET);%
warning: conversion of pointer loses bits
```
Here is the modified version:

```
char *p;
p = (char *) ((uintptr t)p & PAGEOFFSET);
```
## 8.3.2 Integer and Long Size Change

Because integers and longs are never really distinguished in the ILP32 data-type model, your existing code probably uses them indiscriminately. Modify any code that uses integers and longs interchangeably so it conforms to the requirements of both the ILP32 and LP64 data-type models. While an integer and a long are both 32-bits in the ILP32 data-type model, a long is 64 bits in the LP64 data-type model. Consider the following example:

```
int waiting;
long w_io;
long w swap;
...
waiting = w\_io + w\_swap;
\frac{6}{6}warning: assignment of 64-bit integer to 32-bit integer
```
#### 8.3.3 Sign Extension

Sign extension is a common problem when you convert to the 64-bit compilation environment because the type conversion and promotion rules are somewhat obscure. To prevent sign extension problems, use explicit casting to achieve the intended results.

To understand why sign extension occurs, it helps to understand the conversion rules for ISO C. The conversion rules that seem to cause the most sign extension problems between the 32-bit and the 64-bit compilation environment come into effect during the following operations:

■ Integral promotion

You can use a char, short, enumerated type, or bit-field, whether signed or unsigned, in any expression that calls for an integer.

If an integer can hold all possible values of the original type, the value is converted to an integer; otherwise, the value is converted to an unsigned integer.

■ Conversion between signed and unsigned integers

When an integer with a negative sign is promoted to an unsigned integer of the same or larger type, it is first promoted to the signed equivalent of the larger type, then converted to the unsigned value.

When the following example is compiled as a 64-bit program, the addr variable becomes sign-extended, even though both addr and a.base are unsigned types.

```
%cat test.c
struct foo {
unsigned int base:19, rehash:13;
};
main(int argc, char *argv[])
{
 struct foo a;
 unsigned long addr;
 a.base = 0x40000iaddr = a.base << 13; /* Sign extension here! */printf("addr 0x%lx\n", addr);
addr = (unsigned int)(a.base << 13); /* No sign extension here! */
printf("addr 0x%lx\n", addr);
}
```
This sign extension occurs because the conversion rules are applied as follows:

- a.base is converted from an unsigned int to an int because of the integral promotion rule. Thus, the expression a.base << 13 is of type int, but no sign extension has yet occurred.
- The expression a.base << 13 is of type int, but it is converted to a long and then to an unsigned long before being assigned to addr, because of signed and unsigned integer promotion rules. The sign extension occurs when it is converted from an int to a long.

```
% cc -o test64 -xarch=v9 test.c
% ./test64
addr 0xffffffff80000000
addr 0x80000000
%
```
When this same example is compiled as a 32-bit program it does not display any sign extension:

```
cc -o test test.c
%test
addr 0x80000000
addr 0x80000000
```
For a more detailed discussion of the conversion rules, refer to the ISO C standard. Also included in this standard are useful rules for ordinary arithmetic conversions and integer constants.

## 8.3.4 Pointer Arithmetic Instead of Integers

In general, using pointer arithmetic works better than integers because pointer arithmetic is independent of the data model, whereas integers might not be. Also, you can usually simplify your code by using pointer arithmetic. Consider the following example:

```
int *end;
int *p;
p = \text{malloc}(4 * \text{NUM\_ELEMENTS});end = (int *)((usingned int)p + 4 * NUM_ELEMENTS);\frac{6}{6}warning: conversion of pointer loses bits
```
Here is the modified version:

```
int *end;
int *p;
p = \text{malloc}(sizeof ('tp) * NUM_ELEMENTS);end = p + NUM ELEMENTS;
```
#### 8.3.5 Structures

Check the internal data structures in an applications for holes. Use extra padding between fields in the structure to meet alignment requirements. This extra padding is allocated when long or pointer fields grow to 64 bits for the LP64 data-type model.

In the 64-bit compilation environment on SPARC platforms, all types of structures are aligned to the size of the largest member within them. When you repack a structure, follow the simple rule of moving the long and pointer fields to the beginning of the structure. Consider the following structure definition:

```
struct bar {
  int i;
  long j;
  int k;
  char *p;
}; /* sizeof (struct bar) = 32 */
```
Here is the same structure with the long and pointer data types defined at the beginning of the structure:

```
struct bar {
 char *p;
 long j;
 int i;
 int k;
}; /* sizeof (struct bar) = 24 */
```
### 8.3.6 Unions

Be sure to check unions because their fields can change size between the ILP32 and the LP64 data-type models.

```
typedef union {
  double _d;
  long\_l[2];
} llx_t;
```
Here is the modified version

```
typedef union {
  double _d;
  int _l[2];
} llx_t;
```
# 8.3.7 Type Constants

A lack of precision can cause the loss of data in some constant expressions. Be explicit when you specify the data types in your constant expression. Specify the type of each integer constant by adding some combination of  $\{u, U, I, L\}$ . You can also use casts to specify the type of a constant expression. Consider the following example:

int  $i = 32i$ long  $j = 1 \le i$ ; /\* j will get 0 because RHS is integer \*/ /\* expression \*/

Here is the modified version:

int  $i = 32i$ long  $j = 1L \ll i$ ;

#### 8.3.8 Beware of Implicit Declarations

If you use  $-xc99=\n\text{?}$  and  $\text{.}$  the C compiler assumes that any function or variable that is used in a module and not defined or declared externally is an integer. Any longs and pointers used in this way are truncated by the compiler's implicit integer declaration. Place the appropriate extern declaration for the function or variable in a header and not in the C module. Include this header in any C module that uses the function or variable. If this is a function or variable defined by the system headers, you still need to include the proper header in the code. Consider the following example:

```
int
main(int argc, char *argv[])
{
 char *name = getlogin()
 printf("login = s\n", name);
  return (0);
}
%
warning: improper pointer/integer combination: op "="
warning: cast to pointer from 32-bit integer
implicitly declared to return int
getlogin printf
```
The proper headers are now in the modified version

```
#include <unistd.h>
#include <stdio.h>
int
main(int argc, char *argv[])
{
  char *name = qetloqin();
  (void) print('login = %s\n', name); return (0);
}
```
#### 8.3.9 sizeof( ) Is an Unsigned long

In the LP64 data-type model, sizeof() has the effective type of an unsigned long. Occasionally, sizeof() is passed to a function expecting an argument of type int, or assigned or cast to an integer. In some cases, this truncation causes loss of data.

```
long a[50];unsigned char size = sizeof (a);
%
warning: 64-bit constant truncated to 8 bits by assignment
warning: initializer does not fit or is out of range: 0x190
```
#### 8.3.10 Use Casts to Show Your Intentions

Relational expressions can be tricky because of conversion rules. You should be very explicit about how you want the expression to be evaluated by adding casts wherever necessary.

### 8.3.11 Check Format String Conversion Operation

Make sure the format strings for  $print(3S)$ ,  $sprint(3S)$ ,  $scant(3S)$ , and sscanf(3S) can accommodate long or pointer arguments. For pointer arguments, the conversion operation given in the format string should be %p to work in both the 32-bit and 64-bit compilation environments.

```
char *buf;
struct dev_info *devi;
...
(void) sprintf(buf, "di%x", (void *)devi);
%
warning: function argument (number) type inconsistent with format
sprintf (arg 3) void *: (format) int
```
Here is the modified version

```
char *buf;
struct dev_info *devi;
...
(void) sprintf(buf, 'di%p", (void *)devi);
```
For long arguments, the long size specification, l, should be prepended to the conversion operation character in the format string. Furthermore, check to be sure that the storage pointed to by buf is large enough to contain 16 digits.

```
size_t nbytes;
u_long align, addr, raddr, alloc;
printf("kalloca:%d%%%d from heap got%x.%x returns%x\n",
nbytes, align, (int)raddr, (int)(raddr + alloc), (int)addr);
%
warning: cast of 64-bit integer to 32-bit integer
warning: cast of 64-bit integer to 32-bit integer
warning: cast of 64-bit integer to 32-bit integer
```
Here is the modified version

```
size t nbytes;
u_long align, addr, raddr, alloc;
printf("kalloca:%lu%%%lu from heap got%lx.%lx returns%lx\n",
nbytes, align, raddr, raddr + alloc, addr);
```
# 8.4 Other Considerations

The remaining guidelines highlight common problems encountered when converting an application to a full 64-bit program.

### 8.4.1 Derived Types That Have Grown in Size

A number of derived types have changed to now represent 64-bit quantities in the 64-bit application compilation environment. This change does not affect 32-bit applications; however, any 64-bit applications that consume or export data described by these types need to be reevaluated. An example of this is in applications that directly manipulate the utmp $(4)$  or utmpx $(4)$  files. For correct operation in the 64-bit application environment, do not attempt to directly access these files. Instead, use the getutxent(3C) and related family of functions.

#### 8.4.2 Check for Side Effects of Changes

Be aware that a type change in one area can result in an unexpected 64-bit conversion in another area. For example, check all the callers of a function that previously returned an int and now returns an ssize t.

## 8.4.3 Check Whether Literal Uses of long Still Make Sense

A variable that is defined as a long is 32 bits in the ILP32 data-type model and 64 bits in the LP64 data-type model. Where it is possible, avoid problems by redefining the variable and use a more portable derived type.

Related to this, a number of derived types have changed under the LP64 data-type model. For example, pid  $\pm$  remains a long in the 32-bit environment, but under the 64-bit environment, a pid\_t is an int.

# 8.4.4 Use #ifdef for Explicit 32-bit Versus 64-bit Prototypes

In some cases, specific 32-bit and 64-bit versions of an interface are unavoidable. You can distinguish these by specifying the \_LP64 or \_ILP32 feature test macros in the headers. Similarly, code that runs in 32-bit and 64-bit environments needs to utilize the appropriate #ifdefs, depending on the compilation mode.

### 8.4.5 Calling Convention Changes

When you pass structures by value and compile the code for SPARC V9, the structure is passed in registers rather than as a pointer to a copy if it is small enough. This can cause problems if you try to pass structures between C code and handwritten assembly code.

Floating point parameters work in a similar fashion; some floating point values passed by value are passed in floating point registers.

### 8.4.6 Algorithm Changes

After your code is safe for the 64-bit environment, review your code again to verify that the algorithms and data structures still make sense. The data types are larger, so data structures might use more space. The performance of your code might change as well. Given these concerns, you might need to modify your code appropriately.

# 8.5 Checklist for Getting Started

Use the following checklist to help you convert your code to 64-bit.

- Review all data structures and interfaces to verify that these are still valid in the 64-bit environment.
- Include <inttypes.h> in your code to pull in the ILP32 or LP64 definitions as well as many basic derived types. Systems programs may wish to include  $\langle$ sys/types.h>(or at a minimum,  $\langle$ sys/isa\_defs.h>) to obtain the definitions of \_ILP32 or \_LP64.
- Move function prototypes and external declarations with non-local scope to headers and include these headers in your code.
- Run lint using the -errchk=longptr64, signext and -D\_\_sparcv9 flags and review each warning individually. Keep in mind that not all warnings require a change to the code. Depending on the changes, run lint again in both 32-bit and 64-bit modes.
- Compile code as both 32-bit and 64-bit, unless the application is being provided only as 64-bit.
- Test the application by executing the 32-bit version on the 32-bit operating system, and the 64-bit version on the 64-bit operating system. You can also test the 32-bit version on the 64-bit operating system.

# cscope: Interactively Examining a C Program

cscope is an interactive program that locates specified elements of code in C, lex, or yacc source files. With cscope, you can search and edit your source files more efficiently than you could with a typical editor. That's because cscope supports function calls—when a function is being called, when it is doing the calling—as well as C language identifiers and keywords.

This chapter is a tutorial on the cscope browser provided with this release.

**Note –** The cscope program has not yet been updated to understand codes written for the 1999 ISO/IEC C standard. For example, it does not yet recognize the new keywords introduced in the 1999 ISO/IEC C standard.

# 9.1 The cscope Process

When cscope is called for a set of C, lex, or yacc source files, it builds a symbol cross-reference table for the functions, function calls, macros, variables, and preprocessor symbols in those files. You can then query that table about the locations of symbols you specify. First, it presents a menu and asks you to choose the type of search you would like to have performed. You may, for instance, want cscope to find all the functions that call a specified function.

When cscope has completed this search, it prints a list. Each list entry contains the name of the file, the number of the line, and the text of the line in which cscope has found the specified code. In our case, the list also includes the names of the functions that call the specified function. You now have the option of requesting another search or examining one of the listed lines with the editor. If you choose the latter, cscope invokes the editor for the file in which the line appears, with the

cursor on that line. You can now view the code in context and, if you wish, edit the file as any other file. You can then return to the menu from the editor to request a new search.

Because the procedure you follow depends on the task at hand, there is no single set of instructions for using cscope. For an extended example of its use, review the cscope session described in the next section. It shows how you can locate a bug in a program without learning all the code.

# 9.2 Basic Use

Suppose you are given responsibility for maintaining the program prog. You are told that an error message, out of storage, sometimes appears just as the program starts up. Now you want to use cscope to locate the parts of the code that are generating the message. Here is how you do it.

#### <span id="page-221-0"></span>9.2.1 Step 1: Set Up the Environment

cscope is a screen-oriented tool that can only be used on terminals listed in the Terminal Information Utilities (terminfo) database. Be sure you have set the TERM environment variable to your terminal type so that cscope can verify that it is listed in the terminfo database. If you have not done so, assign a value to TERM and export it to the shell as follows:

In a Bourne shell, type:

\$ **TERM=***term\_name;* **export TERM**

In a C shell, type:

% **setenv TERM** *term\_name*

You may now want to assign a value to the EDITOR environment variable. By default, cscope invokes the vi editor. (The examples in this chapter illustrate vi usage.) If you prefer not to use vi, set the EDITOR environment variable to the editor of your choice and export EDITOR, as follows:

In a Bourne shell, type:

```
$ EDITOR=emacs; export EDITOR
```
In a C shell, type:

```
% setenv EDITOR emacs
```
You may have to write an interface between cscope and your editor. For details, see [Section 9.2.9, "Command-Line Syntax for Editors" on page 9-19.](#page-238-0)

If you want to use cscope only for browsing (without editing), you can set the VIEWER environment variable to pg and export VIEWER. cscope will then invoke pg instead of vi.

An environment variable called VPATH can be set to specify directories to be searched for source files. See [Section 9.2.6, "View Paths" on page 9-14.](#page-233-0)

### 9.2.2 Step 2: Invoke the cscope Program

By default, cscope builds a symbol cross-reference table for all the C, lex, and yacc source files in the current directory, and for any included header files in the current directory or the standard place. So, if all the source files for the program to be browsed are in the current directory, and if its header files are there or in the standard place, invoke cscope without arguments:

#### % **cscope**

To browse through selected source files, invoke cscope with the names of those files as arguments:

% **cscope** *file1***.c** *file2***.c** *file3***.h**

For other ways to invoke cscope, see [Section 9.2.5, "Command-Line Options" on](#page-230-0) [page 9-11](#page-230-0).

cscope builds the symbol cross-reference table the first time it is used on the source files for the program to be browsed. By default, the table is stored in the file cscope.out in the current directory. On a subsequent invocation, cscope rebuilds the cross-reference only if a source file has been modified or the list of source files is different. When the cross-reference is rebuilt, the data for the unchanged files is copied from the old cross-reference, which makes rebuilding faster than the initial build, and reduces startup time for subsequent invocations.

#### 9.2.3 Step 3: Locate the Code

Now let's return to the task we undertook at the beginning of this section: to identify the problem that is causing the error message out of storage to be printed. You have invoked cscope, the cross-reference table has been built. The cscope menu of tasks appears on the screen.

The cscope Menu of Tasks:

```
% cscope
```

```
cscope Press the ? key for help
Find this C symbol:
Find this global definition:
Find functions called by this function:
Find functions calling this function:
Find this text string:
Change this text string:
Find this egrep pattern:
Find this file:
Find files #including this file:
```
Press the Return key to move the cursor down the screen (with wraparound at the bottom of the display), and  $\gamma$  (Control-p) to move the cursor up; or use the up (ua) and down (da) arrow keys. You can manipulate the menu and perform other tasks with the following single-key commands:

| Tab                        | Move to the next input field.                        |
|----------------------------|------------------------------------------------------|
| Return                     | Move to the next input field.                        |
| $\mathbf{r}_n$             | Move to the next input field.                        |
| $\gamma$                   | Move to the previous input field.                    |
| $\mathcal{L}_{\mathbf{V}}$ | Search with the last text typed.                     |
| $\lambda$                  | Move to the previous input field and search pattern. |

**TABLE 9-1** cscope Menu Manipulation Commands

| $\mathsf{A}$ f         | Move to the next input field and search pattern.                                                                                     |
|------------------------|----------------------------------------------------------------------------------------------------|
| $^{\wedge}$ C          | Toggle ignore/use letter case when searching. For example, a search for<br>FILE matches file and File when ignoring the letter case. |
| $\mathcal{L}_{\gamma}$ | Rebuild cross-reference.                                                                                                    |
| -1                     | Start an interactive shell. Type <b>^d</b> to return to escope.                                                                      |
| $^{\sim}$ ]            | Redraw the screen.                                                                                                    |
| ?                      | Display the list of commands.                                                                                                    |
| $\sim d$               | Exit cscope.                                                                                                    |

**TABLE 9-1** cscope Menu Manipulation Commands *(Continued)*

If the first character of the text for which you are searching matches one of these commands, you can escape the command by entering a  $\setminus$  (backslash) before the character.

Now move the cursor to the fifth menu item, Find this text string, enter the text out of storage, and press the Return key.

cscope Function: Requesting a Search for a Text String:

```
$ cscope
cscope Press the ? key for help
Find this C symbol
Find this global definition
Find functions called by this function
Find functions calling this function
Find this text string: out of storage
Change this text string
Find this egrep pattern
Find this file
Find files #including this file
```
**Note –** Follow the same procedure to perform any other task listed in the menu except the sixth, Change this text string. Because this task is slightly more complex than the others, there is a different procedure for performing it. For a description of how to change a text string, see [Section 9.2.8, "Examples" on](#page-234-0) [page 9-15.](#page-234-0)

cscope searches for the specified text, finds one line that contains it, and reports its finding.

cscope Function: Listing Lines Containing the Text String:

```
Text string: out of storage
  File Line
1 alloc.c 63 (void) fprintf(stderr, "\n%s: out of storage\n",
argv0);
Find this C symbol:
Find this global definition:
Find functions called by this function:
Find functions calling this function:
Find this text string:
Change this text string:
Find this egrep pattern:
Find this file:
Find files #including this file:
```
After cscope shows you the results of a successful search, you have several options. You may want to change one of the lines or examine the code surrounding it in the editor. Or, if cscope has found so many lines that a list of them does not fit on the screen at once, you may want to look at the next part of the list. The following table shows the commands available after cscope has found the specified text:

#### **TABLE 9-2** Commands for Use After an Initial Search

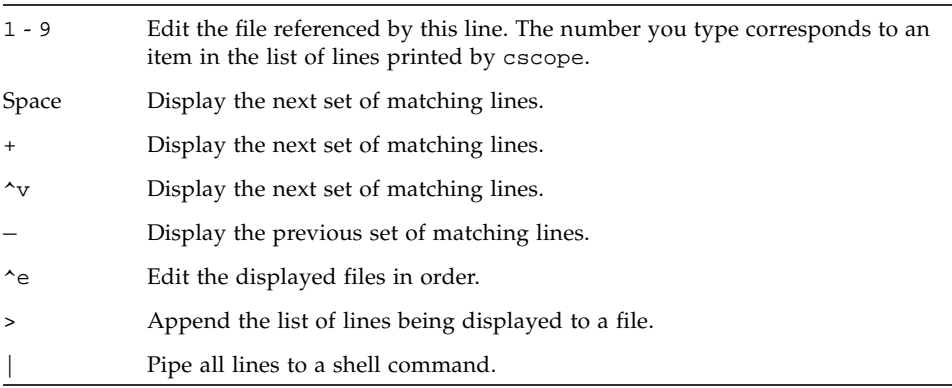

Again, if the first character of the text for which you are searching matches one of these commands, you can escape the command by entering a backslash before the character.

Now examine the code around the newly found line. Enter **1** (the number of the line in the list). The editor is invoked with the file alloc.c with the cursor at the beginning of line 63 of alloc.c.

cscope Function: Examining a Line of Code:

```
{
   return(alloctest(realloc(p, (unsigned) size)));
}
/* check for memory allocation failure */
static char *
alloctest(p)
char *p;
{
    if (p == NULL) {
        (void) fprintf(stderr, "\n%s: out of storage\n", argv0);
        exit(1);}
    return(p);
}
~
\sim\sim\sim\sim\sim~
"alloc.c" 67 lines, 1283 characters
```
You can see that the error message is generated when the variable p is NULL. To determine how an argument passed to alloctest() could have been NULL, you must first identify the functions that call alloctest().

Exit the editor by using normal quit conventions. You are returned to the menu of tasks. Now type **alloctest** after the fourth item, Find functions calling this function.

cscope Function: Requesting a List of Functions That Call alloctest():

```
Text string: out of storage
  File Line
1 alloc.c 63(void)fprintf(stderr,"\n%s: out of storage\n",argv0);
Find this C symbol:
Find this global definition:
Find functions called by this function:
Find functions calling this function: alloctest
Find this text string:
Change this text string:
Find this egrep pattern:
Find this file:
Find files #including this file:
```
cscope finds and lists three such functions.

cscope Function: Listing Functions That Call alloctest():

```
Functions calling this function: alloctest
File Function Line
1 alloc.c mymalloc 33 return(alloctest(malloc((unsigned) size)));
2 alloc.c mycalloc 43 return(alloctest(calloc((unsigned) nelem,
(unsigned) size)));
3 alloc.c myrealloc 53 return(alloctest(realloc(p, (unsigned)
size)));
Find this C symbol:
Find this global definition:
Find functions called by this function:
Find functions calling this function:
Find this text string:
Change this text string:
Find this egrep pattern:
Find this file:
Find files #including this file:
```
Now you want to know which functions call mymalloc(). cscope finds ten such functions. It lists nine of them on the screen and instructs you to press the space bar to see the rest of the list.

cscope Function: Listing Functions That Call mymalloc():

```
Functions calling this function: mymalloc
File Function Line
1 alloc.c stralloc 24 return(strcpy(mymalloc
                         (strlen(s) + 1), s));
2 crossref.c crossref 47 symbol = (struct symbol *)mymalloc
                         (msymbols * sizeof(struct symbol));
3 dir.c makevpsrcdirs 63 srcdirs = (char **) mymalloc
                         (nsrcdirs * sizeof(char*));
4 dir.c addincdir 167 incdirs = (char **)mymalloc
                         (sizeof(char *));
5 dir.c addincdir 168 incnames = (char **)
                         mymalloc(sizeof(char *));
6 dir.c addsrcfile 439 p = (struct listitem *) mymalloc
                         (sizeof(struct listitem));
7 display.c dispinit 87 displine = (int *) mymalloc
                         (mdisprefs * sizeof(int));
8 history.c addcmd 19 h = (struct cmd *) mymalloc
                         (sizeof(struct cmd));
9 main.c main 212 s = mymalloc((unsigned )
                         (strlen(reffile) +strlen(home) + 2));
* 9 more lines - press the space bar to display more *
Find this C symbol:
Find this global definition:
Find functions called by this function:
Find functions calling this function:
Find this text string:
Change this text string:
Find this egrep pattern:
Find this file:
Find files #including this file:
```
Because you know that the error message out of storage is generated at the beginning of the program, you can guess that the problem may have occurred in the function dispinit() (display initialization).

To view dispinit(), the seventh function on the list, type **7**.

cscope Function: Viewing dispinit() in the Editor:

```
void
dispinit()
{
        /* calculate the maximum displayed reference lines */
    lastdispline = FLDLINE - 4;
    mdisprefs = lastdispline - REFLINE + 1;
    if (mdisprefs > 9) {
       mdisprefs = 9;
    }
       /* allocate the displayed line array */
   displine = (int * ) mymalloc(mdisprefs * sizeof(int));
}
\text{L}/\text{*} display a page of the references \text{*}/void
display()
{
    char file[PATHLEN + 1]; /* file name */
    char function[PATLEN + 1];/* function name */
    char linenum[NUMLEN + 1]; /* line number */int screenline; /* screen line number */
    int width; /* source line display width */
    register int i, j;
"display.c" 622 lines, 14326 characters
```
mymalloc() failed because it was called either with a very large number or a negative number. By examining the possible values of FLDLINE and REFLINE, you can see that there are situations in which the value of mdisprefs is negative, that is, in which you are trying to call mymalloc() with a negative number.

### 9.2.4 Step 4: Edit the Code

On a windowing terminal, you may have multiple windows of arbitrary size. The error message out of storage might have appeared as a result of running prog in a window with too few lines. In other words, that may have been one of the situations in which mymalloc() was called with a negative number. Now you want to be sure that when the program aborts in this situation in the future, it does so after printing the more meaningful error message screen too small. Edit the function dispinit() as follows.

cscope Function: Correcting the Problem:

```
void
dispinit()
{
/* calculate the maximum displayed reference lines */
    lastdispline = FLDLINE - 4;
    mdisprefs = lastdispline - REFLINE + 1;
    if (mdisprefs > 9) {
       mdisprefs = 9;
    }
/* allocate the displayed line array */
    displine = (int * ) mymalloc(mdisprefs * sizeof(int));
}
\Delta L<sup>*</sup> display a page of the references */
void
display()
{
    char file[PATHLEN + 1]; /* file name */
    char function[PATLEN + 1];/* function name */
    char linenum[NUMLEN + 1]; /* line number */
    int screenline; /* screen line number */
    int width; /* source line display width */
    register int i, j;
"display.c" 622 lines, 14326 characters
```
You have fixed the problem we began investigating at the beginning of this section. Now if prog is run in a window with too few lines, it does not simply fail with the unedifying error message out of storage. Instead, it checks the window size and generates a more meaningful error message before exiting.

# <span id="page-230-0"></span>9.2.5 Command-Line Options

As noted, cscope builds a symbol cross-reference table for the C, lex, and source files in the current directory by default. That is,

% **cscope**

is equivalent to:

```
% cscope *.[chly]
```
We have also seen that you can browse through selected source files by invoking cscope with the names of those files as arguments:

```
% cscope file1.c file2.c file3.h
```
cscope provides command-line options with greater flexibility in specifying source files to be included in the cross-reference. When you invoke cscope with the –s option and any number of directory names (separated by commas):

% **cscope –s** *dir1,dir2,dir3*

cscope builds a cross-reference for all the source files in the specified directories as well as the current directory. To browse through all of the source files whose names are listed in *file* (file names separated by spaces, tabs, or new-lines), invoke cscope with the –i option and the name of the file containing the list:

% **cscope –i** *file*

If your source files are in a directory tree, use the following commands to browse through all of them:

```
% find . –name '*.[chly]' –print | sort > file
% cscope –i file
```
If this option is selected, however, cscope ignores any other files appearing on the command-line.

The  $-I$  option can be used for cscope in the same way as the  $-I$  option to cc. See [Section 2.5, "Include Files" on page 2-7.](#page-46-0)

You can specify a cross-reference file other than the default cscope. out by invoking the –f option. This is useful for keeping separate symbol cross-reference files in the same directory. You may want to do this if two programs are in the same directory, but do not share all the same files:

% **cscope –f admin.ref admin.c common.c aux.c libs.c** % **cscope –f delta.ref delta.c common.c aux.c libs.c**

In this example, the source files for two programs, admin and delta, are in the same directory, but the programs consist of different groups of files. By specifying different symbol cross-reference files when you invoke cscope for each set of source files, the cross-reference information for the two programs is kept separate.

You can use the –p*n* option to specify that cscope display the path name, or part of the path name, of a file when it lists the results of a search. The number you give to –p stands for the last *n* elements of the path name you want to be displayed. The default is 1, the name of the file itself. So if your current directory is home/common, the command:

#### % **cscope –p2**

causes cscope to display common/file1.c, common/file2.c, and so forth when it lists the results of a search.

If the program you want to browse contains a large number of source files, you can use the –b option, so that cscope stops after it has built a cross-reference; cscope does not display a menu of tasks. When you use  $cscope$  –b in a pipeline with the batch(1) command, cscope builds the cross-reference in the background:

% **echo 'cscope -b' | batch**

Once the cross-reference is built, and as long as you have not changed a source file or the list of source files in the meantime, you need only specify:

#### % **cscope**

for the cross-reference to be copied and the menu of tasks to be displayed in the normal way. You can use this sequence of commands when you want to continue working without having to wait for cscope to finish its initial processing.

The –d option instructs cscope not to update the symbol cross-reference. You can use it to save time if you are sure that no such changes have been made; cscope does not check the source files for changes.

**Note –** Use the –d option with care. If you specify –d under the erroneous impression that your source files have not been changed, cscope refers to an outdated symbol cross-reference in responding to your queries.

Check the cscope(1) man page for other command-line options.

## <span id="page-233-0"></span>9.2.6 View Paths

As we have seen, cscope searches for source files in the current directory by default. When the environment variable VPATH is set, cscope searches for source files in directories that comprise your view path. A view path is an ordered list of directories, each of which has the same directory structure below it.

For example, suppose you are part of a software project. There is an *official* set of source files in directories below /fs1/ofc. Each user has a home directory ( $\sqrt{\text{usr}}/y$ ou). If you make changes to the software system, you may have copies of just those files you are changing in /usr/you/src/cmd/prog1. The official versions of the entire program can be found in the directory /fs1/ofc/src/cmd/prog1.

Suppose you use cscope to browse through the three files that comprise prog1, namely, f1.c, f2.c, and f3.c. You would set VPATH to /usr/you and /fs1/ofc and export it, as in:

In a Bourne shell, type:

```
$ VPATH=/usr/you:/fs1/ofc; export VPATH
```
In a C shell, type:

```
% setenv VPATH /usr/you:/fs1/ofc
```
You then make your current directory /usr/you/src/cmd/prog1, and invoke cscope:

% **cscope**

The program locates all the files in the view path. In case duplicates are found, cscope uses the file whose parent directory appears earlier in VPATH. Thus, if f2.c is in your directory, and all three files are in the official directory, cscope examines f2.c from your directory, and f1.c and f3.c from the official directory.

The first directory in VPATH must be a prefix of the directory you will be working in, usually \$HOME. Each colon-separated directory in VPATH must be absolute: it should begin at /.

### 9.2.7 cscope and Editor Call Stacks

cscope and editor calls can be stacked. That is, when cscope puts you in the editor to view a reference to a symbol and there is another reference of interest, you can invoke cscope again from within the editor to view the second reference without exiting the current invocation of either cscope or the editor. You can then back up by exiting the most recent invocation with the appropriate cscope and editor commands.

### <span id="page-234-0"></span>9.2.8 Examples

This section presents examples of how cscope can be used to perform three tasks: changing a constant to a preprocessor symbol, adding an argument to a function, and changing the value of a variable. The first example demonstrates the procedure for changing a text string, which differs slightly from the other tasks on the cscope menu. That is, once you have entered the text string to be changed, cscope prompts you for the new text, displays the lines containing the old text, and waits for you to specify which of these lines you want it to change.

#### 9.2.8.1 Changing a Constant to a Preprocessor Symbol

Suppose you want to change a constant, 100, to a preprocessor symbol, MAXSIZE. Select the sixth menu item, Change this text string, and enter **\100**. The 1 must be escaped with a backslash because it has a special meaning (item 1 on the menu) to cscope. Now press Return. cscope prompts you for the new text string. Type **MAXSIZE**.

cscope Function: Changing a Text String:

```
cscope Press the ? key for help
Find this C symbol:
Find this global definition:
Find functions called by this function:
Find functions calling this function:
Find this text string:
Change this text string: \100
Find this egrep pattern:
Find this file:
Find files #including this file:
To: MAXSIZE
```
cscope displays the lines containing the specified text string, and waits for you to select those in which you want the text to be changed.

cscope Function: Prompting for Lines to be Changed:

```
cscope Press the ? key for help
Find this C symbol:
Find this global definition:
Find functions called by this function:
Find functions calling this function:
Find this text string:
Change this text string: \100
Find this egrep pattern:
Find this file:
Find files #including this file:
To: MAXSIZE
```
**TABLE 9-3** Commands for Selecting Lines to Be Changed

You know that the constant 100 in lines 1, 2, and 3 of the list (lines 4, 26, and 8 of the listed source files) should be changed to MAXSIZE. You also know that 0100 in read.c and 100.0 in err.c (lines 4 and 5 of the list) should not be changed. You select the lines you want changed with the following single-key commands:

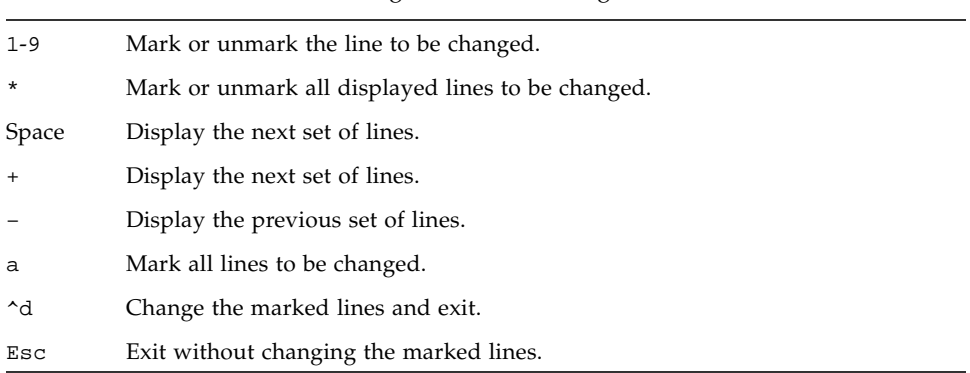

In this case, enter **1**, **2**, and **3**. The numbers you type are not printed on the screen. Instead, cscope marks each list item you want to be changed by printing a > (greater than) symbol after its line number in the list.

cscope Function: Marking Lines to be Changed:

```
Change "100" to "MAXSIZE"
  File Line
1>init.c 4 char s[100];
2>init.c 26 for (i = 0; i < 100; i++)
3>find.c 8 if (c < 100) {
4 read.c 12 f = (bb \& 0100);
5 err.c 19 p = total/100.0; /* get percentage */
Find this C symbol:
Find this global definition:
Find functions called by this function:
Find functions calling this function:
Find this text string:
Change this text string:
Find this egrep pattern:
Find this file:
Find files #including this file:
Select lines to change (press the ? key for help):
```
Now type **^d** to change the selected lines. cscope displays the lines that have been changed and prompts you to continue.

cscope Function: Displaying Changed Lines of Text:

```
Changed lines:
    char s[MAXSIZE];
   for (i = 0; i < \text{MAXSIZE}; i++)if (c < MAXSIZE) {
Press the RETURN key to continue:
```
When you press Return in response to this prompt, cscope redraws the screen, restoring it to its state before you selected the lines to be changed.

The next step is to add the #define for the new symbol MAXSIZE. Because the header file in which the #define is to appear is not among the files whose lines are displayed, you must escape to the shell by typing **!**. The shell prompt appears at the bottom of the screen. Then enter the editor and add the #define.

cscope Function: Exiting to the Shell:

```
Text string: 100
   File Line
1 init.c 4 char s[100];
2 init.c 26 for (i = 0; i < 100; i++)
3 find.c 8 if (c < 100) {
4 read.c 12 f = (bb \& 0100);
5 err.c 19 p = \text{total}/100.0i/* get percentage */
Find this C symbol:
Find this global definition:
Find functions called by this function:
Find functions calling this function:
Find this text string:
Change this text string:
Find this egrep pattern:
Find this file:
Find files #including this file:
$ vi defs.h
```
To resume the cscope session, quit the editor and type **^d** to exit the shell.

#### 9.2.8.2 Adding an Argument to a Function

Adding an argument to a function involves two steps: editing the function itself and adding the new argument to every place in the code where the function is called.

First, edit the function by using the second menu item, Find this global definition. Next, find out where the function is called. Use the fourth menu item, Find functions calling this function, to obtain a list of all the functions that call it. With this list, you can either invoke the editor for each line found by entering the list number of the line individually, or invoke the editor for all the lines automatically by typing **^e**. Using cscope to make this kind of change ensures that none of the functions you need to edit are overlooked.

#### 9.2.8.3 Changing the Value of a Variable

At times, you may want to see how a proposed change affects your code.

Suppose you want to change the value of a variable or preprocessor symbol. Before doing so, use the first menu item, Find this C symbol, to obtain a list of references that are affected. Then use the editor to examine each one. This step helps you predict the overall effects of your proposed change. Later, you can use cscope in the same way to verify that your changes have been made.

### <span id="page-238-0"></span>9.2.9 Command-Line Syntax for Editors

cscope invokes the vi editor by default. You can override the default setting by assigning your preferred editor to the EDITOR environment variable and exporting EDITOR, as described in [Section 9.2.1, "Step 1: Set Up the Environment" on page 9-2.](#page-221-0) However, cscope expects the editor it uses to have a command-line syntax of the form:

% **editor +***linenum filename*

as does vi. If the editor you want to use does not have this command-line syntax, you must write an interface between cscope and the editor.

Suppose you want to use ed. Because ed does not allow specification of a line number on the command-line, you cannot use it to view or edit files with cscope unless you write a shell script that contains the following line:

/usr/bin/ed \$2

Let's name the shell script myedit. Now set the value of EDITOR to your shell script and export EDITOR:

In a Bourne shell, type:

```
$ EDITOR=myedit; export EDITOR
```
In a C shell, type:

% **setenv EDITOR myedit**

When cscope invokes the editor for the list item you have specified, say, line 17 in main.c, it invokes your shell script with the command-line:

% myedit +17 main.c

myedit then discards the line number  $(\xi 1)$  and calls ed correctly with the file name (\$2). Of course, you are not moved automatically to line 17 of the file and must execute the appropriate ed commands to display and edit the line.

# 9.3 Unknown Terminal Type Error

If you see the error message:

Sorry, I don't know how to deal with your "term" terminal

your terminal may not be listed in the Terminal Information Utilities (terminfo) database that is currently loaded. Make sure you have assigned the correct value to TERM. If the message reappears, try reloading the Terminal Information Utilities.

If this message is displayed:

Sorry, I need to know a more specific terminal type than "unknown"

set and export the TERM variable as described in [Section 9.2.1, "Step 1: Set Up the](#page-221-0) [Environment" on page 9-2](#page-221-0).

# C Compiler Options

This chapter describes the C compiler options. Take note that the C compiler recognizes by default some of the constructs of the 1999 ISO/IEC C standard. Specifically, the supported features are detailed in ["Supported Features of C99" on](#page-350-0) [page D-1.](#page-350-0) Use the -xc99=%none command if you want to limit the compiler to the 1990 ISO/IEC C standard.

If you are porting a K&R C program to ISO C, make special note of the section on compatibility flags, [Section A.3.59, "](#page-267-0)- $x[c|a|t|s]'$ " on page A-28. Using them makes the transition to ISO C easier. Also refer to the discussion on the transition in [Chapter 7](#page-164-0).

# A.1 Option Syntax

The syntax of the cc command is:

% **cc** [*options*] *filenames* [*libraries*]...

where:

- *options* represents one or more of the options described in [Section A.3, "The](#page-247-0) cc [Options" on page A-8](#page-247-0)
- *filenames* represents one or more files used in building the executable program

cc accepts a list of C source files and object files contained in the list of files specified by *filenames*. The resulting executable code is placed in a out, unless the -o option is used. In this case, the code is placed in the file named by the -o option.

Use cc to compile and link any combination of the following:

- $\blacksquare$  C source files, with a .c suffix
- Inline template files, with a .il suffix (only when specified with .c files)
- $C$  preprocessed source files, with a  $\cdot$  i suffix
- Object-code files, with .o suffixes
- Assembler source files, with .s suffixes

After linking, cc places the linked files, now in executable code, into a file named a.out, or into the file specified by the -o option.

■ *libraries* represents any of a number of standard or user-provided libraries containing functions, macros, and definitions of constants.

See option -Y*P, dir* to change the default directories used for finding libraries. *dir* is a colon-separated path list. The default library search order for cc is:

```
/opt/SUNWspro/prod/lib
/usr/ccs/lib
/usr/lib
```
cc uses getopt to parse command-line options. Options are treated as a single letter or a single letter followed by an argument. See getopt(3c).

# A.2 Options Summary

In this section, the compiler options are grouped by function to provide an easy reference. The details are in the sections of the following pages. The following table summarizes the cc compiler options by functionality. Some flags serve more than one purpose and appear more than once.

| Licensina                                                                               | <b>Option Flag</b> |  |
|-----------------------------------------------------------------------------------------|--------------------|--|
| Returns information about the licensing system.                                         | -xlicinfo          |  |
| <b>Optimization and Performance</b>                                                     | <b>Option Flag</b> |  |
| Selects the optimum combination of compilation options for<br>speed of executable code. | -fast              |  |
| Prepares the object code to collect data for profiling                                  | -p                 |  |
| Optimizes for the 80386 processor.                                                      | $-x386$            |  |
| Optimizes for the 80486 processor.                                                      | -x486              |  |

**TABLE A-1** Compiler Options Grouped by Functionality

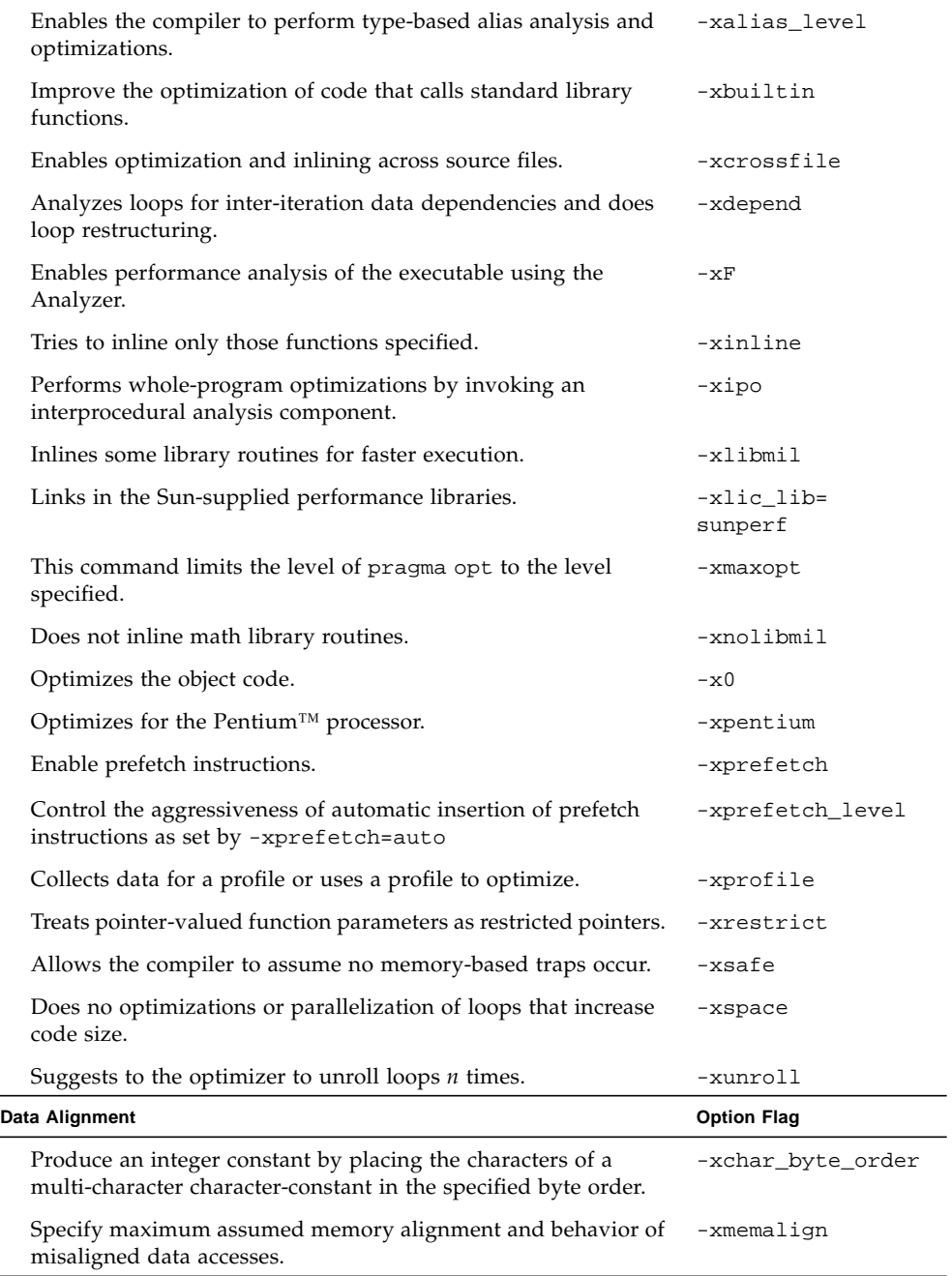

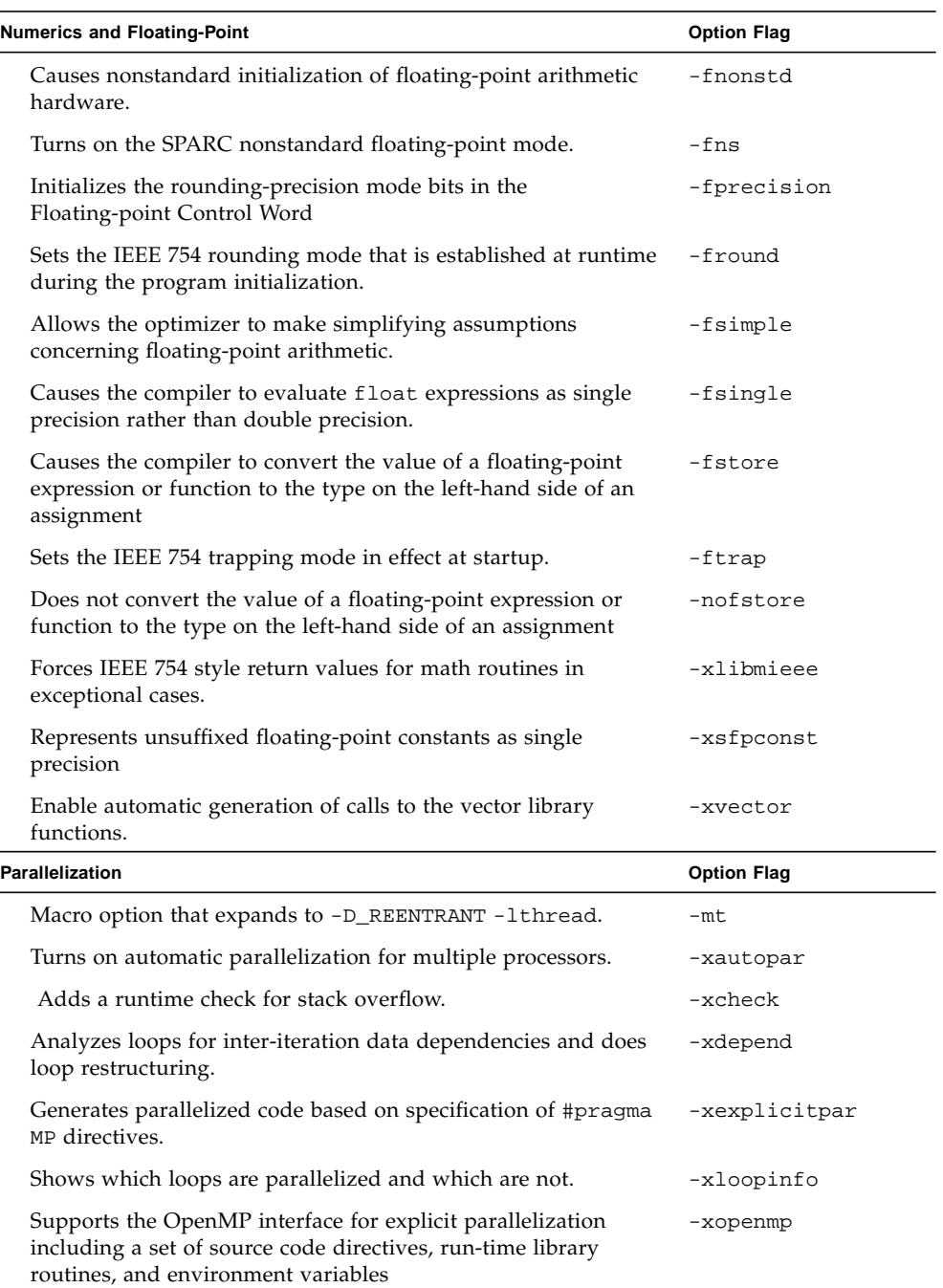

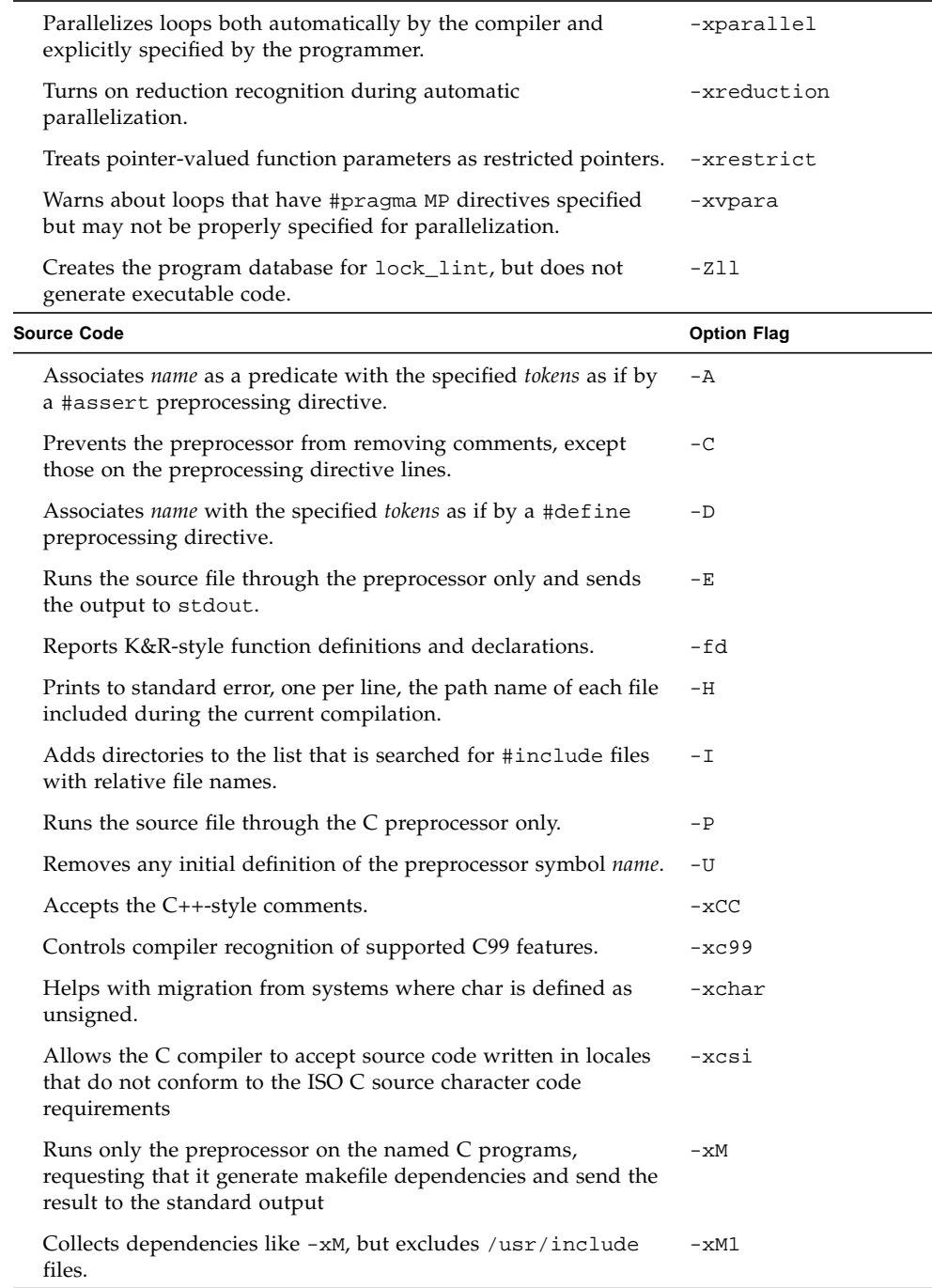

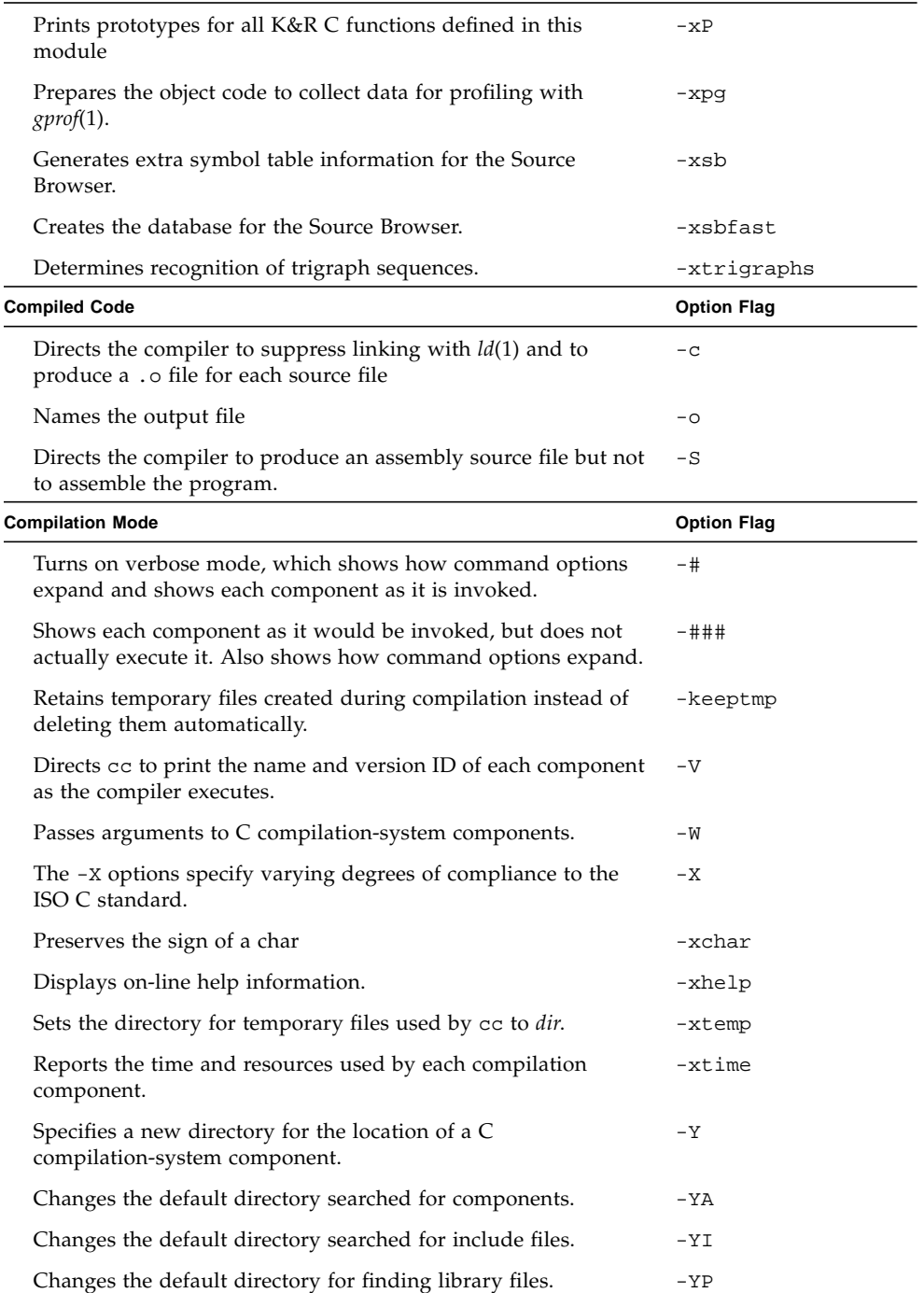

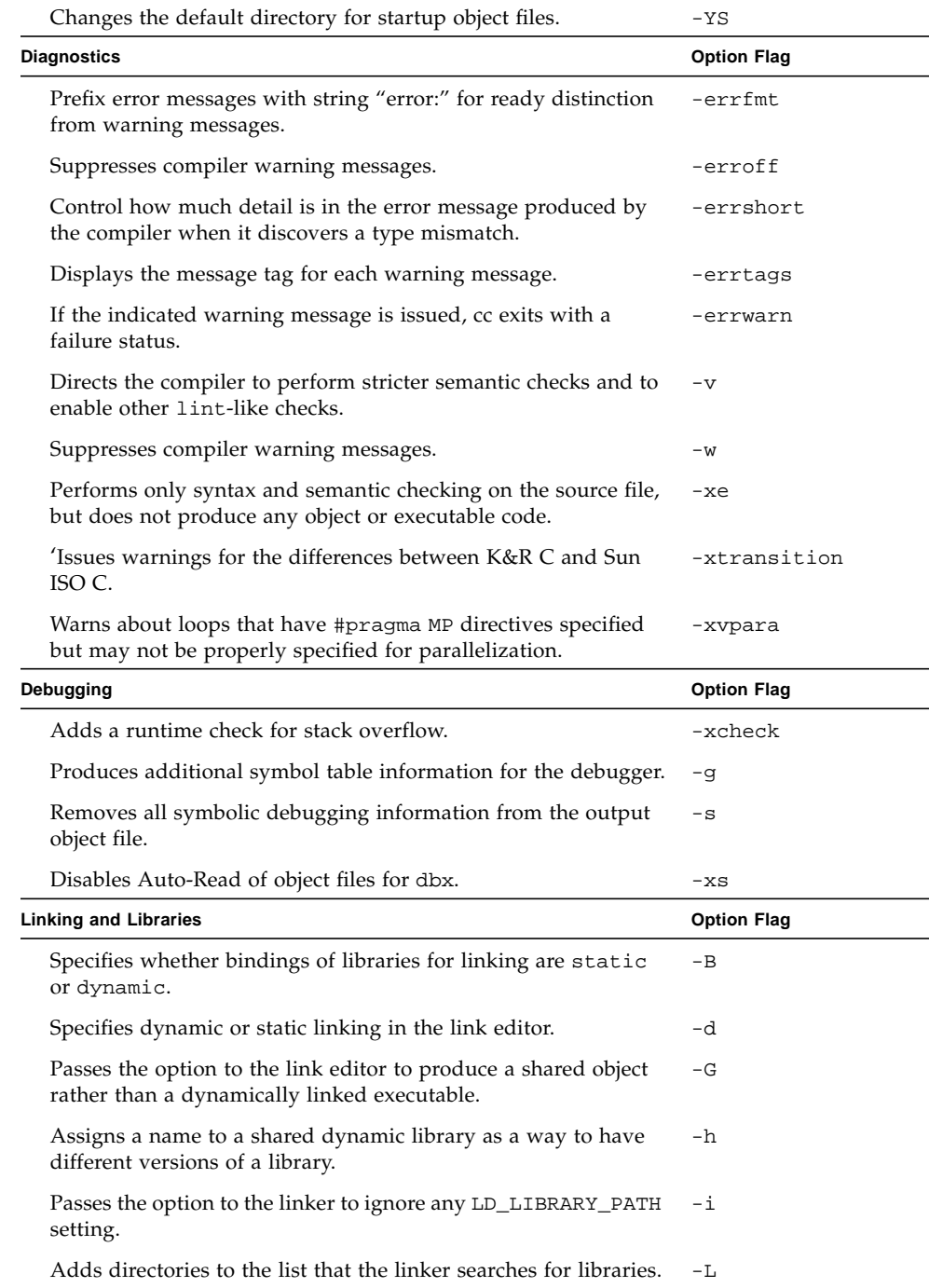

**TABLE A-1** Compiler Options Grouped by Functionality *(Continued)*

|                        | Links with object library libname.so, or libname.a.                                                                                                    | -1                 |
|------------------------|----------------------------------------------------------------------------------------------------|--------------------|
|                        | Removes duplicate strings from the . comment section of the<br>object file.                                                                                                    | $-mc$              |
|                        | Removes all strings from the .comment section. Can also insert<br>a string in that section of the object file.                                                                            | $-mr$              |
|                        | Emits or does not emit identification information to the output<br>file.                                                                                                    | $-Q$               |
|                        | Passes a colon-separated list of directories used to specify<br>library search directories to the runtime linker.                                                                         | -R                 |
|                        | Merges data segments into text segments.                                                                                                    | -xMerge            |
|                        | Specify code address space.                                                                                                    | -xcode             |
|                        | Inserts string literals into the read-only data section of the text<br>segment instead of the default data segment.                                                                       | -xstrconst         |
|                        | Turns off the incremental linker and forces the use of 1d.                                                                                                    | -xildoff           |
|                        | Turns on the incremental linker and forces the use of ild in<br>incremental mode.                                                                                                    | -xildon            |
|                        | Includes interface information inside object files and subsequent<br>shared libraries so that the shared library can interface with<br>code written in the Java[tm] programming language. | -xnativeconnect    |
|                        | Does not link any libraries by default                                                                                                    | -xnolib            |
|                        | Does not inline math library routines.                                                                                                    | -xnolibmil         |
| <b>Target Platform</b> |                                                                                                    | <b>Option Flag</b> |
|                        | Specify instruction set architecture.                                                                                                    | -xarch             |
|                        | Defines the cache properties for use by the optimizer.                                                                                                    | -xcache            |
|                        | Specifies values for -xarch, -xchip, and -xcache.                                                                                                    | $-xcg$             |
|                        | Specifies the target processor for use by the optimizer.                                                                                                    | $-xchip$           |
|                        | Specifies the usage of registers for the generated code.                                                                                                    | -xregs             |
|                        | Specifies the target system for instruction set and optimization.                                                                                                    | -xtarget           |

# <span id="page-247-0"></span>A.3 The cc Options

This section describes the cc options, arranged alphabetically. These descriptions are also available in the man page,  $cc(1)$ . Use the  $cc$  -flags option for a one-line summary of these descriptions.

Options noted as being unique to one or more platforms are accepted without error and ignored on all other platforms. For an explanation of the typographic notations used with the options and arguments, refer to ["Typographic Conventions" on](#page-29-0) [page -xxx](#page-29-0).

#### $A.3.1 -#$

Turns on verbose mode, showing how command options expand. Shows each component as it is invoked.

#### $A.3.2 - ###$

Shows each component as it would be invoked, but does not actually execute it. Also shows how command options would expand.

#### A.3.3 -A*name*[(*tokens*)]

Associates *name* as a predicate with the specified *tokens* as if by a #assert preprocessing directive. Preassertions:

- system(unix)
- machine(sparc) *(SPARC)*
- machine(i386) *(Intel)*
- cpu(sparc) *(SPARC)*
- cpu(i386) *(Intel)*

These preassertions are not valid in -Xc mode.

### A.3.4 -B[static|dynamic]

Specifies whether bindings of libraries for linking are static or dynamic, indicating whether libraries are non-shared or shared, respectively.

–Bdynamic causes the link editor to look for files named lib*x*.so and then for files named lib*x*.a when given the -l*x* option.

–Bstatic causes the link editor to look only for files named lib*x*.a. This option may be specified multiple times on the command line as a toggle. This option and its argument are passed to ld(1).

**Note –** Many system libraries, such as libc, are only available as dynamic libraries in the Solaris 64-bit compilation environment. Therefore, do not use -Bstatic as the last toggle on the command line.

#### $A.3.5 -C$

Prevents the C preprocessor from removing comments, except those on the preprocessing directive lines.

#### $A.3.6 -c$

Directs cc to suppress linking with  $ld(1)$  and to produce a . o file for each source file. You can explicitly name a single object file using the -o option. When the compiler produces object code for each .i or .c input file, it always creates an object (.o) file in the current working directory. If you suppress the linking step, you also suppress the removal of the object files.

#### A.3.7 -D*name*[=*tokens*]

Associates *name* with the specified *tokens* as if by a #define preprocessing directive. If no =*tokens* is specified, the token 1 is supplied.

Predefinitions (not valid in -Xc mode):

- $\blacksquare$  sun
- unix
- sparc *(SPARC)*
- i386 *(Intel)*

The following predefinitions are valid in all modes.

- sparcv9 (-xarch=v9, v9a, v9b)
- \_\_sun
- \_\_unix
- \_\_SUNPRO\_C=0x540
- $\blacksquare$ 'uname -s'\_'uname -r' (example: \_\_SunOS\_5\_7)
- \_\_sparc *(SPARC)*
- \_\_i386 *(Intel)*
- \_\_BUILTIN\_VA\_ARG\_INCR
- SVR4

The following is predefined in -Xa and -Xt modes only:

■ \_\_\_RESTRICT

The compiler also predefines the object-like macro \_\_PRAGMA\_REDEFINE\_EXTNAME, to indicate the pragma will be recognized.

# A.3.8  $-d[y|n]$

-dy specifies dynamic linking, which is the default, in the link editor.

-dn specifies static linking in the link editor.

This option and its arguments are passed to  $1d(1)$ .

**Note –** Many system libraries are only available as dynamic libraries in the Solaris 64-bit compilation environment. As a result, this option causes fatal errors if you use it in combination with -xarch=v9.

#### A.3.9 -dalign

-dalign is equivalent to -xmemalign=8s. See [Section A.3.96, "](#page-293-0)-xmemalign=ab" [on page A-54](#page-293-0).

#### $A.3.10 - E$

Runs the source file through the preprocessor only and sends the output to stdout. The preprocessor is built directly into the compiler, except in -Xs mode, where /usr/ccs/lib/cpp is invoked. Includes the preprocessor line numbering information. See also the –P option.

# A.3.11 -errfmt[=[no%]error]

Use this option if you want to prefix the string "error:" to the beginning of error messages so they are more easily distinguishable from warning messages. The prefix is also attached to warnings that are converted to errors by -errwarn.

**TABLE A-2** The -errfmt Values

| Value    | Meaning                                               |
|----------|-------------------------------------------------------|
| error    | Add the prefix "error:" to all error messages.        |
| no%error | Do not add the prefix "error:" to any error messages. |

If you do not use this option, the compiler sets it to -errfmt=no%error. If you use specify -errfmt, but do not supply a value, the compiler sets it to -errfmt=error.

### A.3.12 -erroff[=*t*]

This command suppresses C compiler warning messages and has no effect on error messages.

*t* is a comma-separated list that consists of one or more of the following: *tag*, no%*tag*, %all, %none. Order is important; for example, %all,no%*tag* suppresses all warning messages except *tag*. The following table lists the -erroff values:

| Value  | <b>Meaning</b>                                                                                                    |
|--------|----------------------------------------------------------------------------------------------------|
| tag    | Suppresses the warning message specified by this tag. You can display<br>the tag for a message by using the -errtags=yes option. |
| no%tag | Enables the warning message specified by this tag                                                                                |
| %all   | Suppresses all warning messages                                                                                                  |
| %none  | Enables all warning messages (default)                                                                                           |

**TABLE A-3** -erroff Arguments

The default is -erroff=%none. Specifying -erroff is equivalent to specifying -erroff=%all.

Only warning messages from the C compiler front-end that display a tag when the -errtags option is used can be suppressed with the -erroff option. You can achieve finer control over error message suppression. See [Section 2.7.2.5, "](#page-53-0)#pragma [error\\_messages \(on](#page-53-0)loffldefault, tag... tag)" on page 2-14.
# A.3.13 -errshort[=*i*]

Use this option to control how much detail is in the error message produced by the compiler when it discovers a type mismatch. This option is particularly useful when the compiler discovers a type mismatch that involves a large aggregate.

*i* can be one of the following:

| Value | <b>Meaning</b>                                                                                                    |
|-------|----------------------------------------------------------------------------------------------------|
| short | Error messages are printed in short form with no expansion of<br>types. Aggregate members are not expanded, neither are function<br>argument and return types. |
| full  | Error messages are printed in full verbose form showing the full<br>expansion of the mismatched types.                                                         |
| tags  | Error messages are printed with tag names for types which have tag<br>names. If there is no tag name, the type is shown in expanded form.                      |

**TABLE A-4** The -errshort Values

If you do not use -errshort, the compiler sets the option to -errshort=full. If you specify -errshort, but do not provide a value, the compiler sets the option to -errshort=tags.

This option does not accumulate, it accepts the last value specified on the command line.

## A.3.14 -errtags[=*a*]

Displays the message tag for each warning message of the C compiler front-end that can be suppressed with the -erroff option or made a fatal error with the -errwarn option. Messages from the C compiler driver and other components of the C compilation system do not have error tags, and cannot be suppressed with -erroff and made fatal with -errwarn.

*a* can be either yes or no. The default is -errtags=no. Specifying -errtags is equivalent to specifying -errtags=yes.

# A.3.15 -errwarn[=*t*]

Use -errwarn to cause the C compiler to exit with a failure status for the given warning messages.

*t* is a comma-separated list that consists of one or more of the following: *tag*, no%*tag*, %all, %none. Order is important; for example %all,no%*tag* causes cc to exit with a fatal status if any warning except *tag* is issued.

The warning messages generated by the C compiler change from release to release as the compiler error checking improves and features are added. Code that compiles using -errwarn=%all without error may not compile without error in the next release of the compiler.

Only warning messages from the C compiler front-end that display a tag when the -errtags option is used can be specified with the -errwarn option to cause the C compiler to exit with a failure status.

The following table details the -errwarn values:

**TABLE A-5** -errwarn Values

| Value            | <b>Meaning</b>                                                                                                    |
|------------------|----------------------------------------------------------------------------------------------------|
| tag              | Cause cc to exit with a fatal status if the message specified by this tag is issued<br>as a warning message. Has no effect if tag is not issued.                                                                                                    |
| no%tag           | Prevent cc from exiting with a fatal status if the message specified by tag is<br>issued only as a warning message. Has no effect if the message specified by tag<br>is not issued. Use this option to revert a warning message that was previously<br>specified by this option with tag or %all from causing cc to exit with a fatal<br>status when issued as a warning message. |
| %all             | Cause cc to exit with a fatal status if any warning messages are issued. \$a11<br>can be followed by no%tag to exempt specific warning messages from this<br>behavior.                                                                                                    |
| <b>&amp;none</b> | Prevents any warning message from causing cc to exit with a fatal status<br>should any warning message be issued.                                                                                                    |

The default is -errwarn=%none. If you specify -errwarn alone, it is equivalent to -errwarn=%all.

## $A.3.16$   $-fast$

Selects a set of baseline options for optimizing benchmark applications. These optimizations may alter the behavior of programs from that defined by the ISO C and IEEE standards. Modules compiled with -fast must also be linked with -fast.

-fast is a macro option that can be effectively used as a starting point for tuning an executable for maximum runtime performance. -fast is a macro that can change from one release of the compiler to the next and expands to options that are target

platform specific. We suggest that you use the -# option to examine the expansion of -fast, and incorporate the appropriate options of -fast into the ongoing process of tunning the executable.

The –fast option is unsuitable for programs intended to run on a different target than the compilation machine. In such cases, follow -fast with the appropriate -xtarget option. For example:

```
cc -fast -xtarget=ultra ...
```
For C modules that depend on exception handling specified by SUID, follow -fast by -xnolibmil:

```
% cc -fast -xnolibmil
```
With -xlibmil, exceptions cannot be noted by setting errno or calling matherr(3m).

The –fast option is unsuitable for programs that require strict conformance to the IEEE 754 Standard.

The following table lists the set of options selected by -fast across platforms.

| Option              | <b>SPARC</b> | x86 |
|---------------------|--------------|-----|
| -dalign             |              | X   |
| -fns                | X            | X   |
| $-fsimple=2$        | X            |     |
| -fsingle            | X            | X   |
| -ftrap=%none        | X            | X   |
| -nofstore           |              | X   |
| -xalias_level=basic | X            |     |
| -xarch              | X            | X   |
| -xbuiltin=%all      | X            | X   |
| -xdepend            | X            | X   |
| -xlibmil            | X            | X   |

**TABLE A-6** The -fast Expansion Values

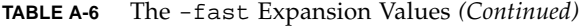

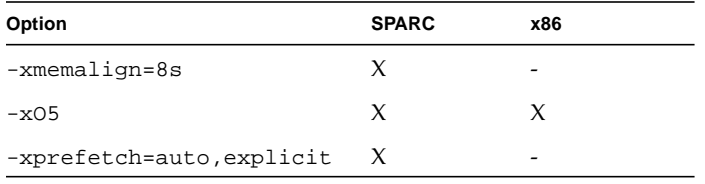

**Note –** Some optimizations make certain assumptions about program behavior. If the program does not conform to these assumptions, the application may crash or produce incorrect results. Please refer to the description of the individual options to determine if your program is suitable for compilation with -fast.

The optimizations performed by these options may alter the behavior of programs from that defined by the ISO C and IEEE standards. See the description of the specific option for details.

–fast acts like a macro expansion on the command line. Therefore, you can override the optimization level and code generation option aspects by following -fast with the desired optimization level or code generation option. Compiling with the  $-f$ ast  $-x$ 04 pair is like compiling with the  $-x$ 02  $-x$ 04 pair. The latter specification takes precedence.

In previous releases, the -fast macro option included -fnonstd; now it includes -fns instead.

-fast also defines the macro \_\_MATHERR\_ERRNO\_DONTCARE. This macro causes math.h to assert performance-related pragmas such as the following for some math routines prototyped in <math.h>:

- #pragma does\_not\_read\_global\_data
- #pragma does\_not\_write\_global\_data
- #pragma no side effect

If your code relies on the return value of errno in exceptional cases as documented in the matherr(3M) man page, you must turn off the macro by issuing the -U\_\_MATHERR\_ERRNO\_DONTCARE macro after the -fast option.

You can usually improve performance for most programs with this option.

Do not use this option for programs that depend on IEEE standard exception handling; you can get different numerical results, premature program termination, or unexpected SIGFPE signals.

See [Section A.3.1, "](#page-248-0)-#" on page A-9 and [Section A.3.2, "](#page-248-1)-###" on page A-9 for details of how you can see the expansion of macro options.

## $A.3.17 - f d$

Reports K&R-style function definitions and declarations.

## A.3.18 -flags

Prints a brief summary of each available compiler option.

## A.3.19 -fnonstd

Causes nonstandard initialization of floating-point arithmetic hardware. In addition, the –fnonstd option causes hardware traps to be enabled for floating-point overflow, division by zero, and invalid operations exceptions. These are converted into SIGFPE signals; if the program has no SIGFPE handler, it terminates with a memory dump.

By default, IEEE 754 floating-point arithmetic is nonstop, and underflows are gradual. (See [Section 2.6, "Nonstandard Floating Point" on page 2-10](#page-49-0) for a further explanation.)

*(SPARC)* Synonym for -fns -ftrap=common.

# $A.3.20 - fns[=\{no, yes\}]$

*(SPARC)* Turns on the SPARC nonstandard floating-point mode.

The default is -fns=no, the SPARC standard floating-point mode. -fns is the same as -fns=yes.

Optional use of =yes or =no provides a way of toggling the -fns flag following some other macro flag that includes -fns, such as -fast. This flag enables the nonstandard floating point mode when a program begins execution. By default, the non-standard floating point mode will not be enabled automatically.

On some SPARC systems, the nonstandard floating point mode disables "gradual underflow," causing tiny results to be flushed to zero rather than producing subnormal numbers. It also causes subnormal operands to be replaced silently by zero. On those SPARC systems that do not support gradual underflow and subnormal numbers in hardware, use of this option can significantly improve the performance of some programs.

When nonstandard mode is enabled, floating point arithmetic may produce results that do not conform to the requirements of the IEEE 754 standard. See the Numerical Computation Guide for more information.

This option is effective only on SPARC systems and only if used when compiling the main program. On x86 systems, the option is ignored.

## A.3.21 -fprecision=*p*

(*x86*) -fprecision={single, double, extended}

Initializes the rounding-precision mode bits in the Floating-point Control Word to single (24 bits), double (53 bits), or extended (64 bits), respectively. The default floating-point rounding-precision mode is extended.

Note that on Intel, only the precision, not exponent, range is affected by the setting of floating-point rounding precision mode.

# A.3.22 -fround=*r*

Sets the IEEE 754 rounding mode that is established at runtime during the program initialization.

*r* must be one of: nearest, tozero, negative, positive.

The default is -fround=nearest.

The meanings are the same as those for the ieee\_flags subroutine.

When *r* is tozero, negative, or positive, this flag sets the rounding direction mode to round-to-zero, round-to-negative-infinity, or round-to-positive-infinity respectively when a program begins execution. When *r* is nearest or the -fround flag is not used, the rounding direction mode is not altered from its initial value (round-to-nearest by default).

This option is effective only if used when compiling the main program.

# A.3.23 -fsimple[=*n*]

Allows the optimizer to make simplifying assumptions concerning floating-point arithmetic.

If *n* is present, it must be 0, 1, or 2. The defaults are:

- With no -fsimple[=*n*], the compiler uses -fsimple=0
- With only -fsimple, no =*n*, the compiler uses -fsimple=1

-fsimple=0

Permits no simplifying assumptions. Preserve strict IEEE 754 conformance.

-fsimple=1

Allows conservative simplifications. The resulting code does not strictly conform to IEEE 754, but numeric results of most programs are unchanged.

With  $-f$  simple=1, the optimizer can assume the following:

- IEEE 754 default rounding/trapping modes do not change after process initialization.
- Computations producing no visible result other than potential floating point exceptions may be deleted.
- Computations with Infinity or NaNs as operands need not propagate NaNs to their results; for example, x\*0 may be replaced by 0.
- Computations do not depend on sign of zero.

With -fsimple=1, the optimizer is *not* allowed to optimize completely without regard to roundoff or exceptions. In particular, a floating-point computation cannot be replaced by one that produces different results with rounding modes held constant at runtime. The -fast macroflag includes -fsimple=1.

-fsimple=2

Permits aggressive floating point optimizations that may cause many programs to produce different numeric results due to changes in rounding. For example,  $-f$ simple=2 permits the optimizer to replace all computations of  $x/y$  in a given loop with  $x * z$ , where  $x/y$  is guaranteed to be evaluated at least once in the loop,  $z=1/y$ , and the values of y and z are known to have constant values during execution of the loop.

Even with -fsimple=2, the optimizer is not permitted to introduce a floating point exception in a program that otherwise produces none.

# A.3.24 -fsingle

(-Xt and -Xs modes only) Causes the compiler to evaluate float expressions as single precision rather than double precision. This option has no effect if the compiler is used in either -Xa or -Xc modes, as float expressions are already evaluated as single precision.

## <span id="page-259-0"></span>A.3.25 -fstore

*(Intel)* Causes the compiler to convert the value of a floating-point expression or function to the type on the left-hand side of an assignment, when that expression or function is assigned to a variable, or when the expression is cast to a shorter floating-point type, rather than leaving the value in a register. Due to rounding and truncation, the results may be different from those that are generated from the register value. This is the default mode.

To turn off this option, use the -nofstore option.

## A.3.26 -ftrap=*t*

Sets the IEEE 754 trapping mode in effect at startup.

*t* is a comma-separated list that consists of one or more of the following: %all, %none, common, [no%]invalid, [no%]overflow, [no%]underflow, [no%]division, [no%]inexact.

The default is -ftrap=%none.

This option sets the IEEE 754 trapping modes that are established at program initialization. Processing is left-to-right. The common exceptions, by definition, are invalid, division by zero, and overflow.

Example: -ftrap=%all,no%inexact means set all traps, except inexact.

The meanings are the same as for the ieee\_flags subroutine, except that:

- %all turns on all the trapping modes.
- %none, the default, turns off all trapping modes.
- A no% prefix turns off that specific trapping mode.

If you compile one routine with -ftrap=*t*, compile all routines of the program with the same -ftrap=*t* option; otherwise, you can get unexpected results.

### $A.3.27 -G$

Passes the option to the link editor to produce a shared object rather than a dynamically linked executable. This option is passed to  $ld(1)$ , and cannot be used with the -dn option.

# $A.3.28 - q$

Produces additional symbol table information for debugging with dbx(1) and the Performance Analyzer analyzer(1).

This option invokes the incremental linker; see [Section A.3.83, "](#page-287-0)-xildoff" on [page A-48](#page-287-0) and [Section A.3.84, "](#page-287-1)-xildon" on page A-48. Invoke ild instead of ld unless you are using the -G or -xildoff options, or you are naming source files on the command line.

If you specify  $-q$ , and the optimization level is  $-x$ <sup>03</sup> or lower, the compiler provides best-effort symbolic information with almost full optimization. Tail-call optimization and back-end inlining are disabled.

If you specify  $-g$  and the optimization level is  $-x04$ , the compiler provides best-effort symbolic information with full optimization.

Compile with the -g option to use the full capabilities of the Performance Analyzer. While some performance analysis features do not require  $-q$ , you must compile with -g to view annotated source, some function level information, and compiler commentary messages. See the analyzer $(1)$  man page and "Compiling Your" Program for Data Collection and Analysis" in *Program Performance Analysis Tools* for more information.

The commentary messages that are generated with  $-g$  describe the optimizations and transformations that the compiler made while compiling your program. Use the  $er\_src(1)$  command to display the messages, which are interleaved with the source code.

For more information on debugging, see the *Debugging a Program With* dbx manual.

## $A.3.29 - H$

Prints to standard error, one per line, the path name of each file included during the current compilation. The display is indented so as to show which files are included by other files.

Here, the program sample.c includes the files, stdio.h and math.h; math.h includes the file, floatingpoint.h, which itself includes functions that use sys/ieeefp.h:

```
% cc -H sample.c
   /usr/include/stdio.h
   /usr/include/math.h
        /usr/include/floatingpoint.h
            /usr/include/sys/ieeefp.h
```
## A.3.30 -h *name*

Assigns a name to a shared dynamic library as a way to have different versions of a library. In general, the *name* after -h should be the same as the file name given after the -o option. The space between -h and *name* is optional.

The linker assigns the specified *name* to the library and records the name in the library file as the *intrinsic* name of the library. If there is no -h*name* option, then no intrinsic name is recorded in the library file.

When the runtime linker loads the library into an executable file, it copies the intrinsic name from the library file into the executable, into a list of needed shared library files. Every executable has such a list. If there is no intrinsic name of a shared library, then the linker copies the path of the shared library file instead.

# A.3.31  $-I[-|dir]$

-I *dir* adds *dir* to the list of directories that are searched for #include files with relative file names, that is, those not beginning with a / (slash). -I values accumulate. See [Section 2.5, "Include Files" on page 2-7](#page-46-0) for a discussion of the search order used to find the include files.

-I- gives you more control over the algorithm that the compiler uses when searching for include files. -I- values do not accumulate. This section first describes the default search algorithms, then it describes the effect of  $-I$ - on these algorithms.

For more information on the search pattern of the compiler, see [Section 2.5, "Include](#page-46-0) [Files" on page 2-7.](#page-46-0)

### $A.3.32 - i$

Passes the option to the linker to ignore any LD\_LIBRARY\_PATH or LD\_LIBRARY\_PATH\_64 setting.

#### A.3.33 -KPIC

*(SPARC)* The -KPIC command is equivalent to -xcode=pic32. See also Section A.3.75, " $-xcode[=v]'$ " on page A-44.

*(Intel)* -KPIC is identical to -Kpic.

# A.3.34 -Kpic

*(SPARC)* The -Kpic command is equivalent to -xcode=pic13. See [Section A.3.75,](#page-283-0) "-xcode[=v]" on page  $A-44$ .

*(Intel)* Generate position-independent code for use in shared libraries (small model). Permits references to, at most, 2\*\*11 unique external symbols.

## A.3.35 -keeptmp

Retains temporary files created during compilation instead of deleting them automatically.

### A.3.36 -L*dir*

Adds *dir* to the list of directories searched for libraries by ld(1). This option and its arguments are passed to  $1d(1)$ .

## A.3.37 -l*name*

Links with object library lib*name*.so, or lib*name*.a. The order of libraries in the command-line is important, as symbols are resolved from left to right.

This option must follow the *sourcefile* arguments.

#### $A.3.38 -mc$

Removes duplicate strings from the .comment section of the object file. When you use the -mc flag, mcs -c is invoked.

## A.3.39 -misalign

*(SPARC)* -misalign is equivalent to -xmemalign=1i. See [Section A.3.96,](#page-293-0) "-xmemalign=[ab" on page A-54.](#page-293-0)

# A.3.40 -misalign2

*(SPARC)* -misalign2 is equivalent to -xmemalign=2i. See [Section A.3.96,](#page-293-0) "-xmemalign=[ab" on page A-54.](#page-293-0)

# A.3.41 -mr[,*string*]

-mr removes all strings from the .comment section. When you use this flag, mcs -d -a is invoked.

-mr,*string* removes all strings from the .comment section and inserts *string* in that section of the object file. If *string* contains embedded blanks, it must be enclosed in quotation marks. A null *string* results in an empty .comment section. This option is passed as -d -*astring* to mcs.

## $A.3.42 -mt$

Macro option that expands to -D\_REENTRANT -lthread. If you are doing your own multithread coding, you must use this option in the compile and link steps. To obtain faster execution, this option requires a multiprocessor system. On a single-processor system, the resulting executable usually runs more slowly with this option.

#### A.3.43 -native

This option is a synonym for -xtarget=native.

## A.3.44 -nofstore

*(Intel)* Does not convert the value of a floating-point expression or function to the type on the left-hand side of an assignment, when that expression or function is assigned to a variable or is cast to a shorter floating-point type; rather, it leaves the value in a register. See also [Section A.3.25, "](#page-259-0)-fstore" on page A-20.

 $A.3.45 -0$ 

Same as -xO2.

# A.3.46 -o *filename*

Names the output file *filename* (as opposed to the default, a.out). *filename* cannot be the same as *sourcefile*, since cc does not overwrite the source file. This option and its arguments are passed to ld(1).

#### $A.3.47 - P$

Runs the source file through the C preprocessor only. It then puts the output in a file with a  $\cdot$  i suffix. Unlike  $-E$ , this option does not include preprocessor-type line number information in the output. See also the -E option.

### $A.3.48 - p$

Prepares the object code to collect data for profiling with prof(1). This option invokes a runtime recording mechanism that produces a mon.out file at normal termination.

# $A.3.49 -Q[y|n]$

Emits or does not emit identification information to the output file.  $-Qy$  is the default.

If  $-Qy$  is used, identification information about each invoked compilation tool is added to the .comment section of output files, which is accessible with mcs. This option can be useful for software administration.

-Qn suppresses this information.

### $A.3.50 -$ qp

Same as -p.

# A.3.51 -R*dir*[:*dir*]

Passes a colon-separated list of directories used to specify library search directories to the runtime linker. If present and not null, it is recorded in the output object file and passed to the runtime linker.

If both LD\_RUN\_PATH and the -R option are specified, the -R option takes precedence.

#### $A.3.52 - S$

Directs cc to produce an assembly source file but not to assemble the program.

### $A.3.53 - s$

Removes all symbolic debugging information from the output object file. This option cannot be specified with -g.

Passed to 1d(1).

#### A.3.54 -U*name*

Undefines the preprocessor symbol *name*. This option removes any initial definition of the preprocessor symbol *name* created by -D on the same command line including those placed there by the command-line driver.

-U has no effect on any preprocessor directives in source files. You can give multiple -U options on the command line.

If the same *name* is specified for both -D and -U on the command line, *name* is undefined, regardless of the order the options appear. In the following example, -U undefines \_\_sun:

cc -U\_\_sun text.c

Preprocessor statements of the following form in test.c will not take effect because \_\_sun is undefined.

#ifdef(\_\_sun)

See Section A.3.7, "-Dname[=[tokens\]" on page A-10](#page-249-0) for a list of predefined symbols.

# $A.3.55 -V$

Directs cc to print the name and version ID of each component as the compiler executes.

#### $A.3.56 -v$

Directs the compiler to perform stricter semantic checks and to enable other lint-like checks. For example, the code:

```
#include <stdio.h>
main(void)
{
     printf("Hello World.\n");
}
```
compiles and executes without problem. With  $-v$ , it still compiles; however, the compiler displays this warning:

"hello.c", line 5: warning: function has no return statement: main

 $-v$  does not give all the warnings that  $\text{lint}(1)$  does. Try running the above example through lint.

# A.3.57 -W*c*,*arg*

Passes the argument *arg* to a specified component *c*. Each argument must be separated from the preceding only by a comma. All -W arguments are passed after the regular command-line arguments. A comma can be part of an argument by escaping it by an immediately preceding  $\setminus$  (backslash) character. All  $\neg$  arguments are passed after the regular command-line arguments.

For example, -Wa,-o,objfile passes -o and objfile to the assembler, in that order. Also, -Wl,-I,*name* causes the linking phase to override the default name of the dynamic linker, /usr/lib/ld.so.1.

The order in which the argument(s) are passed to a tool with respect to the other specified command line options may change.

See [TABLE 1-1](#page-38-0) for a list of components. *c* can be one of the following:

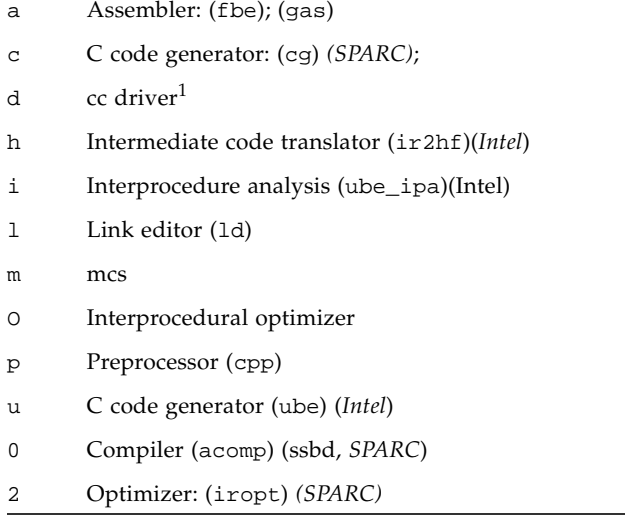

1. You cannot use -Wd to pass the cc options listed in this chapter to the C compiler.

## $A.3.58 - w$

Suppresses compiler warning messages.

This option overrides the error\_messages pragma.

# <span id="page-267-0"></span> $A.3.59 -X[claltls]$

The -X (note uppercase X) options specify varying degrees of compliance to the ISO C standard. The value of -xc99 affects which version of the ISO C standard the -X option applies. The  $-xc99$  option defaults to  $-xc99=\text{all}$  which supports a subset of the 1999 ISO/IEC C standard. -xc99=%none supports the 1990 ISO/IEC C standard. See [Appendix D](#page-350-0) for a discussion of supported 1999 ISO/IEC features. See [Appendix F](#page-364-0) for a discussion of differences between ISO/IEC C and K&R C.

The default mode is -Xa.

 $-X<sub>C</sub>$ 

(c = conformance) Issues errors and warnings for programs that use non-ISO C constructs. This option is strictly conformant ISO C, without K&R C compatibility extensions. The predefined macro  $\angle$  \_STDC\_  $\angle$  has a value of 1 with the -Xc option.

#### -Xa

This is the default compiler mode. ISO C plus K&R C compatibility extensions, with semantic changes required by ISO C. Where K&R C and ISO C specify different semantics for the same construct, the compiler uses the ISO C interpretation. If the -Xa option is used in conjunction with the -xtransition option, the compiler issues warnings about the different semantics. The predefined macro  $\overline{\phantom{a}}$   $\overline{\phantom{a}}$   $\overline{\phantom{a}}$   $\overline{\phantom{a}}$ has a value of 0 with the -Xa option.

#### $-X<sub>+</sub>$

(t = transition) This option uses ISO C plus K&R C compatibility extensions *without* semantic changes required by ISO C. Where K&R C and ISO C specify different semantics for the same construct, the compiler uses the K&R C interpretation. If you use the -Xt option in conjunction with the -xtransition option, the compiler issues warnings about the different semantics. The predefined macro  $\overline{\phantom{a}}$  \_STDC\_ \_ has a value of 0 with the -Xt option.

-Xs

 $(s = K & R$  C) Attempts to warn about all language constructs that have differing behavior between ISO C and K&R C. The compiler language includes all features compatible with K&R C. This option invokes cpp for preprocessing.  $\angle$   $\angle$   $\angle$ STDC $\angle$   $\angle$  is not defined in this mode.

### $A.3.60 -x386$

*(Intel)* Optimizes for the 80386 processor.

## $A.3.61 -x486$

*(Intel)* Optimizes for the 80486 processor.

#### $A.3.62 -xa$

This option is now considered obsolete. Use -xprofile=tcov instead.

# A.3.63 -xalias\_level[=*l*]

*(SPARC)* The compiler uses the -xalias\_level option to determine what assumptions it can make in order to perform optimizations using type-based alias-analysis. This option places the indicated alias level into effect for the translation units being compiled.

If you do not specify the -xalias\_level command, the compiler assumes -xalias\_level=any. If you specify -xalias\_level without a value, the default is -xalias\_level=layout.

The -xalias\_level option requires optimization level -xO3 or above. If optimization is set lower, a warning is issued and the -xalias\_level option is ignored.

Remember that if you issue the -xalias\_level option but you fail to adhere to all of the assumptions and restrictions about aliasing described for any of the alias levels, the behavior of your program is undefined.

Replace *l* with one of the terms in the following table.

| Term  | <b>Meaning</b>                                                                                                    |
|-------|----------------------------------------------------------------------------------------------------|
| any   | The compiler assumes that all memory references can alias at this level. There is<br>no type-based alias analysis at the level of -xalias_level=any.                                                                                                    |
| basic | If you use the -xalias_level=basic option, the compiler assumes that<br>memory references that involve different C basic types do not alias each other.<br>The compiler also assumes that references to all other types can alias each other<br>as well as any C basic type. The compiler assumes that references using char *<br>can alias any other type. |
|       | For example, at the -xalias_level=basic level, the compiler assumes that a<br>pointer variable of type int * is not going to access a float object. Therefore it<br>is safe for the compiler to perform optimizations that assume a pointer of type<br>$f$ loat $*$ will not alias the same memory that is referenced with a pointer of<br>type int *.      |

**TABLE A-7** The Levels of Alias-Disambiguation

#### **TABLE A-7** The Levels of Alias-Disambiguation *(Continued)*

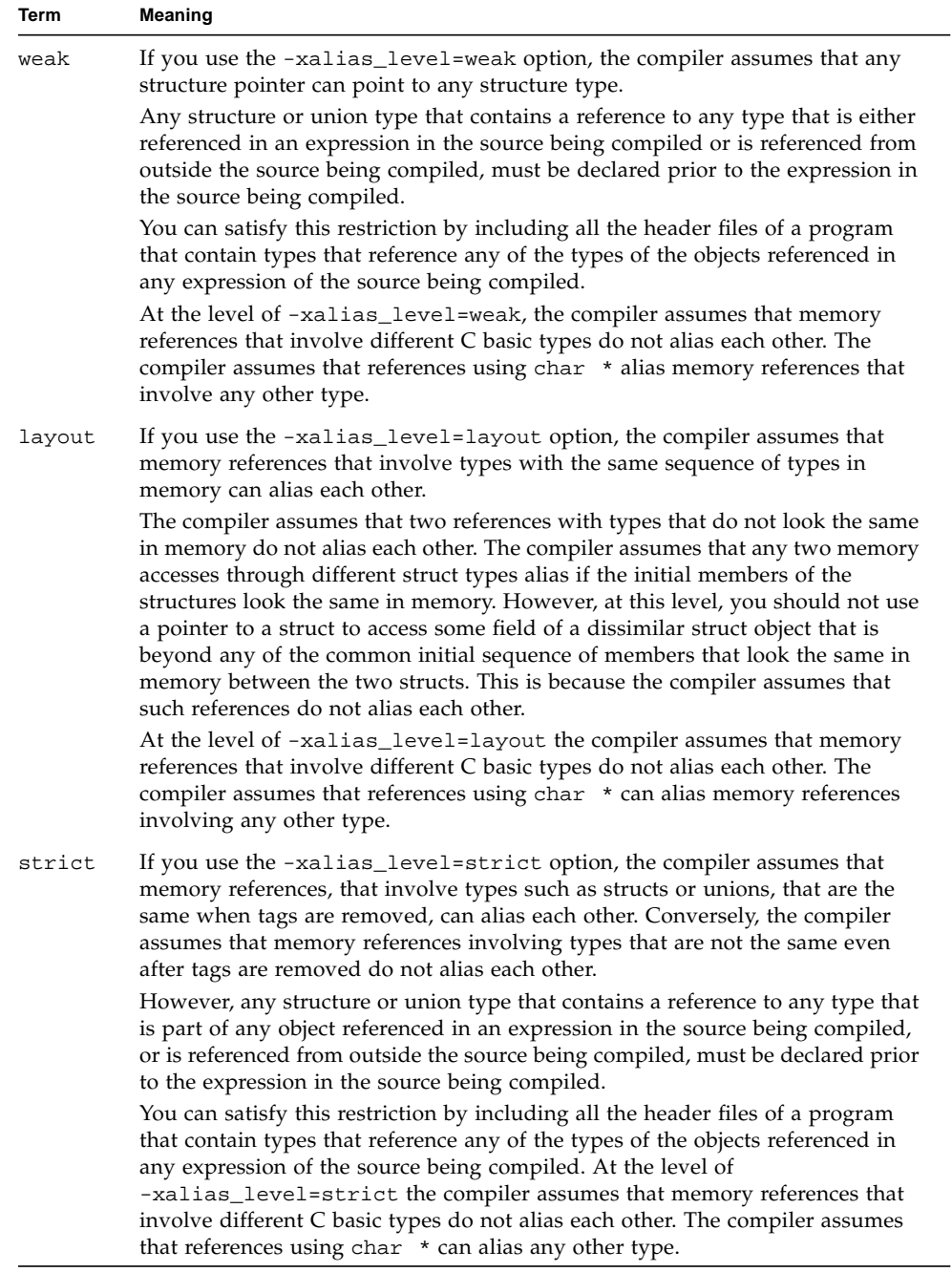

**TABLE A-7** The Levels of Alias-Disambiguation *(Continued)*

|        | <b>Meaning</b>                                                                                                    |
|--------|----------------------------------------------------------------------------------------------------|
| std    | If you use the -xalias_level=std option, the compiler assumes that types<br>and tags need to be the same to alias, however, references using char * can<br>alias any other type. This rule is the same as the restrictions on the<br>dereferencing of pointers that are found in the 1999 ISO C standard. Programs<br>that properly use this rule will be very portable and should see good<br>performance gains under optimization. |
| strong | If you use the -xalias_level=strong option, the same restrictions apply as<br>at the std level, but additionally, the compiler assumes that pointers of type<br>char * are used only to access an object of type char. Also, the compiler<br>assumes that there are no interior pointers. An interior pointer is defined as a<br>pointer that points to a member of a struct.                                                        |

## <span id="page-271-0"></span>A.3.64 -xarch=*isa*

Specify instruction set architecture (ISA).

Architectures that are accepted by -xarch keyword *isa* are shown in [TABLE A-8](#page-271-0):

**TABLE A-8** –xarch ISA Keywords

| <b>Platform</b> | Valid -xarch Keywords                                                |
|-----------------|----------------------------------------------------------------------|
| SPARC.          | generic, native, v7, v8a, v8, v8plus, v8plusa, v8plusb, v9, v9a, v9b |
| x86             | generic, native, 386, pentium pro                                    |

Note that although -xarch can be used alone, it is part of the expansion of the -xtarget option and may be used to override the -xarch value that is set by a specific -xtarget option. For example:

% cc -xtarget=ultra2 -xarch=v8plusb ...

overrides the -xarch=v8 set by -xtarget=ultra2

If you use this option with optimization, the appropriate choice can provide good performance of the executable on the specified architecture. An inappropriate choice results in a binary program that is not executable on the intended target platform.

#### A.3.64.1 SPARC Only

The following table details the performance of an executable that is compiled with a given -xarch option and then executed by various SPARC processors. The purpose of this table is to help you identify the best -xarch option for your executable given a particular target machine. Start by identifying the range of machines that are of interest to you and then consider the cost of maintaining multiple binaries versus the benefit of extracting the last iota of performance from newer machines.

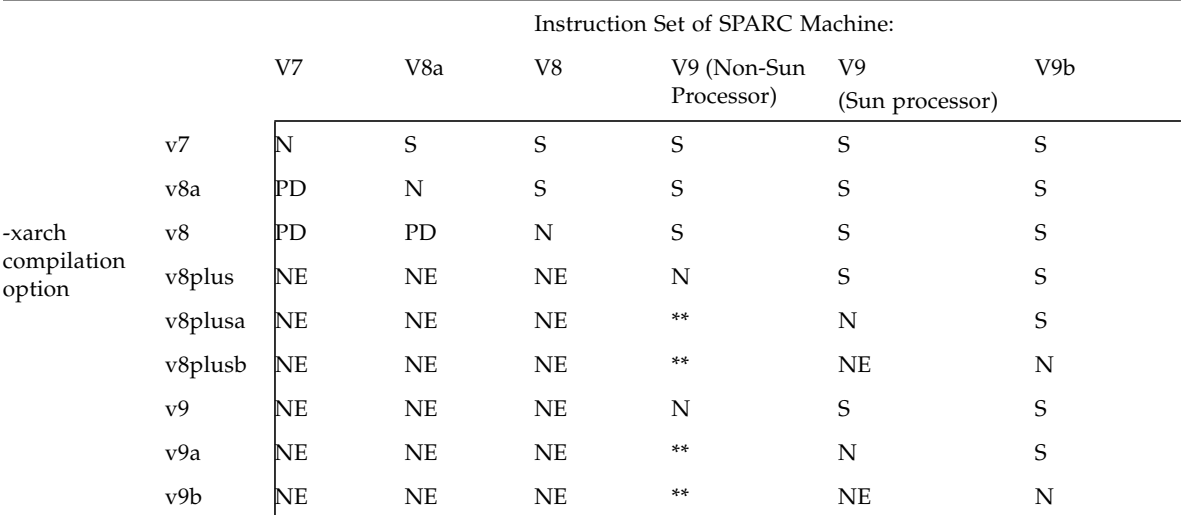

#### **TABLE A-9** -xarch Matrix

\*\* Note: An executable compiled with this instruction set may perform nominally on a V9 non-Sun processor chip or it may not execute at all. Check with your hardware vendor to make sure your executable can run on its target machine.

- N reflects Nominal performance. The program executes and takes full advantage of the processor's instruction set.
- S reflects Satisfactory performance. The program executes but may not exploit all available processor instructions.
- PD reflects Performance Degradation. The program executes, but depending on the instructions used, may experience slight to significant performance degradation. The degradation occurs when instructions that are not implemented by the processor are emulated by the kernel.
- NE means Not Executable. The program will not execute because the kernel does not emulate the instructions that are not implemented by the processor.

If you are going to compile your executable with the v8plus or v8plusa instruction set, consider compiling your executable with v9 or v9a instead. The v8plus and v8plusa options were provided so that programs could take advantage of some SPARC V9 and UltraSPARC features prior to the availability of Solaris 7 with its

support for 64-bit programs. Programs compiled with the v8plus or v8plusa option are not portable to SPARC V8 or older machines. Such programs can be recompiled with v9 or v9a, respectively, to take full advantage of all the features of SPARC V9 and UltraSPARC. *The V8+ Technical Specification* white paper, part number 802-7447-10, is available through your Sun representative and explains the limitations of v8plus and v8plusa.

- SPARC instruction set architectures V7, V8, and V8a are all binary compatible.
- Object binary files (.o) compiled with v8plus and v8plusa can be linked and can execute together, but only on a SPARC V8plusa compatible platform.
- Object binary files (.o) compiled with v8plus, v8plusa, and v8plusb can be linked and can execute together, but only on a SPARC V8plusb compatible platform.
- -xarch values v9, v9a, and v9b are only available on UltraSPARC 64–bit Solaris environments.
- Object binary files (.o) compiled with v9 and v9a can be linked and can execute together, but will run only on a SPARC V9a compatible platform.
- Object binary files (.o) compiled with v9, v9a, and v9b can be linked and can execute together, but will run only on a SPARC V9b compatible platform.

For any particular choice, the generated executable may run much more slowly on earlier architectures. Also, although quad-precision (REAL\*16 and long double) floating-point instructions are available in many of these instruction set architectures, the compiler does not use these instructions in the code it generates.

The following table gives details for each of the -xarch keywords on SPARC platforms.

**TABLE A-10** -xarch Values for SPARC Platforms

| -xarch=        | <b>Meaning</b>                                                                                                    |  |
|----------------|----------------------------------------------------------------------------------------------------|--|
| generic        | Compile for good performance on most systems.<br>This is the default. This option uses the best instruction set for good<br>performance on most processors without major performance degradation on<br>any of them. With each new release, the definition of "best" instruction set may<br>be adjusted, if appropriate.            |  |
| native         | Compile for good performance on this system.<br>This is the default for the -fast option. The compiler chooses the appropriate<br>setting for the current system processor it is running on.                                                                                                    |  |
| V <sub>7</sub> | Compile for the SPARC-V7 ISA.<br>Enables the compiler to generate code for good performance on the V7 ISA.<br>This is equivalent to using the best instruction set for good performance on the<br>V8 ISA, but without integer mul and div instructions, and the fsmuld<br>instruction.<br>Examples: SPARCstation 1, SPARCstation 2 |  |

#### **TABLE A-10** -xarch Values for SPARC Platforms *(Continued)*

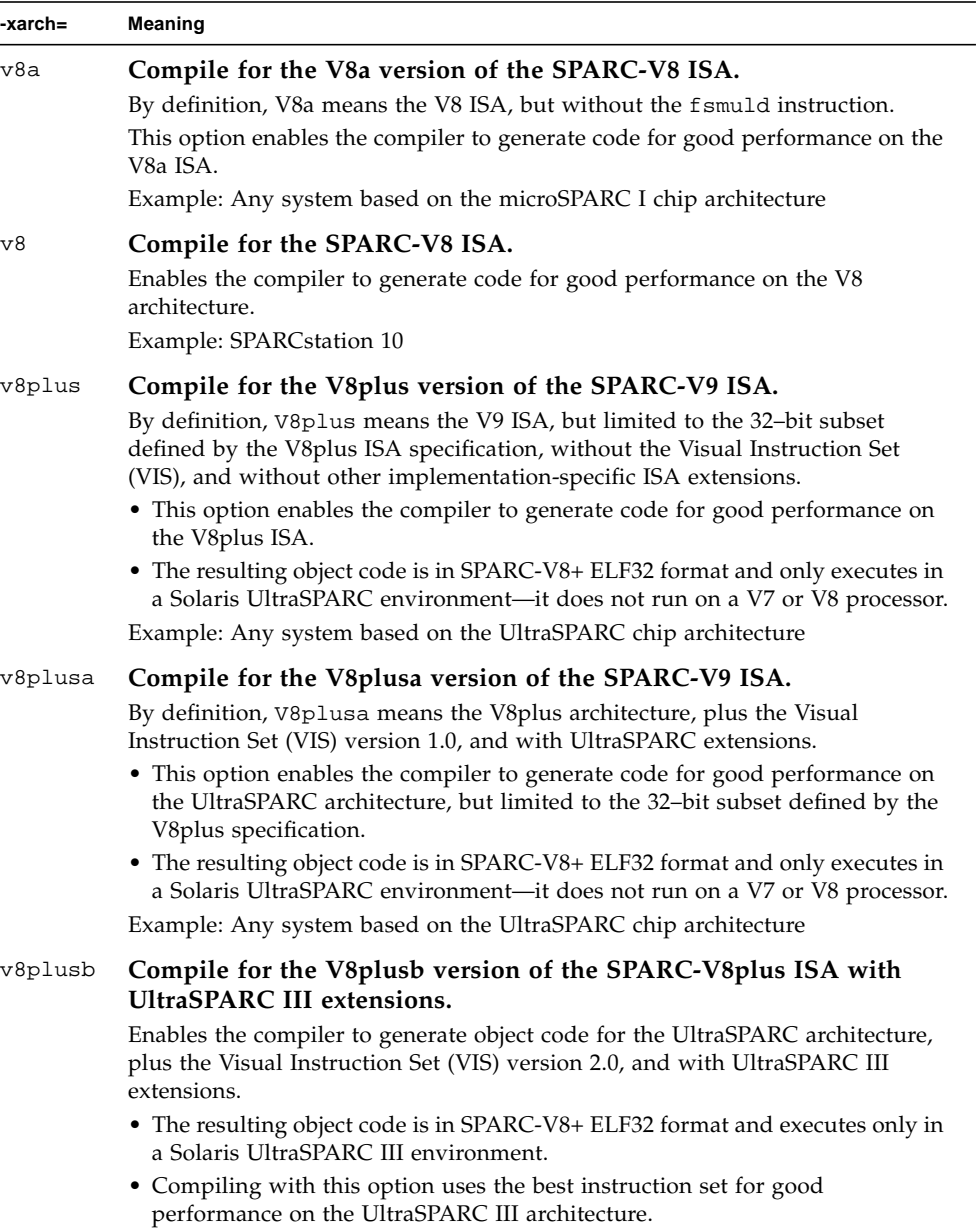

**TABLE A-10** -xarch Values for SPARC Platforms *(Continued)*

| -xarch= | Meaning                                                                                                    |
|---------|----------------------------------------------------------------------------------------------------|
| v9      | Compile for the SPARC-V9 ISA.                                                                                                    |
|         | Enables the compiler to generate code for good performance on the V9 SPARC<br>architecture.                                                                                                    |
|         | • The resulting .o object files are in ELF64 format and can only be linked with<br>other SPARC-V9 object files in the same format.                                                                                      |
|         | • The resulting executable can only be run on an UltraSPARC processor<br>running a 64-bit enabled Solaris operating environment with the 64-bit<br>kernel.                                                              |
|         | • -xarch=v9 is only available when compiling in a 64-bit enabled Solaris<br>environment.                                                                                                    |
| v9a     | Compile for the SPARC-V9 ISA with UltraSPARC extensions.                                                                                                    |
|         | Adds to the SPARC-V9 ISA the Visual Instruction Set (VIS) and extensions<br>specific to UltraSPARC processors, and enables the compiler to generate code<br>for good performance on the V9 SPARC architecture.          |
|         | • The resulting .o object files are in ELF64 format and can only be linked with<br>other SPARC-V9 object files in the same format.                                                                                      |
|         | • The resulting executable can only be run on an UltraSPARC processor<br>running a 64-bit enabled Solaris operating environment with the 64-bit<br>kernel.                                                              |
|         | • $-$ xarch= $v$ 9a is only available when compiling in a 64-bit enabled Solaris<br>operating environment.                                                                                                    |
| v9b     | Compile for the SPARC-V9 ISA with UltraSPARC III extensions.                                                                                                    |
|         | Adds UltraSPARC III extensions and VIS version 2.0 to the V9a version of the<br>SPARC-V9 ISA. Compiling with this option uses the best instruction set for<br>good performance in a Solaris UltraSPARC III environment. |
|         | • The resulting object code is in SPARC-V9 ELF64 format and can only be<br>linked with other SPARC-V9 object files in the same format.                                                                                  |
|         | • The resulting executable can only be run on an UltraSPARC III processor<br>running a 64-bit enabled Solaris operating environment with the 64-bit<br>kernel.                                                          |
|         | • $-xarch = v9b$ is only available when compiling in a 64-bit enabled Solaris<br>operating environment.                                                                                                    |

## A.3.64.2 x86 Only

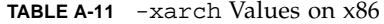

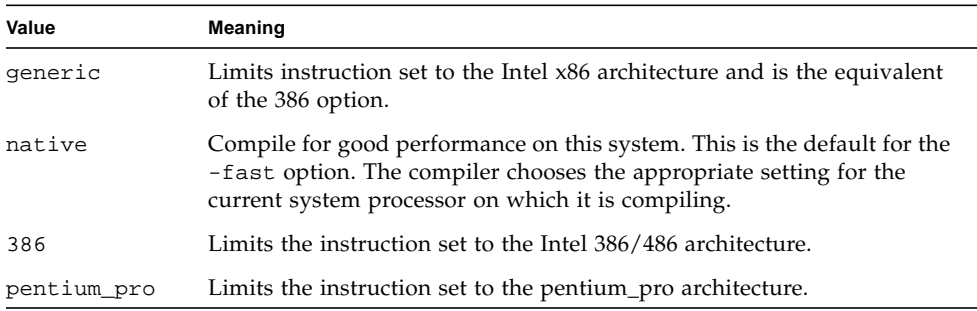

# A.3.65 -xautopar

*(SPARC)* Turns on automatic parallelization for multiple processors. Does dependence analysis (analyze loops for inter-iteration data dependence) and loop restructuring. If optimization is not at  $-x$ <sup>O3</sup> or higher, optimization is raised to  $-x$ <sup>O3</sup> and a warning is emitted.

Avoid -xautopar if you do your own thread management.

To achieve faster execution, this option requires a multiple processor system. On a single-processor system, the resulting binary usually runs slower.

To determine how many processors you have, use the psrinfo command:

```
% psrinfo
0 on-line since 01/12/95 10:41:54
1 on-line since 01/12/95 10:41:54
3 on-line since 01/12/95 10:41:54
4 on-line since 01/12/95 10:41:54
```
To request a number of processors, set the PARALLEL environment variable. The default is 1.

- Do not request more processors than are available.
- If N is the number of processors on the machine, then for a one-user, multiprocessor system, try PARALLEL=N-1.

If you use -xautopar and compile and link in *one* step, then linking automatically includes the microtasking library and the threads-safe C runtime library. If you use -xautopar and compile and link in *separate* steps, then you must also link with -xautopar.

# A.3.66 -xbuiltin[=(%all|%none)]

Use the  $-x$  builtin  $[=(\text{null}) \text{?}$  command when you want to improve the optimization of code that calls standard library functions. Many standard library functions, such as the ones defined in math.h and stdio.h, are commonly used by various programs. This command lets the compiler substitute intrinsic functions or inline system functions where profitable for performance.

If you do not specify -xbuiltin, the default is -xbuiltin=%none, which means no functions from the standard libraries are substituted or inlined. If you specify -xbuiltin, but do not provide any argument, the default is -xbuiltin%all, which means the compiler substitutes intrinsics or inlines standard library functions as it determines the optimization benefit.

If you compile with -fast, then -xbuiltin is set to %all.

**Note –** -xbuiltin only inlines global functions defined in system header files, never static functions defined by the user.

#### $A.3.67 -xCC$

When you specify  $-xc99=\text{?}$  and  $-xCC$ , the compiler accepts the C++-style comments. In particular, // can be used to indicate the start of a comment.

# $A.3.68$   $-xc99$ [=0]

The -xc99 flag controls compiler recognition of the implemented features from the C99 standard (ISO/IEC 9899:1999, Programming Language - C).

*o* can be one of the following: %all, %none.

-xc99=%none turns off recognition of C99 features. -xc99=%all turns on recognition of supported C99 features.

Specifying -xc99 without any arguments is the same as -xc99=%all.

**Note –** Though the compiler support-level defaults to the features of C99 listed in [Appendix D](#page-350-0), the standard headers provided by Solaris in /usr/include do not yet conform with the 1999 ISO/IEC C standard. If you encounter error messages, try using -xc99=%none to obtain the 1990 ISO/IEC C standard behavior for these headers.

# A.3.69 -xcache[=*c*]

Defines the cache properties for use by the optimizer. *c* must be one of the following:

- generic
- *s1*/*l1*/*a1*
- *s1*/*l1*/*a1*:*s2*/*l2*/*a2*
- *s1*/*l1*/*a1*:*s2*/*l2*/*a2*:*s3*/*l3*/*a3*

The *si/li/ai* are defined as follows:

- *si* The size of the data cache at level *i*, in kilobytes
- *li* The line size of the data cache at level *i*, in bytes
- *ai* The associativity of the data cache at level *i*

Although this option can be used alone, it is part of the expansion of the  $-$ xtarget option; its *primary* use is to override a value supplied by the -xtarget option.

This option specifies the cache properties that the optimizer can use. It does not guarantee that any particular cache property is used. The following table lists the -xcache values.

| Value   | <b>Meaning</b>                                                                                                    |
|---------|----------------------------------------------------------------------------------------------------|
| generic | Define the cache properties for good performance on<br>most x86 and SPARC architectures.                                                                                                    |
|         | This is the default value which directs the compiler to use<br>cache properties for good performance on most x86 and<br>SPARC processors, without major performance<br>degradation on any of them. |
|         | With each new release, these best timing properties will<br>be adjusted, if appropriate.                                                                                                    |

**TABLE A-12** The -xcache Values

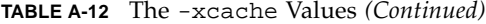

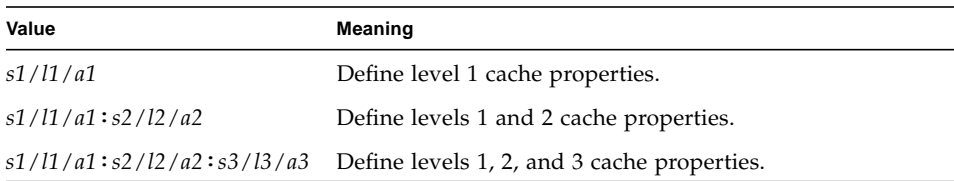

Example: -xcache=16/32/4:1024/32/1 specifies the following:

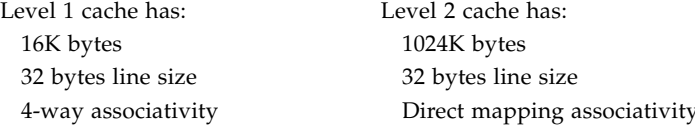

# A.3.70 –xcg[89|92]

*(SPARC)*

-xcg89 is a macro for: -xarch=v7 -xchip=old -xcache=64/32/1. -xcg92 is a macro for: -xarch=v8 -xchip=super -xcache=16/32/4:1024/32/1.

# A.3.71 -xchar[=*o*]

The option is provided solely for the purpose of easing the migration of code from systems where the char type is defined as unsigned. Unless you are migrating from such a system, do not use this option. Only code that relies on the sign of a char type needs to be rewritten to explicitly specify signed or unsigned.

You can substitute one of the following for *o*:

**TABLE A-13** The -xchar Values

| Value    | Meaning                                                                                                    |
|----------|----------------------------------------------------------------------------------------------------|
| signed   | Treat character constants and variables declared as char as signed.<br>This impacts the behavior of compiled code, it does not affect the<br>behavior of library routines.   |
| s        | Equivalent to signed                                                                                                    |
| unsigned | Treat character constants and variables declared as char as unsigned.<br>This impacts the behavior of compiled code, it does not affect the<br>behavior of library routines. |
| u        | Equivalent to unsigned                                                                                                    |

If you do not specify -xchar, the compiler assumes -xchar=s.

If you specify -xchar, but do not specify a value, the compiler assumes -xchar=s.

The -xchar option changes the range of values for the type char only for code compiled with -xchar. This option does not change the range of values for type char in any system routine or header file. In particular, the value of CHAR\_MAX and CHAR\_MIN, as defined by limits.h, do not change when this option is specified. Therefore, CHAR\_MAX and CHAR\_MIN no longer represent the range of values encodable in a plain char.

If you use -xchar, be particularly careful when you compare a char against a predefined system macro because the value in the macro may be signed. This is most common for any routine that returns an error code which is accessed through a macro. Error codes are typically negative values so when you compare a char against the value from such a macro, the result is always false. A negative number can never be equal to any value of an unsigned type.

It is strongly recommended that you never use -xchar to compile routines for any interface exported through a library. By default, the C compiler defines char as signed as per the Solaris ABI and -xchar does not change that. Therefore, users of such a library need to be cautioned to also use this option or otherwise deal with any char values being passed or returned.

# A.3.72 -xchar\_byte\_order[=*o*]

Produce an integer constant by placing the characters of a multi-character character-constant in the specified byte order. You can substitute one of the following values for *o*:

- low: place the characters of a multi-character character-constant in low-to-high byte order.
- high: place the characters of a multi-character character-constant in high-to-low byte order.
- default: place the characters of a multi-character character-constant in an order determined by the compilation mode  $-x[c|a|t|s]$ . For more information, see [Section 2.4.2, "Character Constants" on page 2-6.](#page-45-0)

# A.3.73 -xcheck[=*o*]

*(SPARC)*

Compiling with -xcheck=stkovf adds a runtime check for stack overflow of the main thread in a singly-threaded program as well as slave-thread stacks in a multithreaded program. If a stack overflow is detected, a SIGSEGV is generated. If your application needs to handle a SIGSEGV caused by a stack overflow differently than it handles other address-space violations, see sigaltstack(2).

You can substitute one of the following values for *o*:

| Value     | Meaning                             |
|-----------|-------------------------------------|
| %none     | Perform none of the -xcheck checks. |
| %all      | Perform all of the -xcheck checks.  |
| stkovf    | Turns on stack-overflow checking.   |
| no%stkovf | Turns off stack-overflow checking.  |

**TABLE A-14** The -xcheck Values

If you do not specify -xcheck, the compiler defaults to -xcheck=%none. If you specify -xcheck without any arguments, the compiler defaults to -xcheck=%all which turns on the runtime check for stack overflow.

The -xcheck option does not accumulate on the command line. The compiler sets the flag in accordance with the last occurrence of the command.

# A.3.74 -xchip[=*c*]

Specifies the target processor for use by the optimizer.

*c* must be one of the following: generic, old, super, super2, micro, micro2, hyper, hyper2, powerup, ultra, ultra2, ultra2e, ultra2i, ultra3, ultra3cu, 386, 486, pentium, pentium\_pro.

Although this option can be used alone, it is part of the expansion of the  $-$ xtarget option; its *primary* use is to override a value supplied by the -xtarget option.

This option specifies timing properties by specifying the target processor.

Some effects are:

- The ordering of instructions, that is, scheduling
- The way the compiler uses branches
- The instructions to use in cases where semantically equivalent alternatives are available

**TABLE A-15** The -xchip Values

| Value   | Meaning                                                                                                    |
|---------|----------------------------------------------------------------------------------------------------|
| generic | Use timing properties for good performance on most x86 and SPARC<br>architectures.                                                                                                    |
|         | This is the default value that directs the compiler to use the best timing<br>properties for good performance on most processors, without major<br>performance degradation on any of them. |
| old     | Uses timing properties of pre-SuperSPARC processors.                                                                                                    |
| super   | Uses timing properties of the SuperSPARC processors.                                                                                                    |
| super2  | Uses timing properties of the SuperSPARC II processors.                                                                                                    |
| micro   | Uses timing properties of the microSPARC processors.                                                                                                    |
| micro2  | Uses timing properties of the microSPARC II processors.                                                                                                    |
| hyper   | Uses timing properties of the hyperSPARC processors.                                                                                                    |
| hyper2  | Uses timing properties of the hyperSPARC II processors.                                                                                                    |
| powerup | Uses timing properties of the Weitek PowerUp processors.                                                                                                    |
| ultra   | Uses timing properties of the UltraSPARC processors.                                                                                                    |
| ultra2  | Uses timing properties of the UltraSPARC II processors.                                                                                                    |
| ultra2e | Uses timing properties of the UltraSPARC IIe processors.                                                                                                    |
| ultra2i | Uses timing properties of the UltraSPARC IIi processors.                                                                                                    |
| ultra3  | Uses timing properties of the UltraSPARC III processors.                                                                                                    |

**TABLE A-15** The -xchip Values *(Continued)*

| Value       | <b>Meaning</b>                                               |
|-------------|--------------------------------------------------------------|
| ultra3cu    | Uses timing properties of the UltraSPARC III Cu processors.  |
| 386         | Uses timing properties of the Intel 386 architecture.        |
| 486         | Uses timing properties of the Intel 486 architecture         |
| pentium     | Uses timing properties of the Intel pentium architecture     |
| pentium_pro | Uses timing properties of the Intel pentium pro architecture |

# <span id="page-283-0"></span>A.3.75 -xcode[=*v*]

*(SPARC)* Specify code address space. *v* must be one of:

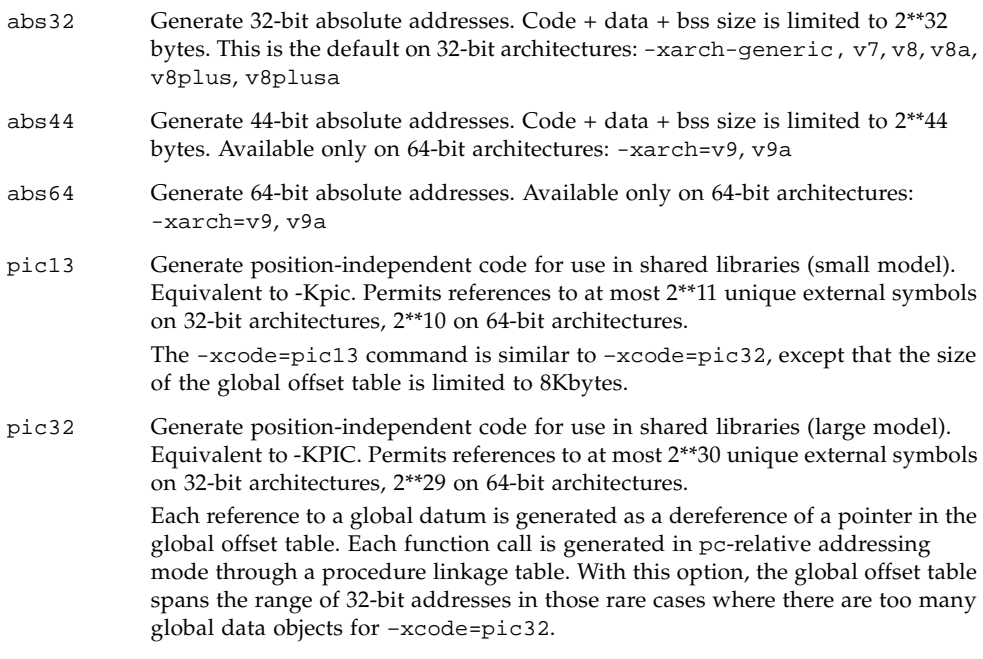

The default is -xcode=abs32 for SPARC V7 and V8, and -xcode=abs64 for SPARC and UltraSPARC V9 (with -xarch=v9 | v9a).

When building shared dynamic libraries with -xarch=v9 or v9a or v9b on 64-bit Solaris environments, you can specify -xcode=pic13 or -xcode=pic32 but are not required to do so.

There are two nominal performance costs with –xcode=pic13 and –xcode=pic32:

- A routine compiled with either –xcode=pic13 or –xcode=pic32 executes a few extra instructions upon entry to set a register to point at a table (\_GLOBAL\_OFFSET\_TABLE\_) used for accessing a shared library's global or static variables.
- Each access to a global or static variable involves an extra indirect memory reference through \_GLOBAL\_OFFSET\_TABLE\_. If the compile is done with -xcode=pic32, there are two additional instructions per global and static memory reference.

When considering the above costs, remember that the use of  $-x$ code=pic13 and -xcode=pic32 can significantly reduce system memory requirements, due to the effect of library code sharing. Every page of code in a shared library compiled -xcode=pic13 or –xcode=pic32 can be shared by every process that uses the library. If a page of code in a shared library contains even a single non-pic (that is, absolute) memory reference, the page becomes nonsharable, and a copy of the page must be created each time a program using the library is executed.

The easiest way to tell whether or not a .o file has been compiled with -xcode=pic13 or –xcode=pic32 is with the nm command:

% **nm** *file***.o | grep \_GLOBAL\_OFFSET\_TABLE**\_ U \_GLOBAL\_OFFSET\_TABLE\_

A .o file containing position-independent code contains an unresolved external reference to \_GLOBAL\_OFFSET\_TABLE\_, as indicated by the letter U.

To determine whether to use  $-x \cdot col = p \cdot 13$  or  $-x \cdot col = p \cdot 22$ , use nm to identify the number of distinct global and static variables used or defined in the library. If the size of GLOBAL OFFSET TABLE is under 8,192 bytes, you can use  $-Kpic$ . Otherwise, you must use –xcode=pic32.

# A.3.76 -xcrossfile[=*n*]

*(SPARC)* Enables optimization and inlining across source files. If specified, *n* can be  $0 \text{ or } 1$ 

Normally the scope of the compiler's analysis is limited to each separate file on the command line. For example, -xO4's automatic inlining is limited to subprograms defined and referenced within the same source file.

With -xcrossfile, the compiler analyzes all the files named on the command line as if they had been concatenated into a single source file. -xcrossfile is only effective when used with -xO4 or -xO5.

The files produced from this compilation are interdependent due to possible inlining, and must be used as a unit when they are linked into a program. If any one routine is changed and the files recompiled, they must all be recompiled. As a result, using this option affects the construction of make files.

The default is -xcrossfile=0, and no crossfile optimizations are performed. -xcrossfile is equivalent to -xcrossfile=1.

### $A.3.77 -xcsi$

Allows the C compiler to accept source code written in locales that do not conform to the ISO C source character code requirements. These locales include: ja\_JP.PCK.

The compiler translation phases required to handle such locales may result in significantly longer compilation times. You should only use this option when you compile source files that contain source characters from one of these locales.

The compiler does not recognize source code written in locales that do not conform to the ISO C source character code requirements unless you specify -xcsi.

## A.3.78 -xdepend

*(SPARC)* Analyzes loops for inter-iteration data dependencies and does loop restructuring. Loop restructuring includes loop interchange, loop fusion, scalar replacement, and elimination of "dead" array assignments. If optimization is not at -xO3 or higher, optimization is raised to -xO3 and a warning is issued.

Dependency analysis is also included with -xautopar or -xparallel. The dependency analysis is done at compile time.

Dependency analysis may help on single-processor systems. However, if you try -xdepend on single-processor systems, you should not use either -xautopar or -xexplicitpar. If either of them is on, then the -xdepend optimization is done for multiple-processor systems.

#### $A.3.79 -xe$

Performs only syntax and semantic checking on the source file, but does not produce any object or executable code.

# A.3.80 -xexplicitpar

*(SPARC)* Generates parallelized code based on specification of #pragma MP directives. You do the dependency analysis: analyze and specify loops for inter-iteration data dependencies. The software parallelizes the specified loops. If optimization is not at  $-xO3$  or higher, optimization is raised to  $-xO3$  and a warning is issued. Avoid -xexplicitpar if you do your own thread management.

To get faster code, this option requires a multiprocessor system. On a single-processor system, the generated code usually runs slower.

If you identify a loop for parallelization, and the loop has dependencies, you can get incorrect results, possibly different ones with each run, and with no warnings. Do not apply an explicit parallel pragma to a reduction loop. The explicit parallelization is done, but the reduction aspect of the loop is not done, and the results can be incorrect.

In summary, to parallelize explicitly:

- Analyze the loops to find those that are safe to parallelize.
- Insert #pragma MP to parallelize a loop. See the [Section 3.8.3, "Explicit](#page-85-0) [Parallelization and Pragmas" on page 3-22](#page-85-0)" for more information.
- Use the -xexplicitpar option.

The following is an example of inserting a parallel pragma immediately before the loop:

```
#pragma MP taskloop
 for (j=0; j<1000; j++)...
  }
```
If you use -xexplicitpar and compile and link in *one* step, then linking automatically includes the microtasking library and the threads-safe C runtime library. If you use -xexplicitpar and compile and link in *separate* steps, then you must also *link* with -xexplicitpar.

Do not specify -xexplicitpar and -xopenmp together.

## $A.3.81 - xF$

Allow function reordering by the Performance Analyzer. (See the analyzer(1) man pages.) If you compile with the -xF option, and then run the Performance Analyzer, you can generate a map file that shows an optimized order for the functions. The subsequent link to build the executable file can be directed to use that map file by

using the linker -Mmapfile option. It places each function from the executable file into a separate section; for example, functions  $f \circ \circ (x)$  and  $bar(x)$  are placed in the sections .text%foo and .text%bar, respectively. This option also causes the assembler to generate some debugging information in the object file, necessary for data collection.

# A.3.82 -xhelp=*f*

Displays on-line help information.

*f* must be either flags, or readme.

-xhelp=flags displays a summary of the compiler options.

-xhelp=readme displays the README file.

# <span id="page-287-0"></span>A.3.83 -xildoff

Turns off the incremental linker and forces the use of ld. This option is the default if you do not use the -g option, or you do use the -G option, or any source files are present on the command line. Override this default by using the -xildon option.

#### <span id="page-287-1"></span> $A.3.84 -x1$ don

Turns on the incremental linker and forces the use of ild in incremental mode. This option is the default if you use the -g option, and you do not use the -G option, and there are no source files present on the command line. Override this default by using the -xildoff option.

#### A.3.85 -xinline=*list*

The format of the *list* for -xinline is as follows: [{%auto*,func\_name*,no%*func\_name*}[,{%auto*,func\_name*,no%*func\_name*}]...]
-xinline tries to inline only those functions specified in the optional list. The list is either empty, or comprised of a comma-separated list of func\_name, no%func\_name, or %auto, where *func\_name* is a function name. -xinline only has an effect at -xO3 or higher.

**TABLE A-16** The -xinline Arguments

| Value        | <b>Meaning</b>                                                                                                    |
|--------------|----------------------------------------------------------------------------------------------------|
| %auto        | Specifies that the compiler is to attempt to automatically inline all<br>functions in the source file. % auto only takes effect at -x04 or<br>higher optimization levels. % auto is silently ignored at -x03 or<br>lower optimization levels. |
| func name    | Specifies that the compiler is to attempt to inline the named<br>function.                                                                                                    |
| no%func name | Specifies that the compiler is not to inline the named function.                                                                                                    |
| no value     | Specifies that the compiler is not to attempt to inline any functions<br>in the source files.                                                                                                    |

The list of values accumulates from left to right. So for a specification of -xinline=%auto,no%foo the compiler attempts to inline all functions except foo. For a specification of -xinline=%bar,%myfunc,no%bar the compiler only tries to inline myfunc.

When you compile with optimization set at  $-x$ <sup>O4</sup> or above, the compiler normally tries to inline all references to functions defined in the source file. You can restrict the set of functions the compiler attempts to inline by specifying the -xinline option. If you specify only -xinline=, that is you do not name any functions or %auto, this indicates that none of the routines in the source files are to be inlined. If you specify a list of func\_name and no%func\_name without specifying %auto, the compiler only attempts to inline those functions specified in the list. If %auto is specified in the list of values with the -xinline option at optimization level set at -xO4 or above, the compiler attempts to inline all functions that are not explicitly excluded by no%func\_name.

A function is not inlined if any of the following conditions apply. No warning is issued.

- Optimization is less than  $-x$ <sup>O3</sup>.
- The routine cannot be found.
- Inlining the routine does not look practicable to the optimizer.
- The source for the routine is not in the file being compiled (however, see -xcrossfile).

If you specify multiple -xinline options on the command line, they do not accumulate. The last -xinline on the command line specifies what functions the compiler attempts to inline.

# A.3.86 -xipo[=*a*]

Replace  $a$  with 0, 1, or 2.  $-xipo$  without any arguments is equivalent  $-xipo=1$ . -xipo=0 is the default setting and turns off -xipo.

This compiler performs whole-program optimizations by invoking an interprocedural analysis component. Unlike -xcrossfile, -xipo performs optimizations across all object files in the link step, and is not limited to just the source files of the compile command. With -xipo=1, the compiler performs inlining across all source files. With -xipo=2, the compiler performs interprocedural aliasing analysis as well as optimizations of memory allocation and layout to improve cache performance.

The -xipo option generates significantly larger object files due to the additional information needed to perform optimizations across files. However, this additional information does not become part of the final executable binary file. Any increase in the size of the executable program is due to the additional optimizations performed.The object files created in the compilation steps have additional analysis information compiled within them to permit crossfile optimizations to take place at the link step.

-xipo is particularly useful when compiling and linking large multi-file applications. Object files compiled with this flag have analysis information compiled within them that enables interprocedural analysis across source and pre-compiled program files.

However, analysis and optimization is limited to the object files compiled with -xipo, and does not extend to object files in the libraries.

-xipo is multiphased, so you need to specify -xipo for each step if you compile and link in separate steps.

In this example, compilation and linking occur in a single step:

```
cc -xipo -xO4 -o prog part1.c part2.c part3.c
```
The optimizer performs crossfile inlining across all three source files. This is done in the final link step, so the compilation of the source files need not all take place in a single compilation and could take place over a number of separate compilations, each specifying -xipo.

In this example, compilation and linking occur in separate steps:

```
cc -xipo -xO4 -c part1.c part2.c
cc -xipo -xO4 -c part3.c
cc -xipo -xO4 -o prog part1.o part2.o part3.o
```
A restriction is that libraries, even if compiled with -xipo, do not participate in crossfile interprocedural analysis, as this example shows:

```
cc -xipo -xO4 one.c two.c three.c
ar -r mylib.a one.o two.o three.o
...
cc -xipo -xO4 -o myprog main.c four.c mylib.a
```
Here interprocedural optimizations are performed between one.c, two.c and three.c, and between main.c and four.c, but not between main.c or four.c and the routines on mylib.a. (The first compilation may generate warnings about undefined symbols, but the interprocedural optimizations are performed because it is a compile and link step.)

Other important information about -xipo:

- It requires an optimization level of at least  $-x$ 04.
- It conflicts with -xcrossfile. If you use these together, the result is a compilation error.
- Objects that are compiled without  $-xip$  can be linked freely with objects that are compiled with -xipo.

#### A.3.87 -xlibmieee

Forces IEEE 754 style return values for math routines in exceptional cases. In such cases, no exception message is printed, and you should not rely on errno.

#### A.3.88 -xlibmil

Inlines some library routines for faster execution. This option selects the appropriate assembly language inline templates for the floating-point option and platform for your system.

-xlibmil inlines a function regardless of any specification of the function as part of the -xinline flag.

### A.3.89 -xlic\_lib=sunperf

*(SPARC)* Links in the Sun-supplied performance libraries.

#### $A.3.90 -x$ licinfo

Returns information about the license file used, the license tokens accepted, the serial number, the RTUs, trial license and the number of days to expiration. This option does not request compilation or check out a license.

#### A.3.91 -xloopinfo

*(SPARC)* Shows which loops are parallelized and which are not. Gives a short reason for not parallelizing a loop. The -xloopinfo option is valid only if -xautopar, or -xparallel, or -xexplicitpar is specified; otherwise, the compiler issues a warning.

To achieve faster execution, this option requires a multiprocessor system. On a single-processor system, the generated code usually runs slower.

#### $A.3.92 - xM$

Runs only the preprocessor on the named C programs, requesting that it generate makefile dependencies and send the result to the standard output (see make(1) for details about make files and dependencies).

For example:

```
#include <unistd.h>
void main(void)
{}
```
generates this output:

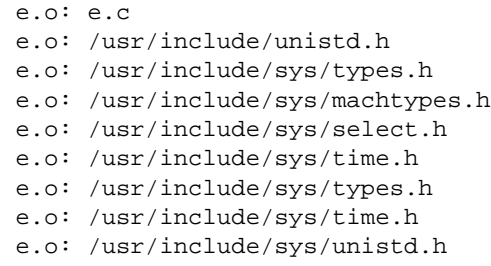

#### $A.3.93 -xM1$

Collects dependencies like -xM, but excludes /usr/include files. For example:

```
more hello.c
#include<stdio.h>
main()
{
    (void)printf("hello\n");
}
cc –xM hello.c
hello.o: hello.c
hello.o: /usr/include/stdio.h
```
Compiling with -xM1 does not report header file dependencies:

```
cc –xM1 hello.c
hello.o: hello.c
```
-xM1 is not available under -Xs mode.

#### A.3.94 -xMerge

Merges data segments into text segments. Data initialized in the object file produced by this compilation is read-only and (unless linked with ld -N) is shared between processes.

## A.3.95 -xmaxopt[=*v*]

where *v* is one of off, 1, 2, 3, 4, 5. This command limits the level of pragma opt to the level specified. The default value is -xmaxopt=off which causes pragma opt to be ignored. If you specify -xmaxopt without supplying an argument, that is the equivalent of specifying -xmaxopt=5.

#### A.3.96 -xmemalign=*ab*

Specify maximum assumed memory alignment and behavior of misaligned data accesses. There must be a value for both *a* (alignment) and *b* (behavior). *a* specifies the maximum assumed memory alignment and *b* specifies the behavior for misaligned memory accesses. The following table lists the alignment and behavior values for -xmemalign

**TABLE A-17** -xmemalign Alignment and Behavior Values

| a              |                                  | b        |                                                                      |
|----------------|----------------------------------|----------|----------------------------------------------------------------------|
|                | Assume at most 1 byte alignment. |          | Interpret access and continue execution.                             |
| 2              | Assume at most 2 byte alignment. | <b>S</b> | Raise signal SIGBUS.                                                 |
| $\overline{4}$ | Assume at most 4 byte alignment. |          | Raise signal SIGBUS for alignments less                              |
| 8              | Assume at most 8 byte alignment. |          | or equal to 4, otherwise interpret access<br>and continue execution. |
| 16             | Assume at most 16 byte alignment |          |                                                                      |

For memory accesses where the alignment is determinable at compile time, the compiler will generate the appropriate load/store instruction sequence for that alignment of data.

For memory accesses where the alignment cannot be determined at compile time, the compiler must assume an alignment to generate the needed load/store sequence.

The -xmemalign flag allows the user to specify the maximum memory alignment of data to be assumed by the compiler in these indeterminable situations. It also specifies the error behavior to be followed at run time when a misaligned memory access does take place.

Here are the default values for -xmemalign. The following default values only apply when no -xmemalign flag is present:

- -xmemalgin=4s when -xarch has the value generic, v7, v8, v8a, v8plus, v8plusa.
- -xmemalign=8s when -xarch has the value v9, v9a.

Here is the default when -xmemalign flag is present but no value is given:

■ -xmemalign=1i for all -xarch values.

The following table shows how you can use -xmemalign to handle different alignment situations.

| Command       | <b>Situation</b>                                                                             |
|---------------|----------------------------------------------------------------------------------------------|
| -xmemalign=1s | There are many misaligned accesses so trap handling is too<br>slow.                          |
| -xmemalign=8i | There are occasional, intentional, misaligned accesses in code<br>that is otherwise correct. |
| -xmemalign=8s | There should be no misaligned accesses in the program.                                       |
| -xmemalign=2s | You want to check for possible odd-byte accesses.                                            |
| -xmemalign=2i | You want to check for possible odd-byte access and you want<br>the program to work.          |

**TABLE A-18** Examples of -xmemalign

# A.3.97 -xnativeconnect[=*a*[,*a*]...]

Use the -xnativeconnect option when you want to include interface information inside object files and subsequent shared libraries so that the shared library can interface with code written in the Java[tm] programming language (Java code). You must also include -xnativeconnect when you build the shared library with the cc -G command.

When you compile with -xnativeconnect, you are providing the maximum, external, visibility of the native code interfaces. The Native Connector Tool (NCT) enables the automatic generation of Java code and the Java[tm] Native Interface (JNI) so that C shared libraries can be called from Java code. For more information on how to use the NCT, see the Forte Developer online help.

*a* can be one of the following: %all|%none|[no%]interfaces

If you do not specify -xnativeconnect, the compiler sets the option to -xnativeconnect=%none. If you specify only -xnativeconnect, the compiler sets the option to -xnativeconnect=interfaces.

-xnativeconnect=interfaces forces the generation of Binary Interface Descriptors (BIDS).

#### $A.3.98$   $-xnolib$

Does not link any libraries by default; that is, no  $-1$  options are passed to  $1d(1)$ . Normally, the cc driver passes -lc to ld.

When you use -xnolib, you have to pass all the -1 options yourself. For example:

% **cc test.c -xnolib -Bstatic -lm -Bdynamic -lc**

links libm statically and the other libraries dynamically.

#### A.3.99 -xnolibmil

Does not inline math library routines. Use it after the –fast option. For example:

```
% cc –fast –xnolibmil....
```
### $A.3.100 - x0[1|2|3|4|5]$

Optimizes the object code; note the uppercase letter O. When  $-x$ O is used with the -g option, a limited amount of debugging is available. For more information, see "Debugging Optimized Code" in Chapter 1 of *Debugging a Program With* dbx.

The levels  $(1, 2, 3, 4, \text{or } 5)$  you can use with  $-\infty$  differ according to the platform you are using.

#### *(SPARC)*

 $-x<sub>01</sub>$ 

Does basic local optimization (peephole).

 $-xO2$ 

Does basic local and global optimization. This is induction variable elimination, local and global common subexpression elimination, algebraic simplification, copy propagation, constant propagation, loop-invariant optimization, register allocation, basic block merging, tail recursion elimination, dead code elimination, tail call elimination, and complex expression expansion.

The -xO2 level does not assign global, external, or indirect references or definitions to registers. It treats these references and definitions as if they were declared volatile. In general, the -xO2 level results in minimum code size.

#### $-x<sub>0</sub>$ 3

Performs like -xO2, but also optimizes references or definitions for external variables. Loop unrolling and software pipelining are also performed. This level does not trace the effects of pointer assignments. When compiling either device drivers, or programs that modify external variables from within signal handlers, you may need to use the volatile type qualifier to protect the object from optimization. In general, the -xO3 level results in increased code size.

 $-x04$ 

Performs like  $-x$ <sup>O3</sup>, but also automatically inlines functions contained in the same file; this usually improves execution speed. If you want to control which functions are inlined, see Section A.3.85, "-xinline=[list" on page A-48.](#page-287-0)

This level traces the effects of pointer assignments, and usually results in increased code size.

 $-x05$ 

Attempts to generate the highest level of optimization. Uses optimization algorithms that take more compilation time or that do not have as high a certainty of improving execution time. Optimization at this level is more likely to improve performance if it is done with profile feedback. See [Section A.3.108, "](#page-301-0)-xprofile=p" on page A-62.

#### *(Intel)*

 $-x01$ 

Preloads arguments from memory, cross-jumping (tail-merging), as well as the single pass of the default optimization.

 $-x<sub>0</sub>$ 

Schedules both high- and low-level instructions and performs improved spill analysis, loop memory-reference elimination, register lifetime analysis, enhanced register allocation, and elimination of global common subexpressions.

 $-x<sub>0</sub>$ 3

Performs loop strength reduction, induction variable elimination, as well as the optimization done by level 2.

 $-x<sub>04</sub>$ 

Performs loop unrolling, avoids creating stack frames when possible, and automatically inlines functions contained in the same file, as well as the optimization done by levels 2 and 3. Note that this optimization level can cause stack traces from adb and dbx to be incorrect.

 $-x<sub>0</sub>5$ 

Generates the highest level of optimization. Uses optimization algorithms that take more compilation time or that do not have as high a certainty of improving execution time. Some of these include generating local calling convention entry points for exported functions, further optimizing spill code and adding analysis to improve instruction scheduling.

If the optimizer runs out of memory, it tries to recover by retrying the current procedure at a lower level of optimization and resumes subsequent procedures at the original level specified in the command-line option.

If you optimize at  $-xO3$  or  $-xO4$  with very large procedures (thousands of lines of code in the same procedure), the optimizer may require a large amount of virtual memory. In such cases, machine performance may degrade.

For more information on debugging, see the *Debugging a Program With* dbx manual. For more information on optimization, see the *Program Performance Analysis Tools* manual.

# A.3.101 -xopenmp[=*i*]

*(SPARC)*

where *i* is one of parallel, stubs, or none. If you specify -xopenmp but do not include a value, the compiler assumes -xopenmp=parallel. If you do not specify -xopenmp, the compiler assumes -xopenmp=none.

-xopenmp=parallel enables recognition of OpenMP pragmas and applies to *SPARC* only. The optimization level under -xopenmp=parallel is -xO3. The compiler issues a warning if the optimization level of your program is changed from a lower level to -xO3. -xopenmp=parallel predefines the \_OPENMP preprocessor token.

-xopenmp=stubs links with the stubs routines for the OpenMP API routines. Use this option if you need to compile your application to execute serially. -xopenmp=stubs also predefines the \_OPENMP preprocessor token.

-xopenmp=none does not enable recognition of OpenMP pragmas, makes no change to the optimization level of your program, and does not predefine any preprocessor tokens.

Do not specify -xopenmp, with either -xexplicitpar, or -xparallel.

For more information on how to compile a program that is OpenMP compliant, see [Section 3.2, "Parallelizing for OpenMP" on page 3-2.](#page-65-0)

For information that is specific to this implementation of OpenMP, see [Appendix G](#page-372-0).

#### $A.3.102 - xP$

Prints prototypes for all K&R C functions defined in this module.

```
f(){
}
main(argc,argv)
int argc;
char *argv[];
{
}
```
produces this output:

```
int f(void);
int main(int, char **);
```
## A.3.103 -xparallel

*(SPARC)* Parallelizes loops both automatically by the compiler and explicitly specified by the programmer. The -xparallel option is a macro, and is equivalent to specifying all three of -xautopar, -xdepend, and -xexplicitpar. With explicit parallelization of loops, there is a risk of producing incorrect results. If optimization is not at -xO3 or higher, optimization is raised to -xO3 and a warning is issued.

Avoid -xparallel if you do your own thread management. Do not use -xparallel if you are issuing -xopenmp. -xparallel sets -xexplicitpar which should not be used if you specify -xopenmp.

To get faster code, this option requires a multiprocessor system. On a single-processor system, the generated code usually runs slower.

If you compile and link in *one* step, -xparallel links with the microtasking library and the threads-safe C runtime library. If you compile and link in *separate* steps, and you compile with -xparallel, then link with -xparallel

#### A.3.104 -xpentium

*(Intel)* Optimizes for the Pentium processor.

#### $A.3.105 - xpq$

Prepares the object code to collect data for profiling with gprof(1). It invokes a runtime recording mechanism that produces a gmon.out file at normal termination.

#### A.3.106 -xprefetch=[*val*],*val*

*(SPARC)* Enable prefetch instructions on those architectures that support prefetch, such as UltraSPARC II. (-xarch=v8plus, v9plusa, v9, or v9a)

Explicit prefetching should only be used under special circumstances that are supported by measurements.

*val* must be one of the following:

| Value         | Meaning                                                                                                    |
|---------------|----------------------------------------------------------------------------------------------------|
| latx:factor   | Adjust the compiler's assumed prefetch-to-load and<br>prefetch-to-store latencies by the specified factor. See<br>Section A.3.106.1, "Prefetch Latency Ratio" on page A-61 |
| [no%]auto     | [Disable] Enable automatic generation of prefetch instructions                                                                                                    |
| [no%]explicit | [Disable] Enable explicit prefetch macros                                                                                                    |
| yes           | Same as -xprefetch=auto, explicit                                                                                                    |
| no            | Same as -xprefetch=no%auto, no%explicit                                                                                                    |

**TABLE A-19** -xprefetch Arguments

If you do not specify -xprefetch, the default is

-xprefetch=no%auto,explicit. If you specify -xprefetch without a value, that is equivalent to -xprefetch=auto, explicit.

The sun\_prefetch.h header file provides the macros that you can use to specify explicit prefetch instructions. The prefetches are approximately at the place in the executable that corresponds to where the macros appear.

#### <span id="page-300-0"></span>A.3.106.1 Prefetch Latency Ratio

The prefetch latency is the hardware delay between the execution of a prefetch instruction and the time the data being prefetched is available in the cache.

The factor must be a positive number of the form *n.n.*

The compiler assumes a prefetch latency value when determining how far apart to place a prefetch instruction and the load or store instruction that uses the prefetched data. The assumed latency between a prefetch and a load may not be the same as the assumed latency between a prefetch and a store.

The compiler tunes the prefetch mechanism for optimal performance across a wide range of machines and applications. This tuning may not always be optimal. For memory-intensive applications, especially applications intended to run on large multiprocessors, you may be able to obtain better performance by increasing the prefetch latency values. To increase the values, use a factor that is greater than 1 (one). A value between .5 and 2.0 will most likely pro vide the maximum performance.

For applications with datasets that reside entirely within the external cache, you may be able to obtain better performance by decreasing the prefetch latency values. To decrease the values, use a factor that is less than one.

To use the latx:factor suboption, start with a factor value near 1.0 and run performance tests against the application. Then increase or decrease the factor, as appropriate, and run the performance tests again. Continue adjusting the factor and running the performance tests until you achieve optimum performance. When you increase or decrease the factor in small steps, you will see no performance difference for a few steps, then a sudden difference, then it will level off again.

# A.3.107 -xprefetch\_level=*l*

Use the -xprefetch\_level option to control the aggressiveness of automatic insertion of prefetch instructions as determined with -xprefetch=auto. *l* must be 1, 2, or 3. The compiler becomes more aggressive, or in other words, introduces more prefetches with each, higher, level of -xprefetch\_level.

The appropriate value for the -xprefetch\_level depends on the number of cache misses the application may have. Higher -xprefetch\_level values have the potential to improve the performance of applications.

This option is effective only when it is compiled with -xprefetch=auto, with optimization level 3 or greater, and generate code for a platform that supports prefetch (v8plus, v8plusa, v9, v9a, v9b, generic64, native64).

-xprefetch\_level=1 enables automatic generation of prefetch instructions. -xprefetch\_level=2 enables additional generation beyond level 1 and -xprefetch level=3 enables additional generation beyond level 2.

The default is -xprefetch\_level=1 when you specify -xprefetch=auto.

### <span id="page-301-0"></span>A.3.108 -xprofile=*p*

*(SPARC)*

Collects data for a profile or uses a profile to optimize.

*p* must be collect[:*name*], use[:*name*], or tcov.

This option causes execution frequency data to be collected and saved during execution, then the data can be used in subsequent runs to improve performance. This option is only valid when you specify a level of optimization  $-xO2$  or above.

■ collect[:*name*]

Collects and saves execution frequency data for later use by the optimizer with -xprofile=use. The compiler generates code to measure statement execution-frequency.

The *name* is the name of the program that is being analyzed. This name is optional. If *name* is not specified, a.out is assumed to be the name of the executable.

You can set the environment variables SUN\_PROFDATA and SUN\_PROFDATA\_DIR to control where a program compiled with -xprofile=collect stores the profile data. If set, the -xprofile=collect data is written to SUN\_PROFDATA\_DIR/SUN\_PROFDATA.

These environment variables similarly control the path and names of the profile data files written by tcov, as described in the tcov(1) man page.

If these environment variables are not set, the profile data is written to *name*.profile/feedback in the current directory, where *name* is the name of the executable or the name specified in the -xprofile=collect:*name* flag. -xprofile does not append .profile to *name* if *name* already ends in .profile. If you run the program several times, the execution frequency data accumulates in the feedback file; that is, output from prior executions is not lost.

**Note –** Compiling shared libraries with -xprofile=collect is not supported.

■ use[:*name*]

Uses execution frequency data to optimize strategically.

As with collect:*name*, the *name* is optional and may be used to specify the name of the program.

The program is optimized by using the execution frequency data previously generated and saved in the feedback files written by a previous execution of the program compiled with –xprofile=collect.

Except for the -xprofile option, the source files and other compiler options must be exactly the same as those used for the compilation that created the compiled program which in turn generated the feedback file. The same version of the compiler must be used for both the collect build and the use build as well. If compiled with -xprofile=collect:*name*, the same program name *name* must appear in the optimizing compilation: -xprofile=use:*name*.

■ tcov

Basic block coverage analysis using "new" style tcov.

The -xprofile=tcov option is the new style of basic block profiling for tcov. It has similar functionality to the -xa option, but correctly collects data for programs that have source code in header files. See [Section A.3.62, "](#page-268-0)-xa" on [page A-29](#page-268-0) for information on the old style of profiling, the tcov(1) man page, and *Program Performance Analysis Tools* for more details.

Code instrumentation is performed similarly to that of the -xa option, but .d files are no longer generated. Instead, a single file is generated, the name of which is based on the final executable. For example, if the program is run out of /foo/bar/myprog.profile, the data file is stored in /foo/bar/myprog.profile/myprog.tcovd.

The -xprofile=tcov and the -xa options are compatible in a single executable. That is, you can link a program that contains some files that have been compiled with -xprofile=tcov, and others with -xa. You cannot compile a single file with both options.

When running tcov, you must pass it the  $-x$  option to make it use the new style of data. If not, tcov uses the old .d files, if any, by default for data, and produces unexpected output.

Unlike the -xa option, the TCOVDIR environment variable has no effect at compile-time. However, its value is used at program runtime. See  $t_{cov}(1)$  and *Program Performance Analysis Tools* for more details.

**Note –** tcov's code coverage report can be unreliable if there is inlining of routines due to -xO4 or -xinline.

When you use -xprofile=collect to compile a program for profile collection and -xprofile=use to compile a program for profile feedback, the source files and compiler options other than -xprofile=collect and -xprofile=use must be identical in both compilations.

The profile feedback directory names specified by the -xprofile=use:*name* option are accumulated from all instances of the option in a single invocation of the compiler. For example, assume that profile directories a.profile, b.profile and c.profile are created as a result of executing profiled binaries named a, b, and c respectively.

cc -O -c foo.c -xprofile=use:a -xprofile=use:b -xprofile=use:c

All three profile directories are used. Any valid profile feedback data pertaining to a particular object file is accumulated from the specified feedback directories when the object file is compiled.

If both -xprofile=collect and -xprofile=use are specified in the same command line, the rightmost -xprofile option in the command line is applied as follows:

- If the rightmost -xprofile option is -xprofile=use, all profile feedback directory names specified by the -xprofile=use options are used for feedback-directed optimization, and the previous -xprofile=collect options are ignored.
- If the rightmost -xprofile option is -xprofile=collect, all profile feedback directory names specified by -xprofile=use options are ignored, and instrumentation for profile generation is enabled.

### A.3.109 -xreduction

*(SPARC)* Turns on reduction recognition during automatic parallelization. -xreduction must be specified with -xautopar, or -xparallel.

When reduction recognition is enabled, the compiler parallelizes reductions such as *dot* products, maximum and minimum finding. These reductions yield different roundoffs than obtained by unparallelized code.

# A.3.110 -xregs=*r*[,*r*…]

*(SPARC)* Specifies the usage of registers for the generated code.

*r* is a comma-separated list that consists of one or more of the following:  $[no$ <sup>2</sup> $]$ appl, [no%]float.

Example: -xregs=appl,no%float

**TABLE A-20** The -xregs Values

| Value    | Meaning                                                                                                    |
|----------|----------------------------------------------------------------------------------------------------|
| appl     | Allows the use of the following registers:                                                                                                    |
|          | g2, g3, g4 (v8a, v8, v8plus, v8plusa, v8plusb)                                                                                                    |
|          | g2, g3 (v9, v9a, v9b)                                                                                                    |
|          | For more information on SPARC instruction sets, see Section A.3.64,<br>"-xarch=isa" on page A-32.                                                                                                    |
|          | In the SPARC ABI, these registers are described as <i>application</i> registers. Using<br>these registers can increase performance because fewer load and store<br>instructions are needed. However, such use can conflict with some old<br>library programs written in assembly code.                                                                                                    |
| no%appl  | Does not use the appl registers: $g2$ , $g3$ , $g4$ ( $v8a$ , $v8$ , $v8p$ lus, $v8p$ lusa, $v8p$ lusb)<br>g2, g3 (v9, v9a, v9b). It is strongly recommended that all system software<br>and libraries be compiled using -xreg=no%app1. System software<br>(including shared libraries) must preserve these registers' values for the<br>application. Their use is intended to be controlled by the compilation system<br>and must be consistent throughout the application. |
| float    | Allows using the floating-point registers as specified in the SPARC ABI. You<br>can use these registers even if the program contains no floating-point code.                                                                                                    |
| no%float | Does not use the floating-point registers.                                                                                                    |
|          | With this option, a source program cannot contain any floating-point code.                                                                                                    |

The default is -xregs=appl, float.

It is strongly recommended that you compile code intended for shared libraries that will link with applications, with -xregs=no%appl, float. At the very least, the shared library should explicitly document how it uses the application registers so that applications linking with those libraries know how to cope with the issue.

For example, an application using the registers in some global sense (such as using a register to point to some critical data structure) would need to know exactly how a library with code compiled without -xregs=no%appl is using the application registers in order to safely link with that library.

# A.3.111 -xrestrict[=*f*]

*(SPARC)* Treats pointer-valued function parameters as restricted pointers . *f* is %all, %none, or a comma-separated list of one or more function names: {%all|%none|*fn*[,*fn*...]}.

If a function list is specified with this option, pointer parameters in the specified functions are treated as restricted; if -xrestrict=%all is specified, all pointer parameters in the entire C file are treated as restricted. Refer to [Section 3.8.2,](#page-84-0) ["Restricted Pointers" on page 3-21,](#page-84-0) for more information.

This command-line option can be used on its own, but it is best used with optimization. For example, the command:

```
%cc -xO3 -xrestrict=%all prog.c
```
treats all pointer parameters in the file prog.c as restricted pointers. The command:

```
%cc -xO3 -xrestrict=agc prog.c
```
treats all pointer parameters in the function agc in the file prog.c as restricted pointers.

The default is %none; specifying -xrestrict is equivalent to specifying -xrestrict=%all.

#### $A.3.112 - xs$

Disables Auto-Read of .o files by dbx. Use this option in case you cannot keep the .o files around. It passes the -s option to the assembler.

No Auto-Read is the older way of loading symbol tables. It places all symbol tables for dbx in the executable file. The linker links more slowly and dbx initializes more slowly.

Auto-Read is the newer and default way of loading symbol tables. With Auto-Read, the information is distributed in the .o files, so that dbx loads the symbol table information only if and when it is needed. Hence, the linker links faster, and dbx initializes faster.

With  $-xs$ , if you move the executables to another directory, then to use dbx, you can ignore the object (.o) files.

Without  $-xs$ , if you move the executables, you must move both the source files and the object (.o) files, or set the path with the dbx pathmap or use command.

#### $A.3.113$   $-xsafe=mm$

*(SPARC)* Allows the compiler to assume no memory-based traps occur.

This option grants permission to use the speculative load instruction on V9 machines. It is only effective when you specify -xO5 optimization and -xarch=v8plus|v8plusa|v9|v9a.

**Note –** Because non-faulting loads do not cause a trap when a fault such as address misalignment or segmentation violation occurs, you should use this option only for programs in which such faults cannot occur. Because few programs incur memory-based traps, you can safely use this option for most programs. Do not use this option for programs that explicitly depend on memory-based traps to handle exceptional conditions.

#### $A.3.114 - xsb$

Generates extra symbol table information for the Source Browser. This option is not valid with the –Xs mode of the compiler.

#### $A.3.115$   $-xsbfast$

Creates the database for the Source Browser. Does not compile source into an object file. This option is not valid with the –Xs mode of the compiler.

#### A.3.116 -xsfpconst

Represents unsuffixed floating-point constants as single precision, instead of the default mode of double precision. Not valid with -Xc.

### A.3.117 -xspace

Does no optimizations or parallelization of loops that increase code size.

Example: The compiler will not unroll loops or parallelize loops if it increases code size.

#### A.3.118 -xstrconst

Inserts string literals into the read-only data section of the text segment instead of the default data segment. Duplicate strings will be eliminated and the remaining copy shared amongst references in the code.

#### A.3.119 -xtarget=*t*

Specifies the target system for instruction set and optimization.

The value of *t* must be one of the following: native, generic, *system-name (SPARC, x86).*

The -xtarget option is a macro that permits a quick and easy specification of the -xarch, -xchip, and -xcache combinations that occur on real systems. The only meaning of -xtarget is in its expansion.

| Value       | <b>Meaning</b>                                                                                                    |
|-------------|----------------------------------------------------------------------------------------------------|
| native      | Gets the best performance on the host system.<br>The compiler generates code for the best performance on the host system.<br>It determines the available architecture, chip, and cache properties of the<br>machine on which the compiler is running. |
| generic     | Gets the best performance for generic architecture, chip, and cache.<br>The compiler expands -xtarget=generic to:<br>-xarch=generic -xchip=generic -xcache=generic<br>This is the default value.                                                      |
| system-name | Gets the best performance for the specified system.<br>You select a system name from TABLE A-22 that lists the mnemonic<br>encodings of the actual system name and numbers.                                                                           |

**TABLE A-21** The -xtarget Values

The performance of some programs may benefit by providing the compiler with an accurate description of the target computer hardware. When program performance is critical, the proper specification of the target hardware could be very important. This is especially true when running on the newer SPARC processors. However, for most programs and older SPARC processors, the performance gain is negligible and a generic specification is sufficient.

Each specific value for -xtarget expands into a specific set of values for the -xarch, -xchip, and -xcache options. See [TABLE A-22](#page-308-0) for the values. For example:

-xtarget=sun4/15 is equivalent to: -xarch=v8a -xchip=micro

 $-xcache=2/16/1$ 

| -xtarget=  | -xarch         | -xchip  | -xcache           |
|------------|----------------|---------|-------------------|
| generic    | generic        | generic | generic           |
| cs6400     | v8             | super   | 16/32/4:2048/64/1 |
| entr150    | v8             | ultra   | 16/32/1:512/64/1  |
| entr2      | v8plusa        | ultra   | 16/32/1:512/64/1  |
| entr2/1170 | v8plusa        | ultra   | 16/32/1:512/64/1  |
| entr2/1200 | v8plusa        | ultra   | 16/32/1:512/64/1  |
| entr2/2170 | v8plusa        | ultra   | 16/32/1:512/64/1  |
| entr2/2200 | v8plusa        | ultra   | 16/32/1:512/64/1  |
| entry3000  | v8plusa        | ultra   | 16/32/1:512/64/1  |
| entr4000   | v8plusa        | ultra   | 16/32/1:512/64/1  |
| entr5000   | v8plusa        | ultra   | 16/32/1:512/64/1  |
| entr6000   | v8plusa        | ultra   | 16/32/1:512/64/1  |
| sc2000     | v8             | super   | 16/32/4:2048/64/1 |
| solb5      | V <sub>7</sub> | old     | 128/32/1          |
| solb6      | v8             | super   | 16/32/4:1024/32/1 |
| ss1        | V <sub>7</sub> | old     | 64/16/1           |
| ss10       | v8             | super   | 16/32/4           |
| ss10/20    | v8             | super   | 16/32/4           |
| ss10/30    | v8             | super   | 16/32/4           |
| ss10/40    | v8             | super   | 16/32/4           |
| ss10/402   | v8             | super   | 16/32/4           |

<span id="page-308-0"></span>**TABLE A-22** -xtarget Expansions on SPARC

| -xtarget= | -xarch | -xchip | -xcache           |
|-----------|--------|--------|-------------------|
| ss10/41   | v8     | super  | 16/32/4:1024/32/1 |
| ss10/412  | v8     | super  | 16/32/4:1024/32/1 |
| ss10/50   | v8     | super  | 16/32/4           |
| ss10/51   | v8     | super  | 16/32/4:1024/32/1 |
| ss10/512  | v8     | super  | 16/32/4:1024/32/1 |
| ss10/514  | v8     | super  | 16/32/4:1024/32/1 |
| ss10/61   | v8     | super  | 16/32/4:1024/32/1 |
| ss10/612  | v8     | super  | 16/32/4:1024/32/1 |
| ss10/71   | v8     | super2 | 16/32/4:1024/32/1 |
| ss10/712  | v8     | super2 | 16/32/4:1024/32/1 |
| ss10/hs11 | v8     | hyper  | 256/64/1          |
| ss10/hs12 | v8     | hyper  | 256/64/1          |
| ss10/hs14 | v8     | hyper  | 256/64/1          |
| ss10/hs21 | v8     | hyper  | 256/64/1          |
| ss10/hs22 | v8     | hyper  | 256/64/1          |
| ss1000    | v8     | super  | 16/32/4:1024/32/1 |
| ss1plus   | v7     | old    | 64/16/1           |
| ss2       | v7     | old    | 64/32/1           |
| ss20      | v8     | super  | 16/32/4:1024/32/1 |
| ss20/151  | v8     | hyper  | 512/64/1          |
| ss20/152  | v8     | hyper  | 512/64/1          |
| ss20/50   | v8     | super  | 16/32/4           |
| ss20/502  | ν8     | super  | 16/32/4           |
| ss20/51   | v8     | super  | 16/32/4:1024/32/1 |
| ss20/512  | ν8     | super  | 16/32/4:1024/32/1 |
| ss20/514  | v8     | super  | 16/32/4:1024/32/1 |
| ss20/61   | v8     | super  | 16/32/4:1024/32/1 |
| ss20/612  | v8     | super  | 16/32/4:1024/32/1 |
| ss20/71   | v8     | super2 | 16/32/4:1024/32/1 |
| ss20/712  | v8     | super2 | 16/32/4:1024/32/1 |

**TABLE A-22** -xtarget Expansions on SPARC *(Continued)*

| -xtarget= | -xarch | -xchip  | -xcache           |
|-----------|--------|---------|-------------------|
| ss20/hs11 | v8     | hyper   | 256/64/1          |
| ss20/hs12 | ν8     | hyper   | 256/64/1          |
| ss20/hs14 | v8     | hyper   | 256/64/1          |
| ss20/hs21 | v8     | hyper   | 256/64/1          |
| ss20/hs22 | v8     | hyper   | 256/64/1          |
| ss2p      | v7     | powerup | 64/32/1           |
| ss4       | v8a    | micro2  | 8/16/1            |
| ss4/110   | v8a    | micro2  | 8/16/1            |
| ss4/85    | v8a    | micro2  | 8/16/1            |
| ss5       | v8a    | micro2  | 8/16/1            |
| ss5/110   | v8a    | micro2  | 8/16/1            |
| ss5/85    | v8a    | micro2  | 8/16/1            |
| ss600/120 | v7     | old     | 64/32/1           |
| ss600/140 | v7     | old     | 64/32/1           |
| ss600/41  | v8     | super   | 16/32/4:1024/32/1 |
| ss600/412 | v8     | super   | 16/32/4:1024/32/1 |
| ss600/51  | v8     | super   | 16/32/4:1024/32/1 |
| ss600/512 | v8     | super   | 16/32/4:1024/32/1 |
| ss600/514 | v8     | super   | 16/32/4:1024/32/1 |
| ss600/61  | v8     | super   | 16/32/4:1024/32/1 |
| ss600/612 | v8     | super   | 16/32/4:1024/32/1 |
| sselc     | v7     | old     | 64/32/1           |
| ssipc     | v7     | old     | 64/16/1           |
| ssipx     | v7     | old     | 64/32/1           |
| sslc      | v8a    | micro   | 2/16/1            |
| sslt      | v7     | old     | 64/32/1           |
| sslx      | v8a    | micro   | 2/16/1            |
| sslx2     | v8a    | micro2  | 8/16/1            |
| ssslc     | v7     | old     | 64/16/1           |
| ssvyger   | v8a    | micro2  | 8/16/1            |

**TABLE A-22** -xtarget Expansions on SPARC *(Continued)*

| -xtarget=   | -xarch  | -xchip | -xcache           |
|-------------|---------|--------|-------------------|
| sun4/110    | v7      | old    | 2/16/1            |
| sun4/15     | v8a     | micro  | 2/16/1            |
| sun4/150    | v7      | old    | 2/16/1            |
| sun4/20     | v7      | old    | 64/16/1           |
| sun4/25     | v7      | old    | 64/32/1           |
| sun4/260    | v7      | old    | 128/16/1          |
| sun4/280    | v7      | old    | 128/16/1          |
| sun4/30     | v8a     | micro  | 2/16/1            |
| sun4/330    | v7      | old    | 128/16/1          |
| sun4/370    | v7      | old    | 128/16/1          |
| sun4/390    | v7      | old    | 128/16/1          |
| sun4/40     | v7      | old    | 64/16/1           |
| sun4/470    | v7      | old    | 128/32/1          |
| sun4/490    | v7      | old    | 128/32/1          |
| sun4/50     | v7      | old    | 64/32/1           |
| sun4/60     | v7      | old    | 64/16/1           |
| sun4/630    | v7      | old    | 64/32/1           |
| sun4/65     | v7      | old    | 64/16/1           |
| sun4/670    | v7      | old    | 64/32/1           |
| sun4/690    | v7      | old    | 64/32/1           |
| sun4/75     | v7      | old    | 64/32/1           |
| ultra       | v8plusa | ultra  | 16/32/1:512/64/1  |
| ultra1/140  | v8plusa | ultra  | 16/32/1:512/64/1  |
| ultra1/170  | v8plusa | ultra  | 16/32/1:512/64/1  |
| ultra1/200  | v8plusa | ultra  | 16/32/1:512/64/1  |
| ultra2      | v8plusa | ultra2 | 16/32/1:512/64/1  |
| ultra2/1170 | v8plusa | ultra  | 16/32/1:512/64/1  |
| ultra2/1200 | v8plusa | ultra  | 16/32/1:1024/64/1 |
| ultra2/1300 | v8plusa | ultra2 | 16/32/1:2048/64/1 |
| ultra2/2170 | v8plusa | ultra  | 16/32/1:512/64/1  |

**TABLE A-22** -xtarget Expansions on SPARC *(Continued)*

| -xtarget=   | -xarch  | -xchip   | -xcache            |
|-------------|---------|----------|--------------------|
| ultra2/2200 | v8plusa | ultra    | 16/32/1:1024/64/1  |
| ultra2/2300 | v8plusa | ultra2   | 16/32/1:2048/64/1  |
| ultra2e     | v8plusa | ultra2e  | 16/32/1:256/64/4   |
| ultra2i     | v8plusa | ultra2i  | 16/32/1:512/64/1   |
| ultra3      | v8plusa | ultra3   | 64/32/4:8192/512/1 |
| ultra3cu    | v8plusa | ultra3cu | 64/32/4:8192/512/2 |

**TABLE A-22** -xtarget Expansions on SPARC *(Continued)*

The following table lists the –xtarget values for the Intel Architecture:

| -xtarget=   | -xarch      | -xchip      | -xcache |
|-------------|-------------|-------------|---------|
| generic     | generic     | generic     | generic |
| 386         | 386         | 386         | generic |
| 486         | 386         | 486         | generic |
| pentium     | 386         | pentium     | generic |
| pentium_pro | pentium_pro | pentium_pro | generic |

**TABLE A-23** -xtarget Expansions on Intel Architecture

## A.3.120 -xtemp=*dir*

Sets the directory for temporary files used by cc to *dir*. No space is allowed within this option string. Without this option, temporary files go into /tmp. -xtemp has precedence over the TMPDIR environment variable.

#### A.3.121 -xtime

Reports the time and resources used by each compilation component.

#### A.3.122 -xtransition

Issues warnings for the differences between K&R C and Sun ISO C.

The  $-$ xtransition option issues warnings in conjunction with the  $-$ Xa and  $-Xt$ options. You can eliminate all warning messages about differing behavior through appropriate coding. The following warnings no longer appear unless you issue the -xtransition option:

- \a is ISO C "alert" character
- \x is ISO C hex escape
- bad octal digit
- base type is really *type tag*: *name*
- comment is replaced by "##"
- comment does not concatenate tokens
- declaration introduces new type in ISO C: *type tag*
- macro replacement within a character constant
- macro replacement within a string literal
- no macro replacement within a character constant
- no macro replacement within a string literal
- operand treated as unsigned
- trigraph sequence replaced
- ISO C treats constant as unsigned: *operator*
- semantics of *operator* change in ISO C; use explicit cast

### A.3.123 -xtrigraphs

The -xtrigraphs option determines whether the compiler recognizes trigraph sequences as defined by the ISO C standard.

By default, the compiler assumes -xtrigraphs=yes and recognizes all trigraph sequences throughout the compilation unit.

If your source code has a literal string containing question marks (?) that the compiler is interpreting as a trigraph sequence, you can use the -xtrigraph=no suboption to turn off the recognition of trigraph sequences. The -xtrigraphs=no option turns off recognition of all trigraphs throughout the entire compilation unit.

Consider the following example source file named trigraphs\_demo.c.

```
#include <stdio.h>
int main ()
{
  (void) printf("(\{\?}\) in a string appears as (??)\n\n\ return 0;
}
```
Here is the output if you compile this code with -xtrigraphs=yes.

```
example% cc -xtrigraphs=yes trigraphs_demo.c
example% a.out
(??) in a string appears as (]
```
Here is the output if you compile this code with -xtrigraphs=no.

```
example% cc -xtrigraphs=no trigraphs_demo.c
example% a.out
(??) in a string appears as (??)
```
#### A.3.124 -xunroll=*n*

Suggests to the optimizer to unroll loops *n* times. *n* is a positive integer. When *n* is 1, it is a command, and the compiler unrolls no loops. When *n* is greater than 1, the -xunroll=*n* merely suggests to the compiler that it unroll loops *n* times.

# $A.3.125$  -xvector $\left[\frac{1}{2}$ s | no}

Enable automatic generation of calls to the vector library functions.

-xvector=yes permits the compiler to transform math library calls within loops into single calls to the equivalent vector math routines when such transformations are possible. Such transformations could result in a performance improvement for loops with large loop counts.

If you do not specify -xvector, the default is -xvector=no. -xvector=no undoes a previously specified -xvector=yes. If you specify -xvector but do not supply a value, the default is -xvector=yes.

If you use -xvector on the command line without previously specifying -xdepend, -xvector triggers -xdepend. The -xvector option also raises the optimization level to  $-x03$  if optimization is not specified or optimization is set lower than -x03.

The compiler includes the libmvec libraries in the load step. If you compile and link with separate commands, be sure to use -xvector in the linking cc command.

# A.3.126 -xvpara

*(SPARC)* Warns about loops that have #pragma MP directives specified when the loop may not be properly specified for parallelization. For example, when the optimizer detects data dependencies between loop iterations, it issues a warning.

Use -xvpara with the -xexplicitpar option or the -xparallel option and the #pragma MP. See [Section 3.8.3, "Explicit Parallelization and Pragmas" on page 3-22](#page-85-0) for more information.

## A.3.127 -Y*c*, *dir*

Specifies a new directory *dir* for the location of component *c*. *c* can consist of any of the characters representing components that are listed under the -W option.

If the location of a component is specified, then the new path name for the tool is *dir/tool*. If more than one -Y option is applied to any one item, then the last occurrence holds.

#### A.3.128 -YA, *dir*

Changes the default directory searched for components.

#### A.3.129 -YI, *dir*

Changes the default directory searched for include files.

### A.3.130 -YP, *dir*

Changes the default directory for finding library files.

#### A.3.131 -YS, *dir*

Changes the default directory for startup object files.

## A.3.132 -Zll

*(SPARC)* Creates the program database for lock\_lint, but does not generate executable code. Refer to the lock\_lint(1) man page for more details.

# A.4 Options Passed to the Linker

cc recognizes  $-a$ ,  $-e$ ,  $-r$ ,  $-t$ ,  $-u$ , and  $-z$  and passes these options and their arguments to ld. cc passes any unrecognized options to ld with a warning.

# ISO C Data Representations

This appendix describes how ISO C represents data in storage and the mechanisms for passing arguments to functions. It is intended as a guide to programmers who want to write or use modules in languages other than C and have those modules interface with C code.

# B.1 Storage Allocation

The following table shows the data types and how they are represented.

**Note –** Storage allocated on the stack (identifiers with internal, or automatic, linkage) should be limited to two gigabytes or less.

| Data Type      | <b>Internal Representation</b>                                                       |
|----------------|--------------------------------------------------------------------------------------|
| char elements  | A single 8-bit byte aligned on a byte boundary.                                      |
| short integers | Halfword (two bytes or 16 bits), aligned on a two-byte boundary                      |
| int            | 32 bits (four bytes or one word), aligned on a four-byte boundary                    |
| long           | 32 bits on v8 and Intel (four bytes or one word), aligned on a<br>four-byte boundary |
|                | 64 bits on v9 (eight bytes or two words) aligned on an eight-byte<br>boundary)       |
| pointer        | 32 bits on v8 and Intel (four bytes or one word), aligned on a<br>four-byte boundary |
|                | 64 bits on v9 (eight bytes or two words) aligned on an eight-byte<br>boundary)       |

**TABLE B-1** Storage Allocation for Data Types

| Data Type              | <b>Internal Representation</b>                                                                                                    |
|------------------------|----------------------------------------------------------------------------------------------------|
| long long <sup>1</sup> | (SPARC) 64 bits (eight bytes or two words), aligned on an eight-byte<br>boundary<br>( <i>Intel</i> ) 64 bits (eight bytes or two words), aligned on a four-byte<br>boundary                                |
| float                  | 32 bits (four bytes or one word), aligned on a four-byte boundary. A<br>float has a sign bit, 8-bit exponent, and 23-bit fraction.                                                                         |
| double                 | 64 bits (eight bytes or two words), aligned on an eight-byte boundary<br>(SPARC) or aligned on a four-byte boundary (Intel). A double<br>element has a sign bit, an 11-bit exponent and a 52-bit fraction. |
| long double            | v8 (SPARC) 128 bits (16 bytes or four words), aligned on an eight-byte<br>boundary. A long double element has a sign bit, a 15-bit exponent<br>and a 112-bit fraction.                                     |
|                        | v9 (SPARC) 128 bits (16 bytes or four words), aligned on a 16 byte<br>boundary. A long double element has a sign bit, a 15-bit exponent<br>and a 112-bit fraction.                                         |
|                        | ( <i>Intel</i> ) 96 bits (12 bytes or three words) aligned on a four-byte<br>boundary. A long double element has a sign bit, a 16-bit exponent,<br>and a 64-bit fraction. 16 bits are unused.              |

**TABLE B-1** Storage Allocation for Data Types *(Continued)*

1. long long is not available in -Xc mode with -xc99=%none.

# B.2 Data Representations

Bit numbering of any given data element depend on the architecture in use:  $SPARC station^{\text{TM}}$  machines use bit 0 as the least significant bit, with byte 0 being the most significant byte. The tables in this section describe the various representations.

# B.2.1 Integer Representations

Integer types used in ISO C are short, int, long, and long long:

| TABLE B-2   | Representation of short          |  |
|-------------|----------------------------------|--|
| <b>Bits</b> | Content                          |  |
| $8 - 15$    | Byte 0 (SPARC)<br>Byte 1 (Intel) |  |
| $0 - 7$     | Byte 1 (SPARC)<br>Byte 0 (Intel) |  |

**TABLE B-3** Representation of int

| <b>Bits</b> | Content                          |
|-------------|----------------------------------|
| $24 - 31$   | Byte 0 (SPARC)<br>Byte 3 (Intel) |
| $16 - 23$   | Byte 1 (SPARC)<br>Byte 2 (Intel) |
| $8 - 15$    | Byte 2 (SPARC)<br>Byte 1 (Intel) |
| $0 - 7$     | Byte 3 (SPARC)<br>Byte 0 (Intel) |

**TABLE B-4** Representation of long on Intel and SPARC v8 versus SPARC v9

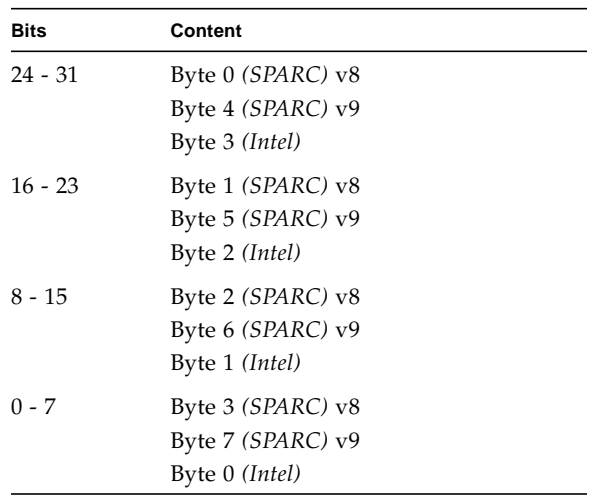

| Bits      | Content                          |
|-----------|----------------------------------|
| $56 - 63$ | Byte 0 (SPARC)<br>Byte 7 (Intel) |
| 48 - 55   | Byte 1 (SPARC)<br>Byte 6 (Intel) |
| $40 - 47$ | Byte 2 (SPARC)<br>Byte 5 (Intel) |
| $32 - 39$ | Byte 3 (SPARC)<br>Byte 4 (Intel) |
| $24 - 31$ | Byte 4 (SPARC)<br>Byte 3 (Intel) |
| $16 - 23$ | Byte 5 (SPARC)<br>Byte 2 (Intel) |
| 8 - 15    | Byte 6(SPARC)<br>Byte 1 (Intel)  |
| $0 - 7$   | Byte 7 (SPARC)<br>Byte 0 (Intel) |

**TABLE B-5** Representation of long long<sup>1</sup>

1. long long is not available in -Xc mode.

# B.2.2 Floating-Point Representations

float, double, and long double data elements are represented according to the ISO IEEE 754-1985 standard. The representation is:

(-1)s(*e* - *bias*) ×2 *j.f*

where:

- *s* = sign
- $e = \text{biased exponent}$
- *j* is the leading bit, determined by the value of *e*. In the case of long double *(Intel)*, the leading bit is explicit; in all other cases, it is implicit.
- $\blacksquare$   $f =$  fraction
- *u* means that the bit can be either 0 or 1.

The following tables show the position of the bits.

**TABLE B-6** float Representation

| <b>Bits</b> | Name     |
|-------------|----------|
| 31          | Sign     |
| $23 - 30$   | Exponent |
| $0 - 22$    | Fraction |

**TABLE B-7** double Representation

| <b>Bits</b> | Name     |
|-------------|----------|
| 63          | Sign     |
| $52 - 62$   | Exponent |
| $0 - 51$    | Fraction |

**TABLE B-8** long double Representation *(SPARC)*

| <b>Bits</b> | Name     |
|-------------|----------|
| 127         | Sign     |
| $112 - 126$ | Exponent |
| $0 - 111$   | Fraction |

**TABLE B-9** long double Representation *(Intel)*

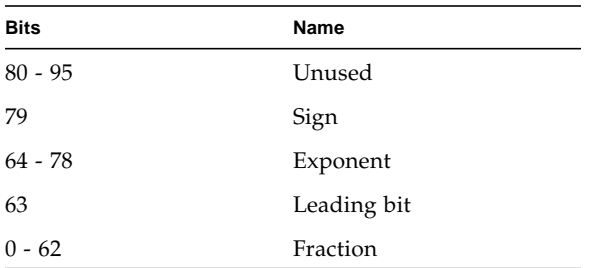

For further information, refer to the *Numerical Computation Guide*.

# B.2.3 Exceptional Values

float and double numbers are said to contain a "hidden," or implied, bit, providing for one more bit of precision than would otherwise be the case. In the case of long double, the leading bit is implicit *(SPARC)* or explicit *(Intel)*; this bit is 1 for normal numbers, and 0 for subnormal numbers.

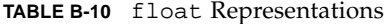

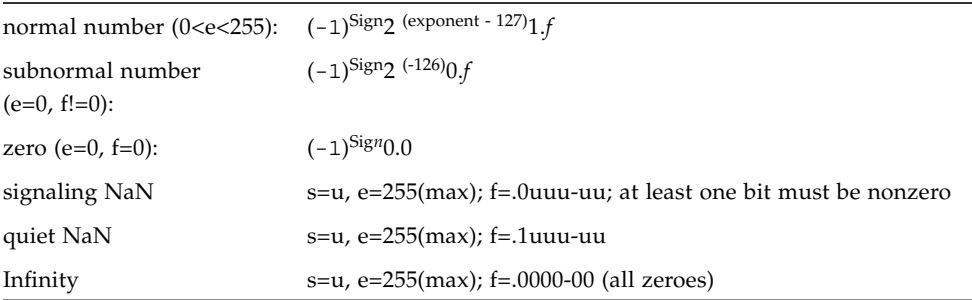

#### **TABLE B-11** double Representations

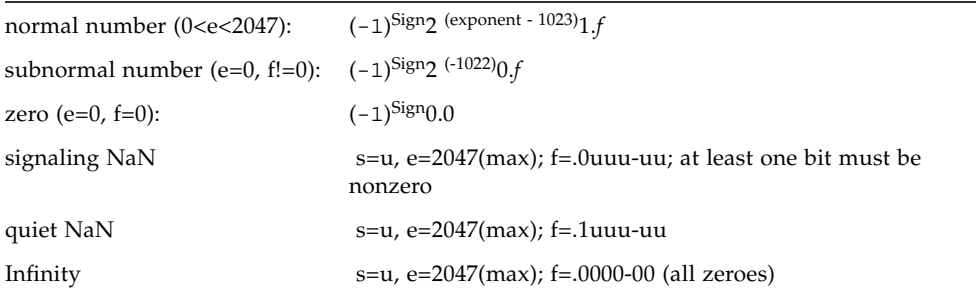

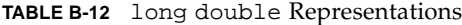

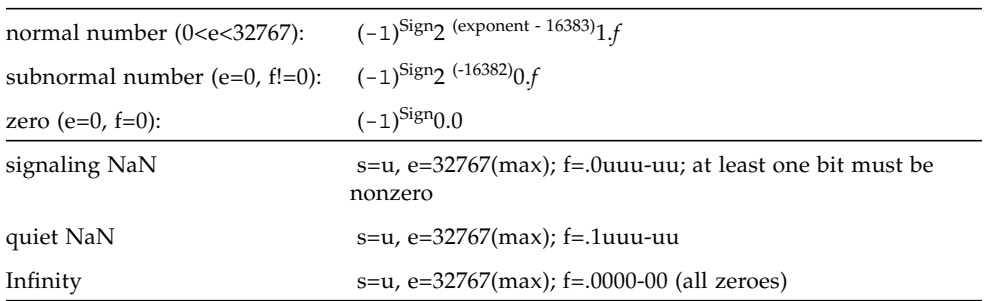
### B.2.4 Hexadecimal Representation of Selected Numbers

The following tables show the hexadecimal representations.

**TABLE B-13** Hexadecimal Representation of Selected Numbers *(SPARC)*

| Value        | float.           | double                  | long double                        |
|--------------|------------------|-------------------------|------------------------------------|
| $+0$         | 00000000         | 0000000000000000        |                                    |
| $-0$         | 80000000         | 8000000000000000        |                                    |
| $+1.0$       | 3F800000         | 3FF0000000000000        | 3FFF00000000000000000000000000000  |
| $-1.0$       | BF800000         | BFF0000000000000        | BFFF00000000000000000000000000000  |
| $+2.0$       | 40000000         | 4000000000000000        | 400000000000000000000000000000000  |
| $+3.0$       | 40400000         | 4008000000000000        | 400800000000000000000000000000000  |
| $+$ Infinity | 7F800000         | ZFF0000000000000        | ZFFF000000000000000000000000000000 |
| -Infinity    | FF800000         | FFF0000000000000        | FFFF00000000000000000000000000000  |
| NaN          | <b>7FBFFFFFF</b> | <b>7FF7FFFFFFFFFFFF</b> | 7FFF7FFFFFFFFFFFFFFFFFFFFFFFFFFF   |

**TABLE B-14** Hexadecimal Representation of Selected Numbers *(Intel)*

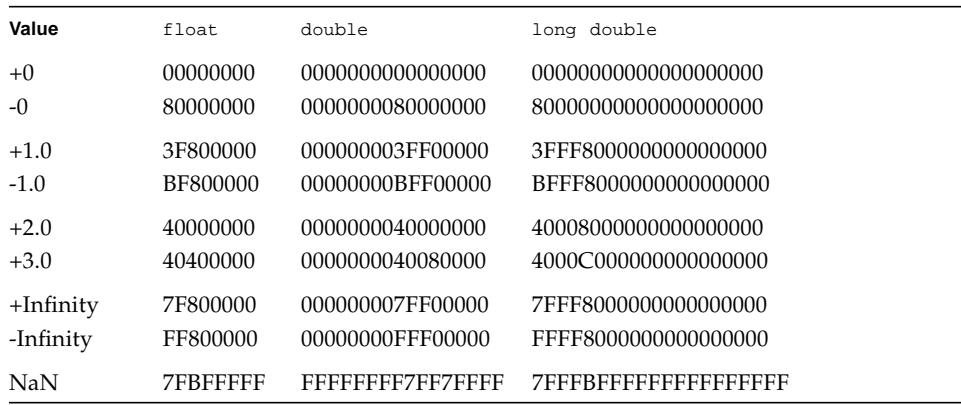

For further information, refer to the *Numerical Computation Guide*.

### B.2.5 Pointer Representation

A pointer in C occupies four bytes. A pointer in C occupies eight bytes on SPARC v9 architectures. The NULL value pointer is equal to zero.

### B.2.6 Array Storage

Arrays are stored with their elements in a specific storage order. The elements are actually stored in a linear sequence of storage elements.

C arrays are stored in row-major order; the last subscript in a multidimensional array varies the fastest.

String data types are simply arrays of char elements. The maximum number of characters allowed in a string literal or wide string literal (after concatenation) is 4,294,967,295.

See [Section B.1, "Storage Allocation" on page B-1](#page-318-0) for information on the size limit of storage allocated on the stack.

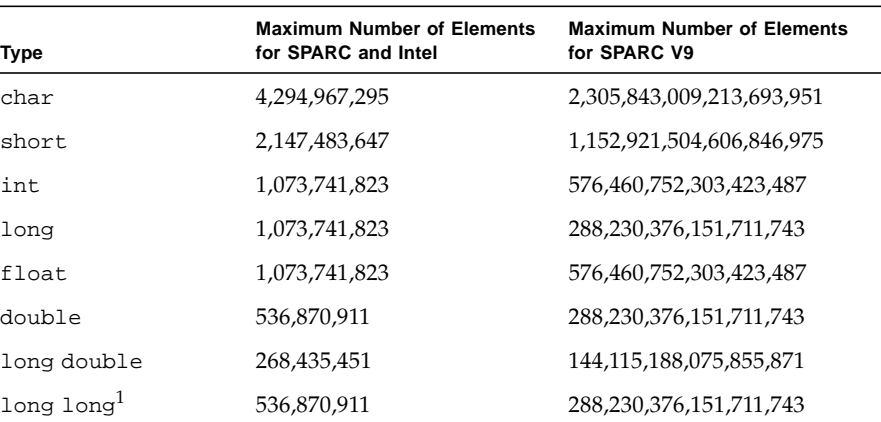

#### **TABLE B-15** Array Types and Storage

1. Not valid in -Xc mode with -xc99=%none.

Static and global arrays can accommodate many more elements.

### B.2.7 Arithmetic Operations on Exceptional Values

This section describes the results derived from applying the basic arithmetic operations to combinations of exceptional and ordinary floating-point values. The information that follows assumes that no traps or any other exception actions are taken.

The following table explains the abbreviations:

| Abbreviation | Meaning                         |
|--------------|---------------------------------|
| Num          | Subnormal or normal number      |
| Inf          | Infinity (positive or negative) |
| NaN          | Not a number                    |
| Uno          | Unordered                       |

**TABLE B-16** Abbreviation Usage

The following tables describe the types of values that result from arithmetic operations performed with combinations of different types of operands.

**TABLE B-17** Addition and Subtraction Results

|                             | <b>Right Operand:</b><br>0 | <b>Right Operand:</b><br><b>Num</b> | <b>Right Operand:</b><br>Inf | <b>Right Operand:</b><br><b>NaN</b> |
|-----------------------------|----------------------------|-------------------------------------|------------------------------|-------------------------------------|
| Left Operand:<br>0          | $\Omega$                   | Num                                 | Inf                          | NaN                                 |
| Left Operand:<br><b>Num</b> | <b>Num</b>                 | See <sup>1</sup>                    | Inf                          | NaN                                 |
| Left Operand:<br>Inf        | Inf                        | Inf                                 | See <sup>1</sup>             | NaN                                 |
| Left Operand:<br><b>NaN</b> | NaN                        | NaN                                 | NaN                          | NaN                                 |

<span id="page-326-0"></span>1. Num + Num could be Inf, rather than Num, when the result is too large (overflow). Inf + Inf = NaN when the infinities are of opposite sign.

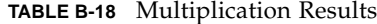

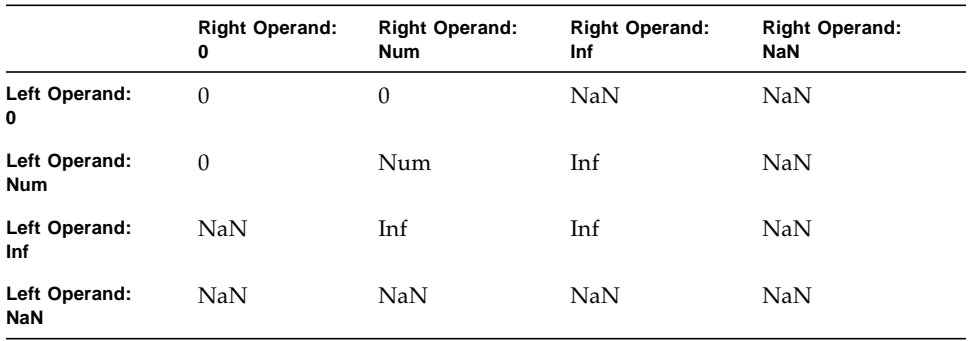

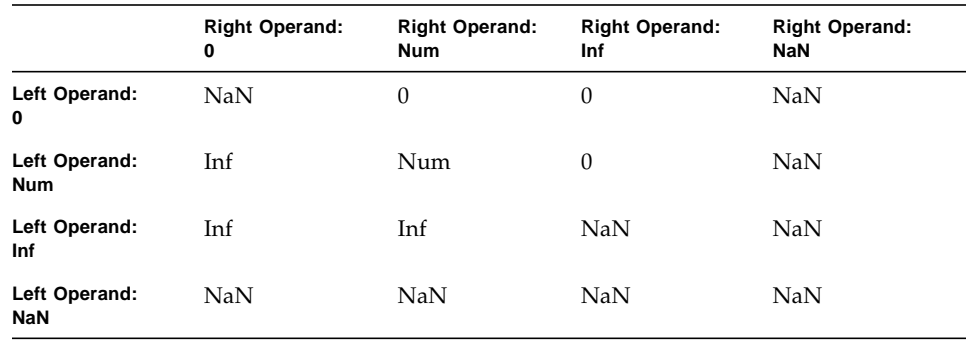

#### **TABLE B-19** Division Results

#### **TABLE B-20** Comparison Results

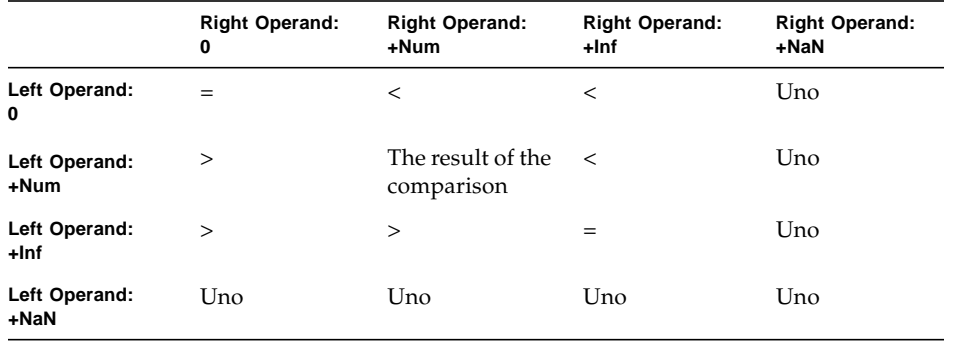

**Note –** NaN compared with NaN is unordered, and results in inequality. +0 compares equal to -0.

# B.3 Argument-Passing Mechanism

This section describes how arguments are passed in ISO C.

- All arguments to C functions are passed by value.
- Actual arguments are passed in the reverse order from which they are declared in a function declaration.
- Actual arguments which are expressions are evaluated before the function reference. The result of the expression is then placed in a register or pushed onto the stack.

#### *(SPARC)*

Functions return integer results in register %o0, float results in register %f0, and double results in registers %f0 and %f1.

long long<sup>1</sup> integers are *passed* in registers with the higher word order in %oN, and the lower order word in %o(N+1). In-register results are *returned* in %i0 and %i1, with similar ordering.

All arguments, except doubles and long doubles, are passed as four-byte values. A double is passed as an eight-byte value. The first six four-byte values (double counts as 8) are passed in registers %o0 through %o5. The rest are passed onto the stack. Structures are passed by making a copy of the structure and passing a pointer to the copy. A long double is passed in the same manner as a structure.

Upon return from a function, it is the responsibility of the caller to pop arguments from the stack. Registers described are as seen by the caller.

#### *SPARC v9*

All integral arguments are passed as eight-byte values.

Floating-point arguments are passed in floating-point registers when possible.

#### *(Intel)*

Functions return integer results in register %eax.

long long results are *returned* in registers %edx and %eax. Functions return float, double, and long double results in register %st(0).

All arguments except structs, unions, long longs, doubles and long doubles are passed as four-byte values; a long long is passed as an eight-byte value, a double is passed as an eight-byte value, and a long double is passed as a 12-byte value.

structs and unions are copied onto the stack. The size is rounded up to a multiple of four bytes. Functions returning structs and unions are passed a hidden first argument, pointing to the location into which the returned struct or union is stored.

Upon return from a function, it is the responsibility of the caller to pop arguments from the stack, except for the extra argument for struct and union returns that is popped by the called function.

<sup>1.</sup> Not available in -Xc mode with -xc99=%none.

# Implementation-Defined ISO/IEC C Behavior

The ISO/IEC 9899:1990, Programming Languages - C standard specifies the form and establishes the interpretation of programs written in C. However, this standard leaves a number of issues as implementation-defined, that is, as varying from compiler to compiler. This chapter details these areas. They can be readily compared to the ISO/IEC 9899:1990 standard itself:

- Each issue uses the same section text as found in the ISO standard.
- Each issue is preceded by its corresponding section number in the ISO standard.

## C.1 Implementation Compared to the ISO Standard

### C.1.1 Translation (G.3.1)

The numbers in parentheses correspond to section numbers in the ISO/IEC 9899:1990 standard.

*(5.1.1.3) Identification of diagnostics:*

Error messages have the following format:

*filename*, line *line number: message*

Warning messages have the following format:

*filename*, line *line number: warning message*

Where:

- *filename* is the name of the file containing the error or warning
- *line number* is the number of the line on which the error or warning is found
- *message* is the diagnostic message

### C.1.2 Environment (G.3.2)

*(5.1.2.2.1) Semantics of arguments to* main*:*

```
int main (int argc, char *argv[])
{
....
}
```
argc is the number of command-line arguments with which the program is invoked with. After any shell expansion, argc is always equal to at least 1, the name of the program.

argv is an array of pointers to the command-line arguments.

*(5.1.2.3) What constitutes an interactive device:*

An interactive device is one for which the system library call  $isatty()$  returns a nonzero value.

### C.1.3 Identifiers (G.3.3)

*(6.1.2) The number of significant initial characters (beyond 31) in an identifier without external linkage:*

The first 1,023 characters are significant. Identifiers are case-sensitive.

*(6.1.2) The number of significant initial characters (beyond 6) in an identifier with external linkage:*

The first 1,023 characters are significant. Identifiers are case-sensitive.

### C.1.4 Characters (G.3.4)

*(5.2.1) The members of the source and execution character sets, except as explicitly specified in the Standard:*

Both sets are identical to the ASCII character sets, plus locale-specific extensions.

*(5.2.1.2) The shift states used for the encoding of multibyte characters:*

There are no shift states.

*(5.2.4.2.1) The number of bits in a character in the execution character set:*

There are 8 bits in a character for the ASCII portion; locale-specific multiple of 8 bits for locale-specific extended portion.

*(6.1.3.4) The mapping of members of the source character set (in character and string literals) to members of the execution character set:*

Mapping is identical between source and execution characters.

*(6.1.3.4) The value of an integer character constant that contains a character or escape sequence not represented in the basic execution character set or the extended character set for a wide character constant:*

It is the numerical value of the rightmost character. For example,  $\lceil \cdot \backslash q \rceil$  equals 'q'. A warning is emitted if such an escape sequence occurs.

*(3.1.3.4) The value of an integer character constant that contains more than one character or a wide character constant that contains more than one multibyte character:*

A multiple-character constant that is not an escape sequence has a value derived from the numeric values of each character.

*(6.1.3.4) The current locale used to convert multibyte characters into corresponding wide characters (codes) for a wide character constant:*

The valid locale specified by LC\_ALL, LC\_CTYPE, or LANG environment variable.

*(6.2.1.1) Whether a plain* char *has the same range of values as* signed char *or* unsigned char*:*

A char is treated as a signed char *(SPARC) (Intel)*.

### C.1.5 Integers (G.3.5)

*(6.1.2.5) The representations and sets of values of the various types of integers:*

| Integer                          | <b>Bits</b> | <b>Minimum</b>       | <b>Maximum</b>      |
|----------------------------------|-------------|----------------------|---------------------|
| char (SPARC) (Intel)             | 8           | $-128$               | 127                 |
| signed char                      | 8           | $-128$               | 127                 |
| unsigned char                    | 8           | $\Omega$             | 255                 |
| short                            | 16          | $-32768$             | 32767               |
| signed short                     | 16          | -32768               | 32767               |
| unsigned short                   | 16          | $\Omega$             | 65535               |
| int                              | 32          | -2147483648          | 2147483647          |
| signed int                       | 32          | -2147483648          | 2147483647          |
| unsigned int                     | 32          | $\Omega$             | 4294967295          |
| $long$ (SPARC) $v8$              | 32          | -2147483648          | 2147483647          |
| $long$ (SPARC) $v9$              | 64          | -9223372036854775808 | 9223372036854775807 |
| signed long<br>$(SPARC)$ v8      | 32          | -2147483648          | 2147483647          |
| signed long <i>(SPARC)</i><br>v9 | 64          | -9223372036854775808 | 9223372036854775807 |

**TABLE C-1** Representations and Sets of Values of Integers

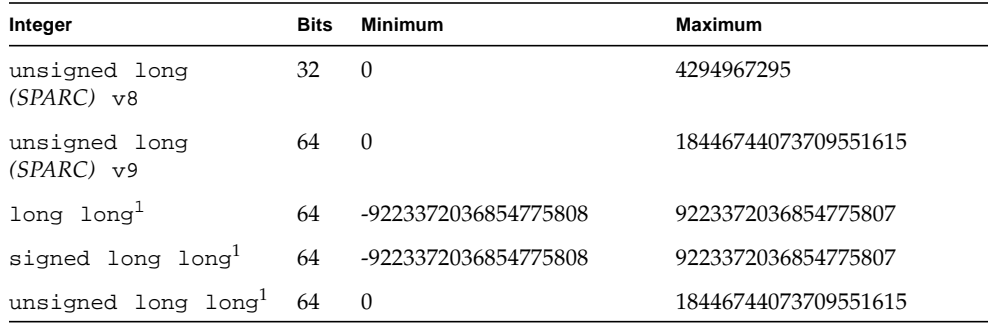

**TABLE C-1** Representations and Sets of Values of Integers *(Continued)*

<span id="page-334-0"></span>1. Not valid in -Xc mode

*(6.2.1.2) The result of converting an integer to a shorter signed integer, or the result of converting an unsigned integer to a signed integer of equal length, if the value cannot be represented:*

When an integer is converted to a shorter signed integer, the low order bits are copied from the longer integer to the shorter signed integer. The result may be negative.

When an unsigned integer is converted to a signed integer of equal size, the low order bits are copied from the unsigned integer to the signed integer. The result may be negative.

#### *(6.3) The results of bitwise operations on signed integers:*

The result of a bitwise operation applied to a signed type is the bitwise operation of the operands, including the sign bit. Thus, each bit in the result is set if—and only if—each of the corresponding bits in both of the operands is set.

#### *(6.3.5) The sign of the remainder on integer division:*

The result is the same sign as the dividend; thus, the remainder of -23/4 is -3.

### *(6.3.7) The result of a right shift of a negative-valued signed integral type:*

The result of a right shift is a signed right shift.

## C.1.6 Floating-Point (G.3.6)

*(6.1.2.5) The representations and sets of values of the various types of floating-point numbers:*

#### **TABLE C-2** Values for a float

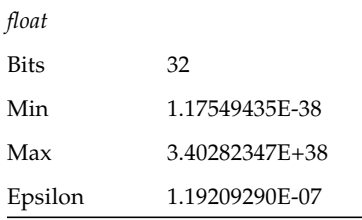

#### **TABLE C-3** Values for a double

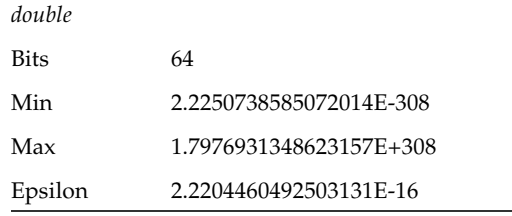

#### **TABLE C-4** Values for long double

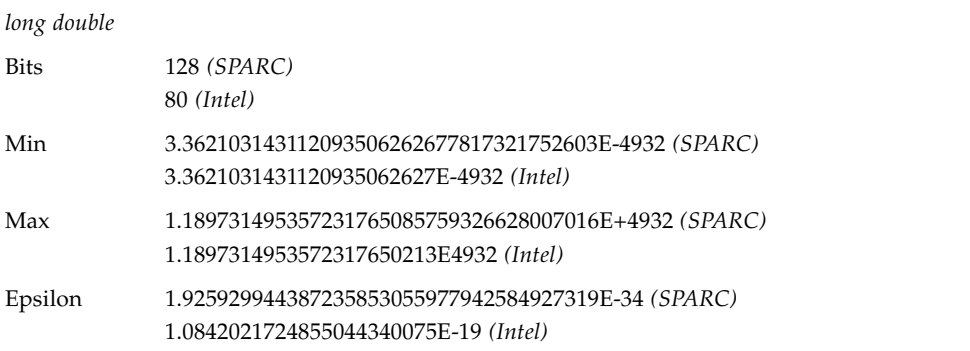

*(6.2.1.3) The direction of truncation when an integral number is converted to a floating-point number that cannot exactly represent the original value:*

Numbers are rounded to the nearest value that can be represented.

*(6.2.1.4) The direction of truncation or rounding when a floating- point number is converted to a narrower floating-point number:*

Numbers are rounded to the nearest value that can be represented.

### C.1.7 Arrays and Pointers (G.3.7)

*(6.3.3.4, 7.1.1) The type of integer required to hold the maximum size of an array; that is, the type of the* sizeof *operator,* size\_t*:*

unsigned int as defined in stddef.h.

unsigned long for -Xarch=v9

*(6.3.4) The result of casting a pointer to an integer, or vice versa:*

The bit pattern does not change for pointers and values of type int, long, unsigned int and unsigned long.

*(6.3.6, 7.1.1) The type of integer required to hold the difference between two pointers to members of the same array,* ptrdiff\_t*:*

int as defined in stddef.h.

long for -Xarch=v9

### C.1.8 Registers (G.3.8)

*(6.5.1) The extent to which objects can actually be placed in registers by use of the* register *storage-class specifier:*

The number of effective register declarations depends on patterns of use and definition within each function and is bounded by the number of registers available for allocation. Neither the compiler nor the optimizer is required to honor register declarations.

### C.1.9 Structures, Unions, Enumerations, and Bit-Fields (G.3.9)

*(6.3.2.3) A member of a union object is accessed using a member of a different type:*

The bit pattern stored in the union member is accessed, and the value interpreted, according to the type of the member by which it is accessed.

*(6.5.2.1) The padding and alignment of members of structures.*

| <b>Type</b>              | <b>Alignment Boundary</b>                 | <b>Byte Alignment</b>  |
|--------------------------|-------------------------------------------|------------------------|
| char                     | Byte                                      | 1                      |
| short                    | Halfword                                  | 2                      |
| int.                     | Word                                      | 4                      |
| $long(SPARC)$ v8         | Word                                      | 4                      |
| $long(SPARC)$ v9         | Doubleword                                | 8                      |
| float (SPARC)            | Word                                      | 4                      |
| double (SPARC)           | Doubleword (SPARC)<br>Word (Intel)        | 8 (SPARC)<br>4 (Intel) |
| long double $(SPARC)$ v8 | Doubleword <i>(SPARC)</i><br>Word (Intel) | 8 (SPARC)<br>4 (Intel) |

**TABLE C-5** Padding and Alignment of Structure Members

| <b>Type</b>              | <b>Alignment Boundary</b>          | <b>Byte Alignment</b>  |
|--------------------------|------------------------------------|------------------------|
| long double $(SPARC)$ v9 | Ouadword                           | 16                     |
| pointer (SPARC) v8       | Word                               | 4                      |
| pointer (SPARC) v9       | Ouadword                           | 8                      |
| long long <sup>1</sup>   | Doubleword (SPARC)<br>Word (Intel) | 8 (SPARC)<br>4 (Intel) |

**TABLE C-5** Padding and Alignment of Structure Members *(Continued)*

1. Not available in -Xc mode.

Structure members are padded internally, so that every element is aligned on the appropriate boundary.

Alignment of structures is the same as its more strictly aligned member. For example, a struct with only chars has no alignment restrictions, whereas a struct containing a double would be aligned on an 8-byte boundary.

### *(6.5.2.1) Whether a plain* int *bit-field is treated as a* signed int *bit-field or as an* unsigned int *bit-field:*

It is treated as an unsigned int.

#### *(6.5.2.1) The order of allocation of bit-fields within an* int*:*

Bit-fields are allocated within a storage unit from high-order to low-order.

#### *(6.5.2.1) Whether a bit-field can straddle a storage-unit boundary:*

Bit-fields do not straddle storage-unit boundaries.

### *(6.5.2.2) The integer type chosen to represent the values of an enumeration type:*

This is an int.

### C.1.10 Qualifiers (G.3.10)

*(6.5.5.3) What constitutes an access to an object that has volatile-qualified type:*

Each reference to the name of an object constitutes one access to the object.

### C.1.11 Declarators (G.3.11)

*(6.5.4) The maximum number of declarators that may modify an arithmetic, structure, or union type:*

No limit is imposed by the compiler.

### C.1.12 Statements (G.3.12)

*(6.6.4.2) The maximum number of* case *values in a* switch *statement:* No limit is imposed by the compiler.

### C.1.13 Preprocessing Directives (G.3.13)

*(6.8.1) Whether the value of a single-character character constant in a constant expression that controls conditional inclusion matches the value of the same character constant in the execution character set:*

A character constant within a preprocessing directive has the same numeric value as it has within any other expression.

*(6.8.1) Whether such a character constant may have a negative value:*

Character constants in this context may have negative values *(SPARC) (Intel)*.

#### *(6.8.2) The method for locating includable source files:*

A file whose name is delimited by  $\langle \rangle$  > is searched for first in the directories named by the -I option, and then in the standard directory. The standard directory is /usr/include, unless the -YI option is used to specify a different default location.

A file whose name is delimited by quotes is searched for first in the directory of the source file that contains the  $\#include$ , then in directories named by the  $-I$  option, and last in the standard directory.

If a file name enclosed in < > or double quotes begins with a / character, the file name is interpreted as a path name beginning in the root directory. The search for this file begins in the root directory only.

#### *(6.8.2) The support of quoted names for includable source files:*

Quoted file names in include directives are supported.

#### *(6.8.2) The mapping of source file character sequences:*

Source file characters are mapped to their corresponding ASCII values.

#### *(6.8.6) The behavior on each recognized* #pragma *directive:*

The following pragmas are supported. See [Section 2.7.2, "Pragmas" on page 2-12](#page-51-0) for more information.

- align *integer (variable[, variable])*
- does\_not\_read\_qlobal\_data (funcname [, funcname])
- does\_not\_return *(funcname[, funcname])*
- does\_not\_write\_global\_data (funcname[, funcname])
- error\_messages *(on|off|default, tag1[ tag2... tagn])*
- fini *(f1[, f2..., fn])*
- ident *string*
- init *(f1[, f2..., fn])*
- inline *(funcname[, funcname])*
- int\_to\_unsigned (*funcname*)
- MP serial\_loop
- MP serial loop nested
- MP taskloop
- no\_inline *(funcname[, funcname])*
- nomemorydepend
- no\_side\_effect *(funcname[, funcname]*)
- opt\_level *(funcname[, funcname])*
- pack*(n)*
- pipeloop*(n)*
- rarely\_called *(funcname[, funcname]*)
- redefine\_extname *old\_extname new\_extname*
- returns\_new\_memory *(funcname[, funcname])*
- unknown\_control\_flow *(name[, name])*
- unroll *(unroll\_factor)*
- weak *(symbol1 [*= *symbol2])*

*(6.8.8) The definitions for* \_\_DATE\_\_ *and* \_\_TIME\_\_ *when, respectively, the date and time of translation are not available:*

These macros are always available from the environment.

### C.1.14 Library Functions (G.3.14)

*(7.1.6) The null pointer constant to which the macro* NULL *expands:* NULL equals 0.

### *(7.2) The diagnostic printed by and the termination behavior of the* assert *function:*

The diagnostic is:

Assertion failed: *statement*. file *filename*, line *number*

Where:

- *statement* is the statement which failed the assertion
- *filename* is the name of the file containing the failure
- *line number* is the number of the line on which the failure occurs

### *(7.3.1) The sets of characters tested for by the* isalnum*,* isalpha*,* iscntrl*,* islower*,* isprint*, and* isupper *functions:*

isalnum ASCII characters A-Z, a-z and 0-9 isalpha ASCII characters A-Z and a-z, plus locale-specific single-byte letters iscntrl ASCII characters with value 0-31 and 127 islower ASCII characters a-z isprint Locale-specific single-byte printable characters isupper ASCII characters A-Z

**TABLE C-6** Character Sets Tested by isalpha, islower, Etc.

*(7.5.1) The values returned by the mathematics functions on domain errors:*

|               |                       | <b>Compiler Modes</b> |            |  |
|---------------|-----------------------|-----------------------|------------|--|
| Error         | <b>Math Functions</b> | $-Xs, -Xt$            | $-Xa, -Xc$ |  |
| <b>DOMAIN</b> | acos(  x >1)          | 0.0                   | 0.0        |  |
| <b>DOMAIN</b> | asin( x >1)           | 0.0                   | 0.0        |  |
| <b>DOMAIN</b> | $atan2(+-0,+0)$       | 0.0                   | 0.0        |  |
| <b>DOMAIN</b> | y0(0)                 | -HUGE                 | -HUGE_VAL  |  |
| <b>DOMAIN</b> | y0(x<0)               | -HUGE                 | -HUGE_VAL  |  |
| <b>DOMAIN</b> | y1(0)                 | -HUGE                 | -HUGE_VAL  |  |
| <b>DOMAIN</b> | y1(x<0)               | -HUGE                 | -HUGE_VAL  |  |
| <b>DOMAIN</b> | yn(n,0)               | -HUGE                 | -HUGE_VAL  |  |
| <b>DOMAIN</b> | yn(n,x<0)             | -HUGE                 | -HUGE_VAL  |  |
| <b>DOMAIN</b> | log(x<0)              | -HUGE                 | -HUGE_VAL  |  |
| <b>DOMAIN</b> | log10(x<0)            | -HUGE                 | -HUGE_VAL  |  |
| <b>DOMAIN</b> | pow(0,0)              | 0.0                   | 1.0        |  |
| <b>DOMAIN</b> | pow(0, neg)           | 0.0                   | -HUGE_VAL  |  |
| <b>DOMAIN</b> | pow(neg, non-integal) | 0.0                   | NaN        |  |

**TABLE C-7** Values Returned on Domain Errors

|               |                       | <b>Compiler Modes</b> |               |
|---------------|-----------------------|-----------------------|---------------|
| Error         | <b>Math Functions</b> | $-Xs, -Xt$            | $-Xa$ , $-Xc$ |
| <b>DOMAIN</b> | sqrt(x<0)             | 0.0                   | NaN           |
| <b>DOMAIN</b> | $\text{fmod}(x,0)$    | X                     | NaN           |
| <b>DOMAIN</b> | remainder(x,0)        | NaN                   | NaN           |
| <b>DOMAIN</b> | acosh(x<1)            | NaN                   | NaN           |
| <b>DOMAIN</b> | atanh( x >1)          | NaN                   | NaN           |

**TABLE C-7** Values Returned on Domain Errors *(Continued)*

*(7.5.1) Whether the mathematics functions set the integer expression* errno *to the value of the macro* ERANGE *on underflow range errors:*

Mathematics functions, except scalbn, set errno to ERANGE when underflow is detected.

### *(7.5.6.4) Whether a domain error occurs or zero is returned when the* fmod *function has a second argument of zero:*

In this case, it returns the first argument with domain error.

### *(7.7.1.1) The set of signals for the* signal *function:*

The following table shows the semantics for each signal as recognized by the signal function:

| Signal         | No. | <b>Default</b> | Event                                       |
|----------------|-----|----------------|---------------------------------------------|
| <b>SIGHUP</b>  | 1   | Exit           | hanqup                                      |
| <b>SIGINT</b>  | 2   | Exit           | interrupt                                   |
| <b>SIGQUIT</b> | 3   | Core           | quit                                        |
| SIGILL         | 4   | Core           | illegal instruction (not reset when caught) |
| <b>SIGTRAP</b> | 5   | Core           | trace trap (not reset when caught)          |
| <b>SIGIOT</b>  | 6   | Core           | instruction<br>IOT                          |
| <b>SIGABRT</b> | 6   | Core           | Used by abort                               |
| <b>SIGEMT</b>  | 7   | Core           | EMT instruction                             |

**TABLE C-8** Semantics for signal Signals

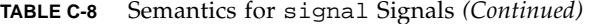

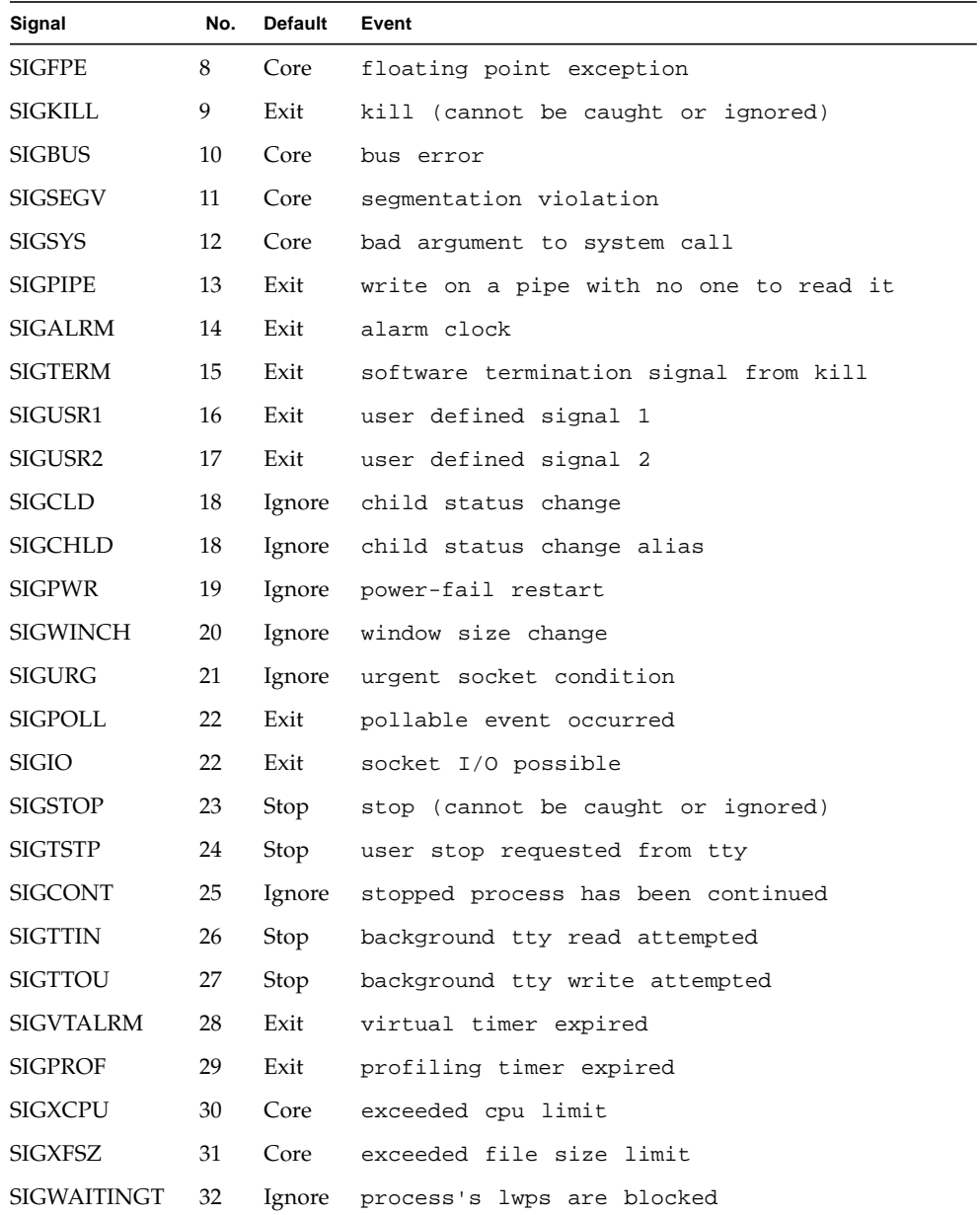

*(7.7.1.1) The default handling and the handling at program startup for each* signal *recognized by the signal function:*

See above.

*(7.7.1.1) If the equivalent of* signal(sig, SIG\_DFL); *is not executed prior to the call of a signal handler, the blocking of the signal that is performed:*

The equivalent of signal(sig,SIG\_DFL) is always executed.

*(7.7.1.1) Whether the default handling is reset if the* SIGILL *signal is received by a handler specified to the signal function:*

Default handling is not reset in SIGILL.

*(7.9.2) Whether the last line of a text stream requires a terminating new-line character:*

The last line does not need to end in a newline.

*(7.9.2) Whether space characters that are written out to a text stream immediately before a new-line character appear when read in:*

All characters appear when the stream is read.

*(7.9.2) The number of null characters that may be appended to data written to a binary stream:*

No null characters are appended to a binary stream.

*(7.9.3) Whether the file position indicator of an append mode stream is initially positioned at the beginning or end of the file:*

The file position indicator is initially positioned at the end of the file.

#### *(7.9.3) Whether a write on a text stream causes the associated file to be truncated beyond that point:*

A write on a text stream does not cause a file to be truncated beyond that point unless a hardware device forces it to happen.

### *(7.9.3) The characteristics of file buffering:*

Output streams, with the exception of the standard error stream (stderr), are by default-buffered if the output refers to a file, and line-buffered if the output refers to a terminal. The standard error output stream (stderr) is by default unbuffered.

A buffered output stream saves many characters, and then writes the characters as a block. An unbuffered output stream queues information for immediate writing on the destination file or terminal immediately. Line-buffered output queues each line of output until the line is complete (a newline character is requested).

### *(7.9.3) Whether a zero-length file actually exists:*

A zero-length file does exist since it has a directory entry.

### *(7.9.3) The rules for composing valid file names:*

A valid file name can be from 1 to 1,023 characters in length and can use all character except the characters null and / (slash).

### *(7.9.3) Whether the same file can be open multiple times:*

The same file can be opened multiple times.

### *(7.9.4.1) The effect of the* remove *function on an open file:*

The file is deleted on the last call which closes the file. A program cannot open a file which has already been removed.

### *(7.9.4.2) The effect if a file with the new name exists prior to a call to the* rename *function:*

If the file exists, it is removed and the new file is written over the previously existing file.

*(7.9.6.1) The output for* %p *conversion in the* fprintf *function:*

The output for  $p$  is equivalent to  $x$ .

*(7.9.6.2) The input for* %p *conversion in the* fscanf *function:*

The input for  $\epsilon_p$  is equivalent to  $\epsilon_x$ .

*(7.9.6.2) The interpretation of a* - *character that is neither the first nor the last character in the scan list for* %[ *conversion in the* fscanf *function:*

The - character indicates an inclusive range; thus, [0-9] is equivalent to [0123456789].

### C.1.15 Locale-Specific Behavior (G.4)

### *(7.12.1) The local time zone and Daylight Savings Time:*

The local time zone is set by the environment variable TZ.

### *(7.12.2.1) The era for the* clock *function*

The era for the clock is represented as clock ticks with the origin at the beginning of the execution of the program.

The following characteristics of a hosted environment are locale-specific:

### *(5.2.1) The content of the execution character set, in addition to the required members:*

Locale-specific (no extension in C locale).

### *(5.2.2) The direction of printing:*

Printing is always left to right.

### *(7.1.1) The decimal-point character:*

Locale-specific ("." in C locale).

*(7.3) The implementation-defined aspects of character testing and case mapping functions:*

Same as 4.3.1.

*(7.11.4.4) The collation sequence of the execution character set:*

Locale-specific (ASCII collation in C locale).

#### *(7.12.3.5) The formats for time and date:*

Locale-specific. Formats for the C locale are shown in the tables below. The names of the months are:

**TABLE C-9** Names of Months

| January  | May    | September |
|----------|--------|-----------|
| February | June   | October   |
| March    | July   | November  |
| April    | August | December  |
|          |        |           |

The names of the days of the week are:

**TABLE C-10** Days and Abbreviated Days of the Week

| Days      |          | <b>Abbreviated Days</b> |     |  |
|-----------|----------|-------------------------|-----|--|
| Sunday    | Thursday | Sun                     | Thu |  |
| Monday    | Friday   | Mon                     | Fri |  |
| Tuesday   | Saturday | Tue                     | Sat |  |
| Wednesday |          | Wed                     |     |  |

The format for time is:

%H:%M:%S

The format for date is:

%m/%d/%y

The formats for AM and PM designation are: AM PM

## Supported Features of C99

This appendix details the supported features of the ISO/IEC 9899:1999, Programming Language - C standard. The -xc99 flag controls compiler recognition of the implemented features. For more information on the syntax of -xc99, see Section A.3.68, "-xc99[=[o\]" on page A-38.](#page-277-0)

**Note –** Though the compiler defaults to supporting the features of C99 listed below, standard headers provided by Solaris in /usr/include do not yet conform with the 1999 ISO/IEC C standard. If error messages are encountered, try using -xc99=%none to obtain the 1990 ISO/IEC C standard behavior for these headers.

## D.1 Idempotent Qualifiers

6.7.3 Type qualifiers:

If the same qualifier appears more than once in the same specifier-qualifier-list, either directly or through one or more typedefs, the behavior is the same as when the type qualifier appears only once.

In C90, the following code would cause an error:

```
%example cat test.c
const const int a;
int main(void) {
 return(0);
}
%example cc -xc99=%none test.c
"test.c", line 1: invalid type combination
```
However, with C99, the C compiler accepts multiple qualifiers.

```
%example cc -xc99 test.c
%example
```
# D.2 \_Pragma

A unary operator expression of the form: \_Pragma ( *string-literal* ) is processed as follows:

- The L prefix of the string literal is deleted, if it is present.
- The leading and trailing double-quotes are deleted.
- Each escape sequence ' is replaced by a double-quote.
- Each escape sequence  $\setminus\setminus$  is replaced by a single backslash.

The resulting sequence of preprocessing tokens are processed as if they were the preprocessor tokens in a pragma directive.

The original four preprocessing tokens in the unary operator expression are removed.

\_Pragma offers an advantage over #pragma in that \_Pragma can be used in a macro definition.

\_Pragma("string") behaves exactly the same as #pragma string. Consider the following example. First, the example's source code is listed and then the example's source is listed after the preprocessor has made it's pass.

```
example% cat test.c
#include <omp.h>
#include <stdio.h>
#define Pragma(x) _Pragma(#x)
#define OMP(directive) Pragma(omp directive)
void main()
{
  omp_set_dynamic(0);
  omp_set_num_threads(2);
  OMP(parallel)
  \left\{ \right.printf("Hello!\n");
  }
}
example% cc test.c -P -xopenmp -x03
example% cat test.i
```
Here's the source after the preprocessor has finished.

```
void main()
{
 omp_set_dynamic(0);
 omp_set_num_threads(2);
  # pragma omp parallel
  {
    printf("Hellow!\n");
  }
}
example% cc test.c -xopenmp -->
example% ./a.out
Hello!
Hello!
example%
```
# D.3 Mixed Declarations and Code

6.8.2 Compound statement

The C compiler now accepts mixing type declarations with executable code as shown by the following example:

```
#include <stdio.h>
int main(void){
  int num1 = 3;
  printf("%d\n", num1);
  int num2 = 10;
  printf("%d\n", num2);
  return(0);
}
```
# D.4 Static and Other Type Qualifiers Allowed in Array Declarators

6.7.5.2 Array declarator:

The keyword static can now appear in the Array declarator of a parameter in a function declarator to indicate that the compiler can assume at least that many elements will be passed to the function being declared. Allows the optimizer to make assumptions about which it otherwise could not determine.

The C compiler adjusts array parameters into pointers therefore void foo(int a[]) is the same as void foo(int \*a).

If you specify type qualifiers such as void foo(int  $*$  restrict a); the C compiler expresses it with array syntax void foo(int a[restrict]); which is essentially the same as declaring a restricted pointer.

The C compiler also uses a static qualifier to preserve information about the array size. For example, if you specify void  $f \circ \circ (int a[10])$  the compiler still expresses it as void foo(int \*a). Use a static qualifier as follows, void foo(int a[static 10]), to let the compiler know that pointer a is not NULL and that it provides access to an integer array of at least ten elements.

## D.5 Flexible Array Members

6.7.2.1 Structure and union specifiers

Also known as the "struct hack". Allows the last member of a struct to be an array of zero length, such as int foo[]; Such a struct is commonly used as the header to access malloced memory.

For example, in this structure, struct s { int n; double  $d[]$ ; } S;, the array, d, is an incomplete array type. The C compiler does not count any memory offset for this member of S. In other words, sizeof(struct s) is the same as the offset of S.n.

```
d can be used like any, ordinary, array-member. S.d[10] = 0i.
```
Without the C compiler's support for an incomplete array type, you would define and declare a structure as the following example, called DynamicDouble, shows:

typedef struct { int n; double d[1]; ) DynamicDouble;

Note that the array d is not an incomplete array type and is declared with one member.

Next, you declare a pointer dd and allocate memory thus:

```
DynamicDouble *dd =
malloc(sizeof(DynamicDouble)+(actual_size-1)*sizeof(double));
```
You then store the size of the offset in S.n thus:

```
dd\text{-}sn = actual_size;
```
Because the compiler supports incomplete array types, you can achieve the same result without declaring the array with one member:

typedef struct { int n; double d[]; } DynamicDouble;

You now declare a pointer dd and allocate memory as before, except that it is no longer necessary to subtract one from actual\_size:

```
DynamicDouble *dd = malloc (sizeof(DynamicDouble) +
(actual_size)*sizeof(double));
```
The offset is stored, as before, in S.n thus:

```
dd \rightarrow n = actual_size;
```
# D.6 Declarations Using Implicit int

6.7.2 Type specifiers:

At least one type specifier shall be given in the declaration specifiers in each declaration.

The C compiler now issues warnings on any implicit int declaration as in the following example:

```
example% more test.c
volatile i;
const foo()
{
 return i;
}
example% cc test.c
  "test.c", line 1: warning: no explicit type given
  "test.c", line 3: warning: no explicit type given
example%
```
# D.7 Disallowed Implicit int and Implicit Function Declarations

Implicit declarations are no longer allowed in the 1999 C standard as they were in the 1990 C standard. Previous versions of the C compiler issued warning messages about implicit definitions only with  $-v$  (verbose). These messages and new additional warnings about implicit definitions, are now issued whenever identifiers are implicitly defined as int or functions.

This change is very likely to be noticed by nearly all users of this compiler because it can lead to a large number of warning messages. Common causes include a failure to include the appropriate system header files that declare functions being used, like printf which needs <stdio.h> included. The 1990 C standard behavior of accepting implicit declarations silently can be restored using -xc99=%none.

The C compiler now generates a warning for an implicit function declaration:

```
example% cat test.c
void main()
{
  printf("Hello, world!\n");
}
example% cc test.c
"test.c", line 3: warning: implicit function declaration: printf
example%
```
# D.8 Declaration in for-Loop Statement

6.8.5 Iteration statements

The C compiler now accepts a type declaration as the first expression in a for loop-statement:

```
for (int i=0; i<10; i++){ //loop body };
```
The scope of any variable declared in the initialization statement of the for loop is the entire loop (including controlling and iteration expressions).

# D.9 C99 Keywords

6.4.1 Keywords

The C99 standard introduces the following new keywords. The compiler issues a warning if you use these keywords as identifiers while compiling with -xc99=%none. Without -xc99=%none the compiler issues a warning or error messages for use of these keywords as identifiers depending on the context.

- inline
- \_Imaginary
- \_Complex
- \_Bool
- restrict

### D.9.1 Using the restrict Keyword

An object that is accessed through a restrict qualified pointer requires that all accesses to that object use, directly or indirectly, the value of that particular restrict qualified pointer. Any access to the object through any other means may result in undefined behavior. The intended use of the restrict qualifier is to allow the compiler to make assumptions that promote optimizations.

See [Section 3.8.2, "Restricted Pointers" on page 3-21](#page-84-0) for examples and an explanation on how to use the restrict qualifier effectively.

# D.10 \_\_func\_\_ Support

6.4.2.2 Predefined identifiers

The compiler provides support for the predefined identifier \_\_func\_\_. \_\_func\_\_ is defined as an array of chars which contains the name of the current function in which \_\_func\_\_ appears.

# D.11 Macros With a Variable Number of Arguments

6.10.3 Macro replacement

The C compiler accepts #define preprocessor directives of the following form:

```
#define identifier (...) replacement_list
#define identifier (identifier list, ...) replacement list
```
If the *identifier* list in the macro definition ends with an ellipses, it means that there will be more arguments in the invocation than there are parameters in the macro definition, excluding the ellipsis. Otherwise, the number of parameters in the macro definition, including those arguments which consist of no preprocessing tokens, matches the number of arguments. Use the identifier \_\_VA\_ARGS\_\_ in the replacement list of a #define preprocessing directive which uses the ellipsis notation in its arguments. The following example demonstrates the variable argument list macro facilities.

```
#define debug(...) fprintf(stderr, __VA_ARGS__)
#define showlist(...) puts(#__VA_ARGS__)
#define report(test, ...) ((test)?puts(#test):\
               printf(__VA_ARGS__))
debug("Flag");
debug("X = \frac{d}{n''}, x);
showlist(The first, second, and third items.);
report(x>y, "x is %d but y is %d", x, y);
```
which results in the following:

```
fprintf(stderr, "Flag");
fprintf(stderr, "X = d\n\times x;
puts("The first, second, and third items.");
((x \rightarrow y)?puts("x>y"):printf("x is %d but y is %d", x, y));
```
# D.12 Variable Length Arrays (VLA):

6.7.5.2 Array declarators

VLAs are allocated on the stack as if by calling the alloca function. Their lifetime, regardless of their scope, is the same as any data allocated on the stack by calling alloca; until the function returns. The space allocated is freed when the stack is released upon returning from the function in which the VLA is allocated.

Not all constraints are yet enforced for variable length arrays. Constraint violations lead to undefined results.

```
#include <stdio.h>
void foo(int);
int main(void) {
 foo(4);return(0);
}
void foo (int n) {
  int i;
  int a[n];
  for (i = 0; i < n; i++)a[i] = n-i;for (i = n-1; i >= 0; i--)printf("a[%d] = %d\n", i, a[i]);
}
example% cc test.c
example% a.out
a[3] = 1a[2] = 2a[1] = 3a[0] = 4
```
# D.13 inline Specifier for Static Functions

#### <span id="page-360-1"></span><span id="page-360-0"></span>6.7.4 Function specifiers

The C99 function-specifier inline has been added. inline is fully functional for functions with internal linkage. For functions defined with external linkage use of the inline function-specifier creates an inline definition only, no external definition of the function is created. Thus pointers to inline functions with external linkage are unique to each translation unit and will not compare equal.

## D.14 Commenting Code With //

#### 6.4.9 Comments

The characters // introduce a comment that includes all multibyte characters up to, but not including, the next new-line character except when the // characters appear within a character constant, a string literal, or a comment.

# <span id="page-362-0"></span>Performance Tuning *(SPARC)*

This appendix describes performance tuning on SPARC platforms.

## E.1 Limits

Some parts of the C library cannot be optimized for speed, even though doing so would benefit most applications. Some examples:

- Integer arithmetic routines—Current SPARC V8 processors support integer multiplication and division instructions. However, if standard C library routines were to use these instructions, programs running on V7 SPARC processors would either run slowly due to kernel emulation overhead, or might break altogether. Hence, integer multiplication and division instructions cannot be used in the standard C library routines.
- Doubleword memory access—Block copy and move routines, such as memmove() and bcopy(), could run considerably faster if they used SPARC doubleword load and store instructions (ldd and std). Some memory-mapped devices, such as frame buffers, do not support 64-bit access; nevertheless, these devices are expected to work correctly with memmove() and bcopy(). Hence, ldd and std cannot be used in the standard C library routines.
- Memory allocation algorithms—The C library routines malloc() and free() are typically implemented as a compromise between speed, space, and insensitivity to coding errors in old UNIX programs. Memory allocators based on "buddy system" algorithms typically run faster than the standard library version, but tend to use more space.

# <span id="page-363-0"></span>E.2 libfast.a Library

The library libfast.a provides speed-tuned versions of standard C library functions. Because it is an optional library, it can use algorithms and data representations that may not be appropriate for the standard C library, even though they improve the performance of most applications.

Use profiling to determine whether the routines in the following checklist are important to the performance of your application, then use this checklist to decide whether libfast.a benefits the performance:

- *Do* use libfast.a if performance of integer multiplication or division is important, even if a single binary version of the application must run on both V7 and V8 SPARC platforms. The important routines are: .mul, .div, .rem, .umul, .udiv, and .urem.
- *Do* use libfast a if performance of memory allocation is important, and the size of the most commonly allocated blocks is close to a power of two. The important routines are: malloc(), free(), realloc().
- *Do* use libfast.a if performance of block move or fill routines is important. The important routines are: bcopy(), bzero(), memcpy(), memmove(), and memset().
- *Do not* use libfast.a if the application requires user mode, memory-mapped access to an I/O device that does not support 64-bit memory operations.
- *Do not* use libfast.a if the application is multithreaded.

When linking the application, add the option -1fast to the cc command used at link time. The cc command links the routines in libfast.a ahead of their counterparts in the standard C library.

# The Differences Between K&R Sun C and Sun ISO C

This appendix describes the differences between the previous K&R Sun C and Sun ISO C.

For more information see [Section 1.1, "Standards Conformance" on page 1-1](#page-36-0).

# F.1 K&R Sun C Incompatibilities With Sun ISO C

| Topic                                                               | Sun C (K&R)                                                                       | Sun ISO C                                                                                                    |
|---------------------------------------------------------------------|-----------------------------------------------------------------------------------|----------------------------------------------------------------------------------------------------|
| envp argument<br>to $main()$                                        | Allows envp as third argument to<br>$main()$ .                                    | Allows this third argument;<br>however, this usage is not<br>strictly conforming to the ISO C<br>standard.      |
| Keywords                                                            | Treats the identifiers const,<br>volatile, and signed as ordinary<br>identifiers. | const, volatile, and signed<br>are keywords.                                                                    |
| extern and<br>static<br>functions<br>declarations<br>inside a block | Promotes these function<br>declarations to file scope.                            | The ISO standard does not<br>guarantee that block scope<br>function declarations are<br>promoted to file scope. |
| Identifiers                                                         | Allows dollar signs $(\xi)$ in<br>identifiers.                                    | \$ not allowed.                                                                                                 |

**TABLE F-1** K&R Sun C Incompatibilities With Sun ISO C

| Topic                                                  | Sun C (K&R)                                                                                                    | Sun ISO C                                                                                                    |
|--------------------------------------------------------|----------------------------------------------------------------------------------------------------|----------------------------------------------------------------------------------------------------|
| long float<br>types                                    | Accepts long float declarations<br>and treats these as $double(s)$ .                                                                                                    | Does not accept these<br>declarations.                                                                                                   |
| Multi-character<br>character-<br>constants             | $int mc = 'abcd';$<br>yields:<br>abcd                                                                                                    | int $mc = 'abcd';$<br>yields:<br>dcba                                                                                                    |
| Integer constants                                      | Accepts 8 or 9 in octal escape<br>sequences.                                                                                                    | Does not accept 8 or 9 in octal<br>escape sequences.                                                                                     |
| Assignment<br>operators                                | Treats the following operator pairs<br>as two tokens, and as a<br>consequence, permits white space<br>between them:<br>*=, /=, $\frac{6}{5}$ +=, -=, <<=,<br>$>>=$ , &=, ^=,  = | Treats them as single tokens, and<br>therefore disallows white space<br>in between.                                                      |
| Unsigned<br>preserving<br>semantics for<br>expressions | Supports unsigned preserving, that<br>is, unsigned char/shorts are<br>converted into unsigned int(s).                                                                           | Supports value-preserving, that<br>is, unsigned char/short(s)<br>are converted into $int(s)$ .                                           |
| Single/double<br>precision<br>calculations             | Promotes the operands of floating<br>point expressions to double.<br>Functions which are declared to<br>return floats always promote<br>their return values to doubles.         | Allows operations on floats to<br>be performed in single precision<br>calculations.<br>Allows float return types for<br>these functions. |
| Name spaces of<br>struct/union<br>members              | Allows struct, union, and<br>arithmetic types using member<br>selection operators ('.', '->') to<br>work on members of other<br>$struct(s)$ or unions.                          | Requires that every unique<br>struct/union have its own<br>unique name space.                                                            |
| A cast as an<br>lvalue                                 | Supports casts as 1value(s). For<br>example:<br>$(char *)ip = & char;$                                                                                                    | Does not support this feature.                                                                                                    |
| Implied int<br>declarations                            | Supports declarations without an<br>explicit type specifier. A declaration<br>such as num; is treated as implied<br>int. For example:<br>/*num implied as an<br>num;<br>$int*/$ | The num; declaration (without<br>the explicit type specifier int) is<br>not supported, and generates a<br>syntax error.                  |
|                                                        | int num2; $/*$ num2<br>explicitly*/                                                                                                    |                                                                                                    |
|                                                        | /* declared an<br>int $*/$                                                                                                    |                                                                                                    |

**TABLE F-1** K&R Sun C Incompatibilities With Sun ISO C *(Continued)*

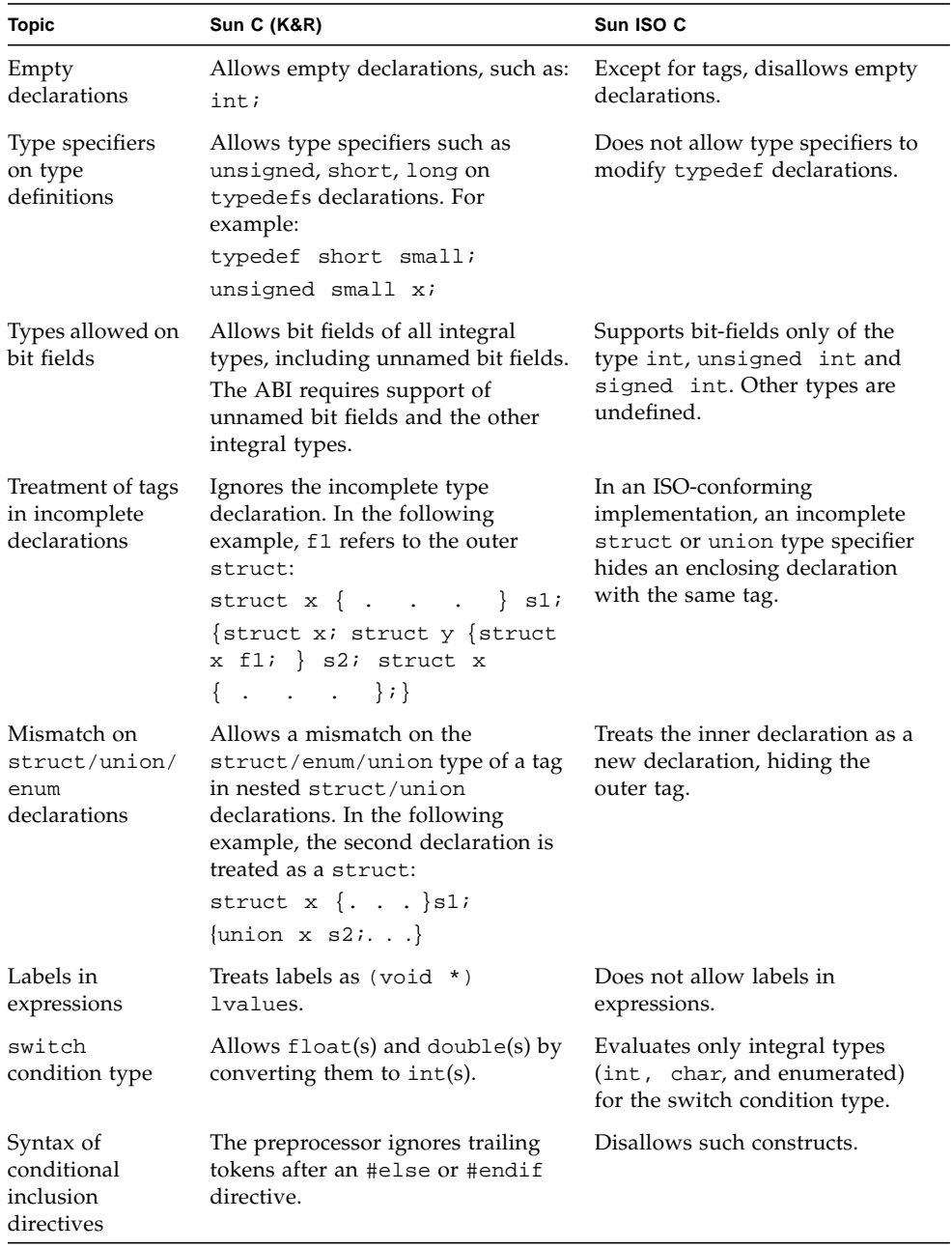

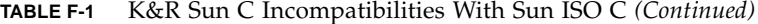

| <b>Topic</b>                                                    | Sun C (K&R)                                                                                                    | Sun ISO C                                                                                                    |
|-----------------------------------------------------------------|----------------------------------------------------------------------------------------------------|----------------------------------------------------------------------------------------------------|
| Token-pasting<br>and the ##<br>preprocessor<br>operator         | Does not recognize the ## operator.<br>Token-pasting is accomplished by<br>placing a comment between the two<br>tokens being pasted:<br>#define PASTE(A,B) A/*any<br>comment*/B                                        | Defines ## as the preprocessor<br>operator that performs<br>token-pasting, as shown in this<br>example:<br>#define PASTE(A,B) A##B<br>Furthermore, the Sun ISO C<br>preprocessor doesn't recognize<br>the Sun C method. Instead, it<br>treats the comment between the<br>two tokens as white space. |
| Preprocessor<br>rescanning                                      | The preprocessor recursively<br>substitutes:<br>#define F(X) X(arg)<br>F(F)<br>yields<br>arg(arg)                                                                                                    | A macro is not replaced if it is<br>found in the replacement list<br>during the rescan:<br>#define F(X)X(arg)<br>F(F)<br>yields:<br>F(arg)                                                                                                    |
| typedef names<br>in formal<br>parameter lists                   | You can use typedef names as<br>formal parameter names in a<br>function declaration. "Hides" the<br>typedef declaration.                                                                                               | Disallows the use of an identifier<br>declared as a typedef name as<br>a formal parameter.                                                                                                    |
| Implementation-<br>specific<br>initializations of<br>aggregates | Uses a bottom-up algorithm when<br>parsing and processing partially<br>elided initializers within braces:<br>struct{ int a[3]; int b; }\<br>$w[ ] = { 1, 2}$<br>yields<br>sizeof(w)=16<br>$w[0].a=1,0,0$<br>$w[0].b=2$ | Uses a top-down parsing<br>algorithm. For example:<br>struct{int a[3];int b;}\<br>$w[ ] = { 1, 2}$<br>yields<br>$sizeof(w)=32$<br>$w[0].a=1,0,0$<br>$w[0].b=0$<br>$w[1].a=2,0,0$<br>$w[1].b=0$                                                                                                    |
| Comments<br>spanning<br>include files                           | Allows comments which start in an<br>#include file to be terminated by<br>the file that includes the first file.                                                                                                    | Comments are replaced by a<br>white-space character in the<br>translation phase of the<br>compilation, which occurs before<br>the #include directive is<br>processed.                                                                                                    |

**TABLE F-1** K&R Sun C Incompatibilities With Sun ISO C *(Continued)*

| Substitutes characters within a<br>Formal<br>The character is not replaced:<br>character constant when it matches<br>parameter<br>#define charize(c) 'c'<br>substitution<br>the replacement list macro:<br>charize(Z)                                                                                                    |  |
|----------------------------------------------------------------------------------------------------|--|
| within a<br>#define charize(c)'c'<br>yields:<br>character<br>charize(Z)<br>C<br>constant<br>yields:<br>'Z'                                                                                                    |  |
| Formal<br>The preprocessor substitutes a<br>The # preprocessor operator<br>formal parameter when enclosed<br>should be used:<br>parameter<br>substitution<br>within a string constant:<br>#define stringize(str)<br>within a string<br>#define stringize(str)<br>'str'<br>constant<br>'str'<br>stringize(foo)<br>stringize(foo)<br>yields:<br>yields:<br>"str"<br>"foo"                                             |  |
| Compiler invokes cpp(1) followed<br>Preprocessor<br>The ISO C translation phases 1-4,<br>built into the<br>by all the other components of the<br>which cover the processing of<br>preprocessor directives, is built<br>compiler<br>compilation system depending on<br>"front-end"<br>the options specified.<br>directly into acomp, so cpp is not<br>directly invoked during<br>compilation, except in -Xs<br>mode. |  |
| Line<br>Does not recognize the backslash<br>Requires that a newline<br>character in this context.<br>character immediately preceded<br>concatenation<br>with backslash<br>by a backslash character be<br>spliced together.                                                                                                    |  |
| Does not support this ISO C<br>Trigraphs in<br>string literals<br>feature.                                                                                                    |  |
| asm keyword<br>asm is a keyword.<br>asm is treated as an ordinary<br>identifier.                                                                                                    |  |
| Does not treat uninitialized static<br>Treats uninitialized static<br>Linkage of<br>identifiers<br>declarations as tentative<br>declarations as tentative<br>declarations.<br>declarations. As a consequence, the<br>second declaration will generate a<br>'redeclaration' error, as in:                                                                                                    |  |
| static int $i = 1$ ;<br>static int i;                                                                                                    |  |

**TABLE F-1** K&R Sun C Incompatibilities With Sun ISO C *(Continued)*

| <b>Topic</b>                                                   | Sun C (K&R)                                                                                                    | Sun ISO C                                                                                                    |
|----------------------------------------------------------------|----------------------------------------------------------------------------------------------------|----------------------------------------------------------------------------------------------------|
| Name spaces                                                    | Distinguishes only three:<br>struct/union/enum tags,<br>members of struct/union/enum,<br>and everything else.               | Recognizes four distinct name<br>spaces: label names, tags (the<br>names that follow the keywords<br>struct, union or enum),<br>members of<br>struct/union/enum, and<br>ordinary identifiers. |
| long double<br>type                                            | Not supported.                                                                                                    | Allows long double type<br>declaration.                                                                                                    |
| Floating point<br>constants                                    | The floating point suffixes, f, 1, F,<br>and L, are not supported.                                                          |                                                                                                    |
| Unsuffixed<br>integer constants<br>can have<br>different types | The integer constant suffixes u and<br>U are not supported.                                                                 |                                                                                                    |
| Wide character<br>constants                                    | Does not accept the ISO C syntax<br>for wide character constants, as in:<br>wchar_t wc = $L'x'$ ;                           | Supports this syntax.                                                                                                    |
| '\a' and '\x'                                                  | Treats them as the characters 'a' and<br>'x'.                                                                               | Treats $\alpha$ and $\alpha$ as special<br>escape sequences.                                                                                                    |
| Concatenation of<br>string literals                            | Does not support the ISO C<br>concatenation of adjacent string<br>literals.                                                 |                                                                                                    |
| Wide character<br>string literal<br>syntax                     | Does not support the ISO C wide<br>character, string literal syntax<br>shown in this example:<br>wchar_t *ws = $L"hello"$ ; | Supports this syntax.                                                                                                    |
| Pointers:<br>void *versus<br>char *                            | Supports the ISO C void * feature.                                                                                          |                                                                                                    |
| Unary plus<br>operator                                         | Does not support this ISO C<br>feature.                                                                                     |                                                                                                    |
| Function<br>prototypes—<br>ellipses                            | Not supported.                                                                                                    | ISO C defines the use of ellipses<br>"" to denote a variable<br>argument parameter list.                                                                                                    |
| Type definitions                                               | Disallows typedefs to be<br>redeclared in an inner block by<br>another declaration with the same<br>type name.              | Allows typedefs to be<br>redeclared in an inner block by<br>another declaration with the<br>same type name.                                                                                   |

**TABLE F-1** K&R Sun C Incompatibilities With Sun ISO C *(Continued)*

| <b>Topic</b>                            | <b>Sun C (K&amp;R)</b>                                                                                                    | Sun ISO C                                                                                   |
|-----------------------------------------|----------------------------------------------------------------------------------------------------|---------------------------------------------------------------------------------------------|
| Initialization of<br>extern variables   | Does not support the initialization<br>of variables explicitly declared as<br>extern.                                                                                                    | Treats the initialization of<br>variables explicitly declared as<br>extern, as definitions. |
| Initialization of<br>aggregates         | Does not support the ISO C<br>initialization of unions or automatic<br>structures.                                                                                                    |                                                                                             |
| Prototypes                              | Does not support this ISO C<br>feature.                                                                                                    |                                                                                             |
| Syntax of<br>preprocessing<br>directive | Recognizes only those directives<br>with $a \#$ in the first column.                                                                                                    | ISO C allows leading<br>white-space characters before a #<br>directive.                     |
| The #<br>preprocessor<br>operator       | Does not support the ISO $C \#$<br>preprocessor operator.                                                                                                    |                                                                                             |
| #error<br>directive                     | Does not support this ISO C<br>feature.                                                                                                    |                                                                                             |
| Preprocessor<br>directives              | Supports two pragmas,<br>unknown_control_flow and<br>makes_regs_inconsistent<br>along with the #ident directive.<br>The preprocessor issues warnings<br>when it finds unrecognized<br>pragmas. | Does not specify its behavior for<br>unrecognized pragmas.                                  |
| Predefined macro<br>names               | These ISO C-defined macro names<br>are not defined:<br>$\_$ STDC $\_$                                                                                                    |                                                                                             |
|                                         | DATE                                                                                                    |                                                                                             |
|                                         | TIME                                                                                                    |                                                                                             |
|                                         | LINE                                                                                                    |                                                                                             |

**TABLE F-1** K&R Sun C Incompatibilities With Sun ISO C *(Continued)*

# F.2 Keywords

The following tables list the keywords for the ISO C Standard, the Sun ISO C compiler, and the Sun C compiler.

The first table lists the keywords defined by the ISO C standard.

| $_{\text{Bool}}^1$ | Complex <sup>1</sup> | _Imaginary <sup>1</sup> | auto                  |
|--------------------|----------------------|-------------------------|-----------------------|
|                    |                      |                         |                       |
| break              | case                 | char                    | const.                |
| continue           | default              | do                      | double                |
| else               | enum                 | extern                  | float                 |
| for                | qoto                 | if                      | inline <sup>1</sup>   |
| int.               | long                 | register                | restrict <sup>1</sup> |
| return             | short                | signed                  | sizeof                |
| static             | struct               | switch                  | typedef               |
| union              | unsigned             | void                    | volatile              |
| while              |                      |                         |                       |

**TABLE F-2** ISO C Standard Keywords

1. Defined with -xc99=%all only.

The C compiler also defines one additional keyword, asm. However, asm is not supported in -Xc mode.

Keywords in Sun C are listed below.

**TABLE F-3** Sun C (K&R) Keywords

| asm      | auto     | break   | case     |
|----------|----------|---------|----------|
| char     | continue | default | do       |
| double   | else     | enum    | extern   |
| float    | for      | fortran | goto     |
| i f      | int.     | long    | register |
| return   | short    | sizeof  | static   |
| struct   | switch   | typedef | union    |
| unsigned | void     | while   |          |

# <span id="page-372-6"></span><span id="page-372-5"></span><span id="page-372-2"></span>Implementation-Specific Information of OpenMP

<span id="page-372-4"></span><span id="page-372-3"></span><span id="page-372-1"></span><span id="page-372-0"></span>This appendix details the implementation specific details of *OpenMP C and C++ Application Program Interface Version 1.0* - *October 1998* (available from: http://www.openmp.org)

- In the absence of an explicitly defined OMP\_SCHEDULE environment variable, this implementation uses static scheduling for loops with schedule(runtime).
- In the absence of an explicitly defined schedule clause, the default is static scheduling.
- If you do not explicitly specify the number of threads in a team through either the opm\_set\_num\_threads function or the OMP\_NUM\_THREADS environment variable, the default is 1.
- If you do not explicitly specify whether dynamic adjustment of threads is enabled through either the omp\_set\_dynamic function or the OMP\_DYNAMIC environment variable, the default is enabled dynamic adjustment.
- Nested parallelism is not supported and is disabled by default.

## Index

#### **SYMBOLS**

[, A-29](#page-268-0) #assert[, 2-11,](#page-50-0) [A-9](#page-248-0) #define[, A-10](#page-249-0) #include [adding header files with, 2-7](#page-46-0) #pragma[, 2-12 to](#page-51-0) [2-21,](#page-60-0) [6-2 to](#page-147-0) [6-5](#page-150-0) [.profile filename extenstion, A-62](#page-301-0) // comment indicators [in C99, D-11](#page-360-0) with -xCC[, A-38](#page-277-0)  $\mu$  \_ asm [keyword, 2-3](#page-42-0) \_\_'uname -s'\_'uname -r'[, 2-21,](#page-60-1) [5-20,](#page-133-0) [A-10](#page-249-1) \_\_BUILT\_IN\_VA\_ARG\_INCR[, 2-22,](#page-61-0) [5-20,](#page-133-1) [A-10](#page-249-2) \_\_DATE\_\_[, C-12](#page-341-0)  $_\text{max}$ [, D-8](#page-357-0)  $\_i386, 2-22, 5-20, A-10$  $\_i386, 2-22, 5-20, A-10$  $\_i386, 2-22, 5-20, A-10$  $\_i386, 2-22, 5-20, A-10$ \_\_lint [predefined token, 5-20](#page-133-3) \_\_MATHERR\_ERRNO\_DONTCARE[, A-16](#page-255-0) \_\_PRAGMA\_REDEFINE\_EXTNAME[, 2-22](#page-61-2) \_\_RESTRICT[, 2-22,](#page-61-3) [5-20,](#page-133-4) [A-11](#page-250-0) \_\_sparc[, 2-22,](#page-61-4) [5-20,](#page-133-5) [A-10](#page-249-4) \_\_sparcv9[, 5-15,](#page-128-0) [5-20,](#page-133-6) [A-10](#page-249-5) \_\_sun[, 2-21,](#page-60-2) [5-20,](#page-133-7) [A-10](#page-249-6) \_\_SUNPRO\_C[, 2-21,](#page-60-3) [5-20,](#page-133-8) [A-10](#page-249-7) \_\_SVR4[, 2-22,](#page-61-5) [5-20,](#page-133-9) [A-10](#page-249-8) \_\_TIME\_\_[, C-12](#page-341-0) \_\_unix[, 2-21,](#page-60-4) [5-20,](#page-133-10) [A-10](#page-249-9) \_OPENMP[, A-58](#page-297-0) [\\_Pragma, D-2](#page-351-0) \_REENTRANT-lthread[, A-24](#page-263-0) \_Restrict[, 2-3](#page-42-1)

#### **A**

[accessible documentation, xxxiv](#page-33-0) acomp [\(C compiler\), 1-3](#page-38-0) [alias disambiguation, 6-1 to](#page-146-0) [6-18](#page-163-0) [alignment of structures, C-8](#page-337-0) any [level alias disambiguation, A-30](#page-269-0) [arithmetic conversions, 2-4 to](#page-43-0) [2-5](#page-44-0) array [declarators per C99, D-4](#page-353-0) [incomplete array types per C99, D-5](#page-354-0)  $\_$ asm [keyword, 2-3](#page-42-2) [assembler, 1-3](#page-38-1) [assembly in source, 2-3](#page-42-0) #assert[, 2-11,](#page-50-0) [A-9](#page-248-0) [Auto-Read, A-66](#page-305-0)

#### **B**

basic [level alias disambiguation, A-30](#page-269-1) basic mode of lint[, 5-1](#page-114-0) [behavior, implementation-defined, C-1 to](#page-330-0) [C-20](#page-349-0) [Binary Interface Descriptors \(BIDS\), A-55](#page-294-0) binding [static vs. dynamic, A-9](#page-248-1) bit-field [as impacted by transition to ISO C, 7-38](#page-201-0) [portability of constants assigned to, 5-26](#page-139-0) [promotion of, 7-11](#page-174-0) [treating as signed or unsigned, C-9](#page-338-0) [bits, in execution character set, C-3](#page-332-0) bitwise [operations on signed integers, C-5](#page-334-0) [buffering, C-17](#page-346-0)

## **C**

C compiler [changing default dirs searched for libraries, A-2](#page-241-0) [compilation modes and dependencies, 2-21](#page-60-5) [compiling a program, A-1 to](#page-240-0) [A-2](#page-241-1) [components, 1-3](#page-38-2) [driver call to incremental linker, 4-2](#page-95-0) [options passed to linker, A-77](#page-316-0) [options summary table, A-2](#page-241-2) [C programming tools, 1-3](#page-38-3)  $\_STDC$   $\_$  value under  $-X$ [, A-29](#page-268-0) C99 [// comment indicators, D-11](#page-360-0) \_\_func\_\_ [support, D-8](#page-357-0) \_Pragma[, D-2](#page-351-0) [array declarator, D-4](#page-353-0) [flexible array members, D-5](#page-354-0) [idempotent qualifiers, D-1](#page-350-0) [implicit function declaration in, D-7](#page-356-0) inline [function specifier, D-11](#page-360-1) [list of keywords, D-8](#page-357-1) [mixed declarations and code, D-4](#page-353-1) type declaration in for [loop, D-7](#page-356-1) [type specifier requirement, D-6](#page-355-0) [variable length arrays, D-10](#page-359-0) case [statements, C-10](#page-339-0) [cc compiler options, A-1 to](#page-240-1) [A-77](#page-316-1)  $-$ #[, A-6,](#page-245-0) [A-9](#page-248-2) -###[, A-6,](#page-245-1) [A-9](#page-248-3) -A[, A-5,](#page-244-0) [A-9](#page-248-4) -B[, A-7,](#page-246-0) [A-9](#page-248-5) -C[, A-5,](#page-244-1) [A-10](#page-249-10) -c[, A-6,](#page-245-2) [A-10](#page-249-11)  $-D, A-5, A-10$  $-D, A-5, A-10$  $-D, A-5, A-10$ -d[, A-7,](#page-246-1) [A-11](#page-250-1) -dalign as part of -fast [expansion, A-15](#page-254-0) [syntax, A-11](#page-250-2) -E[, A-5,](#page-244-3) [A-11](#page-250-3) -errfmt[, A-7,](#page-246-2) [A-12](#page-251-0) -erroff[, A-7,](#page-246-3) [A-12](#page-251-1) -errshort[, A-7,](#page-246-4) [A-13](#page-252-0) -errtags[, A-7,](#page-246-5) [A-13](#page-252-1) -errwarn[, A-7,](#page-246-6) [A-13](#page-252-2) -fast[, A-2,](#page-241-3) [A-14](#page-253-0) -fd[, A-5,](#page-244-4) [A-17](#page-256-0) -flags[, A-17](#page-256-1) -fnonstd[, A-4,](#page-243-0) [A-17](#page-256-2) -fns

as part of -fast [expansion, A-15](#page-254-1) [grouped by functionality, A-4](#page-243-1) [syntax, A-17](#page-256-3) -fprecision[, A-4,](#page-243-2) [A-18](#page-257-0) -fround[, A-4,](#page-243-3) [A-18](#page-257-1) -fsimple as part of -fast [expansion, A-15](#page-254-2) [grouped by functionality, A-4](#page-243-4) [syntax, A-18](#page-257-2) -fsingle as part of -fast [expansion, A-15](#page-254-3) [grouped by functionality, A-4](#page-243-5) [syntax, A-19](#page-258-0) -fstore[, A-4,](#page-243-6) [A-20](#page-259-0) -ftrap as part of -fast [expansion, A-15](#page-254-4) [grouped by functionality, A-4](#page-243-7) [syntax, A-20](#page-259-1) -G[, A-7,](#page-246-7) [A-20](#page-259-2) -g[, A-7,](#page-246-8) [A-21](#page-260-0) -H[, A-5,](#page-244-5) [A-21](#page-260-1) -h[, A-7,](#page-246-9) [A-22](#page-261-0)  $-L, A-5, A-22$  $-L, A-5, A-22$  $-L, A-5, A-22$ -i[, A-7,](#page-246-10) [A-22](#page-261-2) -keeptmp[, A-6,](#page-245-3) [A-23](#page-262-0) -KPIC[, A-22](#page-261-3) -Kpic[, A-23](#page-262-1) -L[, A-7,](#page-246-11) [A-23](#page-262-2) -l[, A-7,](#page-247-0) [A-23](#page-262-3) -mc[, A-8,](#page-247-1) [A-23](#page-262-4) -misalign[, A-23](#page-262-5) -misalign2[, A-24](#page-263-1) -mr[, A-8,](#page-247-2) [A-24](#page-263-2) -mt[, A-4,](#page-243-8) [A-24](#page-263-3) -native[, A-24](#page-263-4) -nofstore as part of -fast [expansion, A-15](#page-254-5) [grouped by functionality, A-4](#page-243-9) [syntax, A-24](#page-263-5) -O[, A-24](#page-263-6) -o[, A-6,](#page-245-4) [A-25](#page-264-0) -P[, A-5,](#page-244-7) [A-25](#page-264-1) -p[, A-2,](#page-241-4) [A-25](#page-264-2)  $-Q$ [, A-8,](#page-247-3) [A-25](#page-264-3) -qp[, A-25](#page-264-4) -R[, A-8,](#page-247-4) [A-25](#page-264-5) -S[, A-6,](#page-245-5) [A-26](#page-265-0) -s[, A-7,](#page-246-12) [A-26](#page-265-1) -U[, A-5,](#page-244-8) [A-26](#page-265-2)

-V[, A-6,](#page-245-6) [A-27](#page-266-0) -v[, A-7,](#page-246-13) [A-27](#page-266-1) -W[, A-6,](#page-245-7) [A-27](#page-266-2) -w[, A-7,](#page-246-14) [A-28](#page-267-0) -X[, A-6,](#page-245-8) [A-28](#page-267-1) -x386[, A-2,](#page-241-5) [A-29](#page-268-1) -x486[, A-2,](#page-241-6) [A-29](#page-268-2) -xa[, A-29](#page-268-3) -xalias\_level as part of -fast [expansion, A-15](#page-254-6) [examples, 6-8 to](#page-153-0) [6-18](#page-163-1) [explanation, 6-1](#page-146-1) [grouped by functionality, A-3](#page-242-0) [syntax, A-30](#page-269-2) -xarch as part of -fast [expansion, A-15](#page-254-7) [grouped by functionality, A-8](#page-247-5) [syntax, A-32](#page-271-0) -xautopar[, A-4,](#page-243-10) [A-37](#page-276-0) -xbuiltin as part of -fast [expansion, A-15](#page-254-8) [grouped by functionality, A-3](#page-242-1) [syntax, A-38](#page-277-1) -xc99[, A-5](#page-244-9) -xcache[, A-8,](#page-247-6) [A-39](#page-278-0) -xCC[, A-5,](#page-244-10) [A-38](#page-277-0)  $-xcg, A-8, A-40$  $-xcg, A-8, A-40$  $-xcg, A-8, A-40$ -xchar[, A-5,](#page-244-11) [A-6,](#page-245-9) [A-40](#page-279-1) -xchar\_byte\_order[, A-3,](#page-242-2) [A-42](#page-281-0) -xcheck[, A-4,](#page-243-11) [A-7,](#page-246-15) [A-42](#page-281-1) -xchip[, A-8,](#page-247-8) [A-43](#page-282-0) -xcode[, A-8,](#page-247-9) [A-44](#page-283-0) -xcrossfile[, A-3,](#page-242-3) [A-45](#page-284-0) -xcsi[, A-5,](#page-244-12) [A-46](#page-285-0) -xdepend as part of -fast [expansion, A-15](#page-254-9) [grouped by functionality, A-3](#page-242-4) [syntax, A-46](#page-285-1) -xe[, A-7,](#page-246-16) [A-46](#page-285-2) -xexplicitpar[, A-4,](#page-243-12) [A-47](#page-286-0)  $-xF$ [, A-3](#page-242-5) -xhelp[, A-6,](#page-245-10) [A-48](#page-287-0) -xildoff[, A-8,](#page-247-10) [A-48](#page-287-1) -xildon[, A-8,](#page-247-11) [A-48](#page-287-2) -xinline[, A-3,](#page-242-6) [A-48](#page-287-3) -xipo[, A-3,](#page-242-7) [A-50](#page-289-0) -xlibmieee[, A-4,](#page-243-13) [A-51](#page-290-0) -xlibmil as part of -fast [expansion, A-15](#page-254-10)

[grouped by functionality, A-3](#page-242-8) [syntax, A-51](#page-290-1) -xlic\_lib[, A-3,](#page-242-9) [A-52](#page-291-0) -xlicinfo[, A-2,](#page-241-7) [A-52](#page-291-1) -xloopinfo[, A-4,](#page-243-14) [A-52](#page-291-2) -xM[, A-5,](#page-244-13) [A-52](#page-291-3) -xM1[, A-5,](#page-244-14) [A-53](#page-292-0) -xmaxopt[, A-3,](#page-242-10) [A-54](#page-293-0) -xmemalign as part of -fast [expansion, A-16](#page-255-1) [grouped by functionality, A-3](#page-242-11) [syntax, A-54](#page-293-1) -xMerge[, A-8,](#page-247-12) [A-53](#page-292-1) -xnativeconnect[, A-8,](#page-247-13) [A-55](#page-294-1) -xnolib[, A-8,](#page-247-14) [A-56](#page-295-0) -xnolibmil[, A-3,](#page-242-12) [A-8,](#page-247-15) [A-56](#page-295-1)  $-x<sub>O</sub>$ [grouped by functionality, A-3](#page-242-13) [syntax, A-56](#page-295-2)  $-x$ openmp[, A-4,](#page-243-15) [A-58](#page-297-1) -xP[, A-5,](#page-245-11) [A-59](#page-298-0) -xparallel[, A-4,](#page-244-15) [A-59](#page-298-1) -xpentium[, A-3,](#page-242-14) [A-60](#page-299-0)  $-$ xpg[, A-6,](#page-245-12) [A-60](#page-299-1) -xprefetch [grouped by functionality, A-3](#page-242-15) [syntax, A-60](#page-299-2) -xprefetch\_level[, A-3,](#page-242-16) [A-61](#page-300-0) -xprofile[, A-3,](#page-242-17) [A-62](#page-301-1) -xreduction[, A-5,](#page-244-16) [A-64](#page-303-0) -xregs[, A-8,](#page-247-16) [A-65](#page-304-0) -xrestrict[, A-3,](#page-242-18) [A-66](#page-305-1) -xs[, A-7,](#page-246-17) [A-66](#page-305-2) -xsafe[, A-3,](#page-242-19) [A-67](#page-306-0)  $-$ xsb[, A-6,](#page-245-13) [A-67](#page-306-1)  $-$ x $\sigma$ bfast[, A-6,](#page-245-14) [A-67](#page-306-2) -xsfpconst[, A-4,](#page-243-16) [A-67](#page-306-3) -xspace[, A-3,](#page-242-20) [A-68](#page-307-0) -xstrconst[, A-8,](#page-247-17) [A-68](#page-307-1) -xtarget [grouped by functionality, A-8](#page-247-18) [syntax, A-68](#page-307-2) -xtemp[, A-6,](#page-245-15) [A-73](#page-312-0) -xtime[, A-6,](#page-245-16) [A-73](#page-312-1) -xtransition[, A-7,](#page-246-18) [A-73](#page-312-2) -xtrigraphs[, A-6,](#page-245-17) [A-74](#page-313-0) -xunroll[, A-3,](#page-242-21) [A-75](#page-314-0) -xvector[, A-4,](#page-243-17) [A-75](#page-314-1) -xvpara[, A-5, A-7, A-76](#page-265-2)

[usage examples, 9-2 to](#page-221-3) [9-11,](#page-230-2) [9-15 to](#page-234-0) [9-19](#page-238-1)

#### **D**

data types long long[, 2-4](#page-43-2) unsigned long long[, 2-4](#page-43-2) \_\_DATE\_\_[, C-12](#page-341-1) [date and time formats, C-19](#page-348-2) dbx tool [disable Auto-Read for, A-66](#page-305-3) [initializes faster, A-66](#page-305-4) [symbol table information for, A-21](#page-260-2) [debugging information, removing, A-26](#page-265-3) [decimal-point character, C-19](#page-348-0) [declarators, C-10](#page-339-2) default [compiler behavior, A-28](#page-267-3) handling and SIGILL[, C-16](#page-345-1) [locale, C-4](#page-333-0) [default dirs searched for libraries, A-2](#page-241-0) [deferred-link messages, 4-6](#page-99-0) #define[, A-10](#page-249-14) [diagnostics, format, C-1](#page-330-1) [directives, 2-11](#page-50-1) [documentation index, xxxiii](#page-32-0) [documentation, accessing, xxxiii to](#page-32-1) [xxxiv](#page-33-1) [domain errors, math functions, C-13](#page-342-1) double [storage allocation for, B-2](#page-319-0) [dynamic linking, A-11](#page-250-4)

#### **E**

[edit, source files,](#page-220-3) *See* cscope EDITOR[, 9-2,](#page-221-4) [9-19](#page-238-2) [ellipsis notation, 7-3,](#page-166-0) [7-6,](#page-169-0) [7-38](#page-201-1) enhanced mode of lint[, 5-1](#page-114-0) environment variable EDITOR as used by cscope[, 9-2,](#page-221-4) [9-19](#page-238-2) LANG[, C-4](#page-333-1) LC\_ALL[, C-4](#page-333-2) LC\_CTYPE[, C-4](#page-333-3) LD\_DEBUG[, 4-17](#page-110-0) LD\_LIBRARY\_PATH[, 4-11](#page-104-0) LD\_LIBRARY\_PATH [as used by incremental](#page-109-0) [linker, 4-16](#page-109-0)

-Y[, A-6,](#page-245-18) [A-76](#page-315-1) -YA[, A-6,](#page-245-19) [A-76](#page-315-2) -YI[, A-6,](#page-245-20) [A-76](#page-315-3) -YP[, A-6,](#page-245-21) [A-76](#page-315-4) -YS[, A-6,](#page-246-20) [A-76](#page-315-5) -Zll[, A-5,](#page-244-18) [A-77](#page-316-2) cg [\(code generator\), 1-3](#page-38-4) char [signedness of, A-40](#page-279-2) [storage allocation for, B-1](#page-318-0) character [bits in set, C-3](#page-332-0) [decimal point, C-19](#page-348-0) [mapping set, C-3](#page-332-1) [multibyte, shift status, C-3](#page-332-2) [set, collation sequence, C-19](#page-348-1) [single-character character constant, C-10](#page-339-1) [source and execution of set, C-3](#page-332-3) [space, C-16](#page-345-0) [testing of sets, C-13](#page-342-0) clock [function, C-18](#page-347-0) [code generator, 1-3](#page-38-4) code optimization by using -fast[, A-14](#page-253-1) [optimizer, 1-3](#page-38-5) with  $-x$ O[, A-56](#page-295-3) comments [preventing removal by preprocessor, A-10](#page-249-13) using  $//$  by issuing  $-xCC$ [, A-38](#page-277-0) [using // in C99, D-11](#page-360-0) [compatibility options, A-1,](#page-240-2) [A-28](#page-267-2) [compilers, accessing, xxxi](#page-30-0) consistency checks by lint[, 5-25](#page-138-0) [const, 7-17 to](#page-180-0) [7-20,](#page-183-0) [7-37](#page-200-0) constants [promotion of integral, 7-11](#page-174-1) [specific to Sun ISO C, 2-5 to](#page-44-1) [2-6](#page-45-0) conversion [integers, C-5](#page-334-1) [conversions, 2-4 to](#page-43-1) [2-5](#page-44-0) cpp [\(C preprocessor\), 1-3](#page-38-6) cscope[, 9-1 to](#page-220-0) [9-20](#page-239-0) [command-line use, 9-3 to](#page-222-0) [9-4,](#page-223-0) [9-11 to](#page-230-0) [9-13](#page-232-0) [editing source files, 9-2 to](#page-221-0) [9-3,](#page-222-1) [9-10 to](#page-229-0) [9-11,](#page-230-1) [9-19](#page-238-0) [to](#page-238-0) [9-20](#page-239-1) [environment setup, 9-2 to](#page-221-1) [9-3,](#page-222-2) [9-20](#page-239-2) [environment variables, 9-14](#page-233-0) [searching source files, 9-1 to](#page-220-1) [9-2,](#page-221-2) [9-3,](#page-222-3) [9-4 to](#page-223-1) [9-10](#page-229-1) *[See also](#page-220-2)* Source Browser

LD\_LIBRARY\_PATH\_64[, 4-17](#page-110-1) LD\_OPTIONS[, 4-17](#page-110-2) LD\_PRELOAD[, 4-17](#page-110-3) LD\_RUN\_PATH[, 4-17](#page-110-4) [list of Sun specific variables, 2-3](#page-42-3) OMP\_DYNAMIC[, 2-1,](#page-40-0) [G-1](#page-372-0) OMP\_NESTED[, 2-1](#page-40-1) OMP\_NUM\_THREADS[, 2-1,](#page-40-2) [G-1](#page-372-1) OMP\_SCHEDULE[, 2-2,](#page-41-0) [G-1](#page-372-2) PARALLEL[, 2-2,](#page-41-1) [3-3,](#page-66-0) [A-37](#page-276-1) SUN\_PROFDATA[, 2-2,](#page-41-2) [A-62](#page-301-2) SUN\_PROFDATA\_DIR[, 2-2,](#page-41-3) [A-62](#page-301-3) SUNPRO\_SB\_INIT\_FILE\_NAME[, 2-2](#page-41-4) SUNW\_MP\_THR\_IDLE[, 3-3](#page-66-1) SUNW\_MP\_WARN[, 3-4](#page-67-0) TCOVDIR[, A-63](#page-302-0) TERM as used by cscope[, 9-2](#page-221-5) TZ[, C-18](#page-347-1) VPATH as used by cscope[, 9-3](#page-222-4) ERANGE[, C-14](#page-343-0) errno[, C-14](#page-343-0) [error messages, C-1](#page-330-1) [adding prefix "error:" to, A-12](#page-251-2) [controlling length for a type mismatch, A-13](#page-252-3) suppressing in lint[, 5-8](#page-121-0) example messages *full relink*[, 4-8](#page-101-0) ild *version*[, 4-8](#page-101-1) *new working directory*[, 4-9](#page-102-0) *out of room*[, 4-7](#page-100-0) *running* strip[, 4-7](#page-100-1) *too many files changed*[, 4-8](#page-101-2) [executable, modifying, 4-5](#page-98-0) [expressions, grouping and evaluation in, 7-30 to](#page-193-0) [7-33](#page-196-0)

## **F**

[faster linking and initializing, A-66](#page-305-5) fbe [\(assembler\), 1-3](#page-38-1) file [padding by incremental linker, 4-2](#page-95-1) [filename, .profile extension for, A-62](#page-301-0) files used by ild[, 4-20](#page-113-0) [files, temporary, 2-3](#page-42-4) filters for lint[, 5-31](#page-144-0) [final production code and incremental linker, 4-5](#page-98-1) [FIPS 160 standard, 1-1](#page-36-1)

*Fix and Continue* and ild[, 4-1](#page-94-0) [linking, 4-1](#page-94-0) float [storage allocation for, B-2](#page-319-1) [float expressions as single precision, A-19](#page-258-1) [floating point, C-6](#page-335-0) [gradual underflows, 2-10](#page-49-0) [nonstandard, A-17](#page-256-4) [nonstop, 2-10](#page-49-1) [representations, C-6](#page-335-1) [truncation, C-7](#page-336-0) [values, C-6](#page-335-1) for [loop that contains a type declaration, D-7](#page-356-1) fprintf [function, C-18](#page-347-2) fscanf [function, C-18](#page-347-3) [full relink,reasons for, 4-6](#page-99-1) function clock[, C-18](#page-347-0) fmod[, C-14](#page-343-1) fprintf[, C-18](#page-347-2) fscanf[, C-18](#page-347-3) [implicit declaration of, D-7](#page-356-0) omp\_get\_num\_threads[, G-1](#page-372-3) omp\_set\_dynamic[, G-1](#page-372-4) [prototypes, 5-25,](#page-138-1) [7-2 to](#page-165-0) [7-6](#page-169-1) prototypes, lint [checks for, 5-30](#page-143-0) remove[, C-17](#page-346-1) rename[, C-17](#page-346-2) sunw\_mp\_register[, 3-2](#page-65-0) [using varying argument lists, 7-6 to](#page-169-2) [7-8](#page-171-0)

## **G**

-g  [example 1, 4-7](#page-100-2)  [example 2, 4-7](#page-100-3) [global symbols and the incremental linker, 4-2](#page-95-2) [gradual underflows, 2-10](#page-49-0)

#### **H**

[hardware architecture, A-32](#page-271-1) header files format for #include [directives, 2-7](#page-46-1) [how to includ](#page-46-2)[e, 2-7 to 2-8](#page-109-0) [math.h](#page-109-0)[, A-16](#page-255-2)

[standard place, 2-7 to](#page-46-3) [2-8](#page-47-1) with lint[, 5-3 to](#page-116-0) [5-4](#page-117-0) [how to use the incremental linker, 4-2](#page-95-3)

### **I**

i386 [predefined token, 2-21,](#page-60-6) [5-20,](#page-133-11) [A-10](#page-249-15) [idempotent qualifier in C99, D-1](#page-350-0) [implementation-defined behavior, C-1 to](#page-330-0) [C-20](#page-349-0) [incomplete types, 7-33 to](#page-196-1) [7-35](#page-198-0) incremental linker (ILD) [as compared to linker, 4-4](#page-97-0) [as part of C compilation system, 1-3](#page-38-7) [as used by compiler driver, 4-2](#page-95-4) bypassing with -G[, A-20](#page-259-3) commands  $-a.4-9$  $-B, 4-10$  $-B, 4-10$ -d[, 4-10](#page-103-1) -e[, 4-10](#page-103-2) -g[, 4-10](#page-103-3) -I[, 4-10](#page-103-4) -i[, 4-11](#page-104-0) -L[, 4-11](#page-104-1) -l[, 4-11](#page-104-2) -m[, 4-11](#page-104-3) -o[, 4-11](#page-104-4) -Q[, 4-12](#page-105-0) -R[, 4-12](#page-105-1) -s[, 4-12](#page-105-2) -t[, 4-12](#page-105-3) -u[, 4-12](#page-105-4) -V[, 4-12](#page-105-5) -xildoff[, 4-13](#page-106-0) -xildon[, 4-13](#page-106-1) -YP[, 4-13](#page-106-2) -z[, 4-13](#page-106-3) -z defs[, 4-13](#page-106-4) -z i\_dryrun[, 4-14](#page-107-0) -z i\_full[, 4-14](#page-107-1) -z i\_noincr[, 4-14](#page-107-2) -z i\_quiet[, 4-14](#page-107-3) -z i\_verbose[, 4-14](#page-107-4) -z nodefs[, 4-14](#page-107-5) commands accepted from compiler -a[, 4-15](#page-108-0) -e[, 4-15](#page-108-1)

-I[, 4-15](#page-108-2) -m[, 4-15](#page-108-3) -t[, 4-15](#page-108-4) -u[, 4-15](#page-108-5) environament variables LD\_DEBUG[, 4-17](#page-110-0) LD\_LIBRARY\_PATH, [4-16](#page-109-1) LD\_LIBRARY\_PATH\_64[, 4-17](#page-110-1) LD\_OPTIONS[, 4-17](#page-110-2) LD\_PRELOAD[, 4-17](#page-110-3) LD\_RUN\_PATH[, 4-17](#page-110-4) [examples, 4-7 to](#page-100-4) [4-9](#page-102-2) [figure explaining, 4-3](#page-96-0) [global symbols, 4-2](#page-95-2) [how it works, 4-4](#page-97-0) [how to use, 4-2](#page-95-3) [impact of changing object files, 4-5](#page-98-2) [impact on final production code, 4-5](#page-98-1) [introduction, 4-1](#page-94-1) [invalidating object files, 4-2](#page-95-5) invoking with -g[, A-21](#page-260-3) [limitations, 4-5](#page-98-3) [linker commands passed to, 4-2](#page-95-6) [overview, 4-2](#page-95-7) performance improvement with -xs[, A-66](#page-305-6) [relink messages, 4-6](#page-99-2) [relocation records, 4-2](#page-95-8) [saved files, 4-2](#page-95-8) *[See](#page-94-2)* linker [symbol references, 4-4](#page-97-1) [timestamps, 4-2](#page-95-9) turning off with -xildoff[, A-48](#page-287-4) turning on with -xildon[, A-48](#page-287-2) unsupported commands -D[, 4-19](#page-112-0)  $-F, 4-19$  $-F, 4-19$ -M[, 4-19](#page-112-2) -r[, 4-20](#page-113-1) unsupported commands from linker  $-B, 4-18$  $-B, 4-18$ -b[, 4-18](#page-111-1) -G[, 4-18](#page-111-2) -h[, 4-18](#page-111-3) -z muldefs[, 4-19](#page-112-3) -z text[, 4-19](#page-112-4) [inline expansion templates, A-51,](#page-290-2) [A-56](#page-295-4) inline [function specifier for C99, D-11](#page-360-1) [inlining, A-51](#page-290-2)

int [storage allocation for, B-1](#page-318-1) [integers, C-4 to](#page-333-4) [C-5](#page-334-2) [integral constants, promotion of, 7-11](#page-174-1) [interactive device, C-2](#page-331-0) [internationalization, 7-21 to](#page-184-0) [7-24,](#page-187-0) [7-27 to](#page-190-0) [7-30](#page-193-1) [interprocedural analysis pass, A-50](#page-289-0) [invoking the incremental linker, 4-2](#page-95-10) ipo [\(C compiler\), 1-3](#page-38-8) ir2hf [\(C compiler\), 1-3](#page-38-9) iropt [\(code optimizer\), 1-3](#page-38-5) [isalnum, C-13](#page-342-0) [isalpha, C-13](#page-342-0) [iscntrl, C-13](#page-342-0) [islower, C-13](#page-342-0) [ISO C vs. K&R C, A-1,](#page-240-2) [A-28 to](#page-267-4) [A-29](#page-268-4) [ISO/IEC 9899:1990 Programming Language C, 1-1](#page-36-2) [ISO/IEC 9899:1999 Programming Language C, 1-1,](#page-36-2) [D-1](#page-350-1) [ISO/IEC 9899-1990 standard, 2-1](#page-40-3) [ISO/IEC 9899-1999 standard, 2-1](#page-40-4) [isprint, C-13](#page-342-0) [isupper, C-13](#page-342-0)

## **J**

[Java Native Interface, A-55](#page-294-2) [JNI, A-55](#page-294-2)

## **K**

[K&R C vs. ISO C, A-1,](#page-240-2) [A-28 to](#page-267-4) [A-29](#page-268-4) [keywords, 2-3](#page-42-5) [list for C99, D-8](#page-357-1)

## **L**

LANG[, C-4](#page-333-1) layout [level alias disambiguation, A-31](#page-270-0) LC\_ALL[, C-4](#page-333-2) LC\_CTYPE[, C-4](#page-333-3) ld [\(C compiler\), 1-3](#page-38-10) LD\_DEBUG[, 4-17](#page-110-0) LD\_LIBRARY\_PATH[, 4-11](#page-104-0) LD\_LIBRARY\_PATH\_64[, 4-17](#page-110-1) LD\_OPTIONS[, 4-17](#page-110-2)

LD\_PRELOAD[, 4-17](#page-110-3) LD\_RUN\_PATH[, 4-17](#page-110-4) libfast.a[, E-2](#page-363-0) libraries default dirs searched by cc[, A-2](#page-241-0) [intrinsic name, A-22](#page-261-4) libfast.a[, E-2](#page-363-0) lint[, 5-29 to](#page-142-0) [5-30](#page-143-1) llib-lx.ln[, 5-29](#page-142-1) [renaming shared, A-22](#page-261-5) [shared or non shared, A-9](#page-248-6) [specifying dynamir or static links, A-9](#page-248-6) [library bindings, A-9](#page-248-1) [limit of memory allocation on stack, B-1](#page-318-2) [link, static vs. dynamic, A-11](#page-250-4) linker invoking with -G[, A-20](#page-259-3) [options not supported by incremental](#page-111-4) linker, 4-18 [options received from compiler, A-77](#page-316-0) *[See](#page-94-2)* incremental linker (ILD) [specifying dynamic or static linking in, A-11](#page-250-4) [suppressing linking with, A-10](#page-249-16) [using in place of incremental linker, A-48](#page-287-4) lint basic mode [introduced, 5-1](#page-114-0) [invoking, 5-2](#page-115-0) commands  $-$ #[, 5-4](#page-117-1) -###[, 5-4](#page-117-2) -a[, 5-5](#page-118-0) -b[, 5-5](#page-118-1) -C[, 5-5](#page-118-2) -c[, 5-5](#page-118-3) -dirout[, 5-5](#page-118-4) -err=warn[, 5-5](#page-118-5) -errchk[, 5-6](#page-119-0) -errfmt[, 5-7](#page-120-0) -errhdr[, 5-7](#page-120-1) -erroff[, 5-8](#page-121-1) -errtags[, 5-9](#page-122-0) -errwarn[, 5-9](#page-122-1)  $-F, 5-10$  $-F, 5-10$  $-fd, 5-10$  $-fd, 5-10$ -flagsrc[, 5-10](#page-123-2) -h[, 5-10](#page-123-3)  $-L, 5-10$  $-L, 5-10$ -k[, 5-10](#page-123-5)

 $-L, 5-10$  $-L, 5-10$ -l[, 5-11](#page-124-0) -m[, 5-11](#page-124-1) -n[, 5-13](#page-126-0) -Ncheck[, 5-11](#page-124-2) -Nlevel[, 5-12](#page-125-0) -o[, 5-13](#page-126-1) -p[, 5-13](#page-126-2)  $-R, 5-13$  $-R, 5-13$  $-s, 5-13$  $-s, 5-13$ -u[, 5-14](#page-127-0) -V[, 5-14](#page-127-1) -v[, 5-14](#page-127-2)  $-W, 5-14$  $-W, 5-14$  $-x, 5-14$  $-x, 5-14$ -Xalias\_level[, 5-15](#page-128-1) -Xarch=v9[, 5-15](#page-128-2) -XCC[, 5-14](#page-127-5) -Xexplicitpar[, 5-15](#page-128-3) -Xkeeptmp[, 5-15](#page-128-4) -Xtemp[, 5-15](#page-128-5) -Xtime[, 5-16](#page-129-0) -Xtransition[, 5-16](#page-129-1) -y[, 5-16](#page-129-2) [consistency checks, 5-25](#page-138-0) [diagnostics, 5-24 to](#page-137-0) [5-29](#page-142-2) [directives, 5-20 to](#page-133-12) [5-24](#page-137-1) enhanced mode [introduced, 5-1](#page-114-0) [invoking, 5-2](#page-115-1) [filters, 5-31](#page-144-0) [header files, finding, 5-3](#page-116-1) how lint [examines code, 5-3](#page-116-2) [introduction to, 5-1](#page-114-1) [libraries, 5-29 to](#page-142-0) [5-30](#page-143-2) messages [formats of, 5-17 to](#page-130-0) [5-19](#page-132-0) [message ID \(tag\), identifying, 5-9,](#page-122-2) [5-17](#page-130-1) [suppressing, 5-17](#page-130-2) [portability checks, 5-25 to](#page-138-2) [5-27](#page-140-0) [predefined tokens, 5-20](#page-133-13) [predefinition, 2-11](#page-50-2) [questionable constructs, 5-28 to](#page-141-0) [5-29](#page-142-3) recognized cc [commands, 5-4](#page-117-3) llib-lx.ln [library, 5-29](#page-142-1) [local time zone, C-18](#page-347-4) [locale, 7-27,](#page-190-1) [7-29](#page-192-0) [behavior, C-18](#page-347-5) [default, C-4](#page-333-0)

[use of non-conforming, A-46](#page-285-3) long [storage allocation for, B-1](#page-318-3) long double[, B-11](#page-328-0) [storage allocation for, B-2](#page-319-2) long int[, 2-5](#page-44-2) long long[, 2-4 to](#page-43-3) [2-5](#page-44-0) [arithmetic promotions, 2-4](#page-43-4) [passing, B-11](#page-328-1) [representation of, B-4](#page-321-0) [returning, B-11](#page-328-2) [storage allocation for, B-2](#page-319-3) [suffix, 2-5](#page-44-3) [value preserving, 2-6](#page-45-1) [loops, A-46](#page-285-4)

#### **M**

[macro expansion, 7-15](#page-178-0) macros \_\_DATE\_\_[, C-12](#page-341-1) \_\_MATHERR\_ERRNO\_DONTCARE[, A-16](#page-255-0) \_\_RESTRICT[, 2-22](#page-61-6) \_\_TIME\_\_[, C-12](#page-341-1) main [semantics of args, C-2](#page-331-1) [man pages, accessing, xxxi](#page-30-1) MANPATH [environment variable, setting, xxxiii](#page-32-2) [math functions,domain errors, C-13](#page-342-1) mcs [\(C compiler\), 1-3](#page-38-11) mcs and strip[, 4-7](#page-100-5) [memory allocation on the stack, B-1](#page-318-2) [message ID \(tag\), A-12,](#page-251-3) [A-13](#page-252-4) messages [deferred link, 4-6](#page-99-3) [error, C-1](#page-330-1) ild [relink, 4-6](#page-99-4) [mode, compiler, A-29](#page-268-5) [MP C, 3-1 to](#page-64-0) [3-30](#page-93-0) [multibyte characters and wide characters, 7-21 to](#page-184-1) [7-24](#page-187-1) [multiprocessing, 3-1 to](#page-64-1) [3-30](#page-93-1)

#### **N**

[Native Connector Tool \(NCT\), A-55](#page-294-2) [NCT, A-55](#page-294-2)

[newline, terminating, C-16](#page-345-2) nonstop [floating-point arithmetic, 2-10,](#page-49-1) [A-17](#page-256-5) [null characters not appended to data, C-16](#page-345-3) NULL[, value of, C-12](#page-341-2)

## **O**

object file [impact of changes on incremental linker, 4-5](#page-98-2) [invalidated by incremental linker, 4-2](#page-95-5) linking with ld[, A-10](#page-249-16) [producing object file for each source file, A-10](#page-249-16) [supressing removal of, A-10](#page-249-16) OMP\_DYNAMIC[, 2-1](#page-40-0) OMP\_DYNAMIC [environment variable, G-1](#page-372-0) omp\_get\_num\_threads[, G-1](#page-372-3) OMP\_NESTED[, 2-1](#page-40-1) OMP\_NUM\_THREADS[, 2-1](#page-40-2) OMP\_NUM\_THREADS [environment variable, G-1](#page-372-1) OMP\_SCHEDULE[, 2-2](#page-41-0) OMP\_SCHEDULE [environment variable, G-1](#page-372-2) omp\_set\_dynamic[, G-1](#page-372-4) OpenMP defining the\_OPENMP [prepeocessor token, A-58](#page-297-0) [how to compile for, 3-2](#page-65-1) [implementation specific information, G-1](#page-372-5) OMP\_DYNAMIC [environment variable, G-1](#page-372-0) omp\_get\_num\_threads[, G-1](#page-372-3) OMP\_NUM\_THREADS [environment variable, G-1](#page-372-1) OMP\_SCHEDULE [environment variable, G-1](#page-372-2) omp\_set\_dynamic[, G-1](#page-372-4) sunw\_mp\_register[, 3-2](#page-65-0) [supported version information, G-1](#page-372-6) -xopenmp [command, A-58](#page-297-1) optimization by using -xipo[, A-50](#page-289-0) for *SPARC*[, E-1](#page-362-0) [optimizer, 1-3](#page-38-5) [specify hardware architecture, A-32](#page-271-1) with -fast[, A-14](#page-253-1) with  $-x0$ [, A-56](#page-295-3) options [compiler, A-1 to](#page-240-1) [A-77](#page-316-3) Incremental Linke Editor ild[, 4-9](#page-102-3) lint[, 5-4 to](#page-117-4) [5-16](#page-129-3) [overview of incremental linker, 4-2](#page-95-7)

#### **P**

[padding added to files by incremental linker, 4-2](#page-95-1) [padding of structures, C-8](#page-337-0) PARALLEL[, 2-2,](#page-41-1) [3-3,](#page-66-0) [A-37](#page-276-1) [parallelization, 3-1 to](#page-64-2) [3-30](#page-93-2) checking for properly parallelized loops with -xvpara[, A-76](#page-315-6) creating a program database with -Zll[, A-77](#page-316-2) finding parallelized loops with xloopinfo[, A-52](#page-291-4) [list of compiler commands for, A-4](#page-243-18) *[See also](#page-65-2)* OpenMP specifying multithread coding with -mt[, A-24](#page-263-0) specifying OpenMP pragmas with -xopenmp[, A-58](#page-297-1) turning on reduction recognition with -xreduction[, A-64](#page-303-1) turning on with -xautopar [for multiple](#page-276-2) [processors, A-37](#page-276-2) with -xexplicitpar[, A-47](#page-286-1) -xparallel [macro, A-59](#page-298-2) [pass, name and version of each, A-27](#page-266-3) PATH [environment variable, setting, xxxii](#page-31-0) [Pentium, A-73](#page-312-3) performance [comparison of incremental linker and linker, 4-4](#page-97-0) [impact of incremental linker on final production](#page-98-1) code, 4-5 improving linker's with -xs[, A-66](#page-305-6) optimizing for *SPARC*[, E-1](#page-362-0) optimizing with -fast[, A-14](#page-253-1) optimizing with-xO[, A-56](#page-295-3) portability checks performed by lint[, 5-25 to](#page-138-2) [5-27](#page-140-0) [portability, of code, 5-25 to](#page-138-2) [5-27](#page-140-1) postopt [\(C compiler\), 1-3](#page-38-12) #pragma alias[, 6-3](#page-148-0) #pragma alias\_level[, 6-3](#page-148-1) #pragma align[, 2-12](#page-51-1) #pragma does\_not\_read\_global\_data[, 2-13](#page-52-0) #pragma does\_not\_return[, 2-13](#page-52-1) #pragma does\_not\_write\_global\_data[, 2-14](#page-53-0) #pragma error\_messages[, 2-14](#page-53-1) #pragma fini[, 2-14](#page-53-2) #pragma ident[, 2-15](#page-54-0) #pragma init[, 2-15](#page-54-1) #pragma inline[, 2-15](#page-54-2) #pragma int\_to\_unsigned[, 2-15](#page-54-3) [#pragma may\\_not\\_point\\_to](#page-294-2)[, 6-5](#page-150-1) #pragma may\_piont\_to[, 6-4](#page-149-0)

#pragma MP serial\_loop[, 2-16,](#page-55-0) [3-23](#page-86-0) #pragma MP serial\_loop-nested[, 2-16,](#page-55-1) [3-23](#page-86-1) #pragma MP taskloop[, 2-16,](#page-55-2) [3-23](#page-86-2) #pragma no\_inline[, 2-15](#page-54-2) #pragma no\_side\_effect[, 2-16,](#page-55-3) [2-17](#page-56-0) #pragma noalias[, 6-4](#page-149-1) #pragma nomemorydepend[, 2-16](#page-55-4) #pragma opt[, 2-17](#page-56-1) #pragma pack[, 2-17](#page-56-2) #pragma pipeloop[, 2-18](#page-57-0) #pragma rarely\_called[, 2-18](#page-57-1) #pragma redefine\_extname[, 2-18](#page-57-2) #pragma returns\_new\_memory[, 2-19](#page-58-0) #pragma unknown\_control\_flow[, 2-20](#page-59-0) #pragma unroll[, 2-20](#page-59-1) #pragma weak[, 2-20](#page-59-2) preassertions for -Aname[, A-9](#page-248-7) predefined tokens  $\frac{1}{2}$ 'uname -s' $\frac{1}{2}$ 'uname -r'[, 2-21,](#page-60-1) [5-20,](#page-133-0) [A-10](#page-249-1) \_\_BUILTIN\_VA\_ARG\_INCR[, 2-22,](#page-61-0) [5-20,](#page-133-1) [A-10](#page-249-2) \_\_i386[, 2-22,](#page-61-1) [5-20,](#page-133-2) [A-10](#page-249-3) \_\_lint[, 5-20](#page-133-3) \_\_RESTRICT[, 2-22,](#page-61-3) [5-20,](#page-133-4) [A-11](#page-250-0) \_\_sparc[, 2-22,](#page-61-4) [5-20,](#page-133-5) [A-10](#page-249-4) \_\_sparcv9[, 5-15,](#page-128-0) [5-20,](#page-133-6) [A-10](#page-249-5) \_\_sun[, 2-21,](#page-60-2) [5-20,](#page-133-7) [A-10](#page-249-6) \_\_SUNPRO\_C[, 2-21,](#page-60-3) [5-20,](#page-133-8) [A-10](#page-249-7)  $\_\_S$ VR4[, 2-22,](#page-61-5) [5-20,](#page-133-9) [A-10](#page-249-8) \_\_unix[, 2-21,](#page-60-4) [5-20,](#page-133-10) [A-10](#page-249-9) i386[, 2-21,](#page-60-6) [5-20,](#page-133-11) [A-10](#page-249-15) lint[, 5-20](#page-133-13) sparc[, 2-21,](#page-60-7) [5-20,](#page-133-14) [A-10](#page-249-17) sun[, 2-21,](#page-60-8) [5-20,](#page-133-15) [A-10](#page-249-18) unix[, 2-21,](#page-60-9) [5-20,](#page-133-16) [A-10](#page-249-19) [preprocessing, 7-13 to](#page-176-0) [7-17](#page-180-1) [directives, 2-7 to](#page-46-4) [2-8,](#page-47-0) [2-21,](#page-60-5) [A-10,](#page-249-20) [C-10](#page-339-3) [how to preserve comments, A-10](#page-249-13) [predefined names, 2-21](#page-60-10) [stringizing, 7-16](#page-179-0) [token pasting, 7-17](#page-180-2) [preserving signedness of chars, A-40](#page-279-2) [printing, 2-4,](#page-43-5) [C-18](#page-347-6) profiling with tcov[, A-29](#page-268-6) [programming tools for C, 1-3](#page-38-3) [promotion, 7-9 to](#page-172-0) [7-12](#page-175-0) [bit-fields, 7-11](#page-174-2) [default arguments, 7-3](#page-166-1) [integral constants, 7-11](#page-174-1) [value preserving, 7-9](#page-172-1)

### **Q**

[qualifiers, C-10](#page-339-4)

## **R**

[reasons for full relinks, 4-6](#page-99-5) [relink messages, 4-6](#page-99-2) remove [function, C-17](#page-346-1) [removing symbolic debugging information, A-26](#page-265-3) rename [function, C-17](#page-346-2) [renaming shared libraries, A-22](#page-261-5) representation [floating point, C-6](#page-335-1) [integers, C-4](#page-333-5) [reserved names, 7-24 to](#page-187-2) [7-26](#page-189-0) [for expansion, 7-26](#page-189-1) [for implementation use, 7-25](#page-188-0) [guidelines for choosing, 7-26](#page-189-2) RESTRICT [macro, 2-22](#page-61-6) restrict keyword [as part of supported C99 features, D-8](#page-357-2) as recognized by -Xs[, 3-22](#page-85-0) [as type qualifier in parallelized code, 3-22](#page-85-0) [as used in parallelized code, 3-5](#page-68-0) [right shift, C-5](#page-334-3) [rounding behavior, 2-10](#page-49-0)

## **S**

[saved files and the incremental linker, 4-2](#page-95-2) [search, source files,](#page-220-4) *See* cscope setlocale[\(3C\), 7-27,](#page-190-2) [7-29](#page-192-1) [shared libraries, 4-5](#page-98-4) [shared libraries, naming, A-22](#page-261-5) [shared objects as created by incremental linker, 4-5](#page-98-5) [shell prompts, xxxi](#page-30-2) short [storage allocation for, B-1](#page-318-4) [signal, C-14 to](#page-343-2) [C-16](#page-345-4) signed[, C-4](#page-333-6) [signedness of chars, A-40](#page-279-2) source files checking with lint[, 5-1 to](#page-114-2) [5-31](#page-144-1) [compatability of K&R C and ISO C, A-1](#page-240-2) [editing,](#page-220-5) *See* cscope [locating, C-11](#page-340-0) [searching,](#page-220-6) *See* cscope

[space characters, C-16](#page-345-0) sparc [predefined token, 2-21,](#page-60-7) [5-20,](#page-133-14) [A-10](#page-249-17) ssbd [\(C compiler\), 1-3](#page-38-13) [stack, memory allocation on, B-1](#page-318-2) [standards conformance, 1-1,](#page-36-3) [2-1](#page-40-5) [static linking, A-11](#page-250-4) [static scheduling, G-1](#page-372-2) std [level alias disambiguation, A-32](#page-271-2) [storage allocation for types, B-1](#page-318-5) [streams, C-16](#page-345-2) strict [level alias disambiguation, A-31](#page-270-1) [string literals in text segment, A-68](#page-307-3) strip and mcs[, 4-7](#page-100-6) strong [level alias disambiguation, A-32](#page-271-3) structure [alignment, C-8](#page-337-0) [padding, C-8](#page-337-0) sun [predefined token, 2-21,](#page-60-8) [5-20,](#page-133-15) [A-10](#page-249-18) SUN\_PROFDATA[, 2-2,](#page-41-2) [A-62](#page-301-2) SUN\_PROFDATA\_DIR[, 2-2,](#page-41-3) [A-62](#page-301-3) SUNPRO\_SB\_INIT\_FILE\_NAME[, 2-2](#page-41-4) SUNW\_MP\_THR\_IDLE[, 3-3](#page-66-1) [symbol references of incremental linker, 4-4](#page-97-1) symbol table for dbx[, A-66](#page-305-7) [symbolic debugging information, removing, A-26](#page-265-3)

## **T**

tcov new style with -xprofile[, A-63](#page-302-1) tcov [tool, A-29](#page-268-6) TCOVDIR[, A-63](#page-302-0) [Temporary files, 2-3](#page-42-4) TERM[, 9-2](#page-221-5) text [segment and string literals, A-68](#page-307-3) [stream, C-16](#page-345-2) \_\_TIME\_\_[, C-12](#page-341-1) [time and date formats, C-19](#page-348-2) [time to link, 4-1](#page-94-3) [timestamps as used by incremental linker, 4-2](#page-95-9) /tmp[, 2-3](#page-42-6) TMPDIR [environment variable, 2-3](#page-42-4) [tokens, 7-13 to](#page-176-0) [7-17](#page-180-3) [tools for programming with C, 1-3](#page-38-3) [trigraph sequences, 7-13](#page-176-1) [type-based alias-disambiguation, 6-1 to](#page-146-0) [6-18](#page-163-0)

types

[compatible and composite, 7-36 to](#page-199-0) [7-38](#page-201-2) const and volatile [qualifier, 7-17 to](#page-180-4) [7-21](#page-184-2) [declaraions and code, D-4](#page-353-1) declaration in for [loop, D-7](#page-356-1) [incomplete, 7-33 to](#page-196-1) [7-35](#page-198-1) [specifier requirement in declaration, D-6](#page-355-0) [storage allocation for, B-1](#page-318-5) [typographic conventions, xxx](#page-29-0) TZ[, C-18](#page-347-1)

## **U**

ube [\(C compiler\), 1-3](#page-38-14) ube\_ipa [\(C compiler\), 1-3](#page-38-15) [underflow, gradual, A-17](#page-256-5) unix [predefined token, 2-21,](#page-60-9) [5-20,](#page-133-16) [A-10](#page-249-19) unsigned[, C-4](#page-333-6) unsigned long long[, 2-4](#page-43-6) [using assembly in source, 2-3](#page-42-0)

## **V**

value [floating point, C-6](#page-335-1) [integers, C-4](#page-333-5) varargs[\(5\), 7-3](#page-166-2) [variable length arrays in C99, D-10](#page-359-0) [volatile, 7-17 to](#page-180-5) [7-19,](#page-182-0) [7-20 to](#page-183-1) [7-21,](#page-184-3) [7-37](#page-200-1) volatile[, C-10](#page-339-5) VPATH[, 9-3](#page-222-4)

#### **W**

[warning messages, C-1](#page-330-1) weak [level alias disambiguation, A-31](#page-270-2) [whole-program optimizations, A-50](#page-289-0) [wide character constants, 7-23 to](#page-186-0) [7-24](#page-187-3) [wide characters, 7-22 to](#page-185-0) [7-24](#page-187-4) [wide string literals, 7-23 to](#page-186-0) [7-24](#page-187-5) [write on text stream, C-17](#page-346-3)

## **Z**

-z i\_verbose [option, 4-6](#page-99-6) [zero-length file, C-17](#page-346-4)